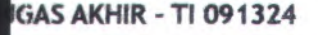

Institut **5**

**Teknologi** Sepuluh Nopember

**fALUASI DAN PEMILIHAN WAKTU PENGADAAN** *ARE PARTS AUXILARY POWER UNIT* **(APU)** TIPE **FCP85 H/J/K PADA UNIT ENGINE MAINTENANCE** r. **GMF AERO ASIA**

**ITS ALL PETRINAMIN** 

40599/4/10

 $R5I$  $690.72$ Har  $e$  $200$ 

**ITS**

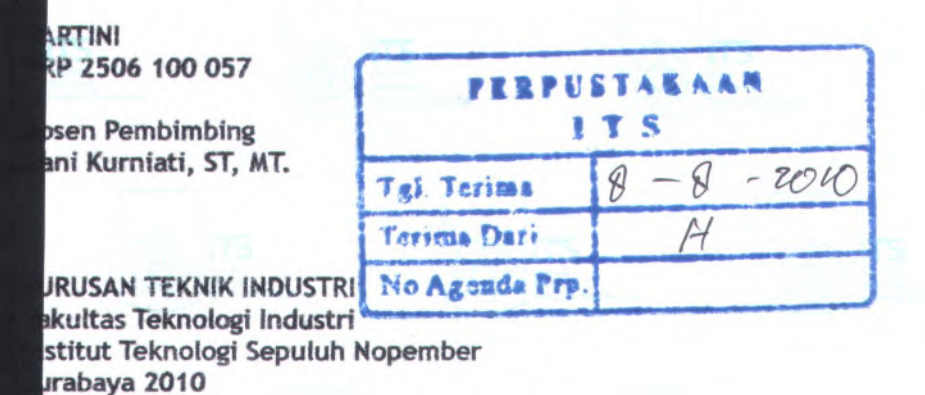

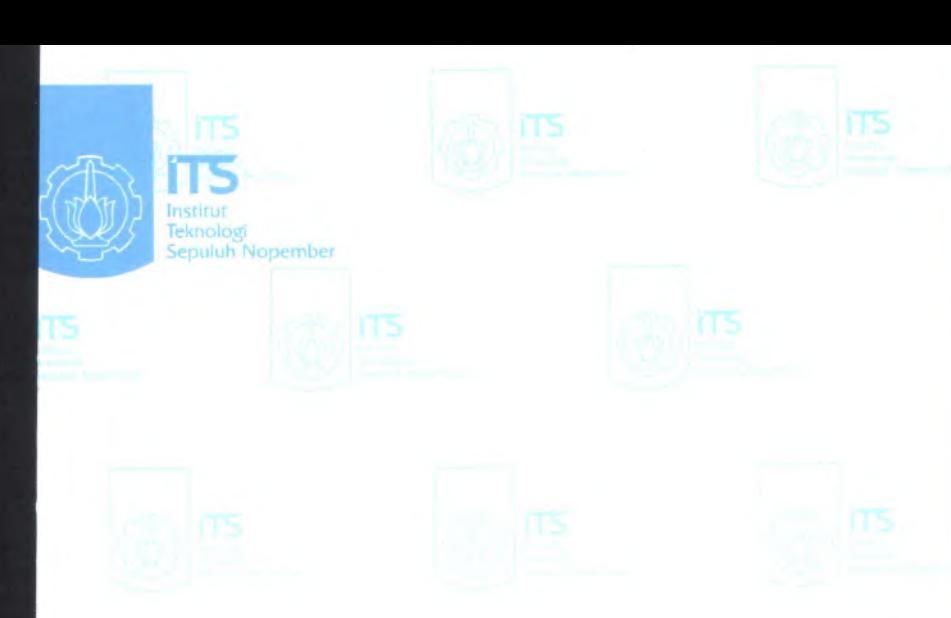

**AL PROJECT - Tl 091324**

**VALUATION AND SELECTION FOR SPARE PARTS tOCUREMENT TIME OF AUXILARY POWER UNIT PU) GTCP85 H/J/K IN ENGINE MAINTENANCE UNIT 'PT. GMF AERO ASIA**

**RTINI P 2506 100 057**

pervisor **ni Kurniati, ST, MT.**

**PARTMENT OF INDUSTRIAL ENGINEERING culty of Industrial Technology puluh Nopember Institute of Technology rabaya 2010**

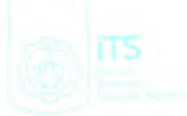

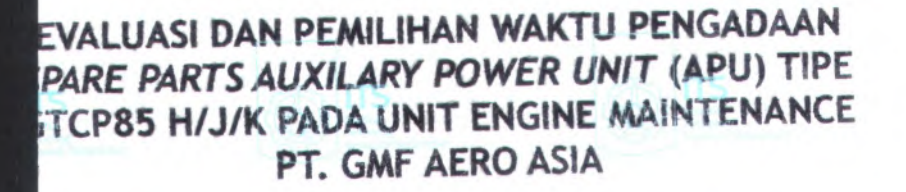

# **TUGAS AKH!R**

**Diajukan Untuk Memenuhi Salah Satu Syarat Memperoleh Gelar Sarjana Teknik Pada Program Studi <sup>S</sup>-<sup>1</sup> Jurusan Teknik Industri Fakulta; - Teknologi Industri Institut Teknologi Sepuluh Nopernber**

> **Oleh : HARTINI NRP 2506 100 037**

**Disetujui oleh Pembimbing Tuga<sup>s</sup> Akhir :**

**mbimbing) Nani Kurniati, STiMT**

**SURABAYA, Juii 2010**

## **Evaluasi Dan Pemilihan Waktu Pengadaan** *Spare parts Auxilary Power Unit* **(APU) Tipe GTCP85 H/J/K Pada Unit Engine Maintenance PT.GMF AEROASIA**

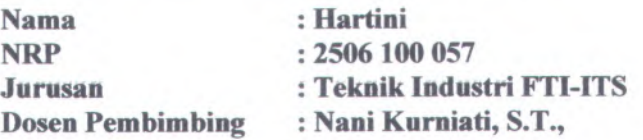

#### **Abstrak**

PT. GMF AA bergerak dalam bidang *maintenance* pesawat. Unit *engine maintenance* bertanggung jawab atas perbaikan pesawat termasuk komponen APU *{Auxilary Power Unit).* Saat ini, dalam pengeijaan APU, TAT *(Turn Around Time)* aktual dengan target mempunyai penyimpangan cukup besar, faktor penyebab utamanya adalah ketersediaan *spare parts.* Unit *Asset And Trade Management* (TM) bertanggung jawab atas ketersediaan dari *spare parts* komponen pesawat

*Forecast* model *Neural Network* dan simulasi Monte Carlo digunakan untuk memprediksi jumlah *demand* yang memiliki karakteristik *lumpy* dan *erratic. Analytical Hierarcy Process* (AHP) digunakan untuk pembobotan kriteria untuk memilih waktu pengadaan *Spare parts* yang tepat. Pemilihan didasarkan pada faktor *objective* (total cost dan TAT *maintenance )* dan *subjective* (kualitas, delivery, harga, service). Waktu pengadaan meliputi bulanan, *quarterly*, *direct purchase.* Pemilik rating tertinggi yang natinya akan terpilih. Klasifikasi *spare parts* APU berdasarkan jumlah penggunaan, harga dan karakteristik *demand.*

Dari hasil penelitian, kedua model *forecast* menunjukkan 67% tidak memiliki berbedaan signifikan dan 2 diantara 21 *part number* memiliki hasil pemilihan altematif yang berbeda.

**Kata kiinci:** MRO, *Procurement*, *Forecast Neural Network,* Monte Carlo, AHP

**Evaluation And Selection For Spare Parts Procurement Time Of Auxilary Power Unit (APU) GTCP85 H/J/K In Engine Maintenance Unit At PT.GMF AERO ASIA**

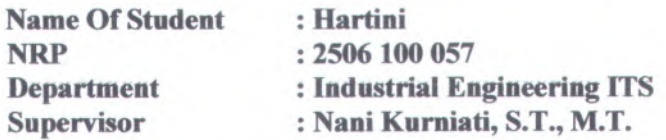

#### **Abstract**

*PT. GMF AA moves in the field of Maintenance has airline. Engine maintenance unit is responsible for aircraft repairs include APU (Auxilary Power Unit). Currently, in the repair work on APU, the target and actual TAT (Turn Around Time) has a significant deviation. Whice is caused by the availability of aircraft spareparts. Unit Asset And Trade Management* (*TM) is responsible for it.*

*Forecast Neural Network and Monte Carlo simulation is used to predic lumpy and erratic demand. Analytical Hierarcy Process (AHP) is used to count weighted criteria. Alternative is selected based on objective factor (total cost and TAT maintenance) and subjective factor (quality, delivery, price, service). Procurement time include of periodic montly, Quarterly*, *Direct Purchase. The best rating will be chose. Spare parts are classified based on usage, price and demand pattern.*

*Based on research, both of forecasting model are 67% not having significantly different and 2 of 21 part number have different result on alternative selection.*

Keywords: MRO, *Procurement*, *Forecast Neural Network*, Monte Carlo, AHP

#### **KATA PENGANTAR**

Puji syukur saya panjatkan kepada Allah SWT atas berkat dan rahmat-Nya, sehingga laporan penelitian Tugas Akhir ini dapat terselesaikan dengan baik. Laporan penelitian Tugas Akhir ini ditulis sebagai bukti telah dilakukannya kegiatan penelitian Tugas Akhir yang ditujukan untuk pemenuhan syara<sup>t</sup> lulus menempuh jenjang pendidikan SI, Jurusan Teknik Industri ITS Surabaya.

Ucapan terima kasih dan puji syukur, saya sampaikan kepada seluruh pihak yang telah membantu dalam penyelesaian dan kelancaraan selama penelitian Tugas Akhir ini, seperti :

- 1. Orang tua penulis (Bapak dan Ibu) serta saudara yang selalu memberikan doa dan motivasi selama ini.
- 2. Ibu Nani Kumiati, S.T.M.T., selaku dosen pembimbing yang telah banyak sekali memberikan pengarahan, masukan, nasehat serta bimbingan dalam mengerjakan Tugas Akhir ini.
- 3. Bapak Rudi Juniarto selaku *General Manager* GA Material Services *(TMP'),* Bapak Eka, Bapak Comelis, Ibu Galuh, Bapak Iskandar, Bapak Edi Wahyudi, Mas Iqbal dan Mas Yuan selaku pembimbing di perusahaan yang telah banyak membantu, memberikan masukan dan ilmu dalam pelaksanaan penelitian di PI. GMF AA.
- 4. Bapak dosen penguji yang telah memberikan evaluasi dan saran membangun dalam penelitian Tugas Akhir ini.
- 5. Ibu Dr. Ir. Sri Gunani Partiwi, M.T., selaku Ketua Jurusan Teknik Industri ITS.
- 6. Ibu Syarifa Hanoum, S.T., M.T., selaku koordinator Tugas Akhir Jurusan Teknik Industri ITS.
- 7. Bapak/Ibu karyawan Teknik Industri yang telah banyak memantu keberlangsungan Tugas Akhir.
- 8. Akhmad Nurhadi yang telah memberikan dukungan dan semangat

9. Rusdi dan mbak Maidatul yang telah memberikan motivasi **RAMAN ANGLICO** 

10. Teman sesama peserta program magang PT.GMF AA (Tantri, Wilda, Susan, andiani, Luli, Corry, Karina, Mahfud, Adit, Agra, Nunu, Batham, Nugraha, Saleh) untuk semua kebersamaan dan motivasi yang diberikan.

- <sup>11</sup>. Teman-teman angkatan <sup>2006</sup> Teknik lndustri ITS dimana telah memberikan banyak hal selama menjalani perkuliahan di Teknik lndustri.
- <sup>12</sup>. Keluarga Laboratorium SMDL dan SIMAN (nita, ari, Attar, Rudi, Anta, Chandra, adek-adek 2007/2008, dll atas dukungan yang diberikan.
- <sup>13</sup>. Seluruh <sup>p</sup>ihak yang tidak dapat disebutkan semua dalam tulisan ini, dimana telah membantu dalam penyelesaian tugas akhir ini. T.A. (mirrin) long adj - C

Semoga Laporan Tugas Akhir ini dapat bermanfaat dan dapat digunakan sebagaimana mestinya oleh <sup>p</sup>ihak yang berkepentingan.

Material Services (TMP) Rayal Ela, Barak Cornelis, **Surabaya, Juli 2010** such mich bannak membantu. memberikan masukan data AA HAR T9 is outflower mountailing **Hartini**<sup>ni</sup>

nub renutries multivading in this of gan and grow (2506.100.057)

- sum kana fou Dr. In Sti Guant Particular, M.J.
- the Syaria Hanoum, S.T. M.L. schola koordinator
- 
- 

## **DAFTARISI**

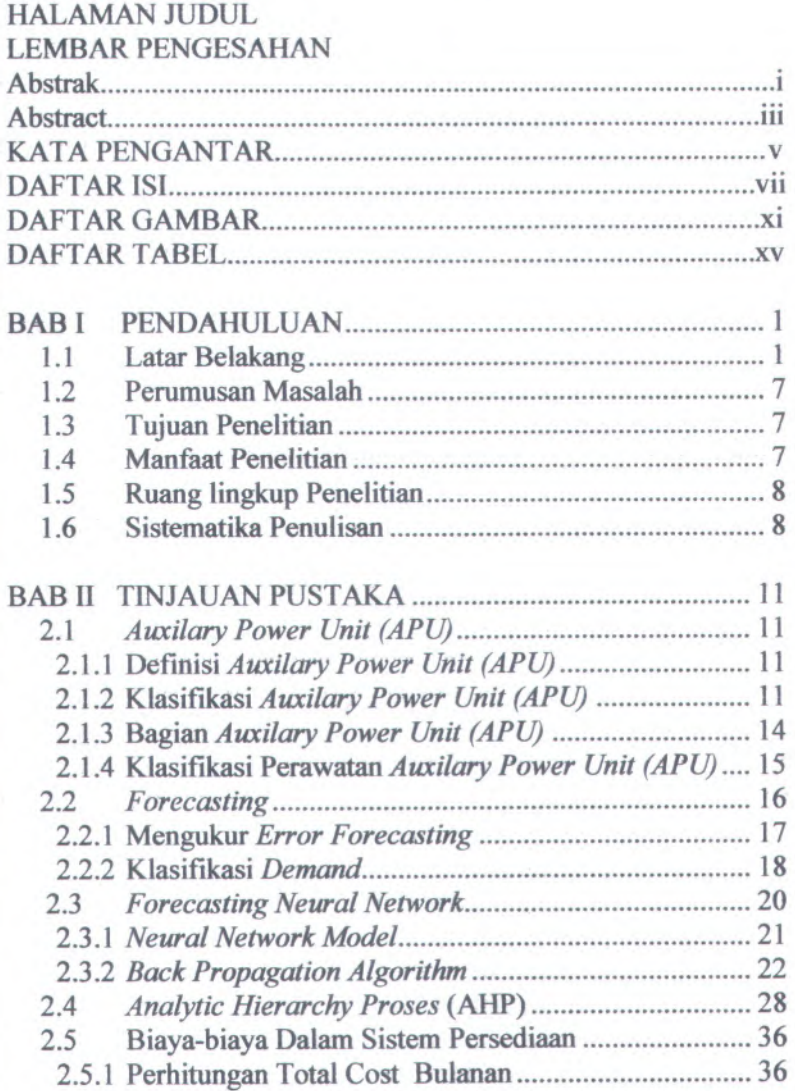

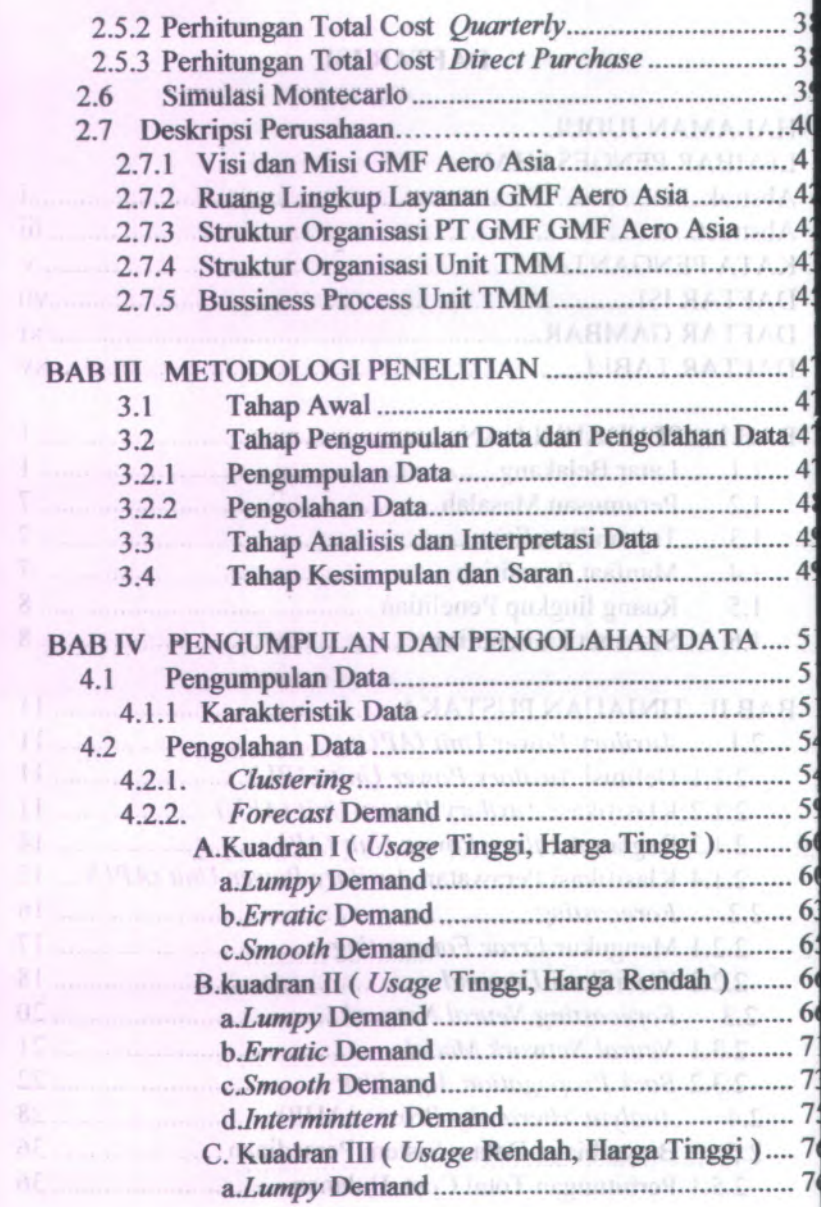

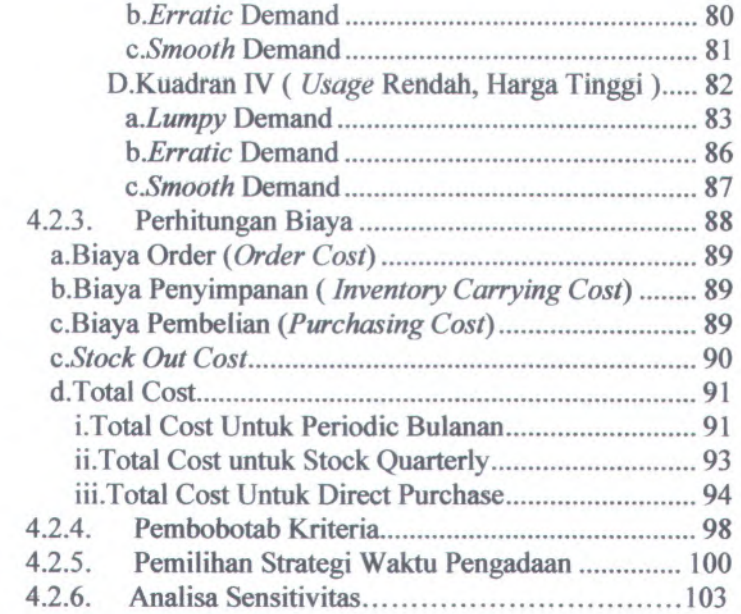

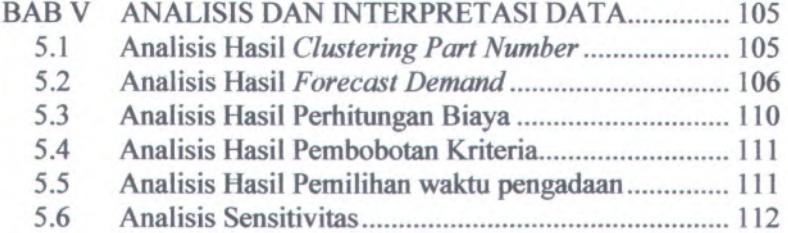

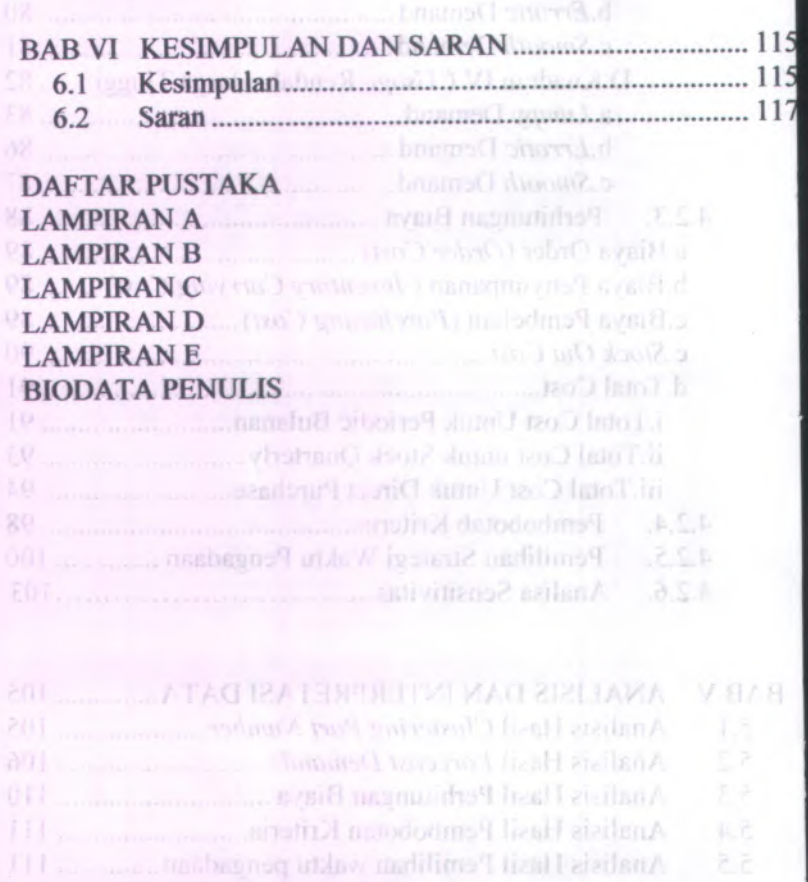

5.6 Analisis Senstivitas.........

**x**

f \* \*»

ТS.

**MARTIN** 

rI**£**

## **DAFTAR GAMBAR**

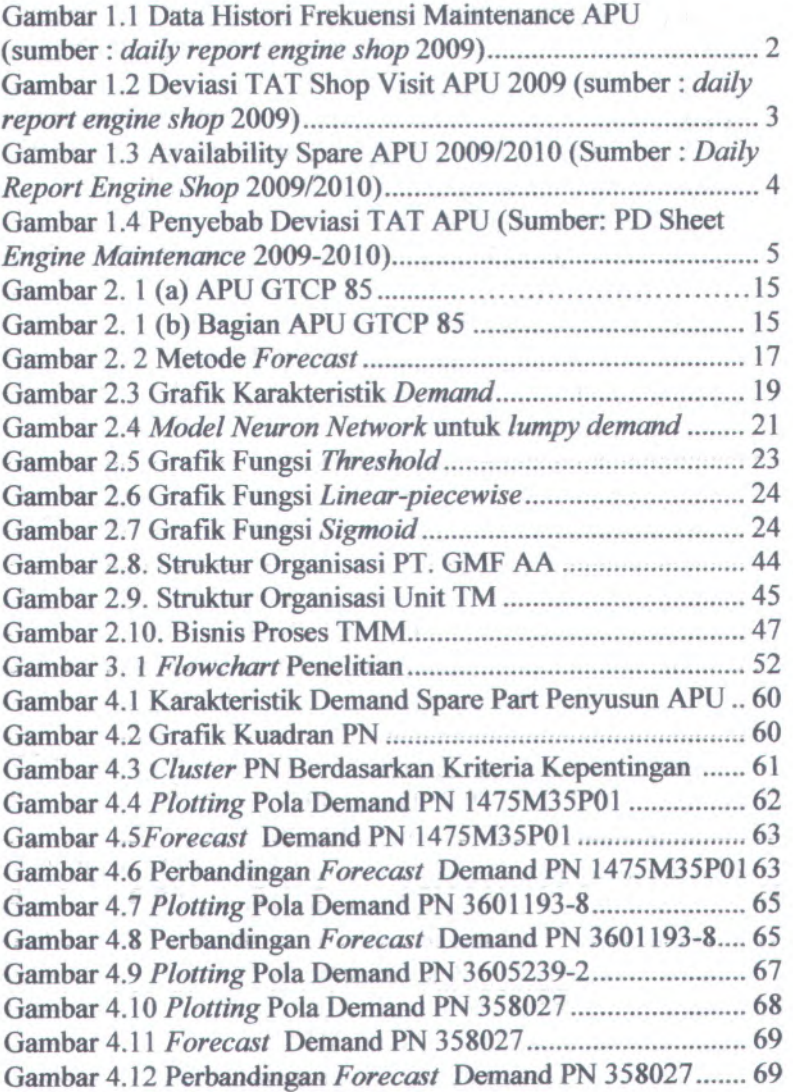

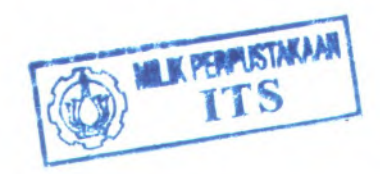

XI

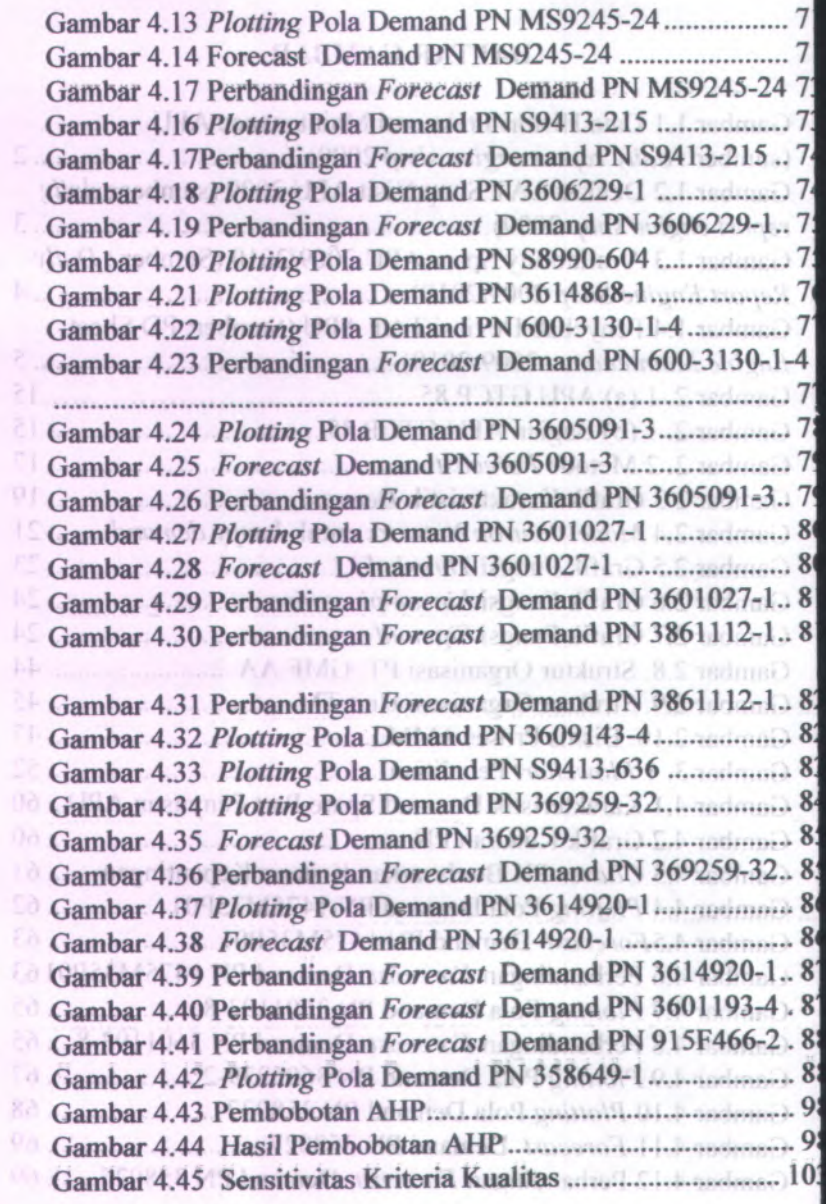

 $\bullet$  xii **Xll** \* \* # *1*

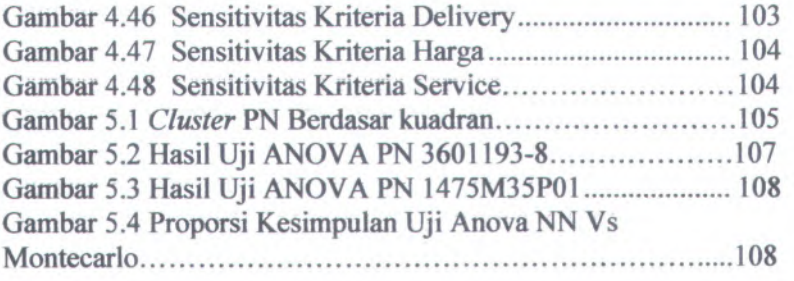

## **DAFTAR TABEL**

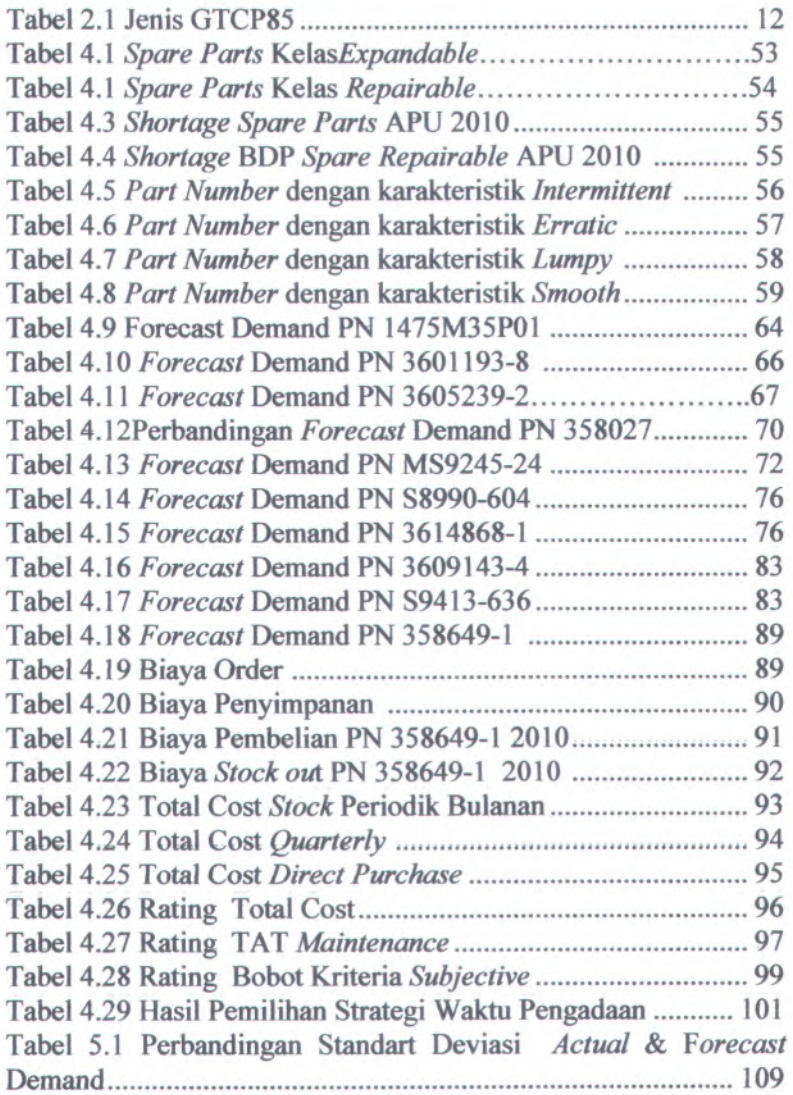

#### **BAB I**

### **PENDAHULUAN**

Pada bab ini akan dijelaskan beberapa hal yang terdiri dari latar belakang, perumusan masaiah, tujuan penelitian, manfaat penelitian, ruang lingkup penelitian, dan sistematika penulisan.

#### **1.1 Latar Belakang**

PT Garuda *Maintenance* Facility Aero Asia (PT GMF AA), yang merupakan anak perusahaan dari PT. Garuda Indonesia. PT GMF AA merupakan salah satu perusahaan berskala intemasional yang bergerak dibidang Industri Jasa Perawatan dan Perbaikan pesawat terbang. PT GMF AA mampu melakukan perawatan dan perbaikan pesawat, mulai dari perawatan *ligh repair* sampai dengan *overhaul,* perawatan dan perbaikan *engine,* APU dan komponen pesawat, serta modifikasi *cabin.* Agar dapat memberikan pelayanan yang maksimal PT GMF AA didukung oleh beberapa unit produksi, diataranya *Line Maintenance, Base Maintenance, Componen Maintenance,* dan *Engine Maintenance.*

*Engine Maintenance* sering juga disebut *engine shop* merupakan salah satu unit di PT. GMF AA yang tugas utamanya merawat *engine* dan APU (*Auxilary Power Unit)* pesawat APU merupakan bagian dari pesawat yang berfimgsi menghasilkan tenaga sebagai penggerak *engine* pesawat dan akan berhenti ketika *engine* pesawat telah bergerak. Perawatan *engine* dan APU kadang kala membutuhkan *spare parts.* Unit yang bertugas melakukan perencanaan dan pengadaan *spare parts* di PT. GMF Aero Asia adalah unit TMM (*material procurement*) yang dibawahi oleh departemen TM *(trade & asset management).*

PT.GMF AA merupakan perusahaan yang bergerak dibidang jasa oleh karena itu *Engine Shop* dan TMM juga memiliki target pengerjaan agar kualitas dan *delivery* produknya memberikan kepuasan bagi pelanggan. Pengeijaan perawatan di *engine shop*

memiliki target TAT *(Turn Around Time)* dalam penyelesaiannya, <sup>60</sup> hari untuk *engine* dan <sup>30</sup> hari untuk APU. Sedangkan untuk TMM juga ada target TAT yang berbeda-beda untuk setiap *spare parts.*

Fungsi APU yang terlihat sederhana sering kali menjadikan APU kurang mendapat perhatian karena tidak langsung berhubungan dengan *safety* pesawat. Tetapi bagi unit material *planning* APU tetap menjadi sebuah masalah berhubungan dengan pengadaan materialnya. Berdasar pada data perawatan APU <sup>2</sup> tahun terakhir didapatkan hasil bahwa propors<sup>i</sup> APU tipe GTCP<sup>85</sup> <sup>H</sup>/J/K lebih sering *shop visit,* frekuensinya hampir mencapa<sup>i</sup> <sup>96</sup>%. Oleh sebab itu, penelitian ini di fokuskan untuk tipe APU GTCP85 <sup>H</sup>/J/K yang digunakan pada pesawa<sup>t</sup> B737 Classic.

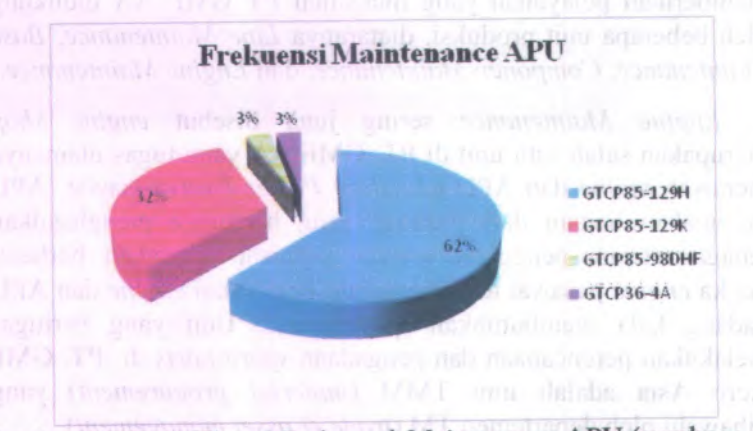

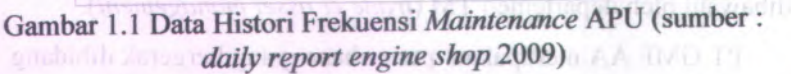

Berdasarkan data histori pengerjaan APU 2009 terjadi banyak keterlambatan dalam penyelesaian perawatannya. Waktu aktual TAT pengerjaan APU di unit *engine shop* sering tidak tepat

waktu, hal ini bisa dilihat pada grafik perbandingan waktu aktual TAT dan *agreed* TAT pada gambar 1.2.

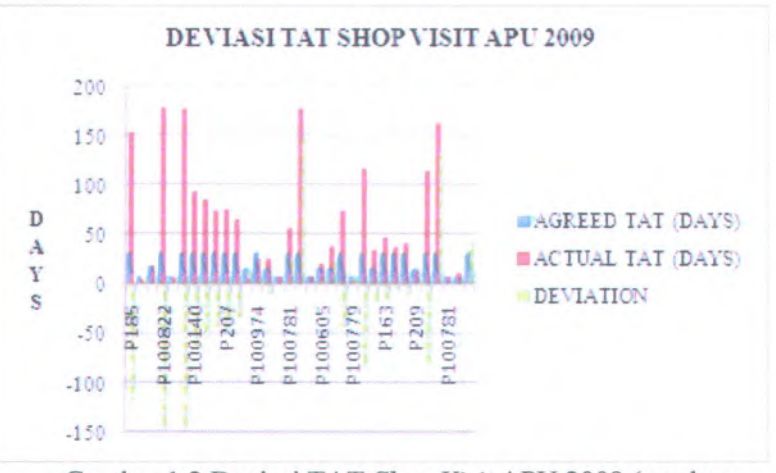

Gambar 1.2 Deviasi TAT *Shop Visit* APU 2009 (sumber : *daily report engine shop* 2009)

Dari gambar 1.2 diatas didapatkan bahwa 70% deviasi TAT negatif (mengalami keterlambatan), sedangkan rata-rata gap antara aktual dan *agreed* TAT adalah 184 % hal ini sanga<sup>t</sup> merugikan perusahaan terutama dari segi biaya dan waktu. Ketika TAT mengalami keterlambatan artinya telah membuang kesempatan untuk melakukan produksi lebih banyak lagi.

Permasalahan tidak hanya pada TAT yang mengalami keterlambatan tetapi juga pada jumlah *floating spare (availabilityj* dari APU sendiri. Distribusi dari *availability* APU dapat dilihat pada gambar 1.3.

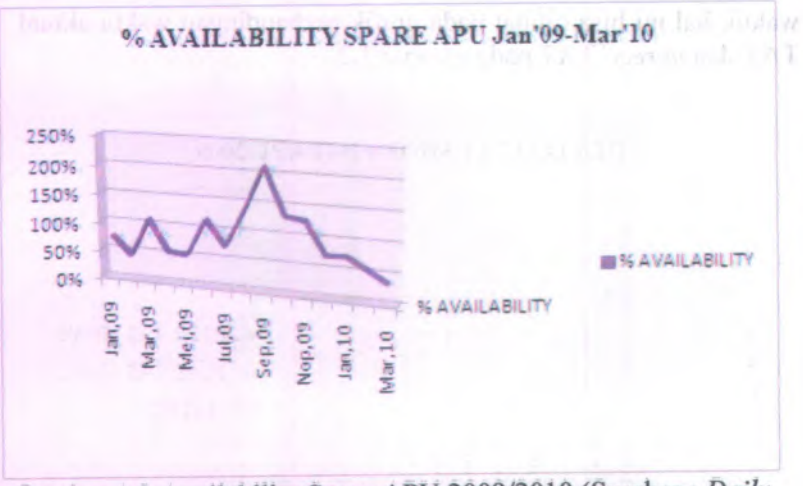

Gambar 1.3 Availability Spare APU <sup>2009</sup>/<sup>2010</sup> (Sumber : *Daily Report Engine Shop* 2009/2010)

Berdasarkan data pada gambar 1.3, *availability spare* APU pada tahun <sup>2010</sup> cenderung menurun. Puncaknya pada bulan maret tingkat *availability-nya* hanya mencapa<sup>i</sup> <sup>34</sup>%. Hal ini menjadi permasalahan besar ketika kondisinya tetap tidak ditingkatkan.

Berdasarkan fakta-fakta yang ada maka ditelusuri penyebab agar kondisi tidak selalu menurun. Berdasarkan hasil diskusi dengan <sup>p</sup>ihak *engine shop* dibuat suatu *root cause* diagram tulang ikan , *shortage* material dianggap sebagai penyebab utama TAT mengalami keterlambatan dan *availability spare* APU rendah. Hal ini didukung oleh fakta yang ada bahwa terdapat <sup>141</sup> *spare parts* untuk APU yang dikontrol oleh <sup>p</sup>ihak produksi, *engine shop*, dan material *<sup>p</sup>lanning* tetapi pada tahun <sup>2010</sup> ada <sup>4</sup> *par<sup>t</sup> number* kritis yang masih teijadi *shortage.* Tahun <sup>2009</sup> ada sekitar <sup>12</sup> *par<sup>t</sup> number* yang masih terjadi *shortage*. Selain itu didukung juga oleh data penyebab terjadinya deviasi TAT pengerjaan APU 2009

pada gambar 1.4 yang menunjukkan bahwa *shortage spare parts* sebagai penyebab TAT APU mengalami keterlambatan.

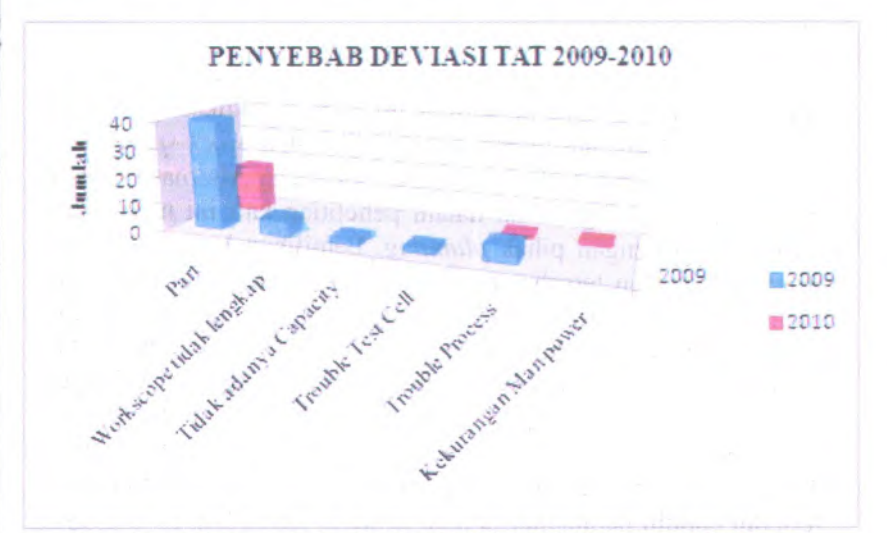

Gambar 1.4 Penyebab Deviasi TAT APU (Sumber: PD Sheet *Engine Maintenance* 2009-2010)

*Progress report daily* pengerjaan APU memberikan pemaparan mengenai penyebab dari kemunduran TAT APU secara detail. Setelah diatas dipaparkan bahwa penyebab terbesar deviasi TAT APU disebabkan oleh *shortage* part. *Spare parts* yang mengalami *shortage* merupakan kelas *repairable* dan kelas *expandable. Spare parts* kelas *repairable* merupakan kelompok *spare parts* yang penggunaannya lebih dari sekali. *Spare parts* ini masih bisa digunakan ketika kondisinya *serviceble* kembali setelah di perbaiki. Karakteristik yang seperti ini merupakan tantangan tersendiri bagi seorang *planner* material untuk mengambil keputusan perihal waktu pengadaannya apakah harus diadakan setiap kali ada kerusakan atau dilakukan persedian *stock* untuk *spare parts* tersebut. Selama ini *spare parts* kelas *repairable* diadakan denga cara *direct purchase.* Sedangkan material *expandable* adalah material yang penggunaanya sekali pakai. Pengadaan *spare parts* kelas *expandable* biasanya *quarterly.*

Pemecahan dari permasalahan tersebut akan dibahas dalam penelitian ini . Dalam penelitian ini akan dilakukan pemilihan waktu pengadaan *spare parts* apakah dilakukan *stock spare parts* untuk bulanan, *quarterly,* atau *direct purchase.* Altematif waktu pengadaan yang digunakan dalam penelitian kali ini merupakan hasil diskusi dengan <sup>p</sup>ihak *<sup>p</sup>lanning.* Pemilihan ketiga altematif waktu pengadaan tersebut membutuhkan kriteria total biaya dan total *Turn Around Time* (TAT) *maintenance.* Hal ini berhubungan dengan tujuan akhir bahwa dapat meminimalisir keterlambatan TAT *maintenance* dan minimal total biaya pengadaan. Sehingga sebelumnya dilakukan perhitungan total biaya dan total TAT *maintenance* untuk masing-masing altematif waktu pengadaan. Tetapi sebelum melakukan perhitungan total biaya dilakukan terlebih dahulu peramalan jumlah *demand* untuk tiap periodenya. Selain total biaya dan total TAT terdapat kriteria lain dalam pemilihan altematif waktu pengadaan meliputi kualitas, *delivery ,* harga, dan *service.* Kriteria ini didapatkan dari penelitian jumal intemasional serta hasil diskusi dengan <sup>p</sup>ihak *purchasing* TMM. Kriteria ini akan dibobotkan dan diratingkan. Ketiga altematif waktu pengadaan akan disimulasikan untuk <sup>22</sup> *par<sup>t</sup> number.* Dari simulasi tersebut akan didapatkan waktu yang optimal untuk pengadaan masing-masing kelas yang diwakili oleh *par<sup>t</sup> number* tertentu. Da maken sam

Dari uraian-uraian fakta yang ditemukan di *engine shop* dan TMM inilah diharapkan ada sebuah perbaikan agar tujuan dari masing-masing unit bisa tercapai. *Engine Shop* dapat memenuhi target TAT, material *<sup>p</sup>lanning* dapat memenuhi target perencanaan material yang optimal sehingga mendapatkan total biaya yang minimal.

#### **1.2 Perumusan Masalah**

Permasalahan yang akan dibahas dalam penelitian tugas akhir ini adalah bagaimana membuat evaluasi dan pemilihan waktu pengadaan *spare parts* untuk APU agar mampu mengurangi deviasi TAT *maintenance* dan meminimasi total biaya pengadaan *spare parts.*

#### **13 Tujuan**

Tujuan yang ingin dicapai dari penelitian tugas akhir ini adalah :

- 1. Mengidentifikasikan *part number* mana yang digunakan untuk simulasi.
- 2. Menghitung jumlah *demand* untuk setiap *part number* dengan model *Neural Network* dan simulasi Monte Carlo.
- 3. Menghitung total biaya dan total TAT *maintenance* untuk masing-masing altematif waktu pengadaan.
- 4. Melakukan pemilihan altematif waktu pengadaan *spare parts* (bulanan, *quaterly, direct purchase*) untuk mendapatkan waktu pengadaan yang terbaik berdasarkan pada jumlah rating terbesar.
- 5. Melakukan analisa sensitivitas untuk mengetahui pengaruh dari kriteria-kriteria yang terkait dalam mempengaruhi keputusan yang harus diambil.

#### **1.4 Manfaat**

Memberikan rekomendasi bagi perusahaan mengenai evaluasi pengadaan dan keputusan pemilihan waktu pengadaan yang paling tepat untuk *spare parts* APU agar lebih optimal terutama untuk meminimalisasi teijadinya deviasi TAT *maintenance* tetapi tetap meminimalisasi biaya investasi.

#### **1.5 Ruang Lingkup**

Ruang lingkup yang digunakan pada penelitian tugas akhir ini adalah sebagai berikut.

### **1.5.1 Batasan**

• Pengamatan dilakukan di *engine shop* PT GMF AA.

L2 Perumusan Masahah

- •Jenis APU hanya pada tipe GTCP <sup>85</sup> H/J/K.
- • Data material yang diamati merupakan material dari APU GTCP 85 H/J/K.
- Kelas material yang diamati adalah kelas *expendable* dan *repairable.*
- Data referensi merupakan data tahun 2008-April 2010 diambil dari SAP, *progress repor<sup>t</sup> engine maintenance*, PD Sheet *engine maintenance.*

#### **1.5.2 Asumsi Letter and Letter Later**

- Harga tiap *spare parts* tetap.
- •*Stock out* cost <sup>7</sup>% dari harga pembelian.
- *Forecast* tidak mempertimbangkan jadwal •Nung terhaik removal.<sup>20</sup> where the the path and datum
	- •*Flow process* pembelian *spare parts* dan repair
	- APU tidak mengalami berubahan.
	- •Bulan mei dan juni masuk ke dalam *<sup>p</sup>lanning.*

### **1.6 Sistematika Penulisan**

Sistematika penulisan berisi tentang kerangka penulisan laporan tugas akhir yang terdiri dari :

#### **BAB I PENDAHULUAN**

Bab 1 berisi tentang latar belakang diadakanya penelitian yang berisi fakta-fakta dari objek penelitian dan harapan yang ingin dicapai pada penelitiannya, perumusan masalah sebagai akibat adanya gap antara fakta yang ada dan harapan diadakannya penelitian, tujuan dilakukannya penelitian, manfaat dilakukannya

penelitian, serta batasan dan asumsi yang digunakan dalam penelitian ini.

## **BAB n TINJAUAN PUSTAKA**

Bab II ini berisi tentang semua referensi yang mendukung sebuah penelitian layak diadakan. Materi yang ada di bab ini akan membantu dalam penyelesaian masalah pada penelitian. Materi ini berupa teori dan pendekatan metode untuk menyelesaiakan kasus. Biasanya referensi berasal dari buku, jurnal, artikel yang sumbemya bisa dipertanggung jawabkan.

## **BAB III METODOLOGI PENELITIAN**

Bab ini membahas mengenai tahapan-tahapan yang dilakukan penulis dalam pemecahan masalah pada penelitian. Tahapan tersebut meliputi identifikasi masalah, pengumpulan dan pengolahan data, analisa dan interpretasi data, serta kesimpulan dan saran dari hasil penelitian. Pada bab ini pulalah ada tahapan metode apa yang akan digunakan dan langkah metode tersebut dalam memecahkan permasalahan seperti apa.

## **BAB IV PENGUMPULAN DAN PENGOLAHAN DATA**

Pada bab ini dibahas mengenai pengumpulan data, baik data primer maupun data sekunder yang diperoleh dari perusahaan yang kemudian disusun secara sistematis. Setelah itu data tersebut diolah dengan metode-metode yang telah ditetapkan sebelumnya dan kemudian menyajikan hasil pengolahan data tersebut.

## **BAB V ANALISA DATA DAN PEMBAHASAN**

Bab V menjelaskan tentang hasil dari pengolahan data yang dilakukan pada bab sebelumnya.

## BAB VI KESIMPULAN DAN SARAN

Berisi penarikan kesimpulan dari pengolahan data yang dilakukan dan pengusulan saran kepada perusahaan serta untuk kemajuan penelitian selanjutnya.

### BART LISZAS LOLLOGOYAN III HAR

penalis astam penachian makalala pada penchinan. Lancan

## ATAC PAILA ROOK PLASSING JULIAR PLUGH

mariliteature indi dalorsenis gross coleratus etals methodis vention

#### **KARABIA SEK SAKEL TA CARELAR AL CRASH**

## BAB II TINJAUAN PUSTAKA

Pada bab ini akan dibahas mengenai konsep dan teori yang digunakan sebagai acuan untuk memecahkan permasalahan dalam penelitian ini.

## **2.1** *Auxiliary Power Unit* **(APU)**

## 2.1.1 Definisi *Auxiliary Power Unit* (APU)

APU merupakan perangkat yang berftingsi untuk memberikan energ<sup>i</sup> pada kendaraan terutama pesawat. Tujuan utama dari APU adalah untuk memberikan kekuatan mesin utama pesawat. Mesin turbin besar, rotor yang dipercepat untuk kecepatan rotasi yang tinggi memberikan kompresi udara yang cukup untuk operasi mandiri.

APU memberikan energy untuk mesin pesawat dalam dua tahap. Pertama, APU dimulai oleh sebuah motor listrik atau hidrolik, dengan kekuatan yang diberikan oleh baterai, akumulator, atau sumber daya ekstemal *(ground power unit).* Setelah APU mempercepat kecepatan penuh, hal itu dapat memberikan jumlah kekuatan yang lebih besar untuk memulai mesin pesawat utama, baik dengan memutar sebuah generator listrik atau pompa hidrolik atau menyediakan udara tekan untuk turbin udara dari motor starter.

APU pada pesawat menghasilkan 3 energi yang berfungsi untuk menggerakkan mesin utama pesawat. Energi tersebut meliputi *Air Flow*, *Pressure*, *dan Shaft Load. Air Flow* merupakan masa udara yang dipindahkan dari APU ke mesin utama pesawat. Ketiga energi yang dihasilkan oleh APU inilah yang berfungsi untuk menggerakkan mesin pesawat.

#### 2.1.2 Klasifikasi *Auxiliary Power Unit* (APU)

APU sangat beragam macamnya seperti GTCP 85, GTQ 36, TSCP 700, dll. Jenis APU berkembang macamnya seiring

**11**

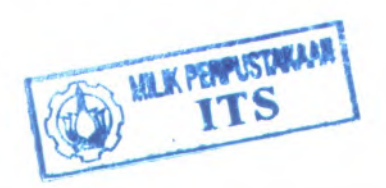

dengan tuntutan teknologi pesawa<sup>t</sup> yang semakin berkembang. Dalam penelitian ini dibahas hanya GTCP <sup>85</sup> oleh sebab itu tinjauan pustakanya lebih ke jenis APU CTCP 85. Nama APU ini memiliki arti tertentu karena GTCP merupakan sebuah singkatan dari *(Gas, Turbin, Compressor, Pressure).*APU GTCP <sup>85</sup> dibagi ke dalam <sup>2</sup> komponen besar yaitu *in line* dan *off set.* Tetapi dalam dunia industri MRO jenis *in line* lebih banyak ditemukan. GTCP <sup>85</sup> *in line* juga dibagi lagi dalam <sup>2</sup> kelompok besar *Single Piece* dan *Double Piece*. Perbedaan kedua jenis ini adalah pada kekuatan yang dihasilkan dan pada gerakan *wheel* dan *shaft* dari APU tersebut. Kekuatan *single <sup>p</sup>iece* lebih kecil dibandingkan dengan *double <sup>p</sup>iece* hal ini disebabkan pada *single* hanya memilki *shaft* dan *wheel* keduanya bergerak secara tegak lurus. Sedangkan untuk *double* memiliki *shaft*, *wheel, exducer* gerakannya saling sejajar sehingga menghasilkan *air flow*, *pressure*, dan *shaft load* lebih besar. Dibawah ini merupakan tabel jenis APU GTCP <sup>85</sup> dan pengaplikasiannya terhadap pesawat jenis apa. noog nota pesak tagamagnam DHA drieve?

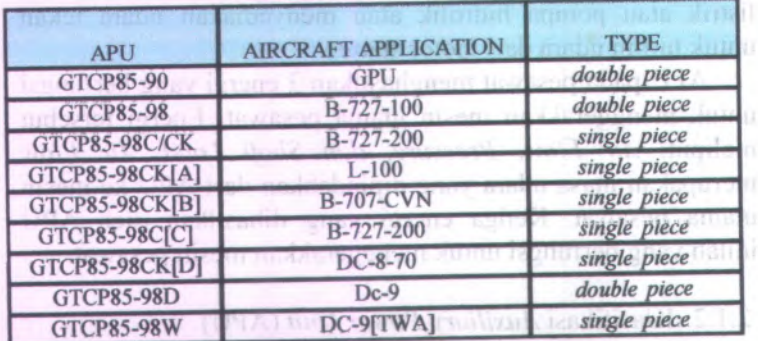

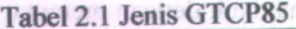

NPL sangat beninsim management of HCP

to 1SCP 700, dfl. Jenis API + Fehendung mission service

*l f*

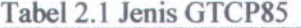

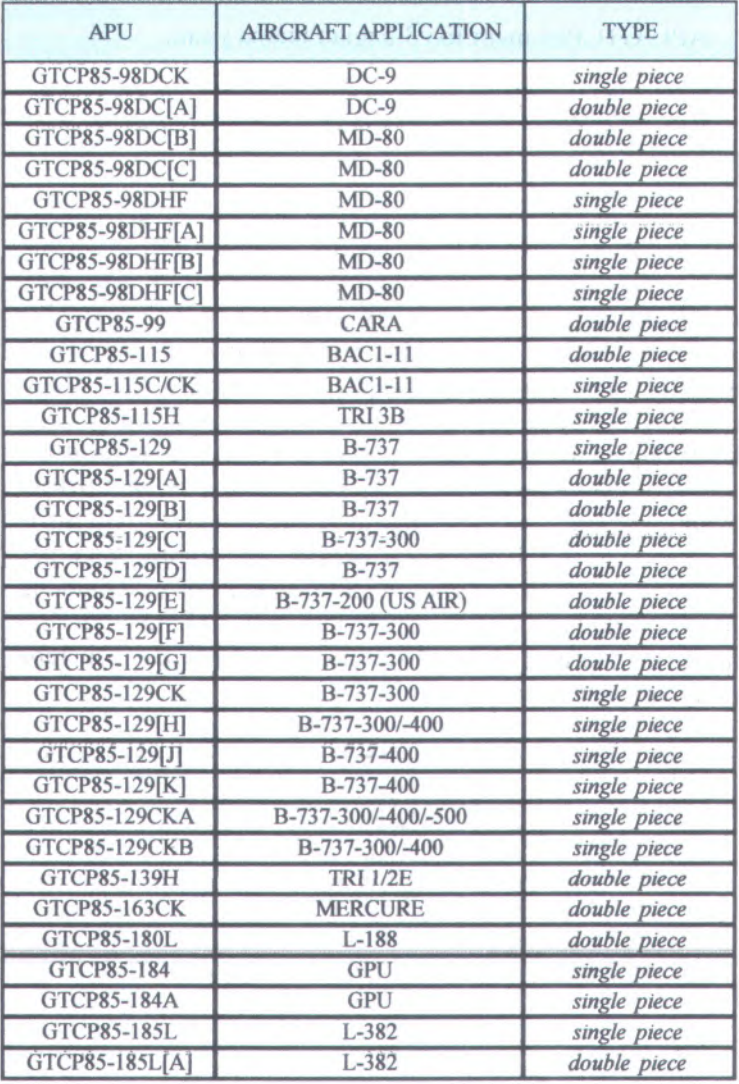

## 2.1.3 Bagian *Auxiliary Power Unit* (APU)

APU GTCP85 memiliki 3 bagian utama yaitu:

- •**Gearbox**
- •Compressor
- •Turbin

Kekuatan berada pada bagian generator gas mesin menghasilkan semua daya poros untuk APU. Beban kompresor umumnya merupakan poros kompresor terpasang pneumatik yang memberikan kekuatan bagi pesawat. Ada dua perangkat penting dalam APU panduan inlet baling-baling yang mengatur aliran udara ke beban kompresor dan katup kontrol gelombang yang mempertahankan gelombang tetap stabil. Bagian ketiga adalah gearbox. Transfer daya gearbox dari poros utama mesin untuk minyak *cooled* generator listrik. Dalam gearbox, kekuatan juga ditransfer ke mesin aksesoris seperti unit kontrol bahan bakar, seperti lube modul dan kipas pendingin. Selain itu, ada juga sebuah motor starter terhubung untuk melakukan fungsi mulai dari APU. Gambar 2.1 di bawah ini merupakan gambar APU GTCP<sup>85</sup> dan beberapa komponen penyusunnya.

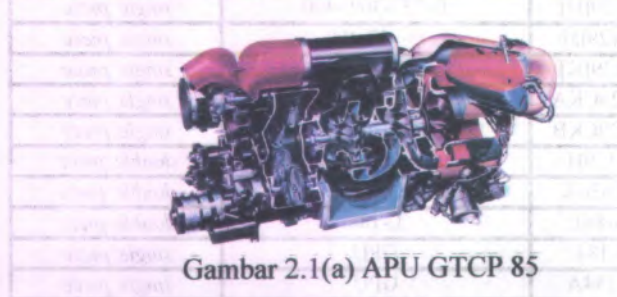

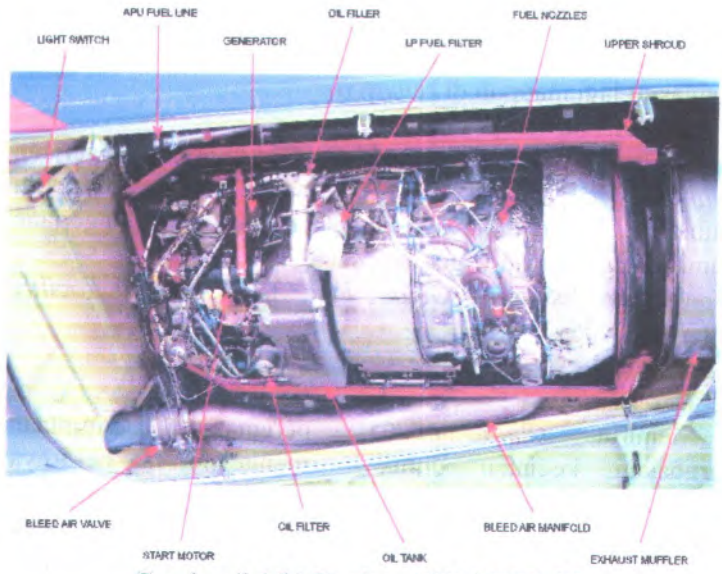

Gambar 2.1(b) Bagian APU GTCP 85

## 2.1.<sup>4</sup> Klasifikasi Perawatan *Auxiliary Power Unit* (APU)

Perawatan APU di PT.GMF AA ada <sup>3</sup> jenis yaitu *Light Repair* (Inspeksi), *Medium Repair*, *Heavy Repair* (Overhaul). Masing- masing repair tentunya memiliki *workscope* berbedabeda.

## 1. *Heavy Repair* (Overhaul)

APU mengalami proses overhaul ketika pengerjaan *maintenance* meliputi *disassembly* beban turbin dan kompresor secara lengkap, bagian yang diperiksa detail untuk setiap IRM. Sering disebut juga sebagai perombakan APU.

2. *Medium Repair*

APU mengalami proses *Medium Repair* jika pengerjaan *maintenance* merupakan pengerjaan *disassembly* gearbox lengkap, *disassembly* beban kompresos lengkap maupun sebagian, *disassembly* turbin lengkap atau sebagian, *disassembly* lengkap dari semua bagian seperti gearbox, turbin, kompresor untuk memperbaiki ketidaksesuaian yang mempengaruhi operas<sup>i</sup> APU yang mana partnya bisa digunakan lagi maupun di *removed*

3. *Light Repair* (Inspeksi)

APU mengalami proses *Light Repair* jika pengerjaan *maintenance* merupakan pengerjaan eksternal kalibrasi, *electrical harness,* penggantian LRU, pengerjaan <sup>p</sup>lumbing, *disassembly* gearbox sebagian.

*(Workscope Planning Guide For APU Repair Facility GTCP85,* 2005)

#### 2.2 *Forecasting*

Menurut peramalan permintaan *(Pujawan,2005)* mengestimasi besamya merupakan kegiatan untuk permintaan terhadap barang atau jasa pada suatu periode dan wilayah pemasaran tertentu. Ramalan bisa dibuat untuk periode harian, mingguan, bulanan atau tahunan. Peramalan yang tidak tepat akan menimbulkan permasalahan pada perencanaan persediaan barang. Oleh sebab itu, di butuhkan metode peramalan yang akurat untuk meminimasi terjadinya masalah. Selain metode yang lebih baik di perlukan juga data yang lebih komprehensif, melakukan kolaborasi dengan <sup>p</sup>ihak lain serta memilih tingkat agregas<sup>i</sup> yang tepat. Teknik peramalan dapat dibedakan seperti gambar 2.2.

mensure are communicated personankomm hately solding in the the mind and an operational units. schap IRM, Senio ander inguise stagen nemain and APL

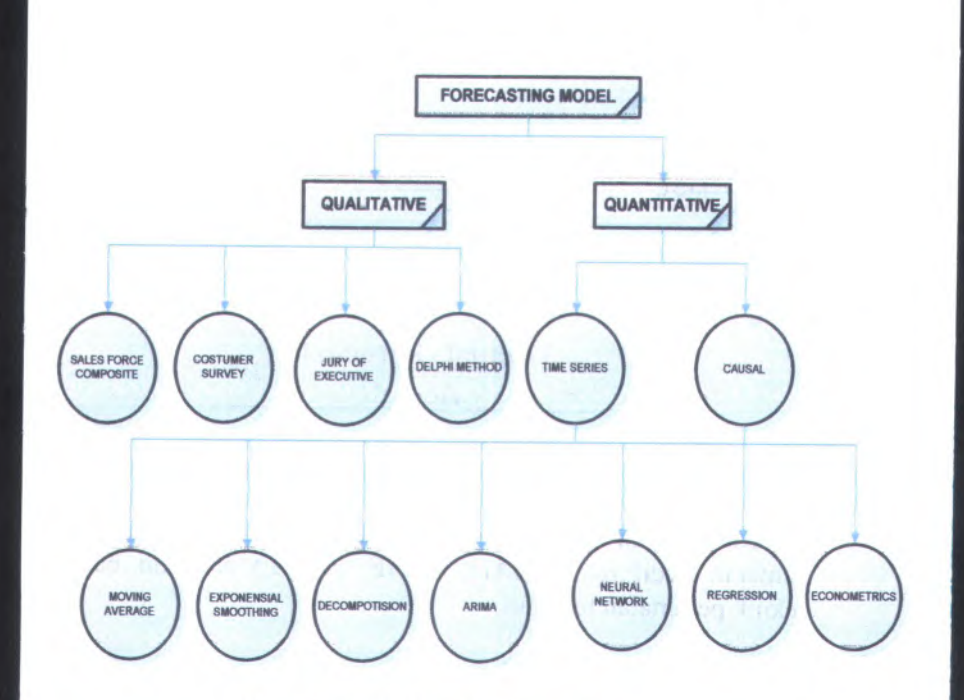

Gambar 2.2 Metode *Forecast*

## 2.2.<sup>1</sup> Mengukur *Error Forecasting*

Metode yang digunakan dalam peramalan hams tepat oleh sebab itu harus ada pengukuran untuk metode peramalan yang terbaik. Ada <sup>3</sup> bentuk evaluasi teknik peramalan yaitu *Mean Absolute Deviation* (MAD), *Mean Square Error* (MSE) dan *Mean Absolute percentage Error* (MAPE). Perhitungan untuk ketiga teknik tersebut mengikuti persamaan 2.1-2.3 dibawah mi.

•MAD

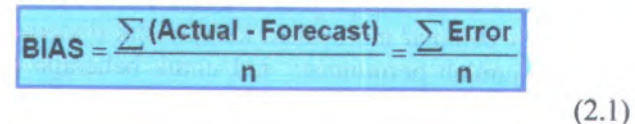

17

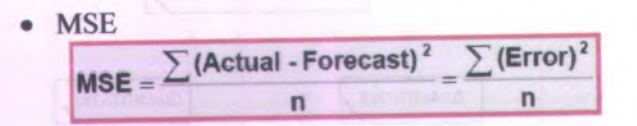

$$
(2.2)
$$

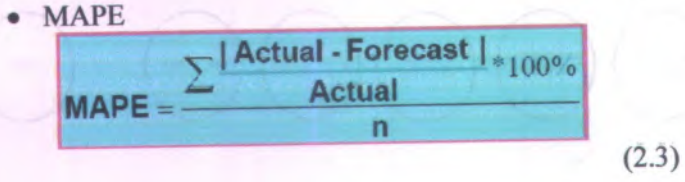

Kesimpulan dari evaluasi teknik peramalan ini adalah semakin kecil nilai (MAD, MSE, MAPE) semakin baik teknik peramalan tersebut.

## 2.2.2 Klasifikasi *Demand*

*Demand* tentunya memiliki karakteristik berbeda-beda untuk setiap kasus. Menurut *( Ghobbar and Friend, <sup>2002</sup> )* karakteristik *demand* dibedakan menjadi <sup>4</sup> yaitu :

*<sup>1</sup>) Slow Moving demand* merupakan karakteristik *demand* untuk interval dan jumlah setiap kali permintaan tidak ada variasi yang besar.

*2) Stricly Intermittent demand* merupakan karakteristik *demand* yang memiliki karakteristik tidak ada variasi besar untuk jumlah kuantitas tetapi banyak periode yang tidak ada permintaan *demand.*

3) *Erotic demand* karakteristik *demand* dimana jumlah permintaan untuk tiap periode *irregular.*

*<sup>4</sup>) Lumpy demand* merupakan karakteistik dimana secara random jumlah permintaan nol untuk beberapa periode dan jumlah *demand-*nya signifikan dengan periode permintaan yang lain.

18

Karakteristik *demand* dapat di ketahui dengan menghitung nilai *Coefficient Variance* (CV) dan *Average Demand Interval-*nya (ADI). *( Ghobbar and Friend, 2002 )* membagi karakteristik ke dalam 4 kuadran dimana sebagai batas sumbunya adalah nilai  $CV = 0.49$  dan  $ADI = 1.32$ seperti pada Gambar 2.3 di bawah ini.

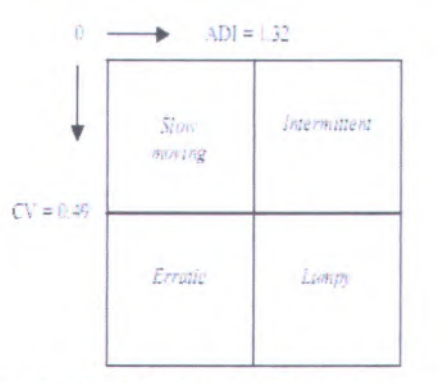

Gambar 2.3 Grafik Karakteristik *Demand*

Menurut *(Willemain et all*, *2004)* dari gambar 2.3 diterjemahkan sebagai berikut :

- 1. Jika ADI  $\leq x$ ,  $CV^2 \leq y$  karakteristik *Slow moving (Smooth) demand*
- 2. Jika ADI > x,  $CV^2 \leq y$  karakteristik *Intermittent demand*
- 3. Jika ADI <sup>&</sup>gt; <sup>x</sup>, CV <sup>&</sup>gt; y karakteristik *Lumpy demand*
- 4. Jika ADI  $\leq$  x,  $CV^2$  > y karakteristik *Erratic* (*Irregular*) *demand*

Menurut *(Willemain et ally 2004)* ada beberapa metode *forecast* untuk meramalkan permintaan dengan karakteristik yang berbeda-beda diantaranya sebagai berikut.

- *Additive/multiplicative winter* (AW/M)
- *Single exponential smoothing* (SES)
- *Adaptive response rate single exponential smoothing* **CONGARRSES)** and there is a little product
- *Moving averages (generic <sup>i</sup>-period)* [MA(i)]
- *Weighted moving averages* (WMA)
- *Exponentially weighted moving average* (EWM)
- *Trend adjusted exponential smoothing* (TAES)
- *Croston* (CR)
- *Neural Network*

#### *23 Forecasting Neural Network*

Menurut hill et al (1996) statistik *time series* dapat mengestimasikan fungsi dari hubungan variable independen dan variable dependen. Tetapi, estimasi ini tidak flexible untuk modifikasi hingga model terbangun. Tradisional model dapat juga gaga<sup>l</sup> ketika data membutuhkan transformasi. Ketika ada outlier dalam sebuah data maka estimasi model menjadi bias. Model disini membutuhkan kalibrasi untuk merekam semua data historis, alhasil model *time series* tradisional kadang-kadang tidak bisa meng*-capture* pola nonlinier data. *Neural Network* Model merupakan pilihan untuk mengatasi keterbatasan tersebut. NN model dapat mengestimasi banyak fungsi hubungan. NN model dapat digunakan untuk model linier maupun model non-linier. Flexible dan nonlinier merupakan kelebihan dari model NN.

Menurut hill et al (1994) dalam cacatannya dituliskan bahwa NN model digunakan dalam teknik *forecasting.* Dalam sebuah penelitian model NN dibandingkan dengan <sup>6</sup> model *time series*, ditemukan bahwa nilai MAPE dari NN model lebih baik dibandingkan keenam model tersebut. Telah diaplikasikan pula NN model digunakan untuk melakukan *forecasting lumpy demand.* Carmo dan Rodrigues telah mengaplikasikan NN modeling pada <sup>10</sup> bidang *time series* yang tidak teratur. Dalam penelitian dibuktikan pula bahwa NN model terbukti lebih baik digunakan untuk *forecast lumpy demand* dibandingkan dengan metode tradisional lainnya.

### 2.3.1 *Neural Network Models*

Terdapat banyak metode dalam literatur NN yang flexible digunakan untuk model nonlinier, dalam penelitian kali ini metode yang digunakan adalah *multi-layered perceptron* (MLP) dengan *back-propagation* (BP) *algoritm.* Pembahasan untuk BP *algoritm* akan dibahas pada sub bab berikutnya. Digunakan <sup>3</sup> layer untuk MLP yaitu satu input layer untuk input variable, satu hidden unit layer, dan satu output layer. Input node merepresentasikan <sup>2</sup> variabel yaitu *demand* pada periode sebelumnya dan frekuensi periode tidak terdapat transaksi permintaan. Output dari model ini merupakan *demand* dalam periode *architecture* dari NN ditujukkan pada gambar 2.4 dibawah ini.

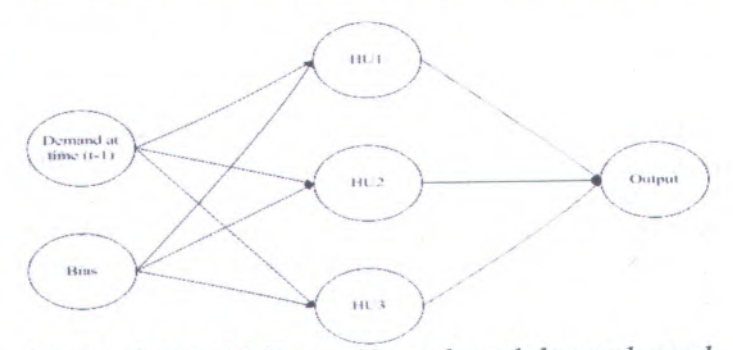

Gambar 2.4 Model *Neuron Network* untuk *lumpy demand*

#### 2.3.2 *Back Propagation Algorithm*

*Artificial Neural Networks* (ANN) dikenal sejak tahun <sup>1940</sup> telah bayak diimplementasikan di segala bidang
keilmuan. ANN banyak digunkan untuk melakukan peramalan atau prediksi. Menurut *(Santosa, 2007)* ANN menjadi salah satu pilihan ketika rumusan persoalan tidak bisa di selesaikan secara analitik. Dengan mengasumsikan adanya *black box* yang tidak tahu isinya *Neural Network* akan menemukan pola hubungan antara input output melalui fase training. Struktur jaringan NN ditunjukkan pada Gambar 2.4. Elemen-elemen dasar neuron adalah:

- 1. Set sinapsis atau *link* penghubung, ditandai dengan adanya bobot atau kekuatan dari *link* ini. Suatu signal xj pada sinapsis j dihubungkan ke neuron k dikalikan dengan bobot wkj. Perlu dicatat bagaimana indeks pada bobot sinapsis wkj ini dituliskan. Indeks pertama yaitu k menunjukkan neuron dan indeks kedua j menunjukkan input ke berapa.
- 2. Penambah, yaitu untuk menjumlahkan signal input yang diberi bobot. Operasi ini adalah kombinasi linear.
	- 3. Fungsi aktivasi (*activation function*) untuk membatasi besamya output dari suatu neuron.

Menurut *(Santosa, 2007)* pada model neuron gambar 2.4 terdapat bias yang dinyatakan sebagai bk atau Wko. Bias mempunyai fungsi untuk menaikkan atau menurunkan net input untuk fungsi aktivasi, tergantung nilainya positif atau negatif. Neuron k bisa didiskripsikan secara matematis pada persamaan 2.4 di bawah ini.

$$
uk = \sum_{j=1}^{p} w_{kj} x_j
$$
 (2.4)

dan untuk kemudian hasil dari persamaan tersebut akan menjadi inputan bagi fungsi aktivasi untuk mendapatkan tingkat derajat signal keluaran pada neuron.

Macam fungsi aktivasi  $\phi(.)$  yang bisa dipakai dalam *Neural Network* adalah :

1. Fungsi Threshold

Grafik fungsi threshold dapat dilihat pada gambar 2.5 dan persamaanya memiliki dua output yang ditunjukkan pada persamaan 2.5.<br>  $\Omega = \int 1 \, if \, \nu \ge 0$ 

$$
\varphi(v) = \begin{cases} 1 & \text{if } v \ge 0 \\ 0 & \text{if } v < 0 \end{cases} \tag{2.5}
$$

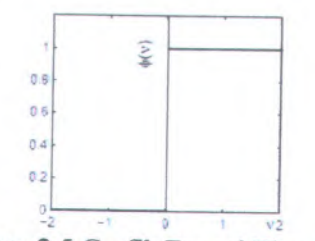

Gambar 2.5 Grafik Fungsi Threshold

2. Fungsi Linear Piecewise

Grafik fungsi Linear Piecewise dapat dilihat pada gambar 2.6 dan persamaanya memiliki tiga output yang ditunjukkan pada persamaan 2.6.

$$
\varphi(v) = \begin{cases} 1, v \geq \frac{1}{2} \\ v + \frac{1}{2}, -\frac{1}{2} < v < \frac{1}{2} \\ 0, v \leq -\frac{1}{2} \end{cases}
$$

**(2.6)**

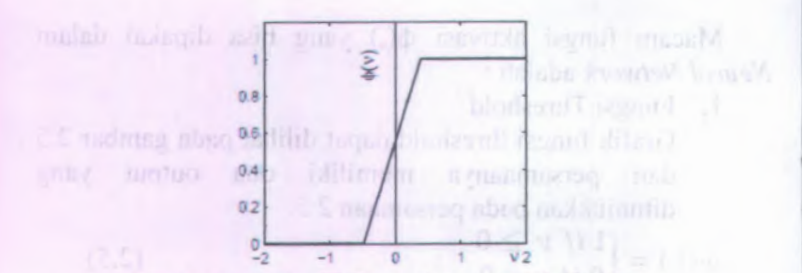

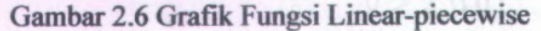

3. Fungsi Sigmoid

Grafik fungsi Sigmoid dapat dilihat pada gambar 2.7 dan persamaanya memiliki tiga output yang ditunjukkan pada persamaan 2.7  $\Phi(v) = 1/1 + \exp(-av)$  2.7)

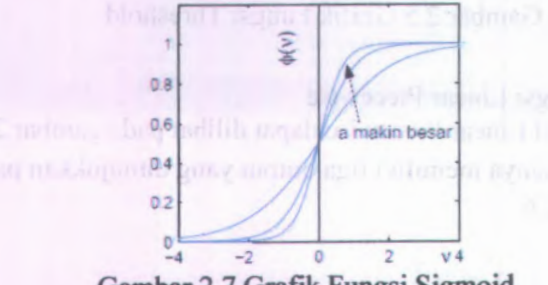

Gambar 2.7 Grafik Fungsi Sigmoid

Ada beberapa syarat suatu fungsi bisa menjadi fungsi  $aktivasi \phi(.)$ .

/. *Nonlinear*

Dengan memakai fungsi aktivasi yang tidak linier akan memperbaiki kemampuan *network* dalam melakukan tugasnya.

*2. Saturate*

Suatu fungsi dinamakan saturate bila mempunyai output dengan nilai minimum dan maksimum. Dengan demikian akan menjaga nilai bobot w dan bias <sup>b</sup> *bounded* (terbatas). Sehingga, waktu yang dibutuhkan untuk training menjadi terbatas juga.

*3.* Kontinuitas dan *smoothness*

Dengan syarat ini suatu fungsi aktivasi φ(.) dan φ'(.) terdefinisi dalam *range* dari argumennya. Ini sangat penting seperti dalam *back-propagasi* dimana kita terdefinisi dalam *range*<br>penting seperti dalam<br>memerlukan turunan φ'( - ) -

Macam fungsi aktivasi yang sering digunakan dalam ANN adalah persamaan 2-8 dan 2.9 dibawah ini.

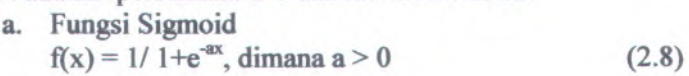

b. Fungsi Tangent Hyperbolic  $f(x) = \text{atanh (bx), dimana (a,b)} > 0$  (2.9)

Ada beberapa hal yang perlu di perhatikan saat mendesain model *Neural Network* meliputi:

- Tipe network
- Jumlah layer
- Banyaknya simpul/nod
- Fungsi transfer atau *activation function* dalam setiap layer
- Jumlah *epoch/iterasi* yang digunakan untuk mentraining

Fokus pembahasan *Neural Network* adalah *back propagation* karena jenis NN ini yang akan digunakan untuk membentuk model peramalan untuk *demand* yang memiliki karakteristik *lumpy.*Menurut *Laurcmce Fausett* pada bukunya

*"Fundamental of Neural Network"* **jaringan** *back propagation* **memiliki 3 tahapan yaitu :** *feedforward* **dari pola input training, perhitungan error dari** *backpropagatlon,* **dan pembaharuan (***adjustment***) bohot dan bias. Berikut adalah ringkasan bagaimana** *back propagation network* **bekeija menurut** *(Santosa, 2007) :*

### *1.Feedforward*

**Langkah-langkah untuk** *Feedforward* **mengikuti persamaan 2.10-2.15 dibawah ini.**

**Hitung signal input.**

**bias**  $+ \sum_{\text{wk}}$ 

**Terapkan fungsi aktivasi, dan hasilnya merupakan input bagi unit untuk layer berikutnya.**

 $z_n = \varphi(z_{in})$ 

**(** 2.11**)**

**(**2.12**)**

**(**2.10**)**

- **Hitung signal input.**  $ZZ_{\text{ini}} = \text{voj} + \sum_{h=1}^{a} Z_h \text{vhi}$
- **Terapkan fungsi aktivasi, digunakan untuk input bagi simpul output. (2.13) dan hasilnya**  $Zzj = \varphi (zz_{\text{ini}})$
- **Jumlahkan signal output**

 $Y_{\text{in}} = \text{wo} + \sum_{j=1}^{p} ZZ_j \text{w}_j$ **(2.14)**

**Terapkan fungsi aktivasi**  $y = \varphi(y_n)$ **(2.15)**

### *2.Back Propagation*

**Langkah-langkah untuk** *Feedforward* **mengikuti persamaan 2.16-2.30 dibawah ini.**

**a. Untuk** setiap unit  $Yk$ <br>**e** = **d**-y

 $e = d$ **-y**<sup>n</sup>  $e \in \text{d}$  **e**  $e$  (and  $e \in \text{d}$ ) and  $(2.16)$  and  $e \in \text{d}$ 

**b. Untuk titik data yang sekarang Kalikan dengan turunan dari fungsi aktivasi.**  $\delta$  = **e** $\varphi'$ **(y\_in) (2.17)**

- **Hitung perubahan bobot.**  $Δwj = ηδzzj$ **(2.18)**
- **Hitung perubahan bias.**  $\Delta$ **w** $0 = \eta \delta$ **(2.19)**
- **Dan 8 dikirim ke unit hidden ZZj**
- **c**. Untuk setiap unit hidden  $ZZj, j = 1, \ldots, p$ . **Jumlahkan input dengan bobot dari layer di atas.**

 $\delta_{\text{inj}} = \sum_{i=1}^{p} \delta w_i$  (2.20)

**Lalu dikalikan dengan turunan fungsi aktivasi, hasilnya**

 $\delta$ **j** =  $\delta$  **inj** $\phi$  (**zz inj**) (2.21)

**Hitung koreksi bobot untuk meng-update vij**  $\Delta$  **vij** = *n* $\delta$ **jxi** 

**(2.22)**

- **Hitung koreksi bias untuk meng-update vOj**  $Δv0j = nδj$ **(2.23)**
- **Dan masukkan 5j ke unit hidden (Zh'h<sup>=</sup> l ,...,q)**
- **d**. Untuk setiap unit hidden  $(Zh^{\prime} h = 1,...,q)$ **<sup>a</sup>. Jumlahkan input berbobot dari unit-unit di**

**layer di atas untuk mendapatkan**

 $A_{\text{in}} = \sum_{i=1}^{p} \delta v_{\text{h}i}$  (2.24)

b. Kalikan dengan turunan fungsi aktivasinya  $\delta h = \delta$  inh $\varphi'(\mathbf{z} \text{ inh})$  (2.25)

- Hitung koreksi bobot untuk meng-update vij  $\Delta$ uih =  $\eta$  $\delta$ hxi (2.26)
- Hitung koreksi bias untuk meng-update vOj  $\Delta$ v0h =  $\eta$  $\delta$ h (2.27)

# 3.Update untuk bobot dan bias

- Untuk setiap unit output  $(j = 0, ..., p; k=1,...,m)$ Wjk (new) = wjk (old) +  $\delta$ wjk (2.28)
- Untuk setiap unit hidden ZZj (h=0,....,q;  $\mathbf{i} = 1, \ldots, \mathbf{p}$ 
	- hj (new) = hj (old) +  $\delta$  hj (2.29)
- Untuk setiap unit hidden Zh (i=0,....,n;  $h=1,...,q)$ ih (new) = ih (old) +  $\delta$  ih (2.30)

# **2.4** *Analytic Hierarchy Proses* **(AHP)**

AHP *( Analytical Hierarchy Process*) merupakan suatu model pendukung keputusan yang dikembangkan oleh Thomas L. Saaty. AHP menguraikan masalah multi faktor atau multi kriteria yang kompleks menjadi suatu hirarki. Menurut Saaty (1983), hirarki didefmisikan sebagai suafu representasi dari sebuah permasalahan yang komplek dalam suatu struktur multi level dimana level pertama adalah tujuan, yang diikuti oleh level faktor, kriteria, sub kriteria dan seterusnya ke bawah hingga level terakhir dari altematif. Dengan hirarki, suatu masalah yang komplek dapat diuraikan ke dalam kelompok-kelompoknya yang kemudian diatur menjadi suatu bentuk hirarki, sehingga permasalahan akan

\* shippeyman from radio services and the

tampak lebih terstruktur dan sistematis. AHP digunakan untuk menyelesaikan suatu permasalahan yang komplek atau tidak berkerangka dimana data dan informasi statistik dari masalah yang dihadapi sangat sedikit atau lebih bersifat kualitatif, didasarkan atas persepsi, pengalaman dan instuisi. Sehingga permasalahan yang ada dapat dirasakan dan dicermati, namun kelengkapan data numerik tidak menunjang untuk memodelkan permasalahan secara kuantitatif.

Saaty (1986), menyebutkan beberapa kelebihan dari metode AHP yaitu :

• Kesatuan *(Unity)*

AHP membuat permasalahan yang luas dan tidak terstruktur menjadi suatu model yang fleksibel dan mudah dipahami.

- Kompleksitas (*Complexity*) AHP memecahkan permasalahan yang komplek melalui pendekatan system dan pengintegrasian secara deduktif.
- Saling ketidaktergantungan (*Interdependence )* AHP dapat digunakan pada elemen-elemen system yang saling bebas dan tidak memerlukan hubungan linear.
- Struktur hirarki (*Hierarchi Structuring)* AHP memiliki mewakili pemikiran alamiah yang cenderung mengelompokkan elemen sistem ke level yang berbeda dan masing-masing level berisi elemen yang serupa.
- Pengukuran *( Measurement )* AHP menyediakan skala pengukuran dan metode untuk mendapatkan prioritas.
- Konsistensi *(Consistency)* AHP mempertimbangkan konsistensi logis dalam penilaian yang digunakan untuk menentukan prioritas.
- Sintesis*(Synthesis)* AHP mengarah pada perkiraan keseluruhan mengenai seberapa diinginkannya masing-masing altematif.
- *Trade Off* AHP mempertimbangkan prioritas relatif faktor-faktor pada sistem sehingga orang mampu memilih altematif terbaik berdasarkan tujuan mereka.
- Penilaian dan Konsensus*( Judgement* and *Consensus)* AHP tidak mengharuskan adanya suatu konsensus tapi menggabungkan penilaian yang berbeda.
- Pengulangan Proses *( Process Repetition)* Aplikasi dan penggunaan AHP sanga<sup>t</sup> luas, misalnya :
- <sup>1</sup>. Merangking *multiple* alternative
- 2. Analisa sensitifitas
- 3. Formula strategi sonre postulosamono in administrativa
- 4. Analisa manfaat biaya
- 5. Alokasi sumber daya

# **•Prosedur Penyelesaian Masalah dengan AHP**

Prosedur penyelesaian masalah dengan menggunakan metode AHP adalah sebagai berikut :

### 1. Konstruksi Hirarki

Masalah yang komplek dapat lebih mudah dipahami melalui konsep hirarki. Dalam hal ini masalah tersebut diuraikan dalam elemen-elemen yang bersangkutan kemudian elemen-elemen tersebut di susun secara hirarki kemudian dilakukan penilaian atas elemen-elemen tersebut dan akhimya keputusan diambil berdasarkan penilaian yang telah dilakukan. Proses penyusunan elemen-elemen secara hirarkis meliputi pengelompokan elemen-elemen ke dalam komponen yang sifatnya homogen dan menyusun komponen-komponen tersebut dalam level hirarki yang tepat. Secara umum hirarki dapat dibagi atas dua jenis yaitu :

1) Hirarki Struktural

Dalam hirarki struktural penyusunan elemen-elemen berdasarkan ciri atau besaran tertentu seperti jumlah,

**bentuk, ukuran atau wama. Pada hirarki struktural hubungan diantara level bukan hubungan saling mempengaruhi melainkan hubungan yang didasarkan atas ciri dan besaran tertentu.**

**2) Hierarki Fungsional**

**Dalam hierarki fungsional penyusunan elemenelemennya sesuai dengan hubungan esensialnya. Pada hierarki ini level yang satu mempengaruhi level dibawahnya (apabila hierarki linier).**

**2. Perbandingan Berpasangan**

**Proses perbandingan berpasangan ini menggunakan bilangan/skala kepentingan/preferensi suatu elemen keputusan dengan elemen keputusan lain dalam level hierarki yang sama. Hal ini membantu pengambil keputusan dalam membandingkan masing-masing elemen keputusan, karena dalam setiap perbandingan berpasangan mereka hanya berkonsentrasi pada dua diantaranya (Saaty, 1990). Tabel 2.3 berikut ini menunjukkan skala perbandingan berpasangan yang digunakan dalam AHP. yang mencerminkan tingkat**

| <b>Skala</b> | <b>Definisi</b><br><b>CLASS COMPANY OF PROPERTY</b>                    |  |  |  |  |  |  |  |
|--------------|------------------------------------------------------------------------|--|--|--|--|--|--|--|
|              | Kedua Kriteria sama Pentingnya                                         |  |  |  |  |  |  |  |
|              | Salah satu Kriteria sedikit lebih penting daripada kriteria lain       |  |  |  |  |  |  |  |
|              | Salah satu kriteria secara signifikan lebih penting dari kriteria lain |  |  |  |  |  |  |  |
|              | Salah satu jauh lebih penting daripada lain                            |  |  |  |  |  |  |  |
|              | Salah satu absolut lebih penting daripada lain                         |  |  |  |  |  |  |  |
| 2,4,6,8      | Nilai tengah-tengah                                                    |  |  |  |  |  |  |  |

**Tabel 2.2. Skala Perbandingan Berpasangan**

**Misalkan elemen yang dibandingkan adalah a , a**2**,...a"** dengan bobot masing-masing  $w_1$ ,  $w_2$ ,  $w_3...w_n$  kemudian **dilakukan matriks perbandingan berpasangan dimana kolom-**

kolomnya merupakan rasio bobot masing-masing elemen terhadap elemen lain. Jadi nilai perbandingan berpasangan

 $a_{ij} = \frac{W_i}{W_i}$  merupakan perbandingan bobot elemen i terhadap

elemen j untuk  $i, j = 1, 2, 3, \ldots n$ , sehingga di dapat matriks perbandingan berpasangan berikut :

w,/ w, w,/ <sup>w</sup><sup>2</sup> ... w, / . \* 1 Wj / w, w2 / **wJ ...** *w<sup>2</sup>* / H> . <sup>A</sup> <sup>=</sup> (2.31) w,/ w, W" / Wj ...

Bila kedua elemen matrik yang dibandingkan memiliki bobot **yang sama, maka nilai a<sub>y</sub>=l.**l. unsua demonstration and magnetic second and magnetic second magnetic second magnetic second magnetic second magnetic second magnetic second magnetic second magnetic second magnetic second

$$
\begin{array}{l}\n\mathbf{a}_{ij} = \mathbf{w}_1 / \mathbf{w}_j \\
\mathbf{a}_{ij} = \mathbf{w}_j / \mathbf{w}_1 = 1\n\end{array}
$$

dimana  $i, j = 1,2,3...$  n, dengan demikian didapatkan :

$$
\sum_{j=1}^n a_{ij}.w_j/w_i = n_{\text{def}} \quad \text{(1) } \quad \text{(1) } \quad \text{(1) } \quad \text{(1) } \quad \text{(1) } \quad \text{(2) } \quad \text{(2)
$$

Dimana <sup>i</sup> <sup>=</sup> 1, 2, <sup>3</sup> ... n, yang ekivalen dengan persamaan :  $Aw = nW$ .

Dalam bentuk matriks, persamaan tersebut menjadi :

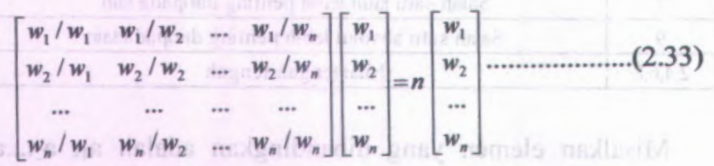

Bila matrik <sup>A</sup> diketahui dan ingin diperoleh nilai w, maka dapat diselesaikan dengan mencari solusi  $(A - n I)$  W = 0, di mana nilai I merupakan matrik identitas dan nilai 0 merupakan matrik S nol. Solusi bukan noi akan jika dan hanya jika <sup>n</sup> <sup>=</sup> *eigenvalue* matrik A ( A ) dan W merupakan eigenvektomya. Sehingga persamaannya menjadi

$$
AW = \lambda W
$$
................. (2.34)

Setelah *eigenvalue* matriks A tersebut diperoleh, misal Al, A2,  $\lambda$ 3, ...  $\lambda_n$  dan mempunyai keunikan yaitu a<sub>ii</sub> = 1 dengan i = 1, 2, ... <sup>n</sup>, maka

(2.35) /=1

di sini semua *eigenvalue* bemilai nol, kecuali satu yang tidak nol yaitu  $\lambda_{\text{max}}$ . Untuk mendapatkan nilai W, maka dapat dilakukan dengan mensubstitusikan harga  $\lambda_{\text{max}}$  pada persamaan :

AW <sup>=</sup> (2.36) ^W

selanjutnya dapat diubah menjadi(A  $W=0$ .  $\lambda_{\text{max}}$ <sup>[</sup>) (2.37)

Untuk mendapat harga nol, maka yang perlu di set adalah:

**A Atmatf I 0 •••••••***<sup>i</sup> <sup>i</sup> <sup>i</sup> <sup>i</sup> <sup>i</sup> <sup>i</sup> <sup>i</sup> <sup>i</sup> <sup>i</sup> <sup>i</sup> <sup>i</sup> <sup>i</sup> <sup>i</sup> <sup>i</sup> <sup>i</sup> <sup>i</sup> <sup>i</sup> <sup>i</sup> <sup>i</sup> <sup>i</sup> <sup>i</sup> <sup>i</sup>*(2.38)

Sehingga didapatkan  $\lambda_{\text{max}}$ . Nilai vektor bobot W dapat dicari dengan mensubstitusikan nilai-nilai  $\lambda_{\text{max}}$  ke persamaan (2.37) dan ditambah dengan persamaan  $\sum_{i=1}^{n} W_i^2$  $i=1$ diperoleh bobot W yang merupakan *eigenvektor* yang bersesuaian dengan *eigenvalue* maksimum. = 1, maka akan

Selain cara di atas ada cara lain untuk mendapatkan bobot tiap kriteria yaitu dengan cara normalisasi sebagai berikut :

- <sup>a</sup>. Mencari dari hasil kali dari angka-angka setiap baris dan hasil tersebut di tarik akar pangkat dengan pangkat sebanyak jumlah angka yang dikalikan. Jika ada <sup>3</sup> kriteria yang dibandingkan dalam suatu matrik perbandingan, maka ada <sup>3</sup> angka setiap baris yang harus di cari hasil perkaliannya dan hasilnya harus diakar pangkat 3 dari semua kriteria.
	- b.Menghitung total akar pangkat <sup>3</sup> dari semua kriteria.
	- c. Membagi nilai akar pangkat <sup>3</sup> pada tiap baris terhadap totalnya sehingga didapat bobot tiap kriteria sehingga total bobot selumh kriteria sama dengan <sup>1</sup>, proses ini disebut proses normalisasi.
- d. Nilai  $\lambda_{\text{max}}$  didapat dengan menjumlahkan hasil perkalian bobot tiap kriteria *(eigenvektor)* dengan nilai total tiap kolom.
- 3. Konsitensi

Konsitensi mempakan hal yang sanga<sup>t</sup> penting dalam pengambilan keputusan. AHP mengukur konsistensi menyelumh dari berbagai pertimbangan kita melalui rasio konsistensi. Nilai Rasio Konsistensi hams 10 *%* atau kurang. Jika rasio konsistensi lebih besar dari <sup>10</sup> % maka hal ini mengindikasikan bahwa pertimbangan yang diberikan mungkin aga<sup>k</sup> acak dan perlu diperbaiki. Pengukuran konsistensi AHP dilakukan dalam dua tahap yaitu:

<sup>1</sup>. Tahap mengukur konsistensi matrik perbandingan.

Pengukuran ini didasarkan pada eigenvalue maksimum

*Consistency Index*  $(CI) = (\lambda_{\text{max}} - n) / (n - 1) ... (2.39)$ n = ukuran matriks.

Makin dekat *eigenvalue* dengan besamya matrik, makin konsisten matrik tersebut. Nilai  $CI = 0$  mencerminkan perbandingan berpasangan yang konsisten sempuma.

Dengan melakukan simulasi bilangan random, Saaty (1980) menghasilkan Cl untuk respon random judgement. Kemudian dikembangkan CR *(Consistency Ratio*) yang merupakan perbandingan Cl untuk suatu judgement tertentu dengan CI dari "random *judgement'.*

*Consistency Ratio (CR)* <sup>=</sup> Cl / R1 (2.40)  $RI =$  Random Index.

Berikut ini indeks random untuk beberapa ukuran matriks.

| <b>LAUVELLEY HIUGAS NAHUOHI</b> |  |  |  |                                           |  |  |    |  |  |  |  |
|---------------------------------|--|--|--|-------------------------------------------|--|--|----|--|--|--|--|
|                                 |  |  |  |                                           |  |  | 10 |  |  |  |  |
|                                 |  |  |  | RI 0.58 0.9 1.12 1.24 1.32 1.41 1.45 1.49 |  |  |    |  |  |  |  |

Tabel 2.3 Indeks Random

Saaty telah menyarankan bahwa sebaiknya CR dibawah <sup>10</sup> % (0,1) untuk menunjukkan bahwa value *judgement* yang diberikan diterima, jika lebih dari <sup>0</sup>,<sup>1</sup> maka perlu peninjauan kembali.

- 2. Tahap mengukur Konsistensi seluruh hirarki. CRH <sup>=</sup> CIH / RIH (2.41) Dimana :
	- CRH : Consistensy Ratio Hierarchy
	- CIH : Consistency Index Hirarchy

RIH: Random Index Hirarchy

Batasan diterima tidaknya konsistensi suatu hirarki sama halnya dengan konsistensi matrik yaitu inkonsistensi sebesar <sup>10</sup> *%* ke bawah ialah tingkat inkonsistensi yang masih bisa diterima, nilai ini juga di dapat dari penelitian berulang-ulang dengan menggunakan simulasi bilangan random (Saaty, 1980).

# **2.5 Biaya-biaya dalam Sistem Persediaan**

Biaya-biaya yang yang betpengaruh dalam kegiatan pemenuham material maupun mengelola persediaan adalah sebagai berikut:) membrodhog nedagunam unav (mhuß

- 1 ) Biaya pembelian *(purchasing cost)*
	- Biaya pembelian suatu item adalah harga pembelian per unit item bila item tersebut diperoleh dari sumber ekstemal atau biaya produksi per unit bila item tersebut diproduksi secara internal.
- 2) Biaya pengadaan
	- Biaya pengadaan dapat dibedakan menjadi <sup>2</sup> jenis, yakni:
		- • Biaya pemesanan *(ordering cost)* yaitu semua pengeluaran yang timbul untuk mendatangkan barang dari luar.
		- • Biaya pembuatan *(setup cost),* yaitu semua pengeluaran yang timbul dalam mempersiapkan produksi suatu barang.
- <sup>3</sup>) Biaya penyimpanan *(holding cost)*
	- Biaya penyimpanan adalah semua pengeluaran yang timbul akibat menyimpan barang, yang meliputi biaya memiliki persediaan, biaya usang, biaya kerusakan dan penyusutan barang, biaya kadaluarsa, biaya asuransi dan biaya administrasi dan pemindahan.
- 4) Biaya kekurangan persediaan *(shortage cost)*

Adalah biaya atas kerugian karena terganggunya proses produksi dan kehiiangan kesempatanuntu<sup>k</sup> mendapatkan keuntungan akibat habisnya persediaan. Biaya ini dapat diukur dari:

• Kuantitas yang tidak dapat dipenuhi, diukur dari keuntungan yang hilang karena tidak dapat memenuhi permintaan atau kerugian akibat terhentinya proses produksi.

- Waktu pemenuhan diukur berdasarkan waktu yang diperlukan untuk memenuhi gudang dengan satuan waktu
- Biaya pengadaan darurat, yaitu biaya yang ditimbulkan akibat dilakukannya pengadaan darurat yang biasanya menimbulkan biaya yang lebih besar dari pengadaan normal.

### **2.5.1 Perhitungan Total Biaya Bulanan**

Perhitungan dilakukan di excel dimana sebelumnya dihitung terlebih dahulu *safety stock*, ROP, *stock maksimum* dan *minimum stock Quantity.* Langkah perhitungan mengikuti alur pada persamaan 2.42-2.46.

 $\checkmark$  *Inventory* periode ke-t  $(i_t)$ 

$$
i_t = i_{t-1} + Order \text{ receive } - demand_t \tag{2.42}
$$

*S Order* periode ke-t dilakukan jika *inventory* periode t-1 kurang dari ROP (s). Jumlah part yang di*-order* adalah sebesar *stock maksimum* (S) dikurangi *inventory* t-1.

*order*<sub>t</sub> = Max. *stock* – (i<sub>t-1</sub> + on *order* <sub>t-1</sub>).................(2.43) *►* Receipt: *order* yang datang pada periode t

- $\checkmark$  Holding *cost<sub>t</sub>* = jumlah *inventory* x holding *cost/ part* (2.44)
- $\checkmark$  *Order cost<sub>t</sub>* = 0 jika pada periode t tidak terdapat pemesanan, atau sejumlah biaya *order* jika ada pesanan..................... . . . . . . . . . . . . . (2.45)
- $\checkmark$  *Stock out cost* = 0 jika pada periode t ada *inventory*, 7% dari harga beli jika *inventory*  $\leq 0$ ...............(2.46)

## **2.5.2 Perhitungan Total Biaya** *Quarterly*

*Quarterly* merupakan pengadaan barang yang dilakukan setiap <sup>3</sup> bulan sekali. Perhitungan total biayanya mengikuti **persamaan 2.47-2.50.** *persamaan 2.47-2.50. persamaan 2.47-2.50.* **<b>***persamaan 2.47-2.50.* 

 $\checkmark$  *Inventory* periode ke-t  $(i_t)$ 

- it <sup>=</sup> it-<sup>i</sup> <sup>+</sup> *Order* receive -*demandt* (2.47)
- *<sup>S</sup> Order* periode ke-<sup>t</sup> merupakan hasil kumulatif dari

kebutuhan selama tiga periode kedepan didapat dari hasil *forecast demand*

 $\checkmark$  Holding *cost<sub>t</sub>* = jumlah *inventory* x holding *cost* per (2.48) part

- *^ Order cost,* <sup>=</sup> <sup>0</sup> jika pada periode <sup>t</sup> tidak terdapat pemesanan, atau sejumlah biaya *order* jika ada (2.49) pesanan.......
	- *y Stock out*  $cost = 0$  jika pada periode t ada *inventory,*

7% dari harga beli jika *inventory* <sup>&</sup>lt; <sup>0</sup> (2.50)

# **2.53 Perhitungan Total Biaya** *Direct Purchase*

*Direct Purchase* merupakan pengadaan barang yang dilakukan setiap kali ada permintaan tanpa harus melakukan *stock* digudang. Perhitungan total biayanya mengikuti persamaan 2.51-2.52.

*<sup>y</sup> Order* periode ke-t merupakan kebutuhan <sup>1</sup> periode

didapat dari hasil *forecast demand*

*<sup>y</sup> Order cost,* <sup>=</sup> <sup>0</sup> jika pada periode <sup>t</sup> tidak terdapat pemesanan, atau sejumlah biaya *order* jika ada pesanan (2.51)

*^Stock out cost <sup>=</sup>* <sup>0</sup> jika pada periode <sup>t</sup> ada *inventory,*

<sup>7</sup>% dari harga beli jika *inventory<*<sup>0</sup> (2.52)

## **2.6 Simulasi Monte Carlo**

Menurut Tersine (1994) simulasi merupakan sebuah studi dengan memasukkan manipulasi sebuah model dari suatu sistem dengan tujuan dengan mengevaluasi altematif desain atau aturan keputusan. Dengan simulasi, percobaan sistem dapat mengurangi resiko kebingungan struktur yang ada dengan perubahan yang tidak mendatangkan keuntungan.

Model simulasi dapat diklasifikasikan dalam <sup>2</sup> tipe:

1. Model deterministik

Mempunyai nilai variabel yang jelas yang merupakan input dari model. Variabel harus bersifat kontinyu dan terdapat hubungan antar variabel sepanjang waktu.

<sup>2</sup>. Model probabilistisk, mempunyai sifat yang berlawanan dengan model deterministik, nilai variabel merupakan fungsi probabilitas, dimana input tidak mempunyai nilai yang jelas. Variabel tidak bersifat kontinyu dan hubungannya dapat berbeda-beda terhadap waktu.

Simulasi Monte Carlo sendiri merupakan simulasi probabilistik, dimana datanya di-*generate* dari bilangan random, yang kemudian disusun suatu distribusi probabilitas. Langkah-langkah dalam melaksanakan simulasi Monte Carlo dapat dijelaskan dalam beberapa tahapan sebagai berikut:

- <sup>1</sup>. Menentukan probabilitas distribusi dari variabel, seperti *Poisson, normal, exponential*, atau distribusi empiris yang diperoleh dari dari data historis.
- **<sup>2</sup>.** Konversi frekuensi **distribusi menjadi** kumulatif distribusi.
- 3. Membuat sampel random dari kumulatif probabilitas distribusi untuk menentukan nilai spesifik variabel untuk digunakan di simulasi.
- 4. Bilangan random dimasukkan ke distribusi kumulatif distribusi untuk mendapatkan nilai spesifik variabel untuk setiap observasi.
- 5. Menyimulasikan dengan nilai observasi yang tinggi.

### **2.7 Deskripsi Perusahaan**

PT. GMF AA adalah anak perusahaan dari PT. Garuda Indonesia dibangun pada tahun 1984. Pada awalnya bemama Garuda Maintenance Facility support Centre dan Pada tahun 1996 Garuda Maintenance Facility berubah dari SBU yang berada di bawah PT Garuda Indonesia, menjadi perusahaan yang terpisah dari PT. Garuda Indonesia.

PT.GMF merupakan perusahaan yang bergerak di industri MRO (*Maintenance, Repaire, Overhaul).* Untuk mudahnya seperti bengkelnya pesawat terbang. Untuk mendukung usahanya dalam usaha perawatan pesawat, PT.GMF memiliki beberapa unit yang memiliki fungsi berbeda.Unit tersebut meliputi *Line Maintenance, Base Maintenance, Component Maintenance* dan *Engine Maintenance. Line Maintenance* merupakan unit yang menitik beratkan pada kegiatan perawatan ringan yang dilakukan di terminal untuk mengecek dan memastikan kondisi pesawat dalam keadaan baik dan layak untuk diterbangkan. *Base Maintenance* merupakan unit yang menitik beratkan pada kegiatan perawatan yang dilakukan di hangar yang meliputi kegiatan perawatan struktur *aircraft, overhaul,* dan *repair. Component Maintenance* merupakan unit yang melakukan kegiatan perawatan pada komponen-komponen yang meliputi AC, *electric, electronic. Engine Maintenance* merupakan unit yang menitik beratkan pada kegiatan perbaikan pada *engine* yang meliputi kegiatan *overhaul, repair,* dan *split build up.*

Kegiatan tambahan terdiri dari kegiatan pelengkap untuk solusi perawatan terpadu (*total maintenance solution).*

PT. GMF AA sendiri terletak di kompleks Bandara Intemasional Soekamo-Hatta dengan luas lahan 115 hektar. Operator perawatan pesawat terbang terbesar se-Asia ini terletak sebelas kilometer dari garis pantai utara, <sup>20</sup> kilometer dari Jakarta dan lima kilometer dari kota Tangerang. Beberapa fasilitas yang ada di PT.GMF meliputi hangar 1, hangar 2, hangar 3, *Appron, Workshop, Engine Workshop, Utility Building, General Store, Special Store, Ground Support Equipment, Cover Storage, Industrial Waste Treatment, Engine* Test Cell, *Office.*

### **2.7.1 Visi dan Misi GMF Aero Asia**

1. Visi GMF Aero Asia

PT GMF AeroAsia membagi visinya ke dalam tiga tahap selama 15 tahun (2003-2018), visi tersebut dikenal sebagai ' *Global Challenge*', uraian visi tersebut meliputi:

- Tahap pertama (2003-2007):" membangun pondasi GMF untuk dominasi di regional" (*building a foundation for regional dominance).*
- Tahap kedua (2008-2012) :"GMF menjadi MRO kelas dunia pilihan *customer' ' ' (worldclass MRO of customer choice ).*
- Tahap ketiga (2013-2018) :"GMF menjadi pemain dominan di pasar dunia*"{ Dominant player in the world market).*
- **2. Misi GMF Aero Asia**

Untuk mencapai visi yang telah ditetapkan oleh PT. GMF Aero Asia maka perlu dilakukan pelaksanaan misi dari PT. GMF Aero Asia. Misi PT. GMF Aero Asia adalah menyediakan solusi perawatan, reparasi, dan overhaul yang terintegrasikan dan handal untuk keselamatan udara dan menjamin kualitas hidup umat

manusia ( *to provide integrated and reliable maintenance, repair, and overhaul solutions for <sup>a</sup> safety sky and secured quality of life of mankind).*

# **2.7.<sup>2</sup> Ruang Lingkup Layanan GMF Aero Asia**

Ruang lingkup program PT. Garuda *Maintenance* **Facility meliputi:** a tong the continuous and start a dance

1. Maintenance Program

Merupakan program perawatan pesawa<sup>t</sup> mulai dari <sup>A</sup>*-check, B-check, C-check,* sampa<sup>i</sup> <sup>D</sup>*-check {overhaul).* Program ini meliputi perawatan pesawa<sup>t</sup> dari ukuran kecil hingga ukuran besar.

2. Program Tambahan Merupakan program inspeksi, modifikasi, serta perbaikan pesawat terbang.

a Talog passed (2003-2005) \* pendang ponential

3. *Engineering Service*

Merupakan pelayanan identifikasi, pemeriksaan *allowable damage,* dan *repair* kerusakan yang dialami suatu pesawat. **Manufatu katalan mendez** 

# **2.7J Struktur Organisasi GMF Aero Asia**

Pimpinan utama PT. GMF Aero Asia adalah seorang *Executive Vice President* yang membawahi beberapa unit, setiap unit dipimpin oleh seorang *Vice President.* Dinas-dinas tersebut juga mempunya<sup>i</sup> beberapa subunit. Secara <sup>g</sup>lobal struktur organisasi GMF Aero Asia terbagi menjadi dua unit, yaitu *Service Unit* dan *Business Unit. Business Unit* merupakan inti dari kegiatan yang dilakukan GMF Aero Asia. Adapun struktur organisasi PT. GMF Aero Asia dapat dilihat pada Gambar 2.8. and distances in the second shall be

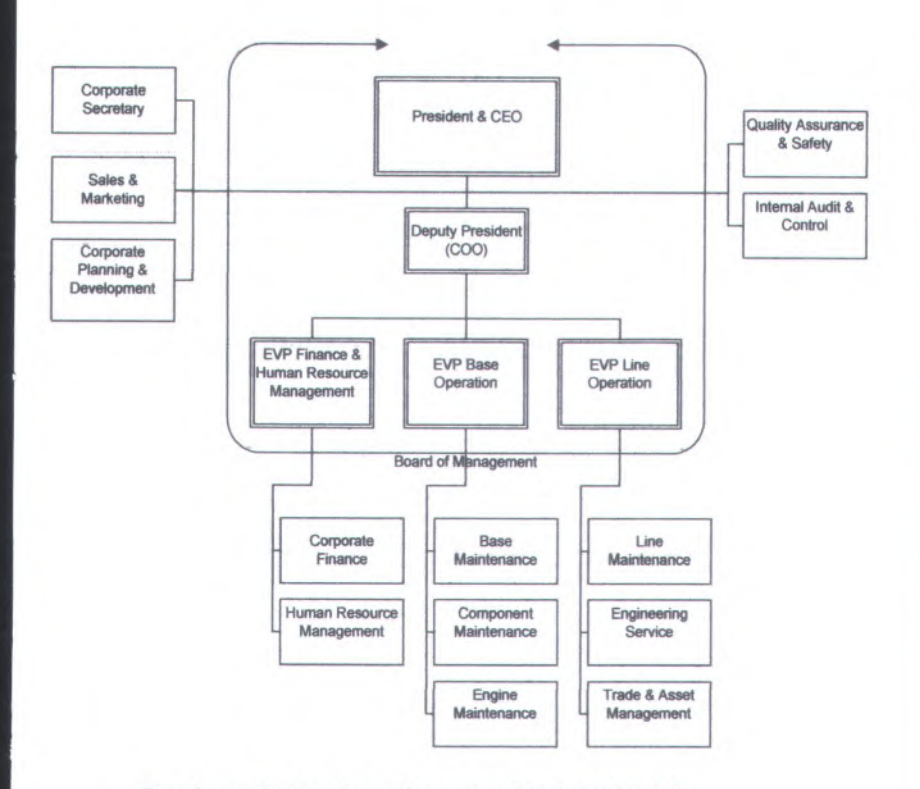

Gambar 2.8. Struktur Organisasi PT. GMF AA

**2.7.4 Struktur Organisasi** *Trade &Asset Management* **(TM)**

TM merupakan salah satu unit yang ada di PT.GMF AA. Unit ini tebagi-bagi lagi menjadi beberapa unit meiiputi TMM, TMA, TMP, TML. Unit TM bertugas untuk menangani semua hal yang berhubungan dengan pengadaan material, pembelian material, hingga distribusi dan *allotment* material yang dibutuhkan baik di *basehouse* maupun di station luar. Gambar 2.9 di bawah ini merupakan gambaran stuktur organisasi yang ada di unit TM.

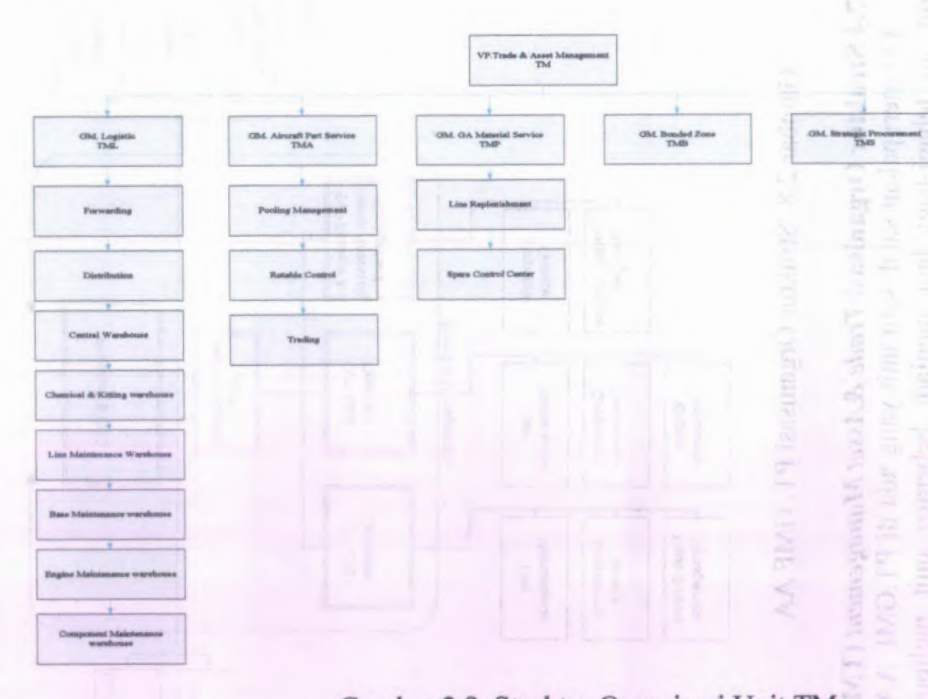

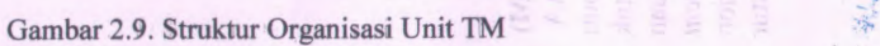

A/C Part Procurement Cabin & Bulk Procurement **Engin . Shop NUMntl** Component Shop Material Tool & General Material<br>Procurement *Zzz v -s*  $\left| \begin{matrix} \frac{1}{\sqrt{2}} & \frac{1}{\sqrt{2}} \\ \frac{1}{\sqrt{2}} & \frac{1}{\sqrt{2}} \end{matrix} \right|$ 

**CIM. Material Procurement** 

Material Planning

 $\overline{3}$ 

\* #i . \* - - - V 4

*l*

### **2.7.5 Bussines Proses** *Material Procurement* **(TMM)**

Unit TMM (*material procurement)* yang dibawahi oleh departemen TM (*trade & asset management)* bertugas melakukan perencanaan dan pengadaan material di PT. GMF Aeroasia. Proses bisnis TMM secara umum dalam merencanakan dan menyediakan material pesawat terdiri atas beberapa aktivitas yang dapat dilihat pada Gambar 2.10. Pertama aktivitas pengadaan material diawali dengan permintaan kebutuhan material dari masing-masing unit produksi (TC, TR, TB, TL), permintaan ini akan diproses oleh *planner* yang berada di TMM. Permintaan ini akan direspon oleh TMM dengan pengeluaran *Purchase Requirement* (PR) material yang dibutuhkan oleh *Planner* TMM. Tahap selanjutnya *Purchaser* TMM melakukan hubungan dengan vendor mengadakan *Request for Quotation* (RFQ) dengan mengeluarkan *Purchase Order* (PO) ke vendor yang bisa menyediakan kebutuhan material. Disisi lain bagian *warehouse* membuat *good receipt* untuk penerimaan barang dari vendor. Selanjutnya *accounting/finance* (TA) untuk pembayarannya. Bagian *finance* akan mengakses PO dan *good receipt* (GR) melalui sistem SAP pada saat menerima tagihan (*invoice*) untuk melakukan pengecekan secara 3 *way-matching* (menyocokkan 3 dokumen PO-GR-invoice). Jika ketiganya sesuai dan barang telah masuk gudang, TA sebagai bagian *finance* akan melakukan proses pembayaran ke vendor. *Purchaser* juga bertugas mengontrol barang yang dipesan dan dibeli dari vendor di gudang GMF. Barang yang telah masuk gudang (PO *Close)* akan dikirim ke masing-masing unit produksi yang membutuhkan dan barang yang sudah dipesan namun belum datang ke gudang (PO *Open)* akan diproses lebih lanjut oleh *purchaser. purchaser* menghubungi departemen

Selain melakukan proses melihat kebutuhan material apa saja, jumlahnya berapa, dan kapan harus disediakan. *Planner* juga menganalisis apakah *inventory* periode selanjutnya cukup atau

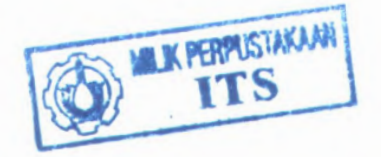

tidak dengan penambahan permintaan tersebut. Oleh sebab itu, *planner* mengeluarkan *Purchase Requisition* (PR) agar bisa ditindaklanjuti oleh *purchaser.* Dengan adanya PR ini maka *purchaser* akan melakukan pemesanan ke vendor yang memenuhi kualifikasi proses RF*Q-Request For Quotation,* setelah mendapatkan vendor yang sesuai, *purchaser* menerbitkan PO *( Purchase Order)* dan melakukan konfirmasi ke vendor. Tetapi dalam melalui proses tersebut tidak semudah penjelasannya karena barang yang dibeli ada 2 jenis baru dan *overhaul condition* (OHC). Barang yang akan dibeli ini harus memenuhi persyaratan memiliki FAA (sertifikat barang) dan *Treaceble.* Selain itu vendor atau supplier tidak sembarangan melainkan vendor yang sudah terdaftar dalam vendor list yang tentunya sudah di *approve* oleh pihak GMF AA. Selain itu *planer* juga memperhitungkan harga, jenis pembayaran dan TAT dari barang tersebut sebelum membuat *Purchase Order-nya.*

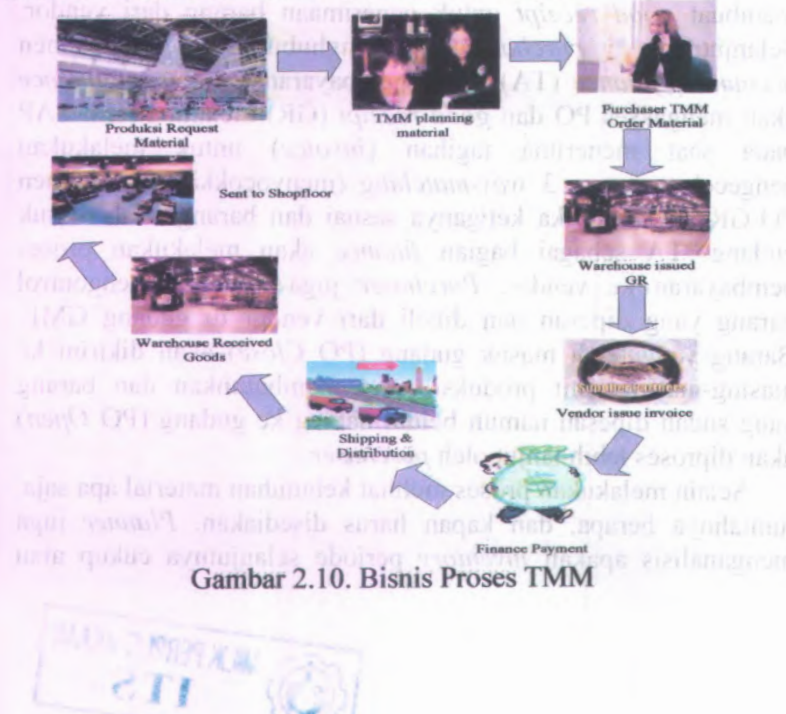

## **BAB III METODOLOGIPENELITIAN**

Pada bab ini akan dijelaskan mengenai metode dan sistematika penelitian yang dilakukan pada tugas akhir ini. Berikut ini adalah tahaan-tahapan yang dilakukan pada penelitian ini. Adapun *Flowchart* penelitian dapat dilihat pada Gambar 3.1.

### **3.1 Tahap Awal**

Pada tahap awal ini berisi mengenai identifikasi masalah dalam penelitian dan studi pustaka, serta studi lapangan. Masalah yang akan menjadi fokus penelitian dalam tugas akhir ini adalah mengenai proses evaluasi dan pemilihan waktu pengadaan *spare parts* untuk APU GTCP85 H/J/K di PT. GMF Aero Asia unit engine maintenance yang selama ini masih banyak terjadi masalah.

### **3.2 Tahap pengumpulan dan Pengolahan data**

Pada tahap ini dilakukan pengumpulan data yang diperlukan untuk melakukan penelitian, serta pengolahan data untuk mendapatkan solusi permasalahan.

#### **3.2.1 Pengumpulan data**

Pada tahap ini akan dilakukan pengumpulan data yang diperlukan dalam pelaksanaan penelitian. Proses pengumpulan data dilakukan dengan mengikuti secara langsung proses pengadaan *spare parts* pada unit *engine maintenance* di PT. GMF AA. Data-data yang dikumpulkan antara lain:

- 1. Data histori *shop visit* APU GTCP85 H/J/K *forecast & actual*
- 2. Data histori TAT *maintenance* APU GTCP85 H/J/K *forecast & actual*
- 3. Data TSI saat APU GTCP85 H/J/K *shop visit*
- *4.* Data pemakaian *spare parts*
- <sup>5</sup>. Data harga *spare parts*, biaya *order*, biaya *holding*
- <sup>6</sup>. Data *shortage spare parts* APU GTCP85 <sup>H</sup>/J/<sup>K</sup>
- <sup>7</sup>. Data *lead time* pengadaan material
- 8. Data *lead time maintenance* APU

Data <sup>1</sup>,2,3,<sup>8</sup> merupakan data sekunder yang didapatkan dari *engineer* APU di unit *engine maintenance*. Data <sup>4</sup> dan <sup>5</sup> (harga *spare part)* merupakan data sekunder yang didapat dari *download* system SAP untuk unit material *<sup>p</sup>lanning.* Data <sup>5</sup> (biaya *order &* biaya *holding)* didapatkan dari perhitungan hasil diskusi dengan <sup>p</sup>ihak GMF, untuk *order* biaya didekati dengan biaya operasional untuk melakukan order, sedangkan untuk *holding* didekati dengan memasukkan asumsi prosentase biaya *holding*. Data <sup>6</sup> didapatkan dari hasil rekap *daily repor<sup>t</sup>* pengeijaan APU unit *engine maintenance* 2009-2010.

#### **3.2.2 Pengolahan Data**

Pada tahap pengolahan data ini dilakukan perhitungan untuk tiga altematif pengadaan. Altematif tersebut meliputi pengadaan secara bulanan, *stock* untuk kebutuhan *quarterly*, dan *direct purchase.*Awalnya akan dilakukan proses *clustering par<sup>t</sup> number* dan perhitungan *forecast* jumlah *demand* yang harus diadakan oleh perusahaan berdasarkan karakteristik pola *demand* untuk masing-masing *par<sup>t</sup> number.* Perhitungan ini dilakukan menggunakan *algorithm back propagation Neural Network* untuk karakteristik *lumpy* dan *erratic*, *intermittent,* perhitungan untuk *smooth* dilakukan dengan model tradisional *time series.* Masingmasing hasil dari model *forecast* ini akan dibandingkan dengan simulasi Monte Carlo. Setelah diketahui jumlah *demand* yang hams diadakan, maka akan dihitung total biaya dan TAT *maintenance* masing-masing altematif. Kemudian dilakukan pembobotan untuk faktor *subjective* (kualitas, *delivery*, harga, *service).* Setelah itu, diambil keputusan altematif waktu pengadaan yang optimal untuk *spare parts* APU tersebut. Penetuan waktu pengadaan dilihat dari rating tertinggi dari

penjumlahan *objective* dan *subjective* faktor yang terjadi pada masing-masing altematif waktu pengadaan.

### **3.3 Tahap Analisa dan Interpretasi Data**

Pada tahap ini akan dilakukan analisa dan interpretasi terhadap data-data yang sudah dikumpulkan dan diolah pada tahap sebelumnya. Analisa data berupa perbandingan hasil *forecast* model *Neural Network* dengan simulasi Monte Carlo, perbandingan rating yang terjadi pada masing-masing alternatif pengadaan. Dari hasil rating akan didapatkan mana altematif yang paling baik dalam pengadaan *spare parts* APU. Selanjutnya dilakukan analisa sensitivitas yang dilakukan dengan mengubah bobot untuk salah satu kriteria. Dengan analisa sensitivitas ini akan didapatkan sampai batasan mana suatu altematif pengadaan efektif digunakan dan dapat dinyatakan sebagai altematif superior.

#### **3.4 Tahap Kesimpulan dan Saran**

Tahap kesimpulan dan saran merupakan tahap terakhir dari penelitian tugas akhir ini. Tahap kesimpulan berisikan semua kesimpulan yang akan menjawab tujuan penelitian tugas akhir. Tahap saran berisi rekomendasi untuk perusahaan dan untuk pengembangan penelitian selanjutnya.

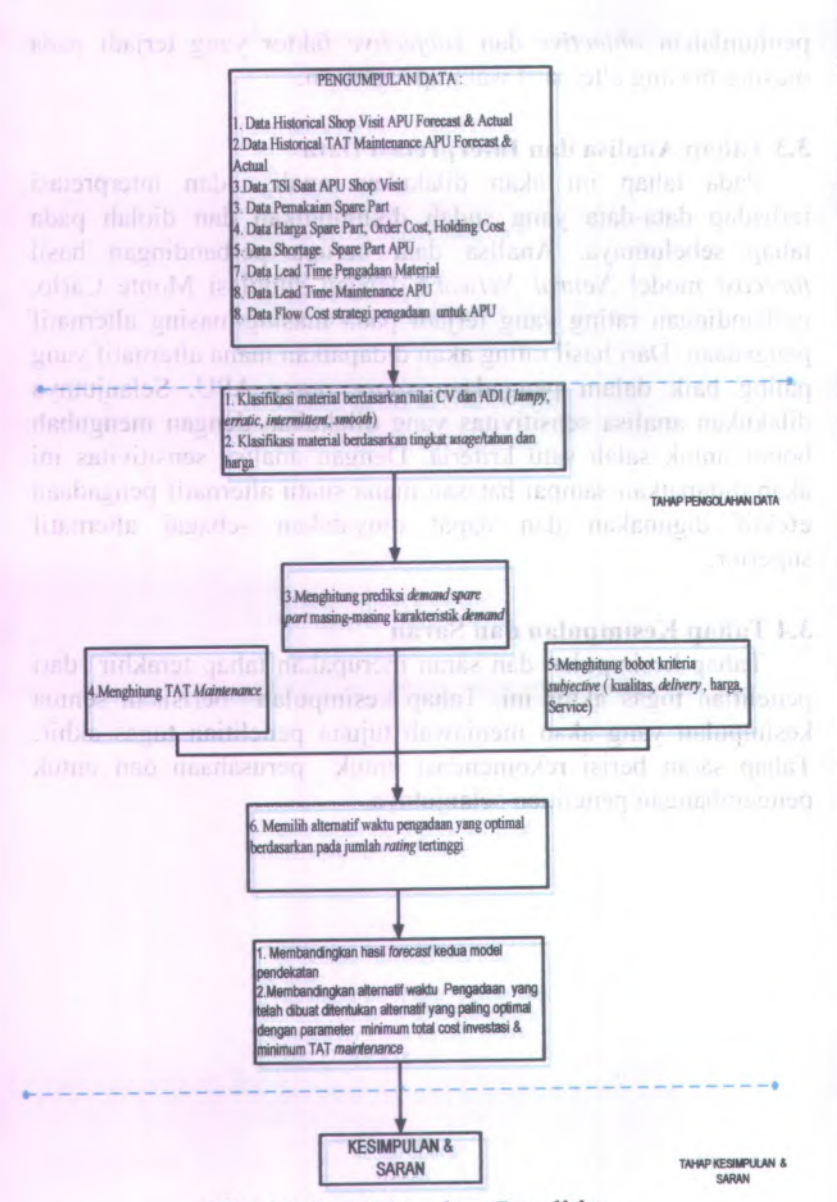

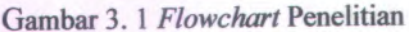

### **BAB IV**

# **PENGUMPULAN DAN PENGOLAHAN DATA**

Pada bab ini akan dibahas tentang data yang didapatkan dari SAP, wawancara dan pengamatan langsung di unit TM. Selain data disajikan pula hasil pengolahan dari data tersebut.

# **4.1 Pengumpulan Data**

Pada bab pengumpulan data ini akan dibahas tentang data yang akan digunakan untuk pengolahan pada penelitian tugas akhir ini.

## **4.1.1 Karakteristik Data**

Pada sub bab karakteristik data ini akan disajikan data yang dikumpulkan untuk pengadaan penelitian ini berupa data *part number* dari APU, total penggunaan selama <sup>2</sup> tahun, jenis kelasnya, harga, dan frekuensi penggunaannya.

| <b>MATERIAL</b>    | <b>TOTAL USAGE KELAS FREKUENSI</b> |            |     | HARGA (Rp) |
|--------------------|------------------------------------|------------|-----|------------|
| MS21046C4          | 1908                               | <b>EXP</b> | 53  | Rp11,415   |
| 9514M85P01         | 1672                               | <b>EXP</b> | 33  | Rp263,215  |
| AN960C10           | 1453                               | <b>EXP</b> | 67  | Rp394      |
| J979P04            | 875                                | <b>EXP</b> | 44  | Rp13,948   |
| NAS1203-3          | 842                                | <b>EXP</b> | 20  | Rp156      |
| MS21046C3          | 831                                | <b>EXP</b> | 39  | Rp9,464    |
| KB16212            | 761                                | <b>EXP</b> | 29  | Rp44,413   |
| 3603510-1          | 659                                | <b>EXP</b> | 46  | Rp427,916  |
| S8990-604          | 617                                | <b>EXP</b> | 251 | Rp2,625    |
| 968972-1           | 563                                | <b>EXP</b> | 47  | Rp391,671  |
| AN960C616L         | 529                                | <b>EXP</b> | 32  | Rp378      |
| 600-6242-10        | 526                                | <b>EXP</b> | 38  | Rp43       |
| MS21046C6          | 524                                | <b>EXP</b> | 38  | Rp29,696   |
| S9413-008          | 512                                | <b>EXP</b> | 203 | Rp1,301    |
| <b>BACN10JR3CF</b> | 503                                | <b>EXP</b> | 56  | Rp9,302    |

Tabel 4.1 *Spare parts* Kelas *Expandable* ( Sumber: SAP Unit *Engine Maintenance* 2009-2010)

| <b>MATERIAL</b>           | <b>TOTAL USAGE KELAS FREKUENSI</b> |            |                         | <b>HARGA</b> (Rp) |
|---------------------------|------------------------------------|------------|-------------------------|-------------------|
| 1475M35P01                | 496                                | <b>REP</b> | 78                      | Rp41,371,725      |
| 3601193-8                 | 131                                | <b>REP</b> | 228                     | Rp9,079,228       |
| 3605239-2                 | 89                                 | <b>REP</b> | 121                     | Rp6,764,689       |
| 3601193-4                 | 65                                 | <b>REP</b> | 127                     | Rp8,870,625       |
| 320362-2-1                | 55                                 | <b>REP</b> | 77<br>ĪЕ                | Rp641,947         |
| 693616-1                  | 48<br>m                            | <b>REP</b> | 49                      | Rp4,606,060<br>m  |
| V5000-40<br>he nened dann | 44                                 | <b>REP</b> | 12                      | Rp981             |
| 3611904-1                 | 43                                 | <b>REP</b> | 54                      | Rp67,290,807      |
| 3250-80                   | 29                                 | <b>REP</b> | 89                      | Rp3,103,704       |
| AN919-2J                  | 28                                 | <b>REP</b> | 28                      | Rp5,514           |
| 134<br>3842360-1          | ы<br>26                            | <b>REP</b> | 29<br>Q Fo              | Rp254,828,006     |
| 698430-2                  | 21                                 | <b>REP</b> | 21                      | Rp8,591,396       |
| 3846484-8<br>ЛŒ           | 20                                 | <b>REP</b> | 13                      | Rp21,223,547      |
| 10-381750-14              | 14<br>PEGLIC                       | <b>REP</b> | 21                      | Rp10,712,612      |
| 966664-1                  | 14                                 | <b>REP</b> | 14                      | Rp21,004,380      |
| S8843C7P1A                | 12                                 | <b>REP</b> | 1                       | Rp41,392          |
| 3846484-7                 | 11                                 | <b>REP</b> | $\overline{11}$         | Rp17,437,708      |
| 3606226-3                 | 9                                  | <b>REP</b> | $\overline{\mathbf{4}}$ | Rp740,239         |
| 698195-12                 | 9                                  | <b>REP</b> | 9                       | Rp34,903,507      |
| 966568-1                  | 9                                  | <b>REP</b> | 9                       | Rp124,747,000     |
| 304461-2                  | 8                                  | <b>REP</b> | 9                       | Rp8,182,722       |
| 698430-1                  | 8                                  | <b>REP</b> | 8                       | Rp3,790,411       |
| 969309-1                  | 8                                  | <b>REP</b> | 8                       | Rp1,239,700       |
| 3604524-45                | $\overline{7}$                     | <b>REP</b> | 18                      | Rp30,000,000      |
| 3609474-6                 | 6                                  | <b>REP</b> | 6                       | Rp11,261,700      |
| 379564                    | 5                                  | <b>REP</b> | 5                       | Rp32,691,625      |
| 379610                    | 5                                  | <b>REP</b> | 6                       | Rp25,873,625      |
| 3603708-8                 | 5                                  | <b>REP</b> | 5                       | Rp41,664,000      |

**Tabel 4.2** *Spare parts* **Kelas** *Repairable* **(Sumber : SAP Unit** *Engine Maintenance* 2009-2010)

**Selain data** *part number* **berdasar kelasnya disajikan juga material yang mengalami** *shortage* **tahun 2009/2010. Data pada tabel 4.3 dibawah ini merupakan** *part number* **yang mengalami** *shortage* **tahun 2009/2010.**

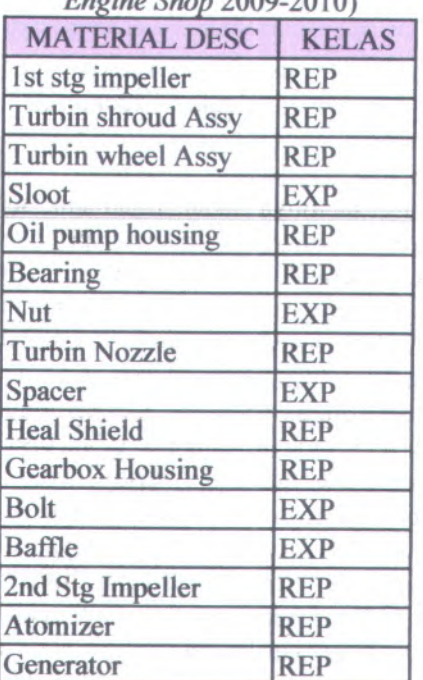

Tabel 4.3 *Shortage Spare parts* APU 2010 (Sumber : PD *Sheet Engine Shop* 2009-2010)

Tabel 4.4 *Shortage BDP Spare Repairable* APU 2010 ( Sumber : Report TRP 2010)

| <b>DESC</b>   | PN           | <b>QUANTITY</b> |                 |              |  |  |  |
|---------------|--------------|-----------------|-----------------|--------------|--|--|--|
|               |              | <b>JAN</b>      | <b>MAR</b>      | <b>APR</b>   |  |  |  |
| <b>SPACER</b> | S8157K35-250 | 12 EA           | 20 EA           | <b>22 EA</b> |  |  |  |
| <b>FLANGE</b> | 3610549-2    | 4EA             | 6 <sub>EA</sub> | 7EA          |  |  |  |
| <b>SLEEVE</b> | 966664-1     | 2EA             | 3 EA            | 2EA          |  |  |  |
| <b>SWIRL</b>  | 3609474-6    | 1 <sub>EA</sub> | 1EA             | 1 EA         |  |  |  |
| <b>SEAL</b>   | CEP19350     | 1 EA            |                 |              |  |  |  |
| <b>SPACER</b> | 3601829-1    |                 |                 | 1EA          |  |  |  |

### 4.2 Pengolahan Data

Pada bab ini akan dibahas tentang pengolahan yang dilakukan hingga mendapatkan hasil dari tujuan penelitian tugas akhir ini. 4.2.1*Clustering*

*Clustering* material disini merupakan pengklasifikasian material berdasarkan kriteria tingkat kepentingan ( *usage!*tahun dan harga) dan nilai *Coefficient Variance Square* dan *Average Demand Interval-nya. Clustering* dilakukan untuk mengetahui tipe *demand* yang nantinya akan dijadikan sebagai inputan prediksi jumlah kebutuhan *spare parts* pada periode berikutnya.

Pemetaan karakteristik *demand* berdasarkan pada nilai *Coefficient Variance Square* dan *Average Demand Interval.* Dari <sup>465</sup> PN penyusun APU hanya <sup>395</sup> yang masuk dalam klasifikasi hal ini didasarkan pada data *usage* selama kurun waktu <sup>2</sup> tahun menyatakan bahwa hanya <sup>395</sup> yang ada permintaan sedangkan sisanya tidak ada permintaan sehingga tidak bisa dihitung ADI dan CV<sup>2</sup> karena tidak ada data historisnya. Tabel 4.5-4.8 merupakan <sup>20</sup> contoh material sesuai dengan karakteristiknya masing-masing sedangkan data lengkapnya disajikan pada lampiran. Perhitungan CV<sup>2</sup> dan ADI dapat dilihat pada tabel 4.5 sampai tabel 4.8, *cluster* berdasarkan perhitungan CV<sup>2</sup> dan ADI ini akan di *compare* dengan kriteria *usage/*tahun dan harga dari *spare parts* tersebut.

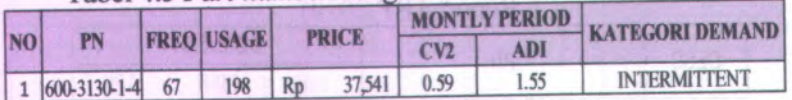

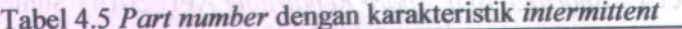

| N <sub>O</sub> | PN            |             |                   |         |              | <b>MONTLY PERIOD</b> |            |                        |  |
|----------------|---------------|-------------|-------------------|---------|--------------|----------------------|------------|------------------------|--|
|                |               |             | <b>FREQ USAGE</b> |         | <b>PRICE</b> |                      | <b>ADI</b> | <b>KATEGORI DEMAND</b> |  |
| L              | CCR264CS3-06  | 1105        | 38833             | Rp      | 2,370        | 0.88                 | 1.04       | <b>ERRATIC</b>         |  |
| $\overline{2}$ | AMS4190-3/32  | 3           | 12500             | $R_{D}$ | 145,000      | 0.9                  | 1.03       | <b>ERRATIC</b>         |  |
| 3              | AN960C416L    | 140         | 2229              | Rp      | 43,000       | 1.09                 | 1.03       | <b>ERRATIC</b>         |  |
| 4              | J979P04       | 44          | 875               | Rp      | 13,948       | 1.33                 | 1.04       | <b>ERRATIC</b>         |  |
| 5              | KB16212       | 29          | 761               | Rp      | 44,413       | 0.72                 | 1.19       | <b>ERRATIC</b>         |  |
| 6              | 3603510-1     | 102         | 693               | Rp      | 417,832      | 0.62                 | 1.17       | <b>ERRATIC</b>         |  |
| $\overline{7}$ | MS21046C6     | 119         | 566               | Rp      | 37,085       | 0.6                  | 1.17       | <b>ERRATIC</b>         |  |
| 8              | AN960C616L    | 32          | 529               | Rp      | 37,800       | 0.82                 | 1.25       | <b>ERRATIC</b>         |  |
| 9              | S9413-008     | 203         | 512               | Rp      | 1.301        | 0.69                 | 1.14       | <b>ERRATIC</b>         |  |
| 10             | S8990-010     | 272         | 493               | Rp      | 1.646        | 1.66                 | 1.18       | <b>ERRATIC</b>         |  |
| 11             | S9413-215     | 157         | 317               | Rp      | 1,250        | 0.75                 |            | <b>ERRATIC</b>         |  |
| 12             | M83248-1-904  | 129         | 285               | Rp      | 14,469       | 1.31                 | 1.18       | <b>ERRATIC</b>         |  |
| 13             | \$9413-558    | 113         | 220               | Rp      | 2,048        | 0.58                 | 1.04       | <b>ERRATIC</b>         |  |
| 14             | M83248-1-012  | 153         | 206               | Ro      | 1.640        | 0.72                 | 1.08       | <b>ERRATIC</b>         |  |
| 15             | NAS1149C0332R | 25          | 194               | Rp      | 240          | 0.67                 | 1.08       | <b>ERRATIC</b>         |  |
| 16             | S9413-556     | 111         | 192               | Rp      | 961          | 0.6                  | 1.08       | <b>ERRATIC</b>         |  |
| 17             | 145-525-9202  | $\mathbf Q$ | 159               | Rp      | 25,413       | 37.3                 | 0.43       | <b>ERRATIC</b>         |  |
| 18             | S9413-227     | 73          | 142               | Rp      | 7,091        | 5.84                 | 1.08       | <b>ERRATIC</b>         |  |
| 19             | 3601193-8     | 228         | 131               | Rp      | 9,079,228    | 1.08                 | 1.1        | <b>ERRATIC</b>         |  |
| 20             | S9413-562     | 97          | 120               | Rp      | 2,514        | 0.51                 | 1.08       | <b>ERRATIC</b>         |  |

**Tabel 4.6** *Part number* **dengan karakteristik** *erratic*

|                |                      |                | I'll me a themed of |    |               |       | <b>MONTLY PERIOD</b> |                        |  |
|----------------|----------------------|----------------|---------------------|----|---------------|-------|----------------------|------------------------|--|
| N <sub>0</sub> | PN                   |                | <b>FREQ USAGE</b>   |    | <b>PRICE</b>  | CV2   | <b>ADI</b>           | <b>KATEGORI DEMAND</b> |  |
| 1              | AN960C10L            | 192            | 2652                | Rp | 378,000       | 27    | 12                   | <b>LUMPY</b>           |  |
| 2              | 9514M85P01           | 33             | 1672                | Rp | 263,215       | 2.26  | 1.59                 | <b>LUMPY</b>           |  |
| 3              | AN960C10             | 67             | 1453                | Rp | 39,400        | 27.77 | 12                   | <b>LUMPY</b>           |  |
| 4              | <b>MS21046C3</b>     | 94             | 859                 | Rp | 9,464         | 0.7   | 1.33                 | <b>LUMPY</b>           |  |
| 5              | <b>NAS1203-3</b>     | $\mathfrak{B}$ | 842                 | Rp | 156           | 1.97  | 1.44                 | <b>LUMPY</b>           |  |
| 6              | 968972-1             | 138            | 598                 | Rp | 391,671       | 0.72  | 1.27                 | <b>LUMPY</b>           |  |
| 7              | 1475M35P01           | 78             | 496                 |    | Rp 41,371,725 | 4.78  | $\overline{2}$       | <b>LUMPY</b>           |  |
| 8              | <b>NASH49C0663R</b>  | 50             | 403                 | Rp | 2,509         | 4.02  | 3.11                 | <b>LUMPY</b>           |  |
| $\overline{9}$ | 968969-1             | 42             | 304                 | Rp | 245,599       | 1.29  | 1.22                 | <b>LUMPY</b>           |  |
| 10             | EU40937              | 52             | 234                 | Rp | 274           | 10.57 | 8.67                 | <b>LUMPY</b>           |  |
| 11             | 600-0642-10          | 15             | 217                 | Rp | 15,073        | 1.12  | 1.61                 | <b>LUMPY</b>           |  |
| 12             | 968972-1WE:WENWE-PMA | 15             | 217                 | Rp | 258,494       | 0.72  | 1.27                 | <b>LUMPY</b>           |  |
| 13             | 423-522-9008         | 44             | 188                 | Rp | 147,283       | 3.61  | 2.25                 | <b>LUMPY</b>           |  |
| 14             | 3609119-9            | 99             | 176                 | Rp | 493,175       | 1.09  | 1.44                 | <b>LUMPY</b>           |  |
| 15             | MS9245-24            | 17             | 137                 | Rp | 668           | 3.92  | 25                   | <b>LUMPY</b>           |  |
| 16             | 358027               | 46             | 124                 | Rp | 496340        | 0.81  | 1.56                 | <b>LUMPY</b>           |  |
| 17             | <b>TLN1000L6</b>     | 10             | 112                 | Rp | 24,144        | 4.97  | 43                   | <b>LUMPY</b>           |  |
| 18             | 583-523-9003         | 18             | 107                 | Rp | 84,863        | 3.06  | 3.11                 | <b>LUMPY</b>           |  |
| 19             | MS9490-11            | 16             | 99                  | Rp | 11,529        | 5.28  | 2.45                 | <b>LUMPY</b>           |  |

Tabel *A . 1Part number* dengan karakteristik *lumpy*

|                |                    | PN       |                   |    |              | <b>MONTLY PERIOD</b> |            |                        |  |
|----------------|--------------------|----------|-------------------|----|--------------|----------------------|------------|------------------------|--|
| N <sub>O</sub> |                    |          | <b>FREQ USAGE</b> |    | <b>PRICE</b> | CVI                  | <b>ADI</b> | <b>KATEGORI DEMAND</b> |  |
| 1              | 69-39494-1         | 56       | 56                | Rp | 1,104,187    | 0.46                 | 1.12       | <b>SMOOTH</b>          |  |
| $\overline{2}$ | MJO II             | $\theta$ | 51896             | Rp | 633,517      | 0.15                 |            | <b>SMOOTH</b>          |  |
| 3              | S9424-4            | 404      | 2576              | Rp | 654,000      | 0.38                 | 1.04       | <b>SMOOTH</b>          |  |
| 4              | <b>RTV159</b>      | 638      | 2457              | Rp | 173,096      | 0.25                 | 1          | <b>SMOOTH</b>          |  |
| 5              | MS21046C4          | 360      | 2022              | Rp | 11,153       | 0.41                 | 1.12       | <b>SMOOTH</b>          |  |
| 6              | S9009D6            | 269      | 1585              | Rp | 1,553        | 0.31                 | 1.08       | <b>SMOOTH</b>          |  |
| $\overline{1}$ | S8990-604          | 300      | 648               | Rp | 2,488        | 0.25                 |            | <b>SMOOTH</b>          |  |
| 8              | 600-6242-10        | 56       | 526               | Rp | 16,232       | 0.29                 | 1.04       | <b>SMOOTH</b>          |  |
| 9              | <b>BACNIQUR3CF</b> | 56       | 503               | Rp | 9,302        | 0.23                 |            | <b>SMOOTH</b>          |  |
| 10             | AS20625            | 15       | 462               | Rp | 88,400       | 0.24                 | 1          | <b>SMOOTH</b>          |  |
| 11             | S9413-010          | 283      | 372               | Rp | 3.453        | 0.22                 |            | <b>SMOOTH</b>          |  |
| 12             | S9413-554          | 185      | 367               | Rp | 272          | 0.18                 |            | <b>SMOOTH</b>          |  |
| 13             | 694592             | 92       | 336               | Rp | 252,119      | 0.32                 | 1.08       | <b>SMOOTH</b>          |  |
| 14             | 694591             | 92       | 335               | Rp | 249.991      | 0.32                 | 1.08       | <b>SMOOTH</b>          |  |
| 15             | S9413-012          | 192      | 289               | Rp | 1,306        | 0.3                  |            | <b>SMOOTH</b>          |  |
| 16             | S9413-014          | 109      | 262               | Rp | 2,188        | 0.46                 | 1.04       | <b>SMOOTH</b>          |  |
| 17             | S8157N281-063      | 5        | 239               | Rp | 4,235        | 0.46                 | 1.04       | <b>SMOOTH</b>          |  |
| 18             | S9413-032          | 122      | 197               | Rp | 4,419        | 0.49                 | 1.04       | <b>SMOOTH</b>          |  |
| 19             | S8990-266          | 179      | 179               | Rp | 148,039      | 0.4                  | 1.17       | <b>SMOOTH</b>          |  |
| 20             | S9413-143          | 95       | 162               | Rp | 6,836        | 0.28                 | 1.04       | <b>SMOOTH</b>          |  |

**Tabel 4.8** *Part number* **dengan karakteristik** *smooth*
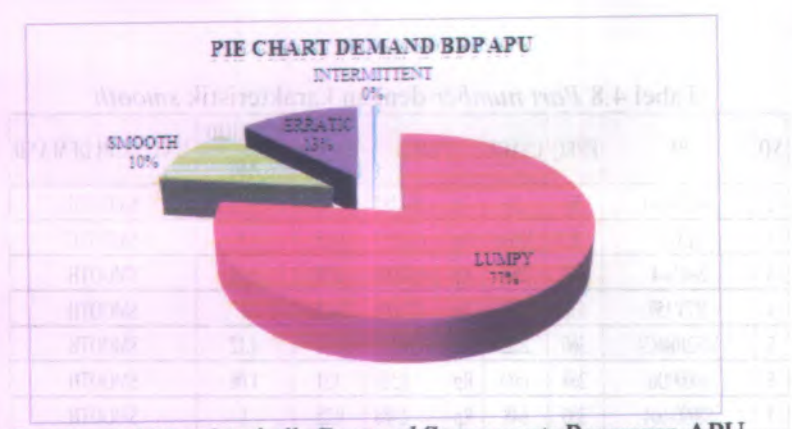

58

Gambar 4.1 Karakteristik *Demand Spare parts* Penyusun APU

Gambar 4.1 menunjukkan propors<sup>i</sup> dari karakteristik *spare parts* APU. Proporsi terbesar dengan prosentase <sup>77</sup>% jatuh pada karakteristik *lumpy demand. Cluster* berdasarkan ADI dan CV akan di *compare* dengan *cluster* berdasarkan kriteria kepentingan *( usageIteimn* dan harga) yang telah diolah dibawah ini. Terdapat <sup>4</sup> kuadran seperti pada gambar 4.2 dibawah ini.

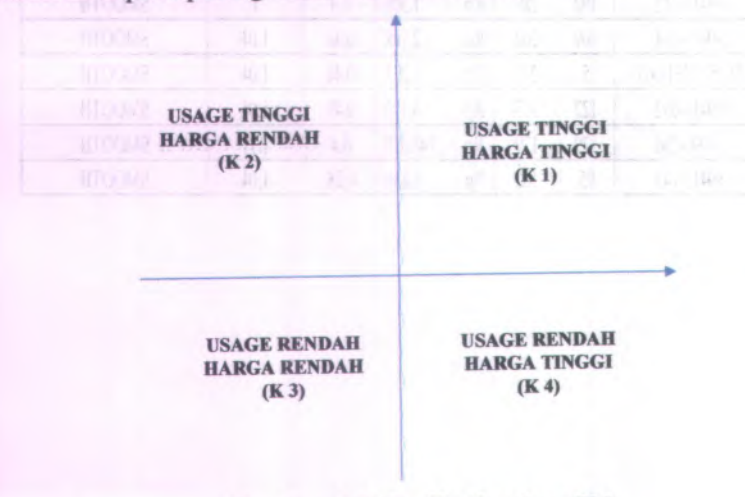

Gambar 4.2 Grafik Kuadran PN

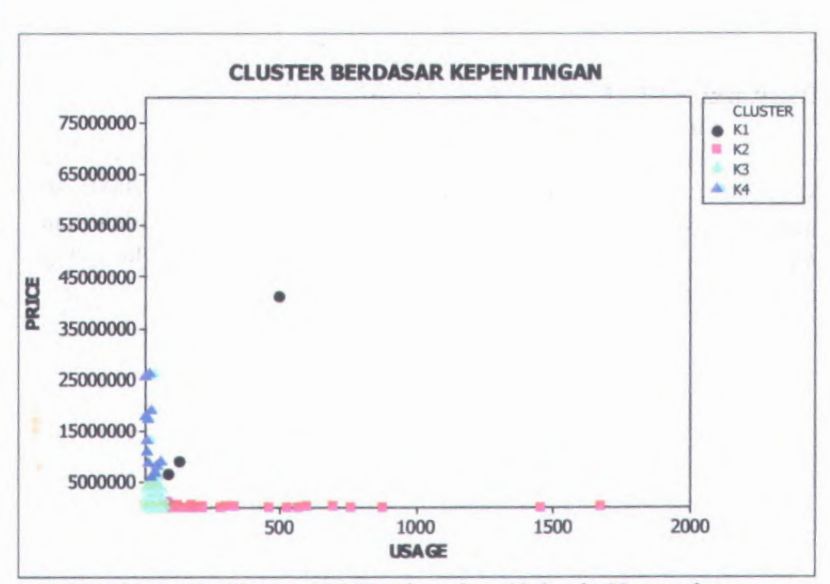

Gambar 4.3 *Cluster* PN Berdasarkan Kriteria Kepentingan

Gambar 4.3 menunjukkan kumpulan PN sesuai dengan kuadran jumlah pemakain dan harga. Tabel keseluruhan dari pengolahan *cluster* PN berdasarkan kriteria kepentingan *( usage/tahun* dan harga) disajikan pada lampiran.

### 4,2.2 *Forecast Demand*

*Forecast demand* dilakukan sebagai langkah untuk memprediksi kebutuhan masing-masing PN untuk periode berikutnya. *Forecast* disimulasikan untuk masing-masing kuadran dengan karakteristik *demand* masing-masing. *Demand* dengan karakteristik *lumpy***,** *erratic* dan *intermittent* akan di *forecast* menggunakan metode *Neural Network* dan simulasi Monte Carlo, sedangkan untuk karakteristik *smooth* akan di *forecast* dengan metode tradisional *time series* sesuai dengan pola dari *demand*nya.

## **A. Kuadran I (** *Usage* **Tinggi, Harga Tinggi) a)** *Lumpy Demand*

Pada kuadran I hanya terdapat satu PN yang memiliki karakteristik *lumpy* yaitu PN 1475M35P01. *Forecast* dilakukan metode *Neural Network* dan Monte Carlo. Sebelum dilakukan *forecast* dilakukan terlebih dahulu pengecekan pola yang ditunjukkan pada gambar 4.4.

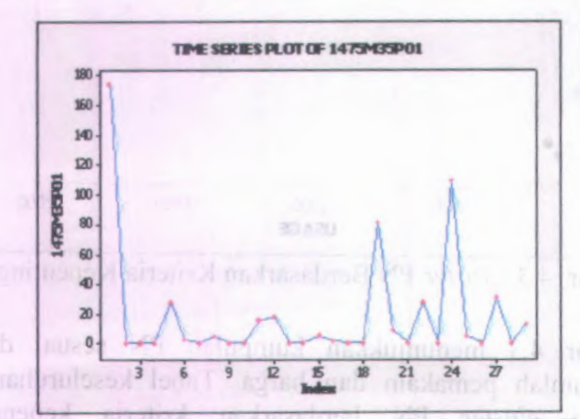

Gambar 4.4 *Plotting* Pola *Demand* PN 1475M35P01

*Forecast demand* untuk PN 1475M35P01 setelah dilakukan *running* dengan Matlab dan model *forecast Neural Network* adalah sebagai berikut.

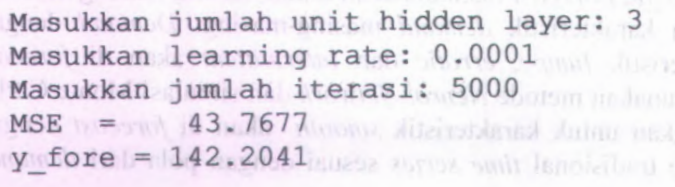

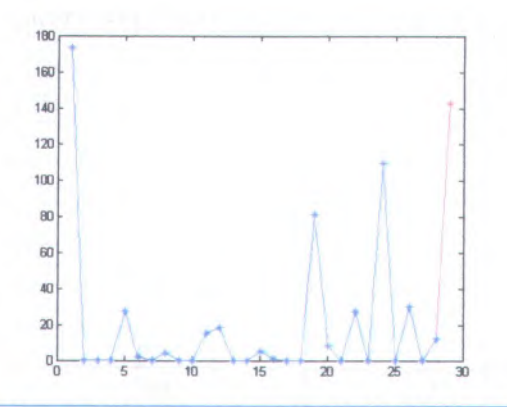

Gambar 4.5 *Forecast Demand* PN 1475M35P01

*Forecast* NN hanya efektif digunakan satu periode sama halnya dengan metode *exponensial smooting.* Oleh sebab itu, dibuat *interface* untuk meng-update pola *forecast* dengan data aktual *demand* sebelumnya. Sedangkan Monte Carlo berprinsip pada *generate* bilangan random untuk menirukan pola *demand* aktual. Gambar 4.6 dibawah ini merupakan hasil *forecast* NN dan Monte Carlo untuk periode Mei 2010-Desember 2010.

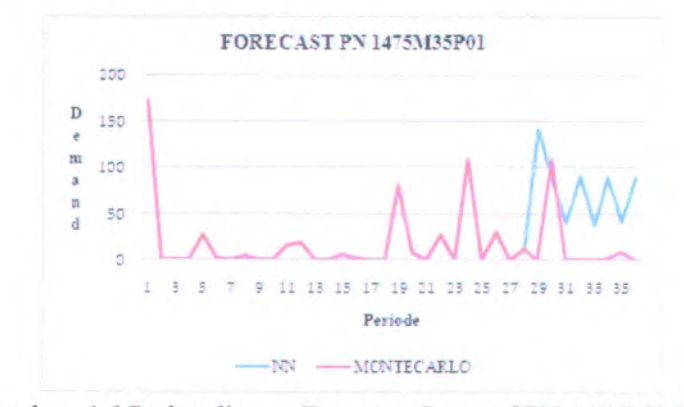

Gambar 4.6 Perbandingan *Forecast Demand* PN 1475M35P01

|                                    |                        | <b>FORECAST</b>       |                                       |  |
|------------------------------------|------------------------|-----------------------|---------------------------------------|--|
| <b>TAHUN</b>                       | <b>PERIODE</b>         | <b>NN</b>             | <b>MONTE CARLO</b>                    |  |
|                                    | Jan                    | $\bf{0}$              | $\bf{0}$                              |  |
|                                    | Peb                    | $\bf{0}$              | 0                                     |  |
|                                    | Mar                    | 5                     | 5                                     |  |
|                                    | Apr                    | 1                     | $\mathbf{1}$                          |  |
|                                    | Mei                    | $\mathbf{0}$          | 0                                     |  |
| 2009                               | Jun                    | $\mathbf{0}$          | 0                                     |  |
|                                    | Jul                    | 81                    | 81                                    |  |
| 1092EN                             | Augt                   | 8<br>VB               | 8                                     |  |
|                                    | Sep                    | $\mathbf{0}$          | 0                                     |  |
| <b>G- SUGITSO</b><br>t dedas riolO | Okt                    | 27                    | 27                                    |  |
| Magnesb ag Nop                     |                        | $\bf{0}$              | 0                                     |  |
| angred ofte                        | Des /                  | 109<br>a mbaz         | 109<br>(India) Lomm                   |  |
|                                    | Man sion as Jan nom at |                       | had mobile business O space of the    |  |
| b V V                              | Peb                    |                       | mum im da30 dib 0.1 assimus0 30 dills |  |
| 0.10                               | Mar                    | ישני בגוד<br>$\theta$ | poly ("Neighborne")                   |  |
|                                    | Apr                    | 12                    | 12                                    |  |
|                                    | Mei                    | 142                   |                                       |  |
| 2010                               | Jun                    | 90                    | 109                                   |  |
|                                    | Jul                    | 40                    |                                       |  |
|                                    | Augt                   | 91                    |                                       |  |
|                                    | Sep                    | 37                    |                                       |  |
|                                    | Okt                    | 89                    |                                       |  |
|                                    | Nop                    | 41                    |                                       |  |
|                                    | Des                    | 89                    |                                       |  |

Tabel 4.9 *Forecast Demand* PN 1475 M35 P01

#### **b)** *Erratic Demand*

Pada Kuadran <sup>1</sup> juga terdapat 1 PN yang memiliki karakteristik *erratic* yaitu PN 3601193-8. Sebelum dilakukan *forecast* dilakukan pula *plotting* pola yang ditunjukkan pada gambar 4.7.

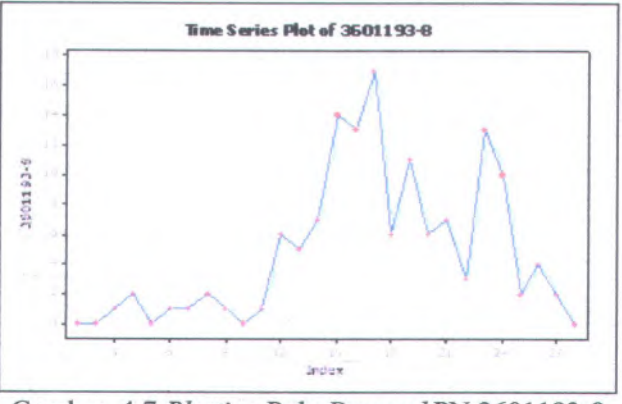

Gambar 4.7 *Plotting* Pola *Demand* PN 3601193-8

Metode yang dicobakan sama halnya dengan PN sebelumnya yaitu model NN *forecast* dan Monte Carlo. Hasil *forecast* untuk periode Mei 2010-Desember 2010 ditunjukkan pada gambar 4.8.

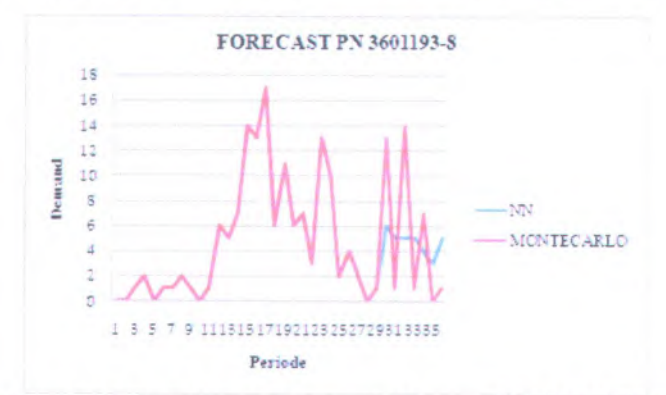

Gambar 4.8 Perbandingan *Forecast Demand* PN 3601193-8

|      | <b>TAHUN PERIODE</b> | <b>FORECAST</b> |                         |  |
|------|----------------------|-----------------|-------------------------|--|
|      |                      | NN              | <b>MONTE CARLO</b>      |  |
|      | Jan                  | 5               | turkii al<br>5          |  |
|      | Peb                  | $\overline{7}$  | $\overline{7}$          |  |
|      | Mar                  | 14              | 14                      |  |
|      | Apr                  | 13              | 13                      |  |
|      | Mei                  | 17              | 17                      |  |
|      | Jun                  | 6               | 6                       |  |
| 2009 | Jul                  | 11              | 11                      |  |
|      | Augt                 | 6               | 6                       |  |
|      | Sep                  | $\overline{7}$  | $\overline{7}$          |  |
|      | Okt                  | $\overline{3}$  | $\overline{3}$          |  |
|      | Nop                  | 13              | 13                      |  |
|      | Des                  | 10              | 10                      |  |
|      | Jan                  | $\overline{2}$  | $\overline{2}$<br>tenti |  |
|      | Peb                  | $\overline{4}$  | 4                       |  |
| zп   | Mar                  | $\overline{2}$  | $\overline{2}$<br>20 R  |  |
|      | Apr                  | $\overline{0}$  | $\overline{0}$          |  |
|      | Mei                  | Î               |                         |  |
|      | Jun                  | 6               | 13                      |  |
| 2010 | Jul                  | 5               |                         |  |
|      | Augt                 |                 | 14                      |  |
|      | Sep                  | ć               |                         |  |
|      | Okt                  | 4               |                         |  |
|      | Nop                  |                 |                         |  |
|      | Des                  |                 |                         |  |

Tabel 4.10 *Forecast Demand* PN 3601193  $\overline{\phantom{a}}$ 

## <sup>c</sup>) *Smooth Demand*

Pada Kuadran <sup>1</sup> juga terdapat <sup>1</sup> PN yang memiliki karakteristik *smooth* yaitu PN 3605239-2. Sebelum dilakukan *forecast* dilakukan pula *plotting* pola ditunjukkan pada gambar 4.9. *Forecast* untuk karakteristik *smooth demand* dilakukan dengan mencobakan metode macam-macam tradisional *time series* kemudian diambil *error* yang terkecil.

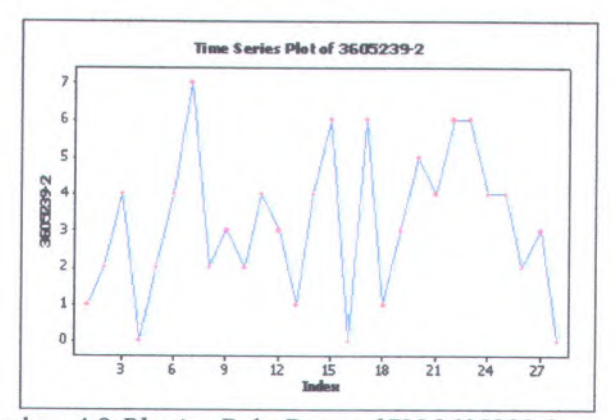

Gambar 4.9 *Plotting* Pola *Demand* PN 3605239-2

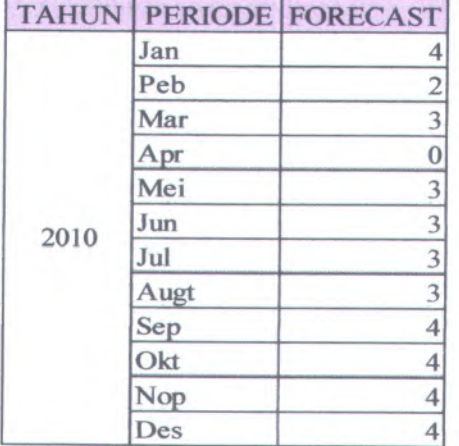

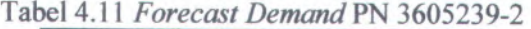

#### **B. Kuadran II(** *Usage* **Tinggi, Harga Rendah)**

Pada kuadran II ini karakteristik *demand lumpy*, *erratic* dan *smooth* akan diambil 2 PN untuk disimulasikan sedangan *intermittent* hanya diambil <sup>1</sup> PN karena pada kuadran II ini hanya terdapat 1 PN yang berkarakteristik *intermittent demand.*

## **a)** *Lumpy Demand*

Langkah yang dilakukan sebelum *forecast* adalah *<sup>p</sup>lotting* pola *demand* sebagai salah satu pertimbangan metode *forecast* yang tepat. Hasil *<sup>p</sup>lotting* dapat dilihat pada gambar 4.10 dan 4.13. PN berkarakteristik *lumpy* yang akan digunakan sebagai simulasi pada kuadran II ini adalah PN <sup>358027</sup> dan MS9245-24.

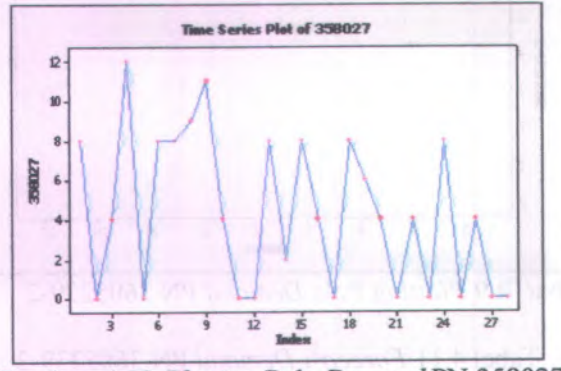

Gambar 4.10 *Plotting* Pola *Demand* PN 358027

*Forecast demand* untuk PN 358027 setelah dilakukan *running* dengan Matlab dan model *forecast Neural Network* adalah sebagai berikut. Grafik hasil *forecast* ditunjukkan pada gambar 4.11.

**Masukkan jumlah unit hidden layer: <sup>3</sup> Masukkan learning rate: 0.0001 Masukkan jumlah iterasi: 5000**

**MSE = 0.2034 y fore = 11.0190**

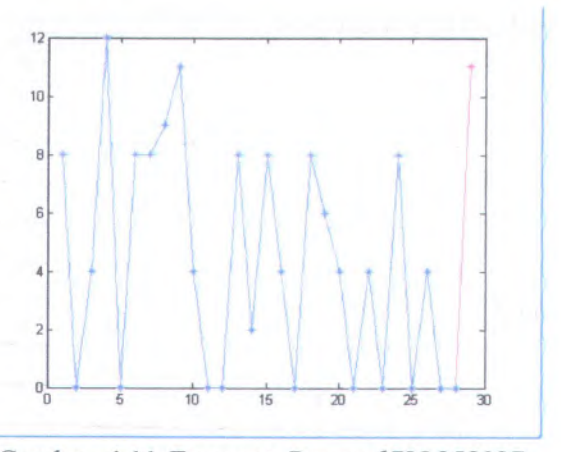

Gambar 4.11 *Forecast Demand* PN 358027

Pada tabel 4.10 dan gambar 4.12 di bawah ini merupakan hasil perbandingan *forecast* model NN dengan simulasi Monte Carlo.

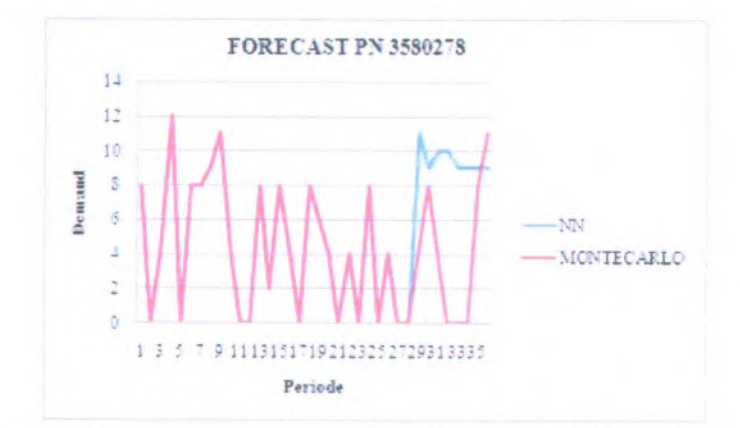

Gambar 4.12 Perbandingan *Forecast Demand* PN 358027

|                               |                      | <b>FORECAST</b>        |                          |  |  |
|-------------------------------|----------------------|------------------------|--------------------------|--|--|
|                               | <b>TAHUN PERIODE</b> | NN                     | <b>MONTE CARLO</b>       |  |  |
|                               | Jan                  | 8                      | 8                        |  |  |
|                               | Peb                  | $\mathbf{z}$           | $\overline{2}$           |  |  |
|                               | Mar                  | 8                      | 8                        |  |  |
|                               | Apr                  | 4                      | 4                        |  |  |
|                               | Mei                  | 0                      | 0                        |  |  |
|                               | Jun                  | 8                      | 8                        |  |  |
| 2009                          | Jul                  | 6                      | 6                        |  |  |
|                               | Augt                 | 4                      | 4                        |  |  |
|                               | Sep                  | 0                      | O                        |  |  |
|                               | Okt                  | 4                      | 4                        |  |  |
|                               | Nop                  | $\mathbf{0}$           | $\overline{0}$           |  |  |
| <b>BOOTO CL</b><br><b>ITU</b> | Des                  | 1-5mm                  | 8 ab 01.4 bds! sb48      |  |  |
| <b>Casturnia</b>              | Jan                  | shom<br>$\overline{0}$ | basil populinsing france |  |  |
|                               | Peb                  | 4                      | 4                        |  |  |
|                               | Mar                  | 0                      | 0                        |  |  |
|                               | Apr                  | $\overline{0}$         | 0                        |  |  |
|                               | Mei                  | 11                     |                          |  |  |
|                               | Jun                  | 9                      |                          |  |  |
| 2010                          | Jul                  | 10                     |                          |  |  |
|                               | Augt                 | 10                     |                          |  |  |
|                               | Sep                  | 9                      |                          |  |  |
|                               | Okt                  | 9                      |                          |  |  |
|                               | Nop                  | 9                      |                          |  |  |
|                               | Des                  | ۹                      |                          |  |  |

Tabel 4.12 Perbandingan *Forecast Demand* PN <sup>358027</sup>

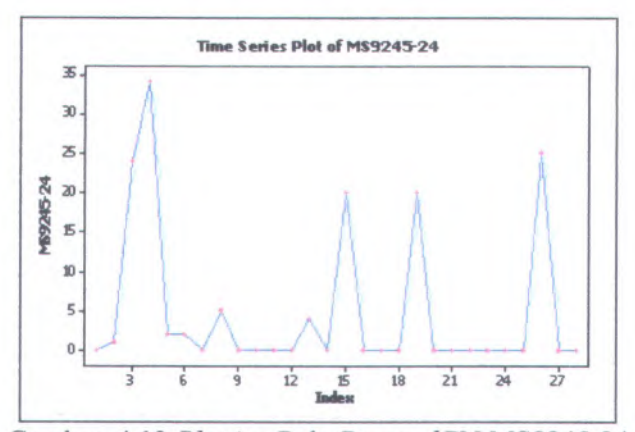

Gambar 4.13 *Plotting* Pola *Demand* PN MS9245-24

*Forecast demand* untuk PN MS9245-24 setelah dilakukan *running* dengan Matlab dan model *forecast Neural Network* adalah sebagai berikut. Grafik hasil *forecast* ditunjukkan pada table 4.11.

**Masukkan jumlah unit hidden layer: 3 Masukkan learning rate: 0.0001 Masukkan jumlah iterasi: 5000 MSE = 1.7395 y\_fore = 27.6633**

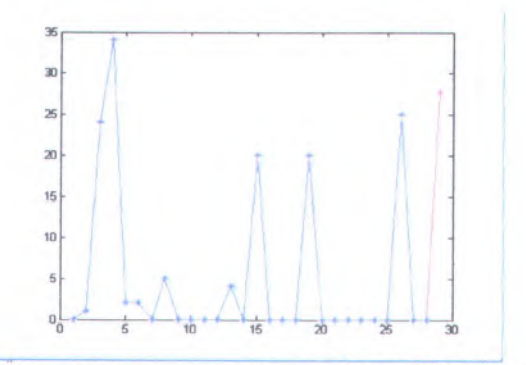

Gambar 4.14 Forecast Demand PN MS9245-24

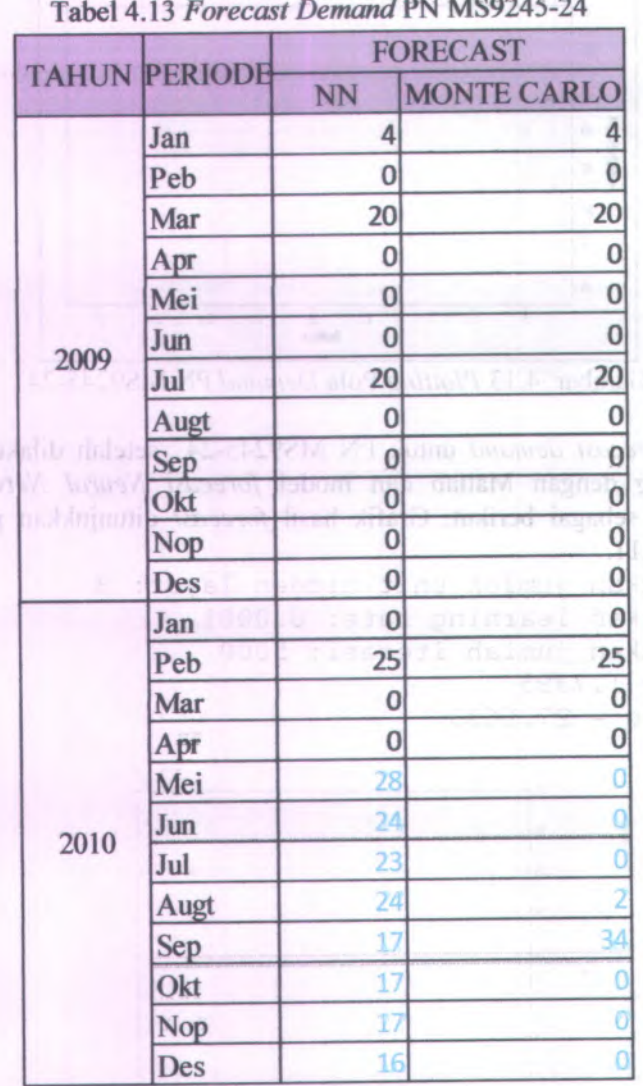

Tabel 4.13 *Forecast Demand* PN MS9245 -24

**Tabel 4.11 menunjukkan perbandingan hasil** *forecast Neural Network* **dan simulasi Monte Carlo untuk memprediksi jumlah** *demand* **pada periode berikutnya.**

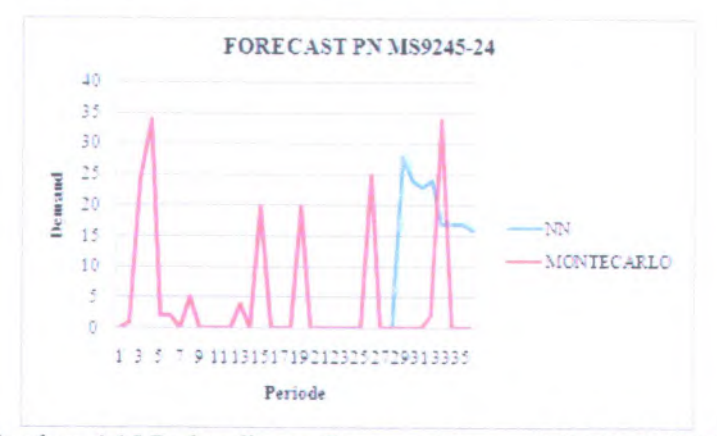

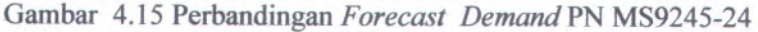

#### **b)** *Erratic Demand*

**Langkah yang dilakukan sebelum** *forecast* **adalah** *plotting* **pola** *demand* **sebagai salah satu pertimbangan metode** *forecast* **yang tepat. Hasil** *plotting* **ditunjukkan pada gambar 4.16. PN berkarakteristik** *erratic* **yang akan digunakan sebagai simulasi pada kuadran II ini adalah PN S9413-215 dan 3606229-1 .**

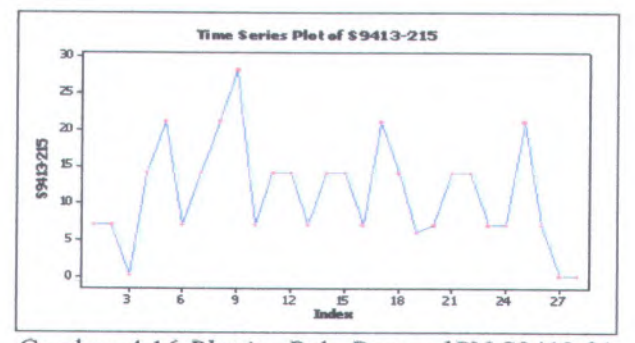

**Gambar 4.16** *Plotting* **Pola** *Demand* **PN S9413-21**

Metode yang digunakan untuk *forecast* sama dengan PN sebelumnya. Hasil *forecast demand* untuk periode Mei 2010-Des <sup>2010</sup> pada gambar 4.17. Rincian tabel *forecast*-nya ada pada lampiran D.

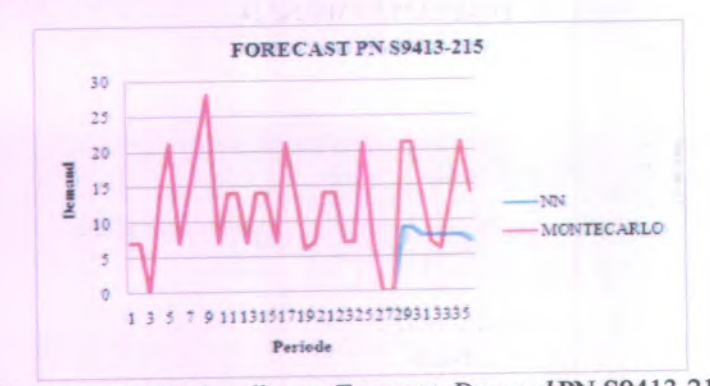

Gambar 4.17 Perbandingan *Forecast Demand* PN <sup>S</sup>9413-215

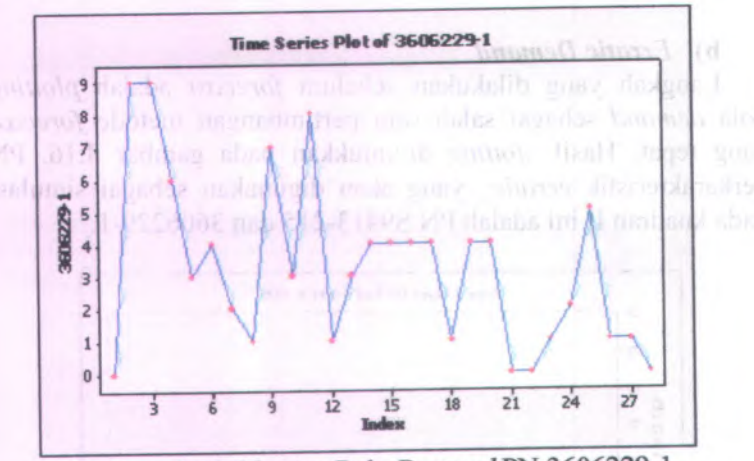

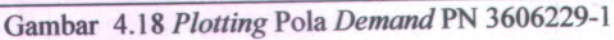

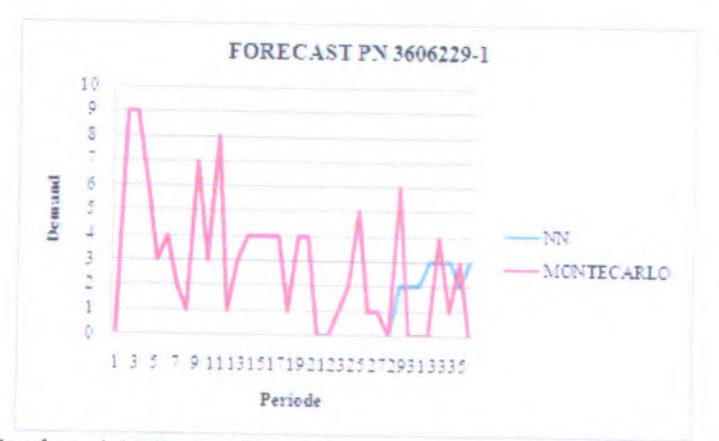

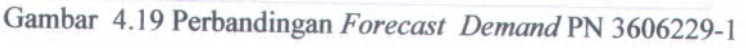

## <sup>c</sup>) *Smooth Demand*

Langkah yang dilakukan sebelum *forecast* adalah *plotting* pola *demand* sebagai salah satu pertimbangan metode *forecast* yang tepat. PN berkarakteristik *smooth* yang akan digunakan sebagai simulasi pada kuadran II ini adalah PN <sup>S</sup>8990-<sup>604</sup> dan 3614868-1.

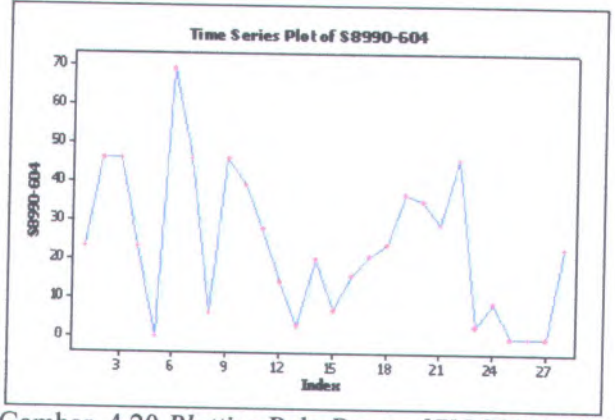

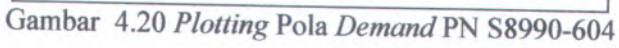

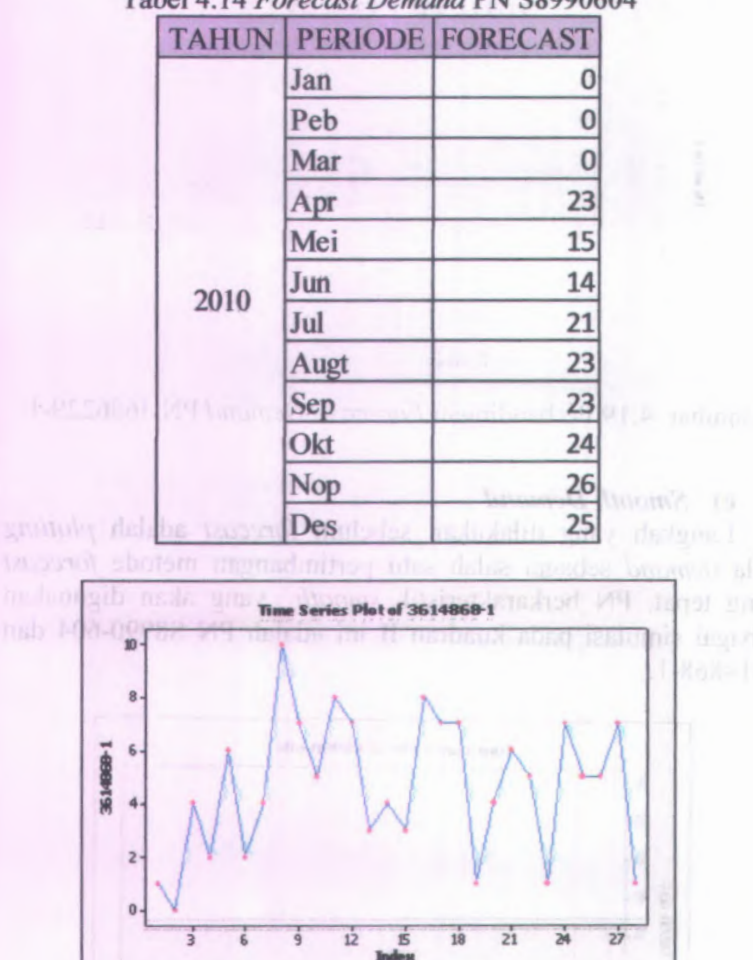

Tabel 4.14 Forecast Demand PN S8990604

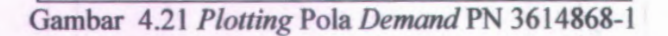

|      |      | <b>TAHUN PERIODE FORECAST</b> |
|------|------|-------------------------------|
|      | Jan  | 5                             |
|      | Peb  | 5                             |
|      | Mar  | 7                             |
|      | Apr  | $\mathbf{1}$                  |
|      | Mei  | 5                             |
| 2010 | Jun  | $\frac{5}{5}$                 |
|      | Jul  |                               |
|      | Augt | $\overline{5}$                |
|      | Sep  | 5                             |
|      | Okt  | 5                             |
|      | Nop  | $\overline{4}$                |
|      | Des  | 4                             |

Tabel 4.15 *Forecast Demand* PN 3614868-1

## **d)** *Intermittent Demand*

Langkah yang dilakukan sebelum *forecast* adalah *plotting* pola *demand.* PN berkarakteristik *intermittent* yang akan digunakan sebagai simulasi pada kuadran II ini adalah PN 600- 3130-1-4.

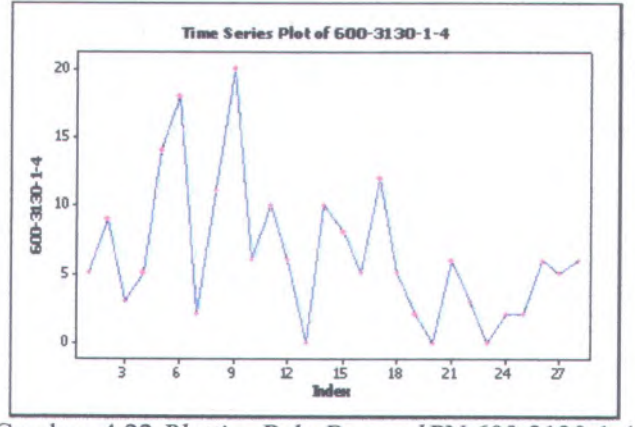

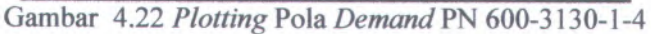

Grafik 4.23 dibawah ini merupakan perbandingan hasil *forecast* model NN dan simulasi Monte Carlo.

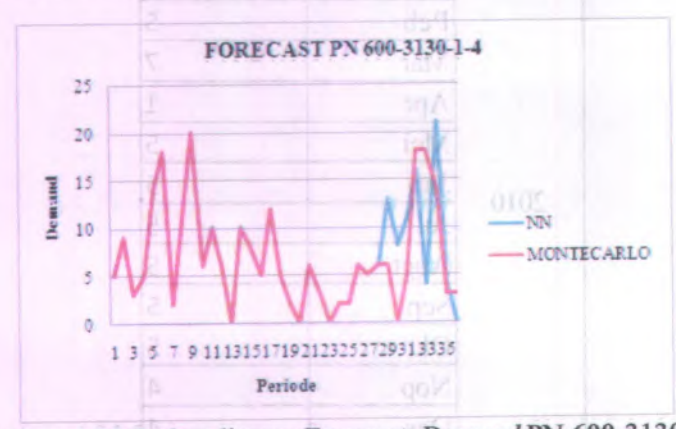

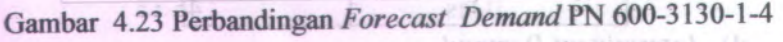

# <sup>C</sup>. **Kuadran III** ( *Usage* **Rendah, Harga Tinggi)**

Pada kuadran III ini masing-masing karakteristik akan diambil 2 PN untuk disimulasikan.

### **<sup>a</sup>)** *Lumpy Demand*

Sama halnya dengan kuadran II, pada kuadran III juga dilakukan *<sup>p</sup>lotting* pola *demand* terlebih dahulu sebelum dilakukan *forecast.* Hasil *<sup>p</sup>lotting* ditunjukkan pada gambar 4.24 dan 4.27. PN karakteristik *lumpy* yang akan disimulasikan adalah PN 3601027-1 dan PN 3605091-3.

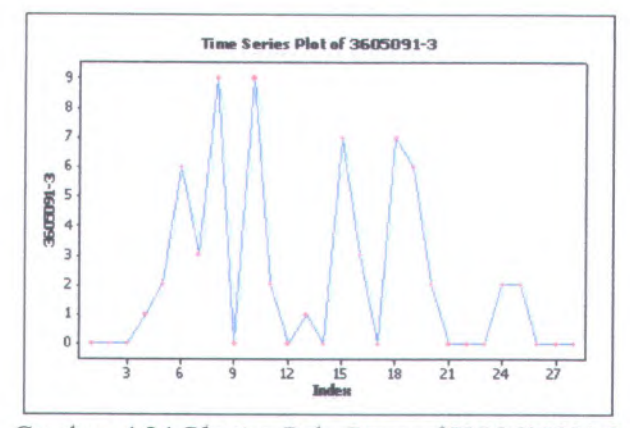

Gambar 4.24 *Plotting* Pola *Demand* PN 3605091-3

*Forecast demand* untuk PN 3605091-3 setelah dilakukan *running* dengan Matlab dan model *forecast Neural Network* adalah sebagai berikut. Hasil *plotting* grafik *forecast* ditunjukkan pada gambar 4.25.

Masukkan jumlah unit hidden layer: 3 Masukkan learning rate: 0.0001 Masukkan jumlah iterasi: 5000  $MSE = 0.1159$  $y$  fore = 7.8402

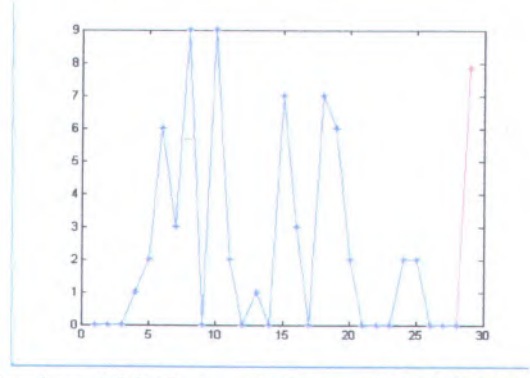

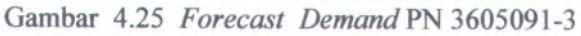

*Forecast* juga dilakukan dengan simulasi Monte Carlo. Grafik 4.29 dibawah ini merupakan perbandingan hasil *forecast* model NN dan simulasi Monte Carlo.

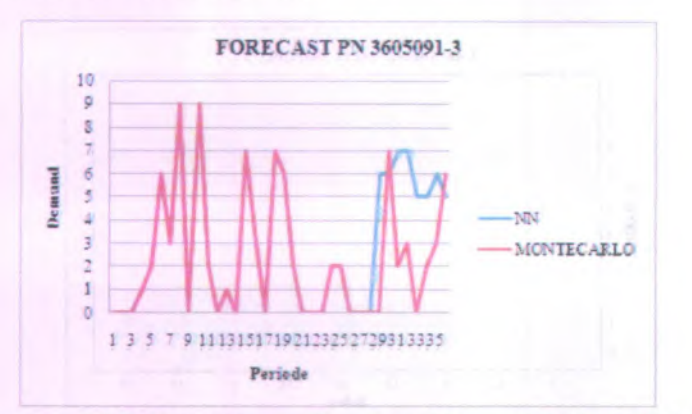

Gambar 4.26 Perbandingan **Forecast** Demand PN 3605091-3

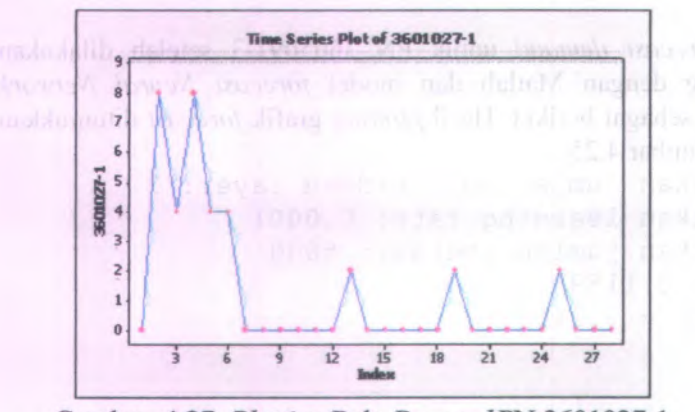

Gambar 4.27 *Plotting* Pola *Demand* PN 3601027-1

*Forecast demand* untuk PN 3601027-1 setelah dilakukan *running* dengan Matlab dan model *forecast Neural Network* adalah sebagai berikut dan hasilnya pada gambar 4.28.

**Masukkan jumlah unit hidden layer: 3 Masukkan learning rate: 0.0001 Masukkan jumlah iterasi: 5000 MSE 0.1047 y fore <sup>=</sup>6.1955**

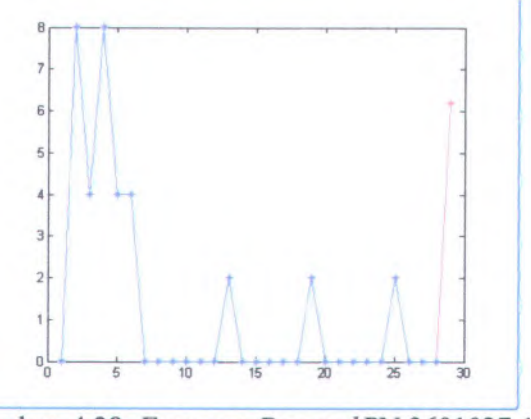

Gambar 4.28 *Forecast Demand* PN 3601027-1

Grafik 4.29 dibawah ini merupakan perbandingan hasil *forecast* model NN dan simulasi Monte Carlo.

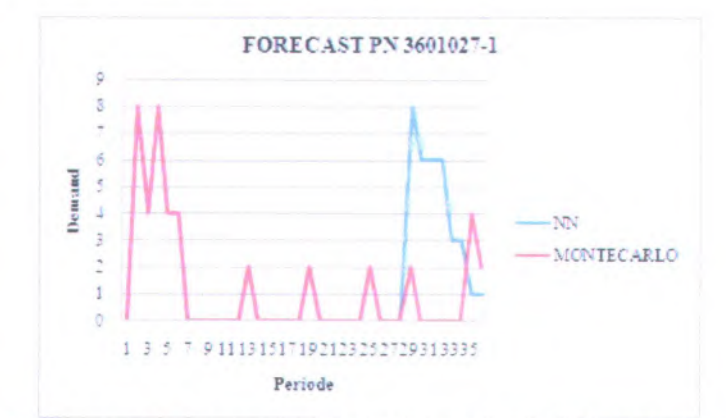

Gambar 4.29 Perbandingan *Forecast Demand* PN 3601027-1

## **b)** *Erratic Demand*

PN karakteristik *erratic* yang akan disimulasikan adalah PN 3861112-1 dan PN 3612170-2. Gambar 4.30 dan tabel 4.31 merupakan hasil perbandingan *forecast* yang telah dilakukan.

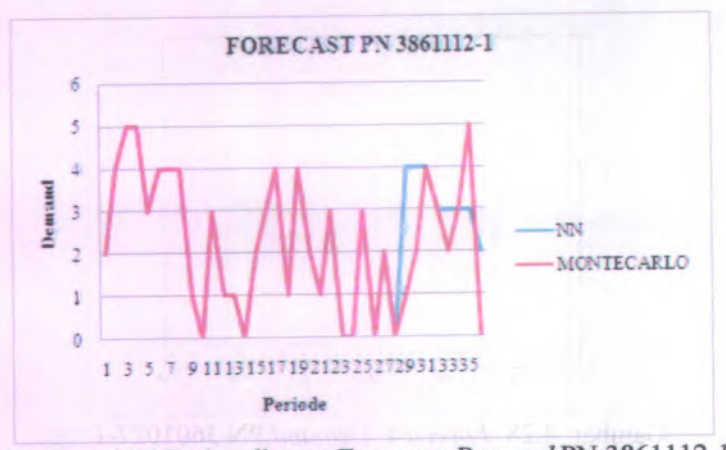

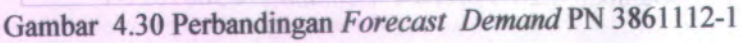

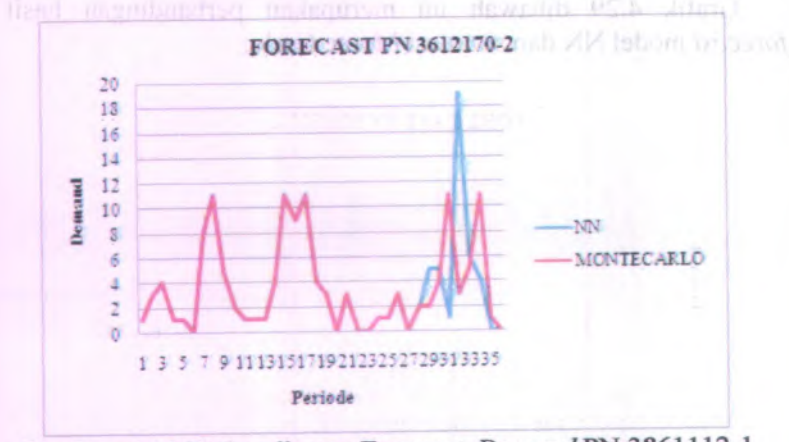

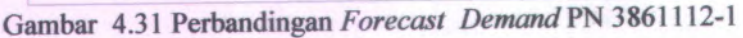

## c) *Smooth Demand*

PN karakteristik *smooth* yang akan disimulasikan adalah PN 3609143-4 dan PN S9413-636. Tabel 4.14 dan 4.15 menunjukkan hasil *forecast* yang telah dilakukan.

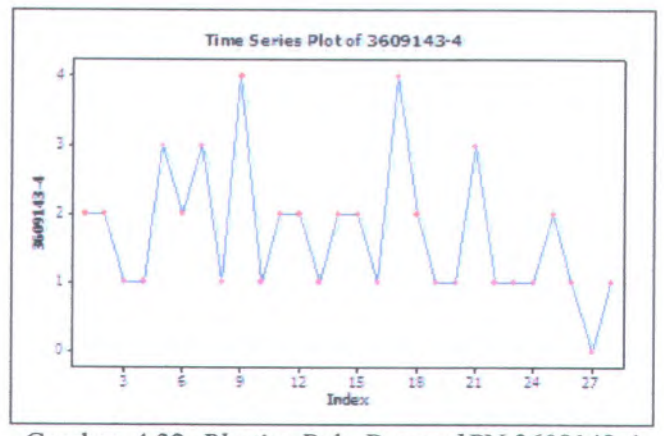

Gambar 4.32 *Plotting* Pola *Demand* PN 3609143-4

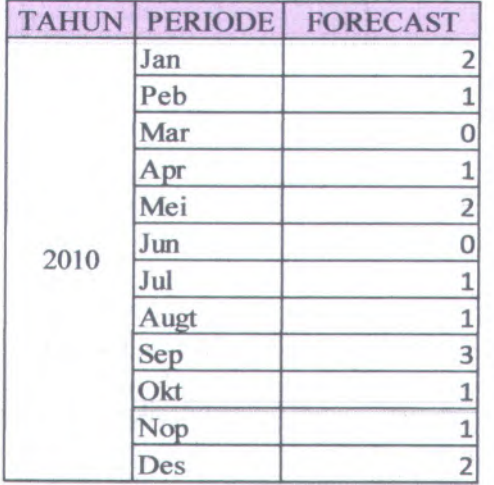

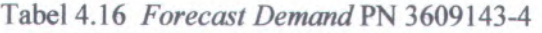

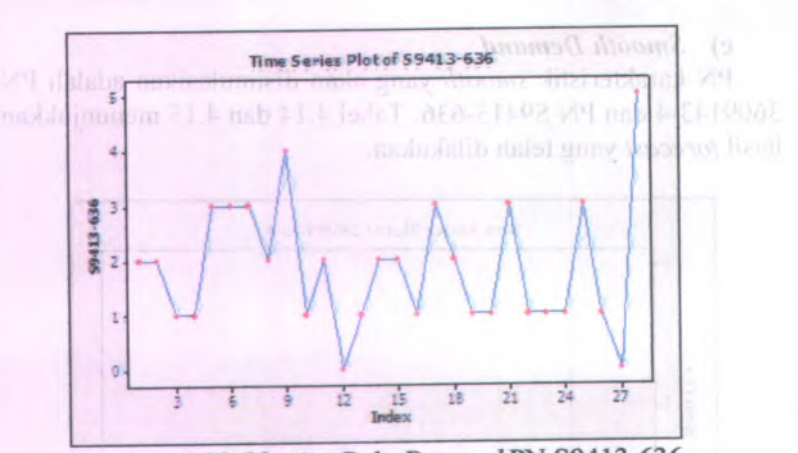

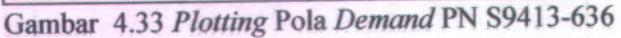

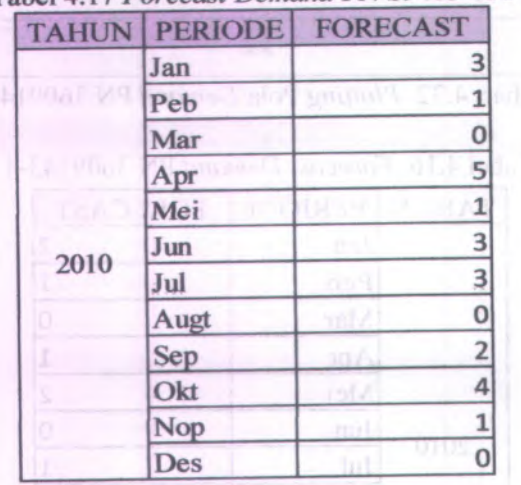

## Tabel 4.17 *Forecast Demand* PN S9413-636

# **<sup>D</sup>. kuadran IV (** *Usage* **Rendah, Harga Tinggi)**

Pada kuadran IV ini karakteristik *demand lumpy* dan *erratic* akan diambil <sup>2</sup> PN untuk disimulasikan, sedangkan untuk karakteristik *smooth* akan diambil <sup>1</sup> PN karena pada kuadran IV ini hanya terdapat <sup>1</sup> PN yang berkarakteristik *smooth.*

#### <sup>a</sup>) *Lumpy Demand*

Sama halnya dengan kuadran <sup>I</sup>,II, dan III, pada kuadran IV juga dilakukan *plotting* pola *demand* terlebih dahulu sebelum dilakukan *forecast.* Hasil *plotting* ditunjukkan pada gambar 4.34 dan 4.37. PN karakteristik *lumpy* yang akan disimulasikan adalah PN 3614920-1 dan PN 369259-32.

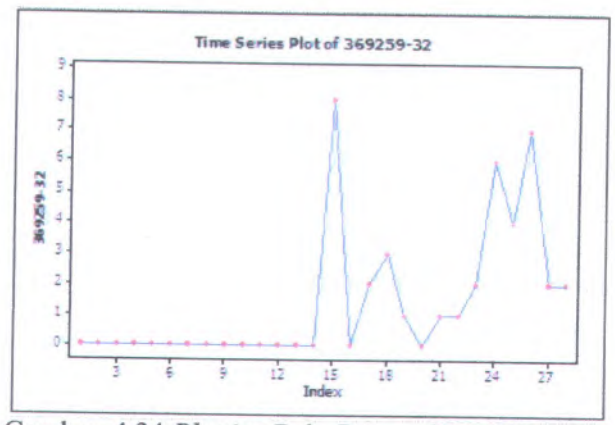

Gambar 4.34 *Plotting* Pola *Demand* PN 369259-<sup>32</sup>

*Forecast demand* untuk PN 369259-32 setelah dilakukan *running* dengan Matlab dan model *forecast Neural Network* adalah sebagai berikut. Grafik output ditunjukkan pada gambar 4.35.

**Masukkan jumlah unit hidden layer: <sup>3</sup> Masukkan learning rate: 0.0001 Masukkan jumlah iterasi: 5000 MSE 0.0426y fore <sup>=</sup> 6.0914**

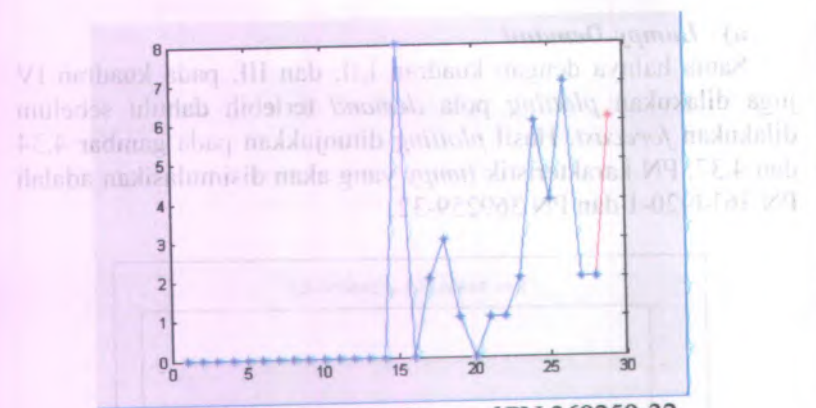

Gambar 4.35 *Forecast Demand* PN 369259-32

Perbandingan hasil prediksi jumlah *demand* dengan kedua pendekatan dapat dilihat pada gambar 4.36 dibawah ini.

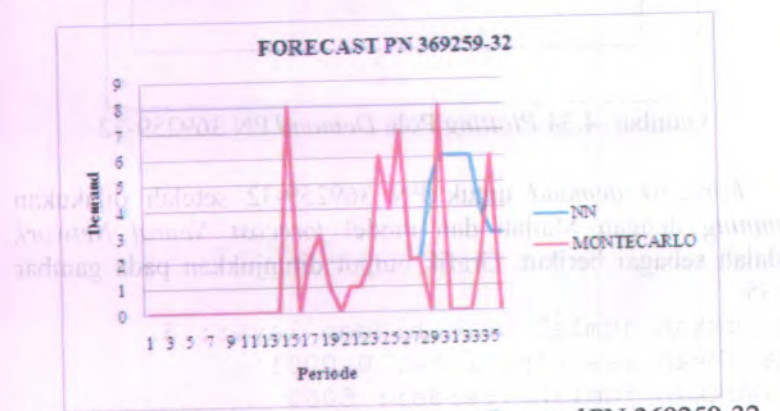

Gambar 4.36 Perbandingan *Forecast Demand* PN 369259-32

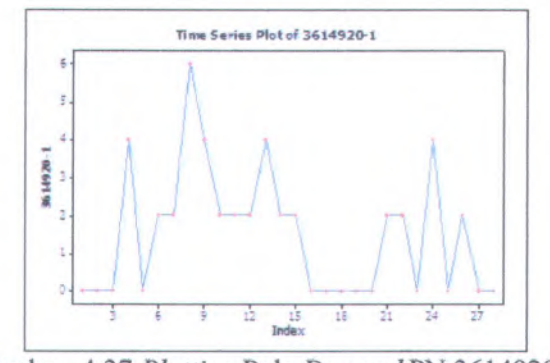

Gambar 4.37 *Plotting* Pola *Demand* PN 3614920-1

*Forecast demand* untuk PN 3614920-1 setelah dilakukan *running* dengan Matlab dan model *forecast Neural Network* adalah sebagai berikut. Grafik output ditunjukkan pada gambar 4.38.

```
Masukkan jumlah unit hidden layer: 3
Masukkan learning rate: 0.0001
Masukkan jumlah iterasi: 5000
MSE
0.0468
y fore = 4.6520
```
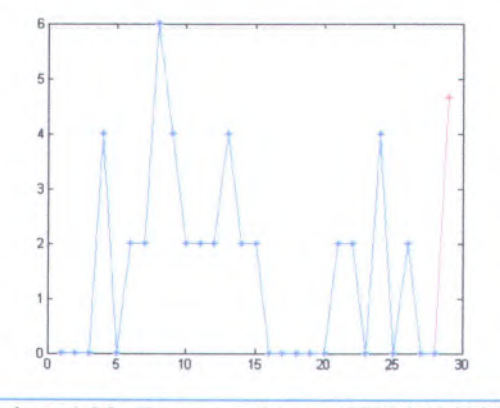

Gambar 4.38 *Forecast Demand* PN 3614920-1

Perbandingan hasil prediksi jumlah *demand* ditunjukkan pada gambar 4.39.

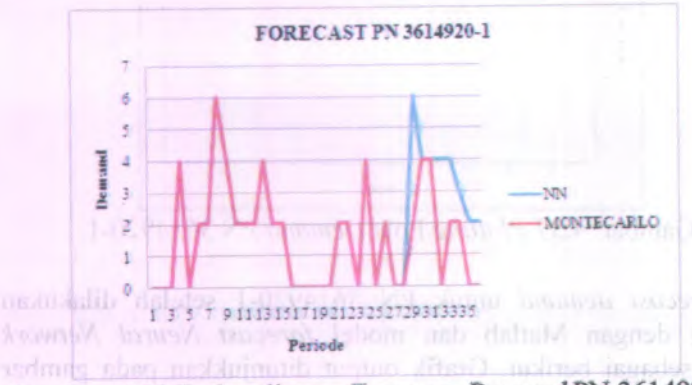

Gambar 4.39 Perbandingan *Forecast Demand* PN 3614920-<sup>1</sup>

## **b)** *Erratic Demand*

PN karakteristik *erratic* yang akan disimulasikan adalah PN 3601193-4 dan PN 915F466-2. Tabel 4.40 dan tabel 4.41 merupakan perbandingan hasil *forecast* model NN dan simulasi Monte Carlo.

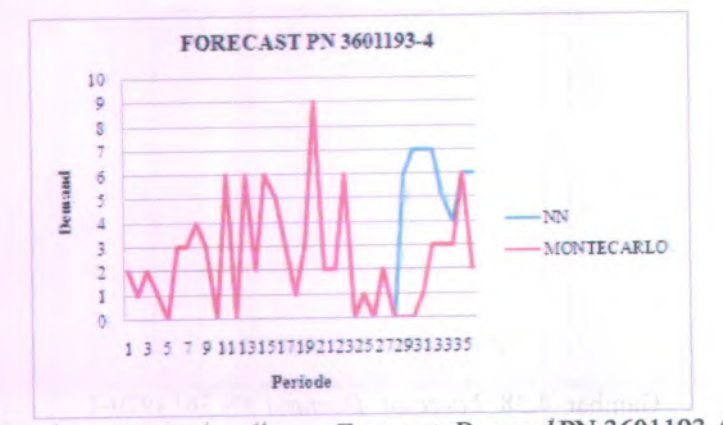

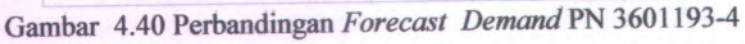

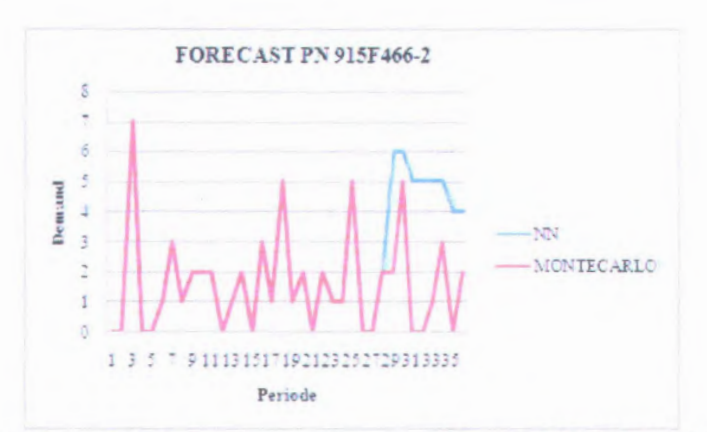

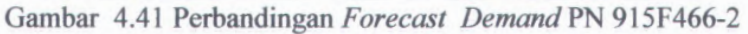

## c) *Smooth Demand*

PN karakteristik *smooth* yang akan disimulasikan adalah PN 358649-1. Hasil *plotting* histori *demand* dapat dilihat pada gambar 4.42. Hasil *forecast* ditunjukkan pada tabel 4.16.

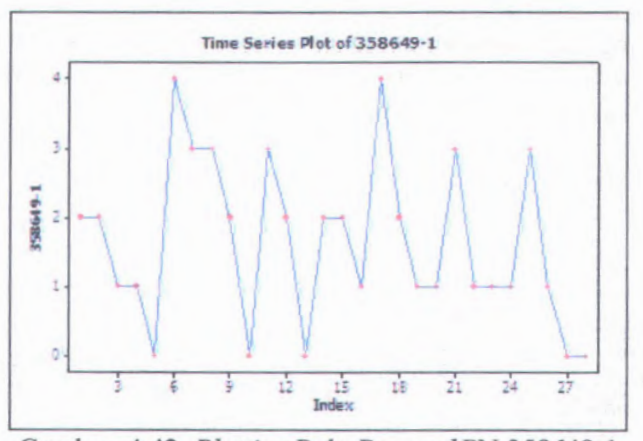

Gambar 4.42 *Plotting* Pola *Demand* PN 358649-1

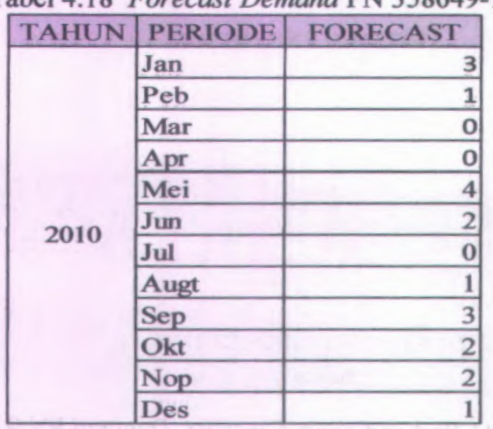

## **Tabel 4.18** *Forecast Demand* **PN 358649-1**

#### **4.23 Perhitungan Biaya**

#### **a. Biaya Order** *(Order Cost)*

*Order cost* **adalah biaya yang terlibat selama proses pemesanan barang dan** *vendor/supplier* **hingga barang yang dipesan sampai di** *warehouse.* **Biaya pesan dipengaruhi oleh jumlah pemesanan dalam <sup>1</sup> periode, dimana frekuensi pemesanan tergantung pada jumlah kebutuhan barang selama <sup>1</sup> periode (A), jumlah setiap kali pesan (Q). Penjabaran dari biaya pemesanan untuk** *spare parts* **diuraikan pada tabel 4.19 dibawah ini.**

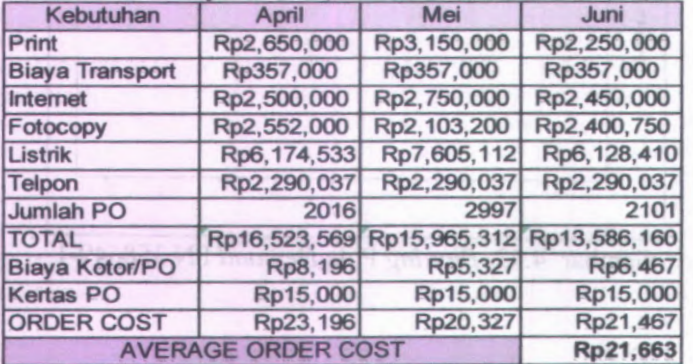

**Tabel 4.19 Biaya** *Order* **(Sumber : Unit Fasilitas/TF)**

Biaya *order* pada tabel 4.19 diatas diperuntukan untuk sekali melakukan pemesanan barang. Biaya *order* selama setahun didapat dari perkalian antara biaya *order* (Rp <sup>21</sup>,663) dengan jumlah *order* selama setahun.

#### *<sup>b</sup>.* Biaya Penyimpanan *(Inventory Carrying Cost)*

*Holding cost* adalah biaya yang timbul sebagai akibat dari jumlah barang yang disimpan dan lamanya disimpan. Perhitungan *Total Inventory Caryying Cost,* berdasarkan perhitungan keseluruhan biaya yang dikeluarkan dalam hal pengeleloaan persediaan *(inventory).* Mulai dari sewa gudang serta pembelian alat-alat penyimpanan khusus. Penjabaran perhitungan *carraying cost* seperti pada table 4.20 dibawah ini.

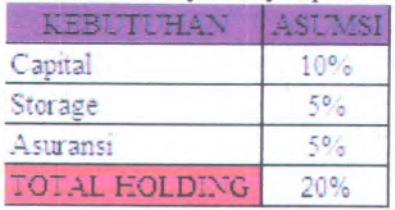

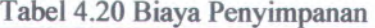

PT GMF tidak pema<sup>h</sup> memperhitungkan biaya penyimpanan karena gudang dari PT.GMF merupakan gudang milik sendiri, oleh sebab itu pada penelitian kali ini biaya penyimpanan diasumsikan sebesar <sup>20</sup>% dari harga pembelian barang berlandaskan pada literatur buku yang digunakan.

## <sup>c</sup>. Biaya Pembelian *(Purchasing Cost)*

Biaya yang dikeluarkan untuk membeli per unit barang persediaan, dimana nilainya adalah nilai unit *price* dikalikan dengan total *usage* pemakaian. Contoh perhitungan untuk biaya pembelian dapat dilihat pada tabel 4.21.

|      | <b>PERIODE</b>     | <b>Demand</b>                      | <b>Order</b>    | <b>Purchase Cost</b> |
|------|--------------------|------------------------------------|-----------------|----------------------|
|      | Jan                | 3                                  | 3 <sup>1</sup>  | Rp 28,173,804        |
|      | Feb                | ы                                  |                 | Rp 9,391,268         |
|      | Mar                | $\theta$<br>mν                     | $\overline{0}$  | Rp                   |
|      | Apr                | $\bf{0}$                           | $\vert 0 \vert$ | Rp                   |
| 2010 | May                | 4                                  | 4               | Rp 37,565,072        |
|      | Jun                | 2                                  | $\overline{2}$  | Rp 18,782,536        |
|      | Jul                | $\bf{0}$                           | $\theta$        | Rp<br>11.21          |
|      | Aug                | 1                                  | ı               | Rp 9,391,268         |
|      | <b>Sep</b>         | 3                                  | 3               | Rp 28,173,804        |
|      | Oct                | $\overline{2}$                     | $\overline{2}$  | Rp 18,782,536        |
|      | Nov                | $\overline{2}$<br>MAP <sub>1</sub> | $\overline{2}$  | Rp 18,782,536        |
|      | Dec<br>LUTUO DUTOC |                                    |                 | Rp 9,391,268         |

 $D_{\text{sub}}$  belian PN 358640-1 Tahun 2010

#### *(L Stock Out Cost*

Biaya yang dikeluarkan karena terjadi kekurangan persediaan dimana *demand* lebih tinggi dibanding dengan *inventori-*nya. Pada Tabel 4.22 merupakan contoh perhitungan dari *stock out cost* pada tahun <sup>2009</sup>. Perhitungan dilakukan dengan mengalikan prosentase teijadinya *stock out* dengan biaya *stock out*. Biaya *stock out* didapat dari <sup>7</sup>% dari harga barang. Pengambilan asumsi <sup>7</sup>% didapat dari hasil diskusi dengan <sup>p</sup>ihak *<sup>p</sup>lanning* di unit TMM. Tabel 4.22 merupakan biaya stock out yang terjadi pada PN 358649-1.

#### But it control an One Incine Lead

**V-**<sup>&</sup>gt;•: *S^:* So doine I consolute or connection angreb.

> \*>-

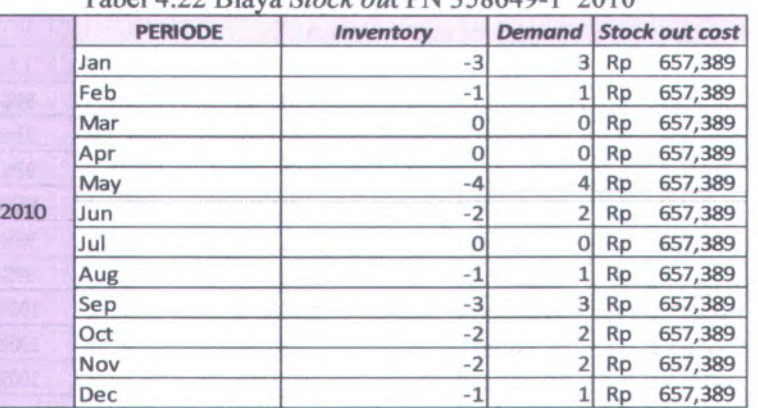

Tabel 4.22 Biaya *Stock out* PN 358649-1 2010

### **e. Total Biaya**

Pada Sub bab ini akan dilakukan perhitungan total biaya dari masing-masing altematif waktu pengadaan *spare parts*.

## **i. Total Biaya Untuk Bulanan**

Perhitungan total biaya untuk pengadaan secara setiap bulan menggunakan persamaan (2.42-2.46). Hasil perhitungan total biaya ditunjukkan pada tabel 4.23.

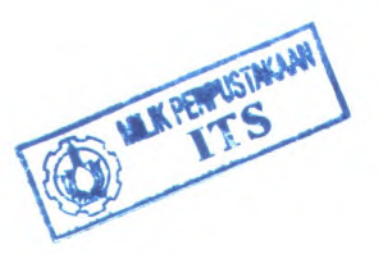

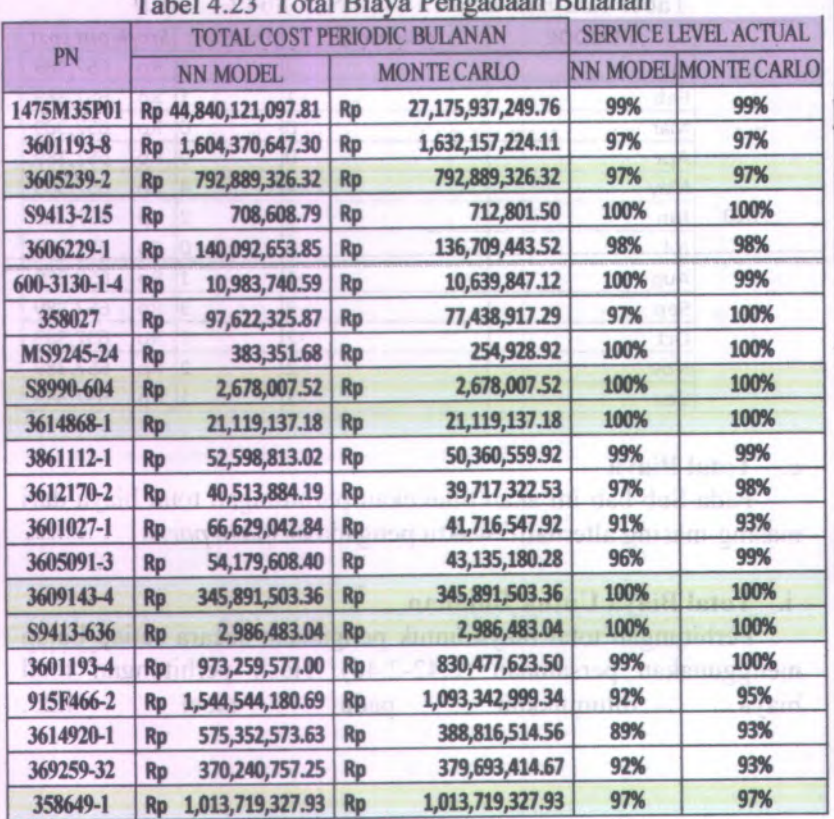

*<sup>r</sup>\** >• *<sup>M</sup> <sup>e</sup>* **/ /**

*J*

 $\lambda_{\rm{H}}$ 

**Tabel 4.23 Total Biaya Pengadaan Bulanan**

## **ii . Total Biaya Untuk Pengadaan** *Quarterly*

**Perhitungan total biaya untuk pengadaan setiap** *quarterly* **menggunakan persamaan (2.47 -2.50 ). Hasil perhitungan total biaya ditunjukkan pada tabel 4.24 .**

| PN           | <b>TOTAL COST QUATERLY</b> |                      |           |                      | <b>SERVICE LEVEL ACTUAL</b> |                    |  |
|--------------|----------------------------|----------------------|-----------|----------------------|-----------------------------|--------------------|--|
|              |                            | <b>NN MODEL</b>      |           | <b>MONTE CARLO</b>   | <b>NN MODEL</b>             | <b>MONTE CARLO</b> |  |
| 1475M35P01   |                            | Rp 48,553,542,753.92 |           | Rp 26,856,016,653.42 | 99%                         | 99%                |  |
| 3601193-8    | Rp                         | 1,717,520,201.04     | <b>Rp</b> | 1,786,678,506.25     | 98%                         | 97%                |  |
| 3605239-2    | Rp                         | 830,518,475.77       | Rp        | 830,518,475.77       | 93%                         | 93%                |  |
| S9413-215    | <b>Rp</b>                  | 718,644.21           | <b>Rp</b> | 774,382.75           | 100%                        | 100%               |  |
| 3606229-1    | Rp                         | 145,391,554.53       | Rp        | 138, 155, 246.53     | 96%                         | 96%                |  |
| 600-3130-1-4 | Rp                         | 11,222,037.76        | Rp        | 10,947,251.78        | 99%                         | 98%                |  |
| 358027       | Rp                         | 99,096,094.71        | Rp        | 79,527,320.53        | 97%                         | 97%                |  |
| MS9245-24    | Rp                         | 290,050.69           | Rp        | 281,227.52           | 99%                         | 99%                |  |
| S8990-604    | <b>Rp</b>                  | 2,681,398.75         | Rp        | 2,681,398.75         | 100%                        | 100%               |  |
| 3614868-1    | Rp                         | 11,084,797.59        | <b>Rp</b> | 11,084,797.59        | 98%                         | 98%                |  |
| 3861112-1    | Rp                         | 54,342,899.97        | Rp        | 50,837,138.69        | 94%                         | 94%                |  |
| 3612170-2    | Rp                         | 39,695,738.36        | Rp        | 40,957,817.58        | 97%                         | 97%                |  |
| 3601027-1    | <b>Rp</b>                  | 68,107,813.56        | Rp        | 43,819,062.28        | 94%                         | 95%                |  |
| 3605091-3    | Rp                         | 57,619,041.18        | Rp        | 46,573,631.01        | 94%                         | 95%                |  |
| 3609143-4    | Rp                         | 351,527,449.25       | Rp        | 351,527,449.25       | 93%                         | 93%                |  |
| S9413-636    | <b>Rp</b>                  | 2,917,860.22         | Rp        | 2,917,860.22         | 96%                         | 96%                |  |
| 3601193-4    | Rp                         | 975,974,548.50       | <b>Rp</b> | 833,596,908.75       | 95%                         | 96%                |  |
| 915F466-2    | Rp                         | 1,632,517,881.70     | Rp        | 1,127,356,843.97     | 93%                         | 93%                |  |
| 3614920-1    | Rp                         | 622,573,935.52       | Rp        | 395,210,365.57       | 91%                         | 88%                |  |
| 369259-32    | Rp                         | 372,964,931.90       | Rp        | 396,185,785.38       | 94%                         | 91%                |  |
| 358649-1     | <b>Rp</b>                  | 532,411,393.53       | <b>Rp</b> | 532,411,393.53       | 93%                         | 93%                |  |

**Tabel 4.24 Total Biaya** *Quarterly*
# **iii . Total Biaya Until k** *Direct Purchase*

**Perhitungan total biaya untuk** *direct purchase* **menggunakan persamaan (2.51 -2.52 ) . Hasil perhitungan dapat dilihat pada tabel 4.25 dibawah ini .**

IL Total Hirga Untuk Pengadaan Quarterly

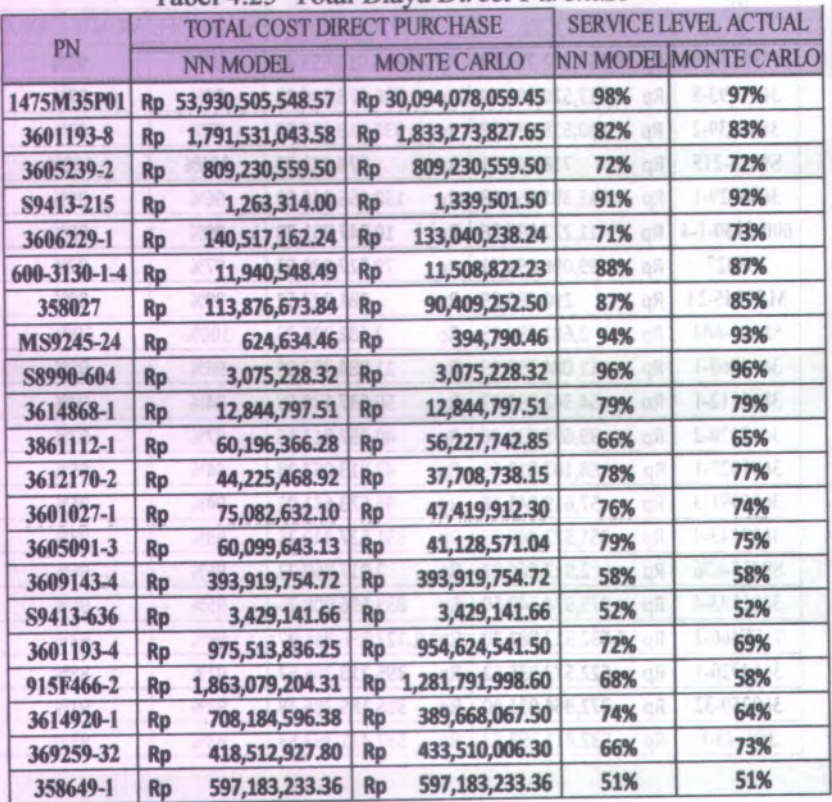

## **Tabel 4.25 Total Biaya** *Direct Purchase*

**Rating untuk total biaya yang telah dihitung pada masingmasing waktu pengadaan dapat dilihat pada tabel 4.26.**

**Tabel 4.26 Rating Total Biaya**

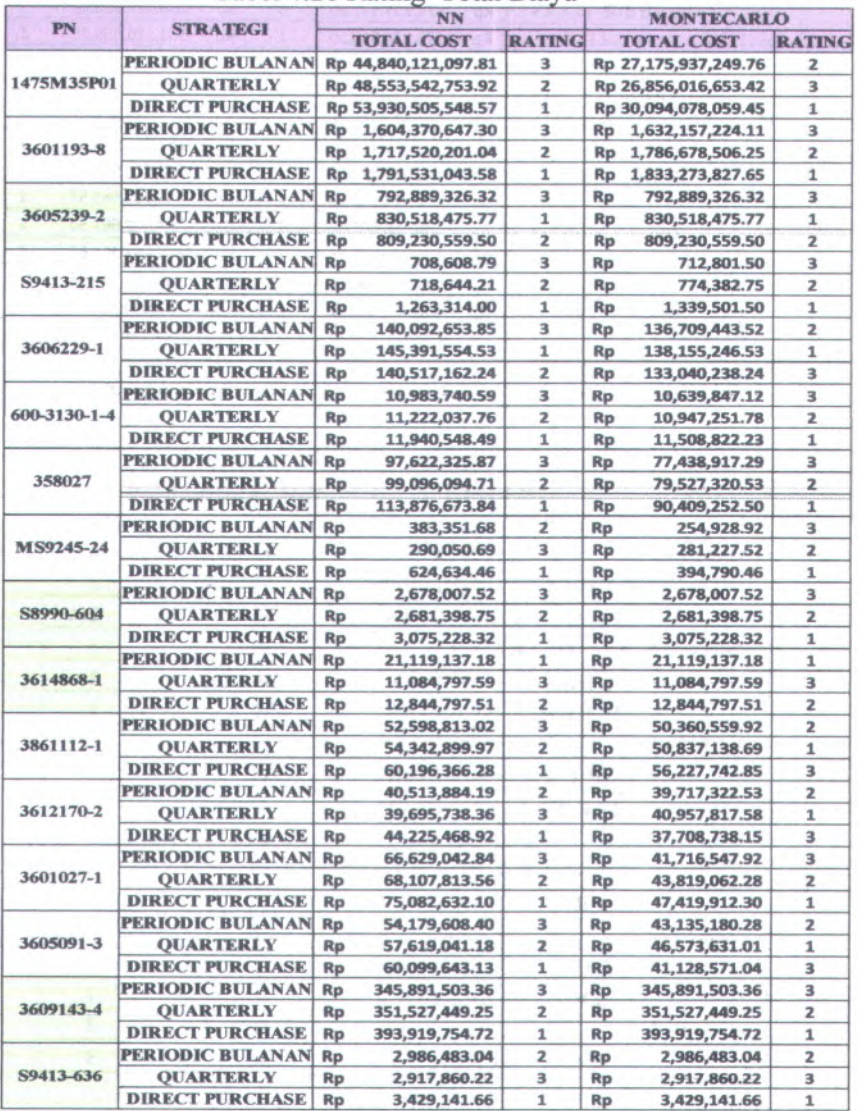

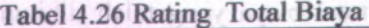

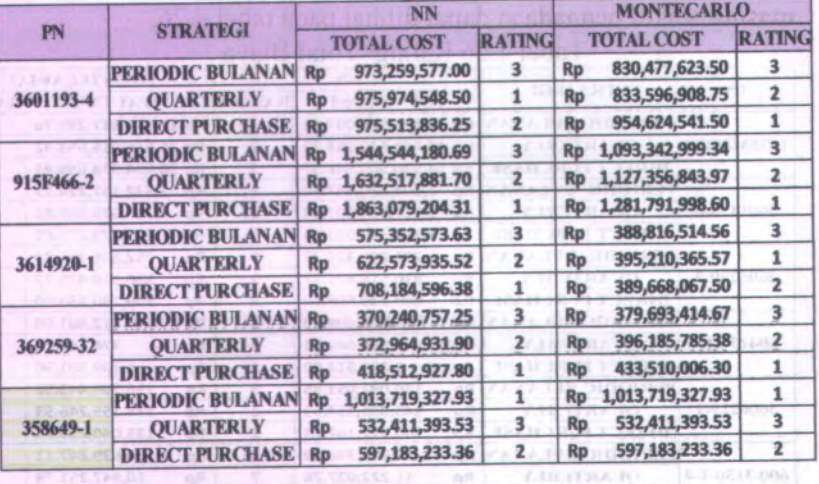

# **Tabel 4.27 Rating TAT** *Maintenance*

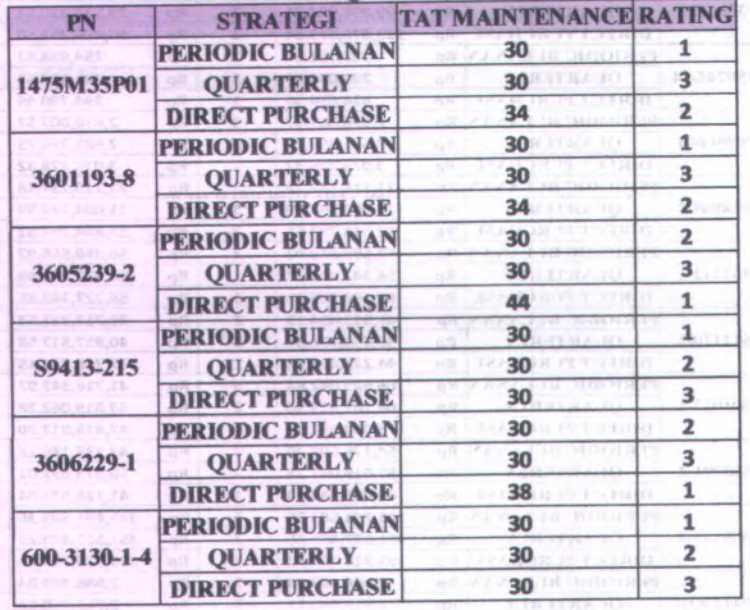

**Tabel 4.27 Rating TAT** *Maintenance*

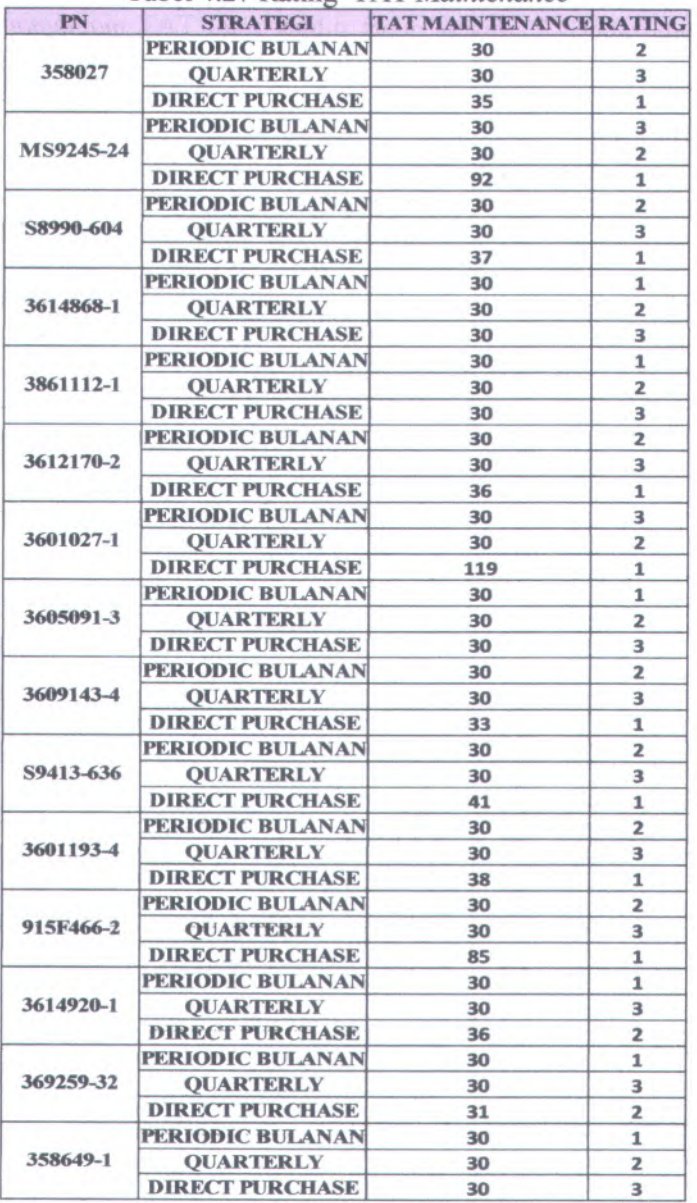

Pada tabel 4.27 diatas dapat dilihat total TAT *maintenance* untuk setiap waktu pengadaan dan rating untuk masing-masing PN.

**HUOTACTI** 

### **4.2.4 Pembobotan Kriteria**

Pembobotan kriteria disini merupakan hasil dari *exper<sup>t</sup> adjustment* yang diolah menggunakan AHP. Inputan AHP merupakan hasil dari *adjustment exper<sup>t</sup> {purchaser* TMM *engine shop)* seperti pada tabel 4.36 dibawah ini untuk contoh PN <sup>1475</sup>M35P01. Tabel 4.27 menunjukkan rating bobot berdasarkan faktor *subjectivitas* untuk masing-masing PN.

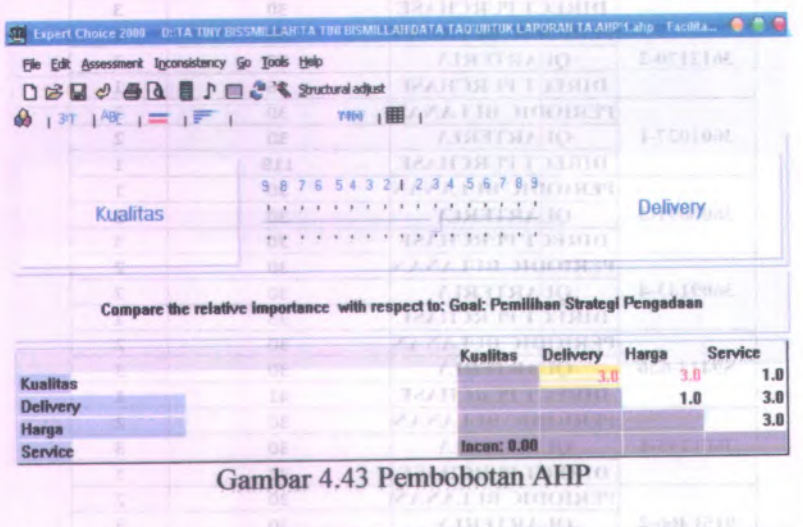

| $9 + 31 + 480 = 1 = 1$<br>28                                                                          | Alternatives: Ideal node ( ) ( ) [ ) [ [ [ ]                |  |
|----------------------------------------------------------------------------------------------------|-------------------------------------------------------------|--|
| Goal: Pemilihan Strategi Pengadaan<br>$\blacksquare$ Kualitas (L: .125)<br>OL C<br>Delivery (L: .375) | <b>Periodic Bulan</b><br>Quaterly<br><b>Direct Purchase</b> |  |
| Harga (L: .375)<br>Service (L: .125)                                                                  | <b>BEARDS IN TREAD</b><br><b>CONTRACTORS</b>                |  |

Gambar 4.44 Hasil Pembobotan AHP

| <b>PN</b>    | <b>STRATEGI</b><br>14.711        |                | <b>BOBOT RATING</b> |
|--------------|----------------------------------|----------------|---------------------|
|              | <b>PERIODIC BULANAN</b>          | 0.33           | $\overline{2}$      |
| 1475M35P01   | <b>QUARTERLY</b>                 | 0.401          | 3                   |
|              | <b>DIRECT PURCHASE</b>           | 0.269          | $\mathbf{1}$        |
|              | <b>PERIODIC BULANAN</b>          | 0.309          | 1.5                 |
| 3601193-8    | <b>OUARTERLY</b>                 | 0.309          | 1.5                 |
|              | <b>DIRECT PURCHASE</b>           | 0.382          | 3                   |
|              | <b>PERIODIC BULANAN</b>          | 0.402          | 3                   |
| 3605239-2    | <b>QUARTERLY</b>                 | 0.313          | $\overline{2}$      |
|              | <b>DIRECT PURCHASE</b>           | 0.285          | $\mathbf{1}$        |
|              | <b>PERIODIC BULANAN</b>          | 0.402          | 3                   |
| S9413-215    | <b>QUARTERLY</b>                 | 0.299          | 1.5                 |
|              | <b>DIRECT PURCHASE</b>           | 0.299          | 1.5                 |
|              | <b>PERIODIC BULANAN</b>          | 0.287          | $\mathbf{1}$        |
| 3606229-1    | <b>QUARTERLY</b>                 | 0.361          | 3                   |
|              | <b>DIRECT PURCHASE</b>           | 0.352          | $\overline{2}$      |
|              | <b>PERIODIC BULANAN</b>          | 0.353          | 2.5                 |
| 600-3130-1-4 | <b>QUARTERLY</b>                 | 0.353          | 2.5                 |
|              | <b>DIRECT PURCHASE</b>           | 0.294          | $\mathbf{1}$        |
|              | <b>PERIODIC BULANAN</b>          | 0.325          | 1.5                 |
| 358027       | <b>OUARTERLY</b>                 | 0.325          | 1.5                 |
|              | <b>DIRECT PURCHASE</b>           | 0.349          | 3                   |
|              | <b>PERIODIC BULANAN</b>          | 3<br>0.391     |                     |
| MS9245-24    | <b>OUARTERLY</b>                 | 0.262          | $\overline{2}$      |
|              | <b>DIRECT PURCHASE</b>           | 0.348          | $\mathbf{1}$        |
|              | <b>PERIODIC BULANAN</b><br>0.322 | $\overline{2}$ |                     |
| S8990-604    | <b>QUARTERLY</b>                 | 0.258          | $\mathbf{1}$        |
|              | <b>DIRECT PURCHASE</b>           | 0.42           | 3                   |
|              | <b>PERIODIC BULANAN</b>          | 0.355          | 3                   |
| 3614868-1    | <b>QUARTERLY</b>                 | 0.344          | $\overline{2}$      |
|              | <b>DIRECT PURCHASE</b>           | 0.3            | $\mathbf{1}$        |
|              | <b>PERIODIC BULANAN</b>          | 0.316          | $\overline{2}$      |
| 3861112-1    | <b>QUARTERLY</b>                 | 0.298          | 1                   |
|              | <b>DIRECT PURCHASE</b>           | 0.386          | 3                   |

**Tabel 4.28 Rating Bobot Kriteria** *Subjective*

| PN        | STRATEGI BOBOT RATING           |                    |                            |
|-----------|---------------------------------|--------------------|----------------------------|
|           | PERIODIC BULANAN                | 0.258              | $\blacksquare$             |
| 3612170-2 | <b>QUARTERLY</b>                | 0.387              | 3                          |
|           | <b>DIRECT PURCHASE</b>          | $0.355$ 2          |                            |
|           | <b>PERIODIC BULANAN</b>         | 0.316              | 1.5                        |
| 3601027-1 | <b>QUARTERLY</b>                | 0.316              | 1.5                        |
|           | <b>DIRECT PURCHASE</b>          | 0.368              | $\cdots$ 3.                |
|           | <b>PERIODIC BULANAN 0.343</b>   |                    | $\overline{\phantom{a}}$   |
| 3605091-3 | QUARTERLY 0.267                 |                    | $\overline{1}$             |
|           | <b>DIRECT PURCHASE</b>          | 0.39               | $(15 - 3)$                 |
|           | <b>PERIODIC BULANAN</b> 0.213   |                    | $\mathbf{1}$               |
| 3609143-4 | QUARTERLY 0.333                 |                    | $\overline{\phantom{0}}$ 2 |
| $-21$     | <b>DIRECT PURCHASE</b>          | 0.454              | $5.5 - 3.5$                |
|           | <b>PERIODIC BULANAN</b> 0.261   |                    | 1.5                        |
| S9413-636 | <b>QUARTERLY</b>                | 0.261              | 1.5                        |
|           | 0.479<br><b>DIRECT PURCHASE</b> | $x \in \mathbb{R}$ |                            |
|           | <b>PERIODIC BULANAN</b>         | 0.294              | $\mathbf{1}$               |
| 3601193-4 | QUARTERLY 0.315                 |                    | $\overline{2}$             |
|           | <b>DIRECT PURCHASE</b>          | 0.39               | 0.7173                     |
|           | PERIODIC BULANAN 0.224          |                    | 1                          |
| 915F466-2 | QUARTERLY 0.283                 |                    | $\overline{2}$             |
|           | <b>DIRECT PURCHASE</b>          | 0.493              | cm3                        |
|           | <b>PERIODIC BULANAN</b> 0.235   |                    | 1                          |
| 3614920-1 | QUARTERLY 0.31                  |                    | $\overline{2}$             |
|           | <b>DIRECT PURCHASE</b>          | 0.454              | $-3.5$                     |
|           | <b>PERIODIC BULANAN</b>         | 0.285              | 1                          |
| 369259-32 | QUARTERLY 0.332                 |                    | $\mathbf{z}$               |
|           | <b>DIRECT PURCHASE</b> 0.383    |                    | $\sim$ 3.                  |
|           | <b>PERIODIC BULANAN</b> 0.253   |                    | 1                          |
| 358649-1  | QUARTERLY 0.326<br>331          |                    | $\mathbf{z}$               |
|           | <b>DIRECT PURCHASE</b>          | 0.42               | <b>APR 3</b>               |

**Tabel 4.28 Rating Bobot Kriteria** *Subjective*

# **4.2.5 Pemilihan Waktu Pengadaan**

**Teknik pemilihan waktu pengadaan menggunakan penilaian** *(rating)* **dari faktor penentu keputusan, yaitu** *Total* **Biaya (TC) minimum, TAT** *Maintenance* **minimum dan Bobot dari kuisioner** *pairwise* pemilihan (faktor keputusan) yang tertinggi dari masingmasing altematif waktu pengadaan. Penilaian seperti dibawah ini.

- • *Total* Biaya (TC) & TAT *Maintenance*
	- $\checkmark$  *Rating* 3 = Nilai TC paling minimum
	- *<sup>S</sup> Rating 2=* Nilai TC lebih besar dari *Rating* <sup>3</sup>
	- $\checkmark$  *Rating* 1 = Nilai TC terbesar (maksimum)
- • Faktor Keputusan *(Weight Score)*
	- $\checkmark$  *Rating* 3 = Nilai bobot paling besar
	- *<sup>S</sup> Rating* <sup>2</sup> <sup>=</sup> Nilai bobot lebih kecil dari *Rating* <sup>3</sup>
	- $\checkmark$  *Rating* 1 = Nilai bobot terkecil

Dari sistem penilaian dari keputusan dalam pemilihan waktu pengadaan yang optimum ini di implementasikan dalam perhitungan pada tabel 4.7 untuk setiap item pada kelasnya masing-masing.

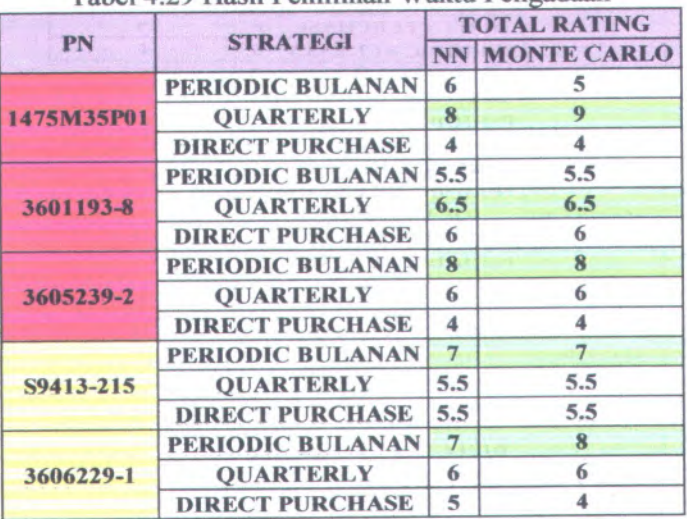

Tabel 4.29 Hasil Pemilihan Waktu Pengadaan

|                      | <b>EXERCISTRATEGI IN STRATEGI IN THE STRATEGI IN</b> | NN I                    | <b>TOTAL RATING</b>         |
|----------------------|------------------------------------------------------|-------------------------|-----------------------------|
|                      |                                                      |                         | <b>MONTE CARLO</b>          |
|                      | <b>PERIODIC BULANAN 7.5</b>                          |                         | 7.5                         |
| $600 - 3130 - 1 - 4$ | <b>QUARTERLY</b>                                     | 7.5                     | 7.5                         |
|                      | <b>DIRECT PURCHASE</b>                               | 3                       | $\overline{\mathbf{3}}$     |
|                      | <b>PERIODIC BULANAN 5.5</b>                          |                         | 5.5                         |
| 358027               | <b>QUARTERLY</b>                                     | 5.5                     | 5.5                         |
|                      | <b>DIRECT PURCHASE</b>                               | $\overline{7}$          | 7                           |
|                      | <b>PERIODIC BULANAN</b>                              | $\overline{7}$          | 8                           |
| MS9245-24            | <b>QUARTERLY</b>                                     | $\overline{\mathbf{8}}$ | 7                           |
|                      | <b>DIRECT PURCHASE</b>                               | 3                       | 3                           |
|                      | <b>PERIODIC BULANAN</b>                              | 8                       | 8                           |
| S8990-604            | <b>QUARTERLY</b>                                     | $\overline{5}$          | 5                           |
|                      | <b>DIRECT PURCHASE</b>                               | $\overline{5}$          | 5                           |
|                      | <b>PERIODIC BULANAN</b>                              | $\overline{5}$          | 5                           |
| 3614868-1            | <b>QUARTERLY</b>                                     | $\overline{7}$          | $\overline{7}$              |
|                      | <b>DIRECT PURCHASE</b>                               | 6                       | 6                           |
|                      | PERIODIC BULANAN                                     | 6                       | 5                           |
| 3861112-1            | <b>OUARTERLY</b>                                     | $\overline{7}$          | 9                           |
|                      | <b>DIRECT PURCHASE</b>                               | 5                       | $\overline{\mathbf{4}}$     |
|                      | <b>PERIODIC BULANAN</b>                              | 5                       | $\overline{\mathbf{5}}$     |
| 3612170-2            | <b>QUARTERLY</b>                                     | $\overline{9}$          | $\overline{7}$              |
|                      | <b>DIRECT PURCHASE</b>                               | $\blacktriangleleft$    | 6                           |
|                      | <b>PERIODIC BULANAN 7.5</b>                          |                         | 7.5                         |
| 3601027-1            | <b>OUARTERLY</b>                                     | 5.5                     | 5.5                         |
|                      | <b>DIRECT PURCHASE</b>                               | 5                       | 5                           |
|                      | <b>PERIODIC BULANAN</b>                              | 7                       | 9                           |
| 3605091-3            | <b>QUARTERLY</b>                                     | $\overline{5}$          | 983<br>$\blacktriangleleft$ |
|                      | <b>DIRECT PURCHASE</b>                               | 6                       | 5                           |
|                      | <b>PERIODIC BULANAN</b>                              | 6                       | 6                           |
| 3609143-4            | <b>QUARTERLY</b>                                     | $7\phantom{.0}$         | $\tau$                      |
|                      | <b>DIRECT PURCHASE</b>                               | $\overline{\mathbf{5}}$ | 5                           |
|                      | <b>PERIODIC BULANAN 5.5</b>                          |                         | 5.5                         |
| S9413-636            | <b>QUARTERLY</b>                                     | 7.5                     | 7.5                         |
|                      | <b>DIRECT PURCHASE</b>                               | $\overline{5}$          | 5                           |
|                      | <b>PERIODIC BULANAN</b>                              | 6                       | 6                           |
| 3601193-4            | <b>QUARTERLY</b>                                     | 6                       | 7                           |
|                      | <b>DIRECT PURCHASE</b>                               | 6                       | 5<br><b>SEIKE</b>           |
|                      | <b>PERIODIC BULANAN</b>                              | 6                       | 6                           |
| 915F466-2            | <b>QUARTERLY</b>                                     | $\overline{7}$          | 7                           |
|                      | <b>DIRECT PURCHASE</b>                               | 5                       | 5                           |
|                      | <b>PERIODIC BULANAN</b>                              | 5                       | ю<br>5                      |
| 3614920-1            | <b>QUARTERLY</b>                                     | 7 <sup>1</sup>          | <b>ST 319</b><br>6          |
|                      | <b>DIRECT PURCHASE</b>                               | 6                       | 7                           |
|                      | <b>PERIODIC BULANAN</b>                              | $\overline{5}$          | 5                           |
| 369259-32            | <b>QUARTERLY</b>                                     | $\overline{7}$          | $\overline{\tau}$           |
|                      | <b>DIRECT PURCHASE</b>                               | $\overline{6}$          | $\overline{6}$              |
|                      | <b>PERIODIC BULANAN</b>                              | 3                       | 3                           |
| 358649-1             | <b>QUARTERLY</b>                                     | $\overline{7}$          | 7                           |
|                      | <b>DIRECT PURCHASE</b>                               | 8                       | 8                           |

**Tabel 4.29 Hasil Pemilihan Waktu Pengadaan**

Pada tabel 4.29 terdapat wama-wama yang berbeda pada kolom *part number.* Wama merah merupakan petunjuk kuadran 1, wama kuning penunjuk kuadran 2, wama hijau petunjuk kuadran 3 dan wama biru petunjuk kuadran 4.

### **4.2.6 Analisa Sensitivitas**

Analisa sensitivitas ini dilakukan dengan mengubah bobot kriteria, untuk mengetahui bagaimana pengaruh perubahan bobot kriteria terhadap hasil perangkingan. Pembahan bobot yang dilakukan adalah dengan merubah bobot masing-masing kriteria dengan rentang tertentu. Pembahan tersebut dilakukan dengan menambahkan bobot yang akan diuji sensitivitasnya dengan nilai tertentu, kemudian mengurangi bobot yang lainnya. Dengan melakukan pembahan bobot tersebut didapatkan hasil yang ditunjukkan pada gambar 4.45-4.48.

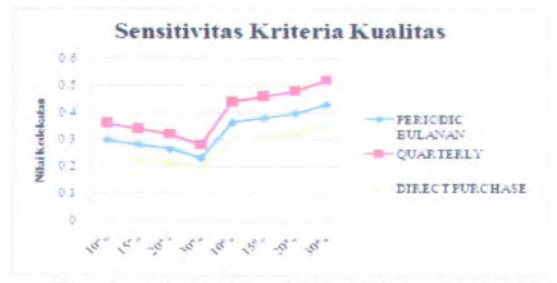

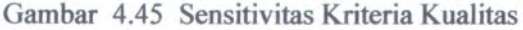

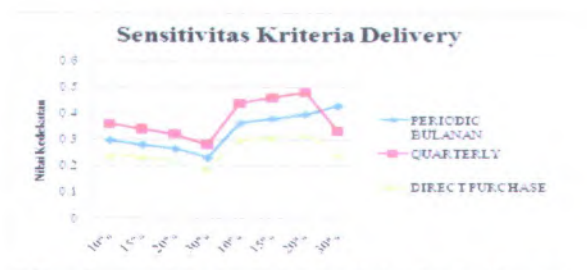

Gambar 4.46 Sensitivitas Kriteria *Delivery*

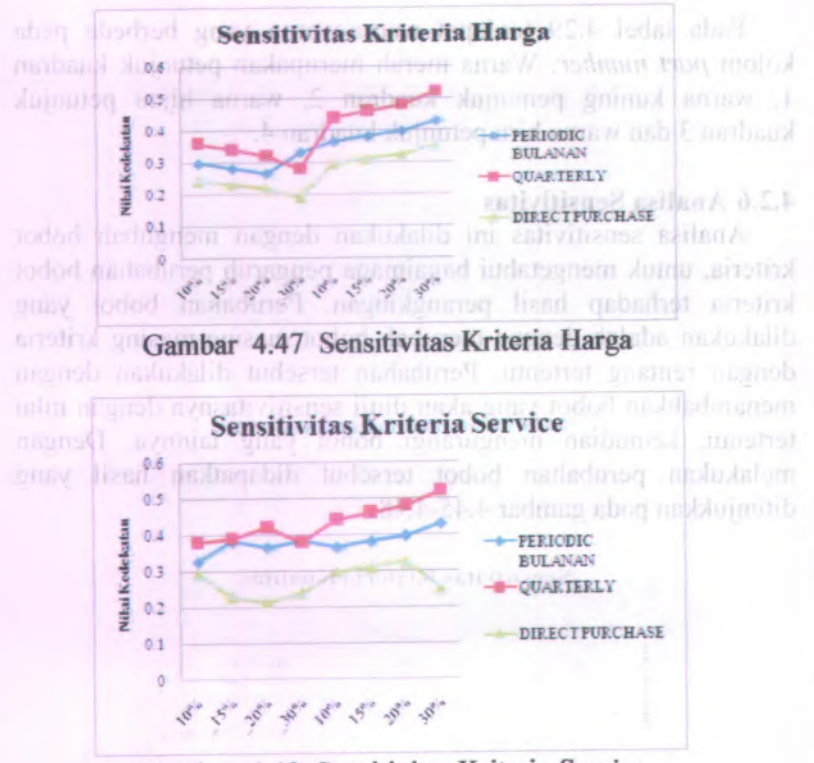

**Gambar 4.48 Sensitivitas Kriteria** *Service*

#### BAB V

### ANALISA DAN INTEPRETASI DATA

Pada bab ini akan dijelaskan mengena<sup>i</sup> hasil pengolahan data yang telah dilakukan pada bab sebelumnya.

### **5.1** *Clustering*

Pengelompokkan *part number* pada penelitian tugas akhir ini berdasarkan pada tingkat kepentingan perusahaan (harga dan jumlah penggunaan), nilai *coefficient variance* (CV<sup>2</sup>) dan nilai *Average Demand Intervalnya* (ADI). Secara garis besar dibedakan menjadi <sup>4</sup> kuadran meliputi : kuadaran <sup>1</sup> (jumlah penggunaan tinggi, harga tinggi), kuadran 2 ( jumlah penggunaan tinggi, harga rendah), kuadran 3 ( jumlah penggunaan rendah, harga rendah), kuadran <sup>4</sup> (jumlah penggunaan rendah, harga tinggi). Paramater harga tinggi atau rendah didapatkan dari hasil diskusi dengan pihak *purchasing* TMM diambil rata-rata dari harga PN yang ada, sehingga didapat bahwa harga PN dikatakan tinggi ketika lebih dari 5juta untk pembelian satu PN. Sedangkan parameter jumlah penggunaan didapatkan dari hasil diskusi dengan pihak *planning* TMM. Jumlah penggunaan dikatakan banyak ketika ada pemakaian tiap bulannya. Proporsi PN *spare parts* APU berdasarkan kuadrannya data dilihat pada gambar 5.1 dibawah ini.

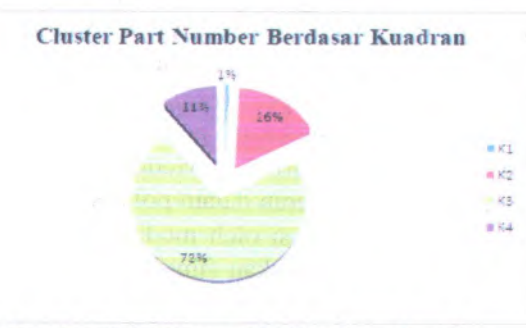

Gambar 5.1 *Cluster* PN Berdasar kuadran

**105**

Masing-masing kuadran memiliki sub*-cluster* . Sub*-cluster* terbentuk berdasarkan karakteristik *demand-*nya yang diukur menggunakan parameter CV<sup>2</sup> dan ADI. Keempat *sub-cluster* tersebut meliputi : *lumpy demand* **(** ADI <sup>&</sup>gt; <sup>x</sup>, CV<sup>2</sup> <sup>&</sup>gt; y), *erratic demand* (ADI  $\leq$  x,  $CV^2 > y$ ), *intermittent demand* (ADI  $>$  x,  $CV^2$  $\leq$  y), *Smooth/faster moving part* (ADI  $\leq$  x, CV<sup>2</sup> $\leq$  y), dimana x merupakan ADI <sup>=</sup>1.32 dan <sup>y</sup> merupakan *square coefficient of variance* ( $CV^2 = 0.49$ ). Meskipun terdapat 4 sub-*cluster* tetapi tidak semua kuadran memiliki semuanya. Kuadran <sup>1</sup> hanya memiliki <sup>3</sup> sub*-cluster {lumpy, erratic***,** *smooth*), kuadran <sup>2</sup> memiliki <sup>4</sup> sub*-cluster,* dan kuadran 3,<sup>4</sup> memiliki <sup>3</sup> sub*-cluster {lumpy, erratic, smooth*). Kuadran <sup>1</sup> hanya memiliki <sup>3</sup> anggota sehingga ketiga PN akan digunakan sebagai simulasi mewakili masing-masing karakteristik *demand* tersebut. Sedangkan untuk kuadran yang lainnya masing-masing karakteristik *demand* akan diwakili oleh 2 PN sebagai simulasi. Bakan shaqara ke sayari

## 5.2 *Forecasting*

*Forecast* digunakan untuk melakukan peramalan jumlah *demand* pada periode berikutnya. Keakuratan *forecast* sanga<sup>t</sup> menentukan dalam hal *<sup>p</sup>lanning.* Semakin akurat hasil *forecast* maka *<sup>p</sup>lanning spare parts* juga semakin tepat sehingga resiko kelebihan dan kekurangan persediaan *spare parts* dapat diminimalisir. Pada penelitian kali ini dicoba digunakan <sup>2</sup> pendekatan untuk peramalan kebutuhan *spare parts* dengan karakteristik *demand lumpy***,** *erratic*, dan *intermittent* pada periode berikutnya. Pendekatan pertama menggunakan model<br>forecasting Neural Network. Model forecast ini dapat *forecasting Neural Network.* mengantisipasi ketidaklinieran dalam pola permintaan *spare parts* yang tidak dapat diantisipasi oleh model *time series* tradisional. Pendekatan kedua menggunakan simulasi Monte Carlo. Simulasi Monte Carlo pada dasamya adalah membuat bilangan acak yang menyerupa<sup>i</sup> data historis dan disimulasikan, sehingga data yang dimainkan sesuai dengan perilaku keadaan nyata.

Pada model *Neural Network* digunakan model tipe *backpropagation.* Hal ini didasarkan pada jumal acuan, dengan jumlah layer <sup>3</sup> meliputi input layer, hidden layer, dan output layer. Pada percobaan model nilai *learning rate* yang digunakan 0.0001 dengan iterasi 5000 kali. Hal ini dilakukan untuk mendapatkan *error* yang sekecil-kecilnya. Semakin banyak iterasi yang dilakukan maka semakin kecil *error* (MSE) yang didapat. Pada model *forecast* NN ini hanya efektif dilakukan untuk peramalan <sup>1</sup> periode oleh sebab itu untuk periode berikutnya hams di *up date* dari *demand* yang aktual. Pada tabel 4.5 dan 4.6 dapat dilihat bahwa hasil *forecast* model NN kurang bagus karena jumlah *demand* yang ditunjukkan besar. Hal ini salah satunya dikarenakan data historis yang digunakan kurang dan *error* yang terjadi besar. Besarnya *error* disebabkan oleh data historis yang digunakan untuk *forecast* terlalu sedikit.

Model Monte Carlo pada dasamya mencoba untuk menirukan pola dari *demand* aktual. Pertama dilakukan pencarian probabilitas untuk masing-masing *demand*, kemudian dari probabilitas kumulatif akan di-generate bilangan random dari rentang 1-100. Dari rentang inilah natinya didapatkan jumlah *demand* untuk periode berikutnya. Gambar 4.36- 4.41 menunjukkan perbandingan hasil peramalan untuk model NN maupun Monte Carlo. Dapat dilihat juga bahwa hasil yang didapatkan berbeda sehingga dilakukan uji untuk membuktikan apakah hasil *forecast* dari kedua pendekatan tersebut signifikan berbeda atau tidak.

### **One-way ANOVA: DEMAND versus PENDEKATAN**

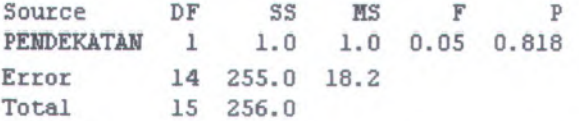

Gambar 5.2 Hasil Uji ANOVA PN 3601193-8

# Peda orodel Neural Network digunalism model tips **One-way ANOVA: DEMAND versus PENDEKATAN MS <sup>F</sup> <sup>p</sup> Source DF SS PENDEKATAN <sup>1</sup> 15688 15688 11.35 0.005 14 19347 1382 Error 15 35035 Total**  $S = 37.17$  **R-Sq** = 44.78% **R-Sq(adj)** = 40.83%

# Gambar 5.3 Hasil Uji ANOVA PN <sup>1475</sup>M35P<sup>01</sup>

Dari Gambar 5.2 dan 5.3 diatas didapatkan hasil bahwa untuk PN 3601193-<sup>8</sup> tidak berbeda secara signifikan karena nilai <sup>p</sup>value lebih besar dari  $\alpha$  (0.05), sedangkan untuk PN 1475M35P01 berbeda secara signifikan karena nilai P-value lebih kecil dan a. Dari <sup>21</sup> PN yang disimulasikan terdapat <sup>5</sup> yang nilai menyatakan signifikan berbeda. Proporsi lengkapnya ditunjukkan pada gambar 5.4 dibawah ini. to male incluental actificiation

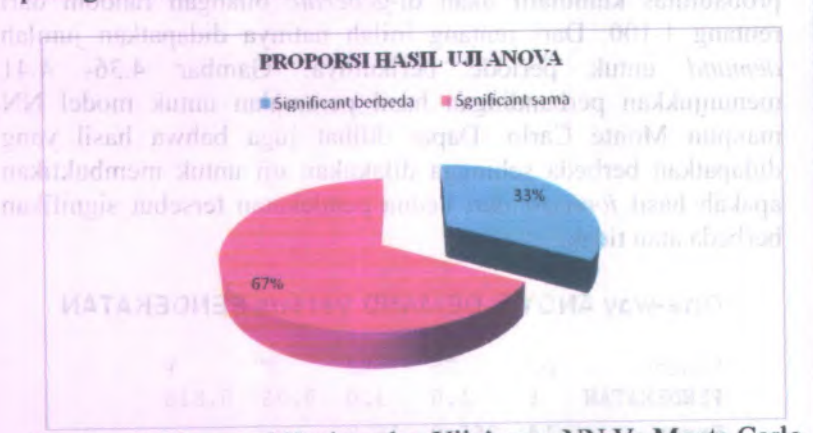

Gambar 5.4 Proporsi Kesimpulan Uji Anova NN Vs Monte Carlo

108

Mengukur apakah prediksi jumlah *demand* menyerupai kondisi real atau tidak, dilakukan dengan melihat nilai standart deviasinya. Tabel 5.1 dibawah ini merupakan pengukuran standart deviasi untuk kedua pendekatan dimana angka 1 mewakili *forecast Neural Network* dan angka 2 mewakili simulasi Monte Carlo.

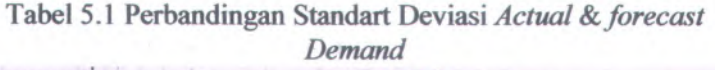

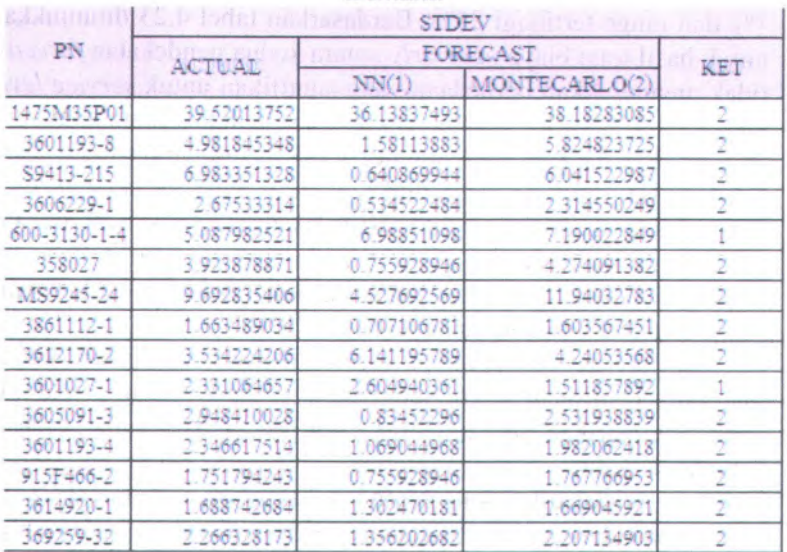

Berdasarkan tabel 5.1 diatas dapat dilihat bahwa simulasi Monte Carlo lebih dapat mewakili pola aktual *demand* dibandingkan dengan *forecast Neural Network*, tetapi untuk pola PN tertentu seperti PN 600-3130-1-4 justru NN lebih bagus dibandingkan dengan Monte Carlo, tetapi secara keseluruhan Monte Carlo lebih memberikan nilai standart deviasi yang tidak jauh berbeda.

# 5.3 Perhitungan Biaya mail badan dadam administr

Perhitungan biaya dilakukan untuk masing-masing alteraatif waktu pengadaan dan untuk tiap-tiap hasil *forecast.* Total biaya diperoleh dari hasil penjumlahan biaya order, biaya penyimpanan, biaya pembelian dan biaya *stock out.* Berdasarkan tabel 4.15 ditunjukkan bahwa untuk hasil total biaya bulanan antara kedua pendekatan *forecast* tidak menunjukkan berbedaan yang signifikan. *Service level* hanya selisih 2%-3%, sedangkan untuk selisih hasil total biayanya rata-rata <sup>10</sup>% dengan range terendah <sup>1</sup>% dan range tertinggi <sup>25</sup>%. Berdasarkan tabel 4.23 ditunjukkan untuk hasil total biaya *quarterly* antara kedua pendekatan *forecast* tidak menunjukkan berbedaan yang signifikan untuk *service level* hanya selisih 2%-3%, sedangkan untuk selisih hasil total biayanya rata-rata 9% dengan range terendah <sup>1</sup>% dan range tertinggi <sup>29</sup>%, Berdasarkan tabel 4.24 ditunjukkan untuk hasil *direct purchase* antara kedua pendekatan *forecast* tidak menunjukkan berbedaan yang signifikan untuk *service level* hanya selisih <sup>2</sup>%-3%, sedangkan untuk selisih hasil total biayanya rata-rata 12% dengan range terendah <sup>1</sup>% dan range tertinggi 29%.

Jika dilihat dari tingkat *service level* aktual dari ketiga altematif pemilihan waktu pengadaan didapatkan bahwa rata-rata yang memberikan *service level* lebih besar dari yang terbesar sampa<sup>i</sup> terkecil adalah altematif bulanan, *quarterly*, *direct purchase.* Jika dilakukan perencanaan secara bulanan tentunya ketersedian dari barang tinggi oleh sebab itu *service level* juga pastinya lebih tinggi dibanding dengan *direct purchase* yang sering *stock out* dan *lead time* mundur. Jika dilihat dari total biaya dri ketiga altematif pengadaan mayoritas yang menghasilkan perhitungan total biaya paling besar adalah altematif pengadaan *spare parts* secara *direct purchase.*Hal ini disebabkan oleh harga barang yang relatif lebih mahal untuk mengejar *lead time.* Jika dilihat dari TAT *maintenance* yang mendapatkan rating tertinggi adalah altematif pengadaan secara *quarterly* dan bulanan karena ketersediaan dari *spare parts* lebih terjamin dan TAT *maintenance* lebih dapat dipenuhi.

## **5.4 Pembobotan Kriteria**

Pembobotan kriteria dilakukan untuk memberikan penilian untuk beberapa kriteria yang mempengaruhi keputusan untuk menentukan waktu pengadaan. Kriteria tersebut meliputi kualitas, *delivery*, harga dan *service. Delivery* disini lebih kepada pemenuhan *lead time*, keakuratan perhitungan biaya sedangkan *service* merupakan kemampuan dan keinginan supplier untuk memberi tanggapan prosess pemesanan. Perhitungan bobot menggunakan bantuan software *expert choice.* Pada gambar 4.43 menggambarkan perbandingan berpasangan antara kriteria kualitas dan *delivery* yang nantinya sebagai inputan untuk hasil pembobotan yang ditunjukkan pada gambar 4.44. Pembobotan untuk kriteria berpasangan juga dilakukan pada masing-masing altematif pengadaan. Pada gambar ditunjukkan pula bahwa untuk PN 1475M35P01 yang mewakili kelas *lumpy* pada kuadran 1, strategi waktu pengadaan yang tepat berdasarkan kriteria *subjective-*nya adalah *quarterly* dengan bobot tertinggi 0.401. Informasi lengkap mengenai hasil pembobotan untuk PN yang lainnya dapat dilihat pada lampiran.

#### **5.5 Pemilihan Alternatif Waktu Pengadaan**

Pemilihan altematif berdasarkan pada rating tertinggi yang didapatkan pada penjumlahan dari rating total biaya, TAT *maintenance*, dan hasil bobot faktor *subjective.* Berdasarkan informasi dari tabel 4.29 dapat diperoleh informasi strategi waktu pengadaan yang tepat untuk tiap PN. Kuadran <sup>1</sup> dengan kategori *lumpy* yang diwakili oleh PN 1475M35P01 menyatakan bahwa strategi waktu pengadaan yang tepat adalah *quarterly.* Kuadran <sup>1</sup> dengan karakteristik *erratic* diwakili oleh PN 3601193-8 menyatakan bahwa strategi yang tepat adalah *quarterly*, sedangkan untuk kuadran <sup>1</sup> dengan karakteristik *smooth* strategi waktu pengadaan yang optimal adalah bulanan.

Jika pada nilai rating ada bobot yang memiliki nilai rating tertinggi sama seperti pada PN <sup>358027</sup> artinya dapat memilih dari kedua altematif pengadaan dilakukan secara bulanan maupun *quarterly.* Hal ini akan ditinjau lagi dari tujuan utamanya bisa diambil dari total biaya yang terendah. Berdasarkan pada tabel 4.29 dapat dilihat pula bahwa hasil pemilihan waktu pengadaan optimal dari kedua pendekatan *forecast* mayoritas sama hanya terdapat <sup>2</sup> PN saja yang menunjukan hasil berbeda dan hal ini bisa disimpulkan tidak ada berbedaan secara signifikan.

Pada tabel 2.29 dapat dilihat pula bahwa untuk karakteristik *erratic* dan *lumpy* meskipun berada pada kuadran <sup>1</sup>,2,<sup>3</sup> atau <sup>4</sup> altematif waktu pengadaan yang paling sesuai adalah antara *quarterly* dan bulanan. Hal ini dapat diartikan bahwa untuk harga dan jumlah penggunan tidak signifikan mempengaruhi pemilihan altematif pengadaan untuk karakteristik *demand lumpy* dan *erratic. Demand* dengan karakteristik *smooth* untuk kuadara <sup>1</sup> dan 2 menunjukkan hasil bulanan, untuk kuadran <sup>3</sup> menunjukkan hasil *quarterly* dan untuk kuadran <sup>4</sup> menunjukkan hasil *direct purchase.* Pada kuadran <sup>4</sup> bisa muncul keputusan *direct purchase* dipengaruhi oleh jumlah penggunaan dan harga, karena pada kuadran ini berkumpul *spare parts* dengan karakteristik jumlah penggunaannya sedikit tetapi harganya tinggi sehingga pengadaan secara *direct purchase* lebih tepat dilakukan.

# **5.6 Analisa Sensitivitas ordal** bodort lizad mab somenstment

Analisa sensitivitas ini dilakukan untuk mengetahui bagaimana pengaru<sup>h</sup> pembahan nilai bobot terhadap hasil perangkingan. Hal ini dilakukan berkaitan dengan preferensi dari responden dalam merangking kempat kriteria yang ada. Dengan melakukan analisa sensitivitas ini dapat kita ketahui, apakah altematif yang terpilih mempakan altematif *superior* atau tidak. Pada hasil analisa sensitivitas pada gambar 4.45-4.48 didapatkan

hasil bahwa yang memiliki peringkat 1 adalah *quarterly* dan bulanan. Pada perubahan bobot perankingan yang dilakukan pada masing-masing kriteria tidak merubah posisi altematif yang menduduki peringkat <sup>1</sup> yaitu altematif *quarterly.* Namun pada kriteria harga pengurangan bobot sebesar 30% poin dan pada kriteria *delivery* penambahan bobot sebesar 30% merubah hasil perangkingan, dimana altematif *quarterly* turun menjadi peringkat 2, Sehingga secara keseluruhan dapat disimpulkan bahwa altematif *quarterly* dan bulanan belum bisa disebut altematif *superior.* Namun *quarterly* lebih *superior* dibandingkan dengan bulanan karena lebih mayoritas menduduki peringkat 1 pada macam-macam kriteria maupun perubahan bobot.

# **BAB VI KESIMPULAN DAN SARAN**

Bab VI berisi kesimpulan yang didapatkan dari analisa permasalahan dan solusinya serta saran untuk perbaikan dan penelitian berikutnya.

### 6.1 Kesimpulan

Beberapa kesimpulan yang dapat ditarik dari penelitian adalah:

- 1. Part number yang menjadi bahan simulasi berjumlah 21 yang mewakili masing-masing karakteristik kuaran 1,3,dan 4 dengan karakteristik *lumpy demand, erratic demand, smooth demand,* kuadran 2 dengan karakteristik *lumpy demand, erratic demand* dan *intermittent demand.*
- 2. Perhitungan jumlah *demand* dengan model *Neural Network* dan Monte Carlo menunjukkan bahwa 67% tidak memiliki perbedaan secara signifikan, 33% menyatakan ada perbedaan secara signifikan.
- 3. Rata-rata total biaya untuk waktu pengadaan bulanan, *quarterly, direct purchase* untuk pendekatan NN adalah Rp 2.502.423.078, Rp 2.670.605.690, Rp 2.953.087.443, untuk pendekatan simulasi Monte Carlo adalah Rp 1.622.875.921, Rp 1.597.050.453, Rp 1.772.657.465.
- 4. Rata-rata TAT *maintenance* untuk waktu pengadaan bulanan, *quarterly, direct purchase* adalah 32 hari, 30 hari, 45 hari.
- 5. Pendekatan model NN dan simulasi Monte Carlo tidak menunjukkan berbedaan yang signifikan untuk *service level* hanya selisih 2%-3%, sedangkan untuk selisih hasil total biayanya rata-rata 10% dengan range terendah 1% dan range tertinggi 25%. Hasil total biaya *quarterly* antara kedua pendekatan tidak menunjukkan berbedaan yang signifikan untuk *service level* hanya selisih *2%-3%,*

sedangkan untuk selisih hasil total biayanya rata-rata <sup>9</sup>% dengan range terendah 1% dan range tertinggi 29%. Hasil<br>direct purchase antara kedua pendekatan tidak *direct purchase* antara kedua pendekatan tidak menunjukkan berbedaan yang signifikan untuk *service level* hanya selisih 2%-3%, sedangkan untuk selisih hasil total biayanya rata-rata 12% dengan range terendah <sup>1</sup>% dan range tertinggi 29%.

- <sup>6</sup>. *Service level* aktual dari ketiga altematif pemilihan waktu pengadaan didapatkan bahwa rata-rata yang memberikan *service level* lebih besar dari yang terbesar sampa<sup>i</sup> terkecil adalah altematif bulanan, *quarterly, direct purchase.* Sedangkan jika dilihat dari total biaya pengadaan mayoritas yang menghasilkan perhitungan total biaya paling besar adalah altematif pengadaan *spare parts* secara *direct purchase.* Jika dilihat dari TAT *maintenance* yang mendapatkan rating tertinggi adalah altematif pengadaan secara *quarterly* dan bulanan
- <sup>7</sup>. Altematif waktu pengadaan yang optimal untuk kuadran 1 karakteristik *lumpy* adalah *quarterly.* Kuadran <sup>1</sup> dengan karakteristik *erratic* waktu pengadaan yang tepat adalah *quarterly,* kuadran <sup>1</sup> dengan karakteristik *smooth* waktu waktu pengadaan yang optimal adalah bulanan. Kuadran 2 untuk karakteristik *erratic* adalah bulanan, karakteristik *intermittent* bisa bulanan maupun *quarterly,* karakteristik *lumpy* bisa bulanan maupun *quarterly* tetapi untuk total biaya pengadaan terkecilnya jatuh pada bulanan, sedangkan untuk *smooth* bisa bulanan dan *quarterly.* Kuadran 3 untuk karakteristik *erratic* waktu pengadaan yang tepat *quarterly,* untuk *lumpy* bulanan, dan untuk *smooth quarterly.* Kuadran <sup>4</sup> untuk karakteristik *erratic* waktu pengadaan yang tepat *quarterly,* karakteristik *lumpy* waktu pengadaan yang tepat *quarterly,* dan karakteristik *smooth* waktu pengadaan yang tepat *direct purchase*. purcant sidar matalehold and animal density of the second second second second second second second second second second second second second second second second second second second second second second sec
- <sup>8</sup>. Pemilihan altematif untuk karakteristik *demand lumpy* dan *erratic* tidak dipengaruhi oleh kuadran, sedangkan karakteristik *smooth* dipengaruhi oleh kuadran.
- 9. Altematif *quarterly* dan bulanan belum bisa disebut altematif *superior.* Namun *quarterly* lebih *superior* dibandingkan dengan bulanan karena lebih sering menduduki peringkat 1 pada macam- macam kriteria maupun pembahan bobot.

### 6.2 Saran

Saran yang diberikan untuk penelitian selanjutnya adalah:

- <sup>1</sup>. Dapat dilakukan perhitungan untuk altematif waktu pengadaan yang lainnya (tidak dikunci dari awal untuk bulanan, *quarterly*, dan *direct purchase )*
- <sup>2</sup>. Pembuatan program model simulasi dengan *user interface* agar memudahkan perusahaan melakukan *adjustment* parameter.

### **DAFTAR PUSTAKA**

- Adel, A.Ghobbar; Chris, H. Friend. (2003). **Evaluation of Forecasting Methods for Intermittent Parts Demand in the Field Of Aviation : <sup>a</sup> Predictive Model.** International journal of Computer & Operations Research.Vol 30.pp 2097-2114.
- Evererre, S. Gardner. (1993). **Forecasting the Failure of Component Parts in Computer System : <sup>A</sup> Case Study.** International Journal of forecasting. Vol <sup>9</sup>.pp 245-253.
- Engine Maintenance/ PT. GMF AeroAsia. (2010). **Daily Report Pengerjaan APU 2009.**
- Ghozali, Imam. (2001). **Aplikasi Analisis Multivariate Dengan Program SPSS.** Semarang : Badan Penerbit Universitas Diponegoro.
- Hanik, R.U. (2010). **Manhours Planning of C-check Maintenance on PT.GMF AeroAsia Base Maintenance Unit.** Surabaya, TA Teknik Industri ITS.
- Laurene, Fausett. (1991). **Fundamental of Neural network.** Prentice Hall International Edition.
- L.W.G.Strijbosh ; R.MJ.Heuts; and E.H.M. Van der Schoot. (2004). **Improved Spare Parts Inventory Management : <sup>A</sup> Case Study.** Faculty of Economics and Business Administration, Tilburg University.

Masbukhin.(2003). **Pengantar SAP,** Jakarta.

Nasution, Arman Hakim. (1999). **Perencanaan dan Pengendalian Produksi.** Jakarta: PT.Candimas Metropoie.

- Penangsang, S.A.W. (2010). **Pengendaliaan Persediaan Spare Part Dengan Pendekatan Periodic Review (RvSyS) System.** Surabaya,TA Teknik Industri ITS.
- (2005). *Supply Chain Management* Surabaya: Guna Widya. Pujawan, I
- Rafael, S. Gutierrez ; Adriano, O. Solis ; and Sonath,<br>Mukhonadhyay. (2008). Lumpy Demand **Mukhopadhyay.** (2008). **Lumpy Forecasting Using Neural Networks.** International Journal of Production Economics.Vol 111.pp 409-420.
- Saaty, Thomas <sup>L</sup>. (1993). **Decision Making for Leader, the Analytical Hierarcy Process for Decision in Complex World.** Prentice Hall Coy, Lad, Pinsburgh.
- Santosa, Budi. (2007). **Data Mining Terapan dengan Matlab.** Yogyakarta : Graha Ilmu.
- SAP/ PT. GMF AeroASia.(2010). **Strip Report Mainteance 2008-2010 Engine Maintenance,** Tangerang.
- Sapril,W.(2008). **Responsi Mata Kuliah Management Jasa.** Jurusan Teknik Industri ITS, Surabaya.
- Silver, <sup>E</sup>. <sup>A</sup>., Pyke; David <sup>F</sup>; Peterson, Rein. (1998). **Inventory Management and Production Planning and Scheduling**. New York : John Wiley & **Sons Sons Decorated**
- Tabucanon, Mario.T. (1988). **Multiple Criteria Decision Making in Industry.** Elsevier Science Publiser.
- Tersine, <sup>J</sup>. <sup>R</sup>. (1994). **Principles Of Inventory And Materials Management.** Prentice Hall staty. International.Inc.

*http://www.IlmuKomputer.com/ Widjaya***,** *E.G.SAP-UAP. Diakses: 04 Maret 2010*

*http://erickgunawanwidjaya.wordpress.com/sap-uap/ Diakses: 04 Maret 2010.*

*http://gochisosamadeshita.com/2008/04/sap/Datumf <sup>E</sup>.SAP. Diakses 04 Maret 2010*

*http://www.b73***7.***org.uk/apu.htm#Componentsl*

*Diakses: 11 Maret 2010*

# **LAMPIRAN A** KARAKTERISTIK DEMAND

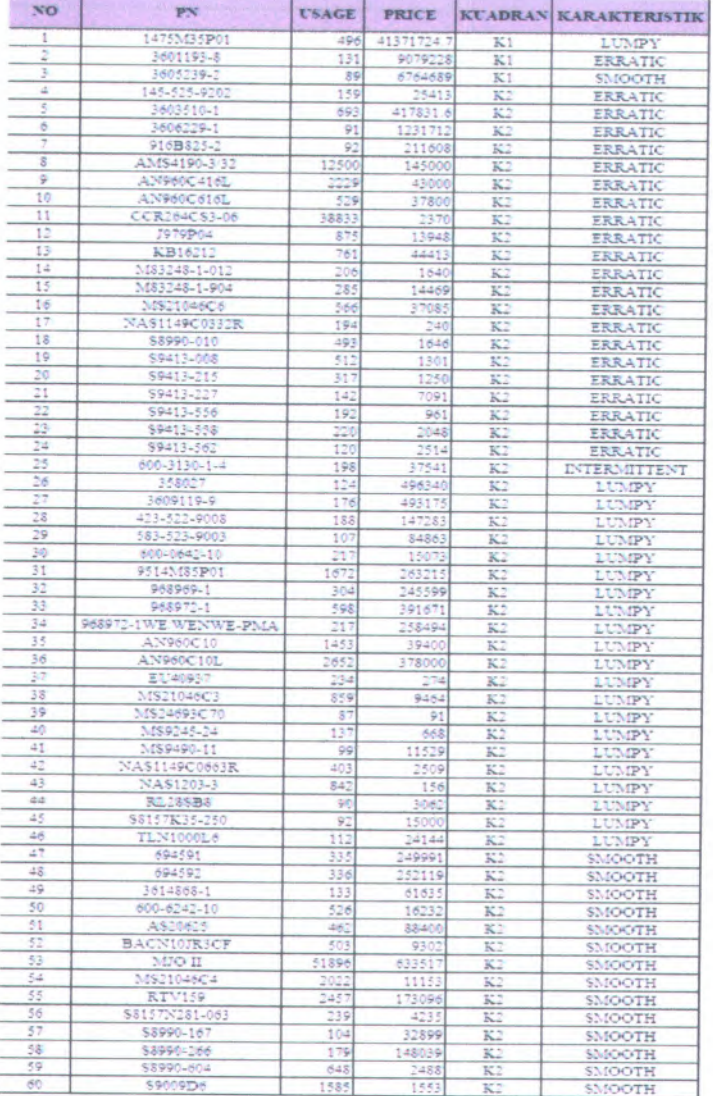

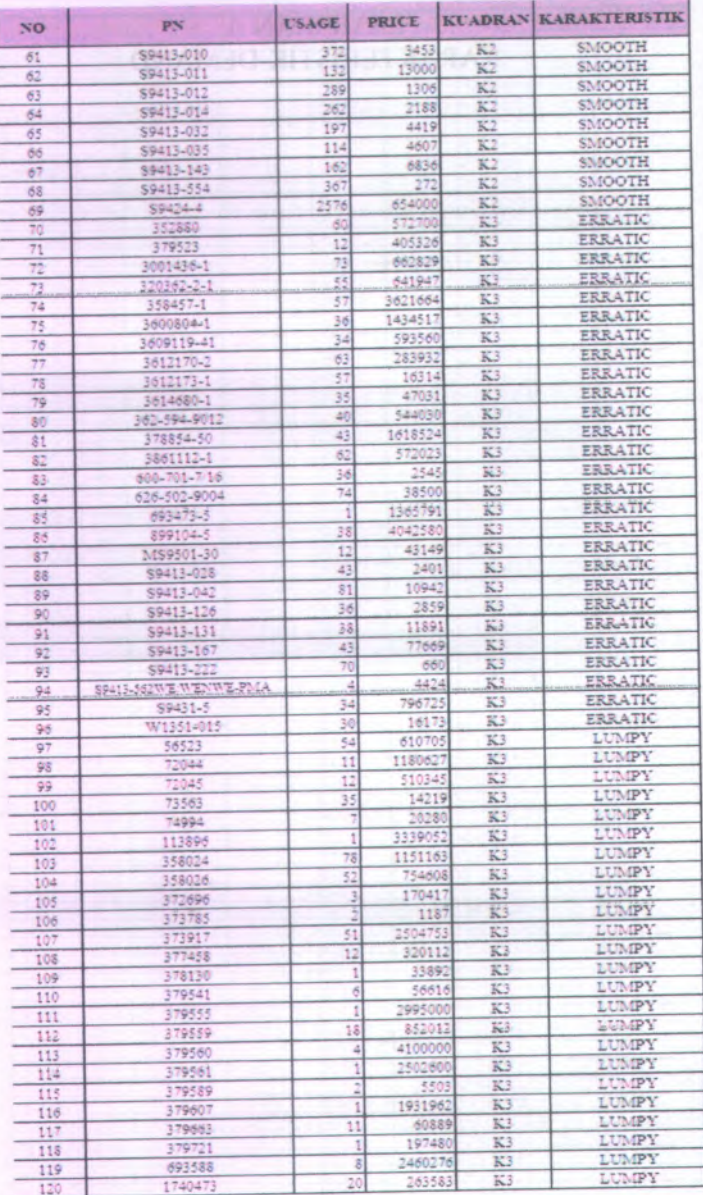

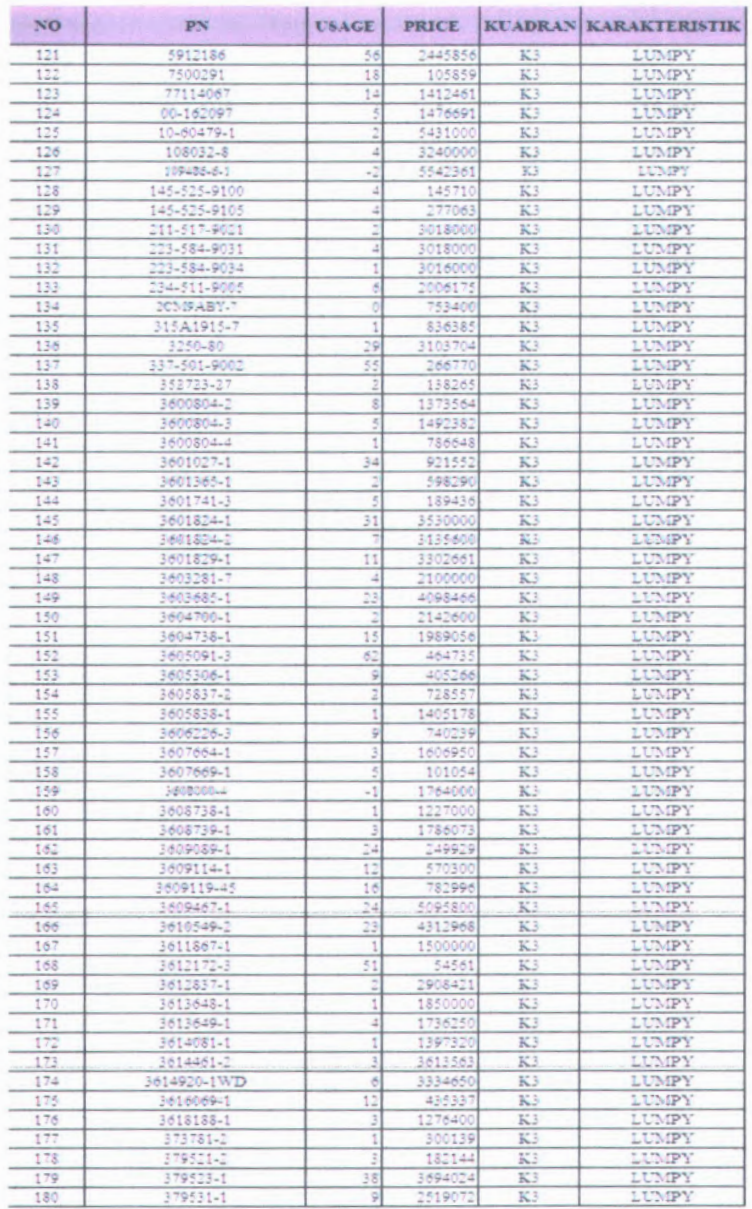

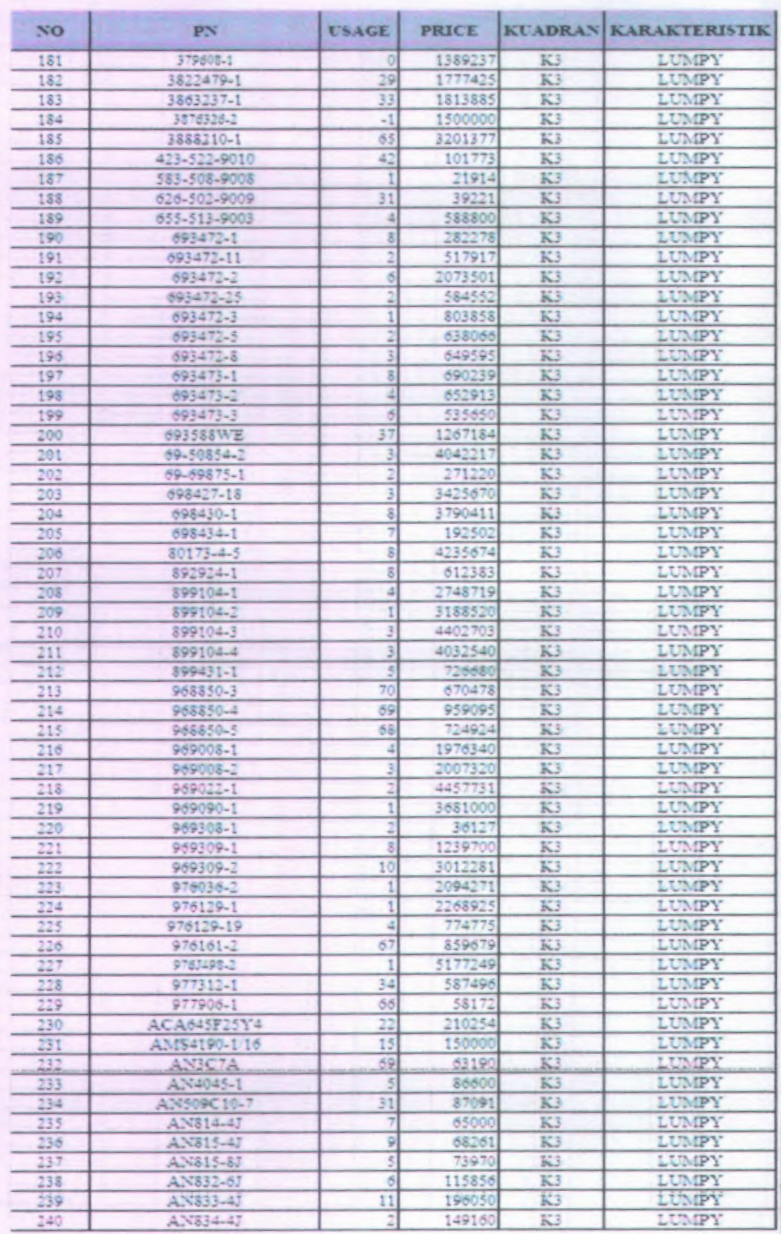

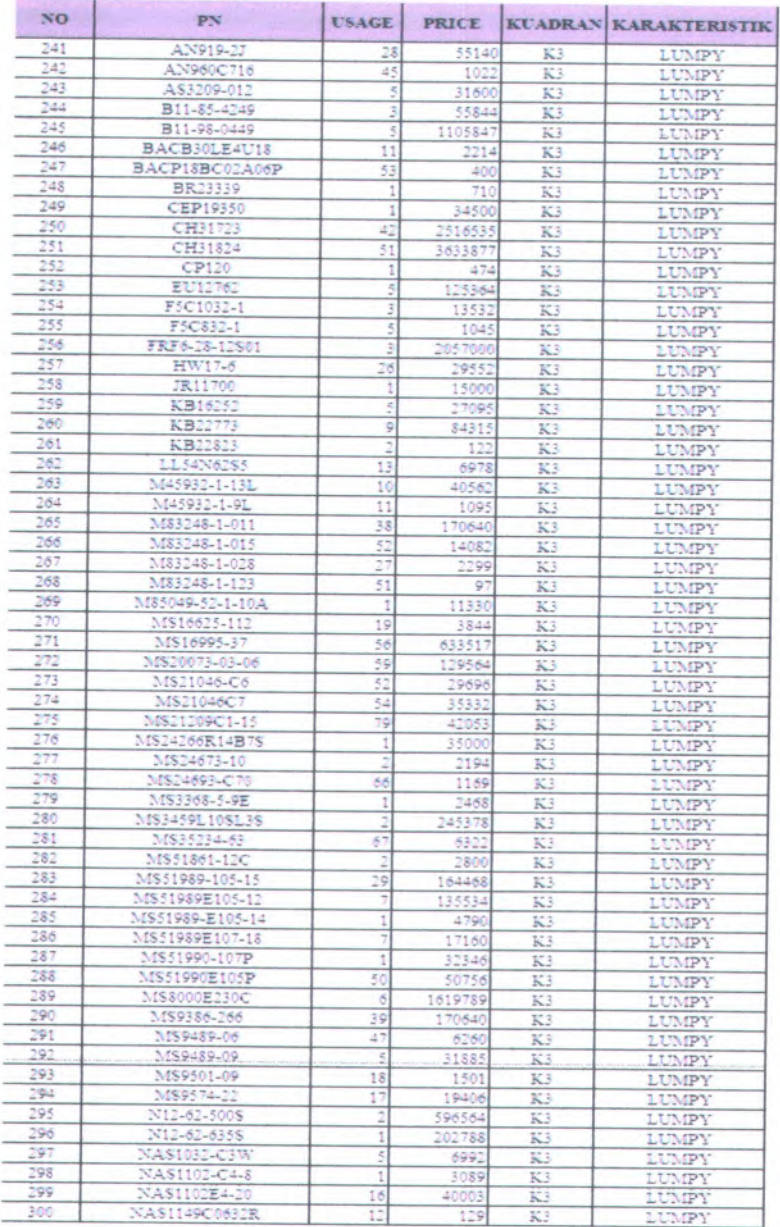

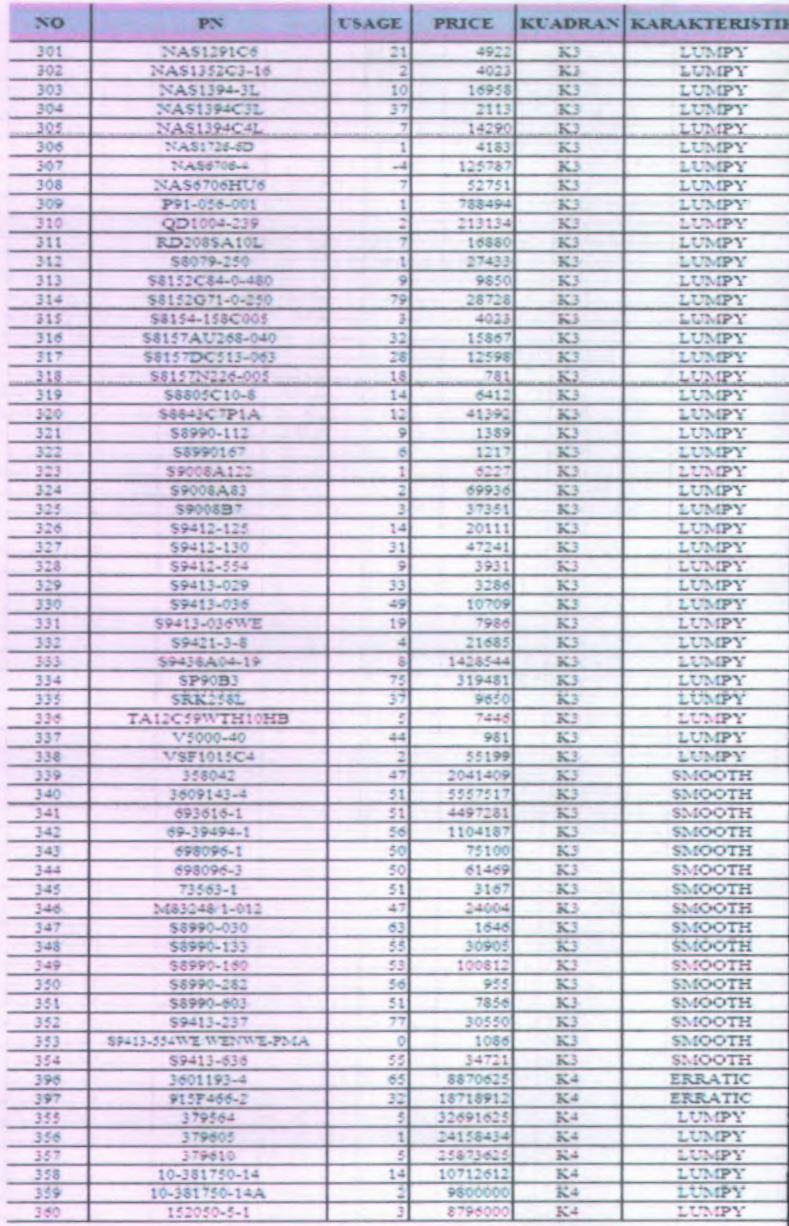

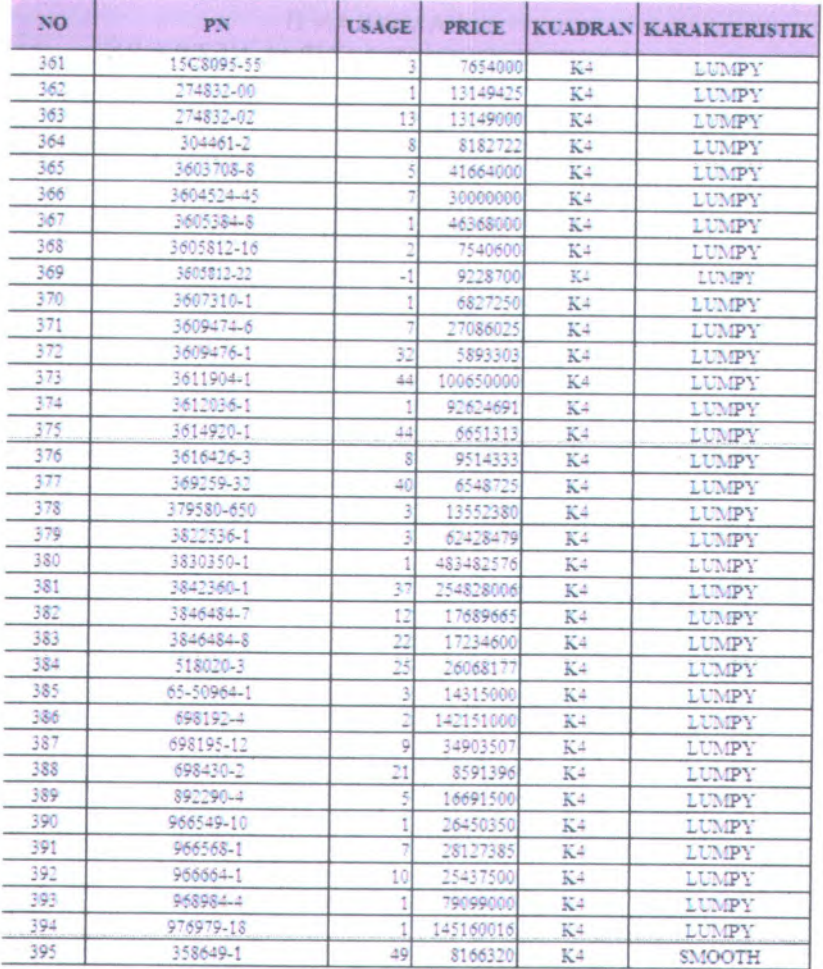

# **LAMPIRAN B MODEL FORECAST NEURAL NETWORK**

```
clc
clear all
```

```
syms('t');
p=input('Masukkan jumlah unit hidden layer:
alpha=input('Masukkan learning rate: ');
n=input ('Masukkan jumlah iterasi: ');
m=l;
f=l/(1+exp(-t));
g=diff(f);
```

```
[al bl]=(uigetfile('*.xls',
Pilih file
inputan demand dalam excel'));
al=strcat(bl,al);
xl=xlsread(al);
```

```
x_awal=xl';
x_maks=max(x_awal);
x_min=min(x_awal);
[ml,nl]=size(x_awal);
target=x_awal(1+(nl/2):nl);
```

```
[a2 b2]=uigetfile('.xls',strcat(['Pilih file
bobot inputan dalam
excel'],[
],num2st ],num2str(nl/2),[' x'],[
I I f Ir(p)));
a2=strcat(b2,a2);
v=xlsread(a2);
```
[a<sup>3</sup> <sup>b</sup>3]=uigetfile('.xls',strcat(['Pilih file bobot hidden layer dalam

```
excel'], [''], num2str(p), ['x'], [''], num2str(m
) > );
a3=strcat (b3,a3);
w=xlsread(a3);
beta=0.7*(p~(1/ml));
vO=linspace(-beta,beta,p)
wO=linspace(-0.5,0.5,m)
for c=l:n
        for i=l:nl
            x2(i)=((x_awal(i))-
x_min)/(x_maks-x_min);
        end
        for r=l:nl/2
            x=x2((0+r):(nl/2)-1+r);
            T=target(r);
            for j=l:p
                 xv=x*v;
                 z_in(j)=v0(j)+xv(j);
                 z(j)=subs(f,t,z in(j));
            end
            for j=l:m
                 zw=z*w;
                 y_in(j,:)=w0(j)+zw(j);
                y(j)=subs(f,t,y in(j) );
            end
            for k=l:m
                 for j=l:p
                     deltal(k)=(T(k)-y( k) *(subs(g,t,y in( k))) );
delta wl(j,k)=alpha*deltal(k)*z(j);
delta_w0(k)=alpha*deltal(k);
                 end
```
end for **j=l:p delta in(j)=deltal\*w(j,:)';** end for **j=l:p**

**delta2(j)=delta\_in(j)\*(subs(g,t,z\_in(j)));** end for **i=l:nl/2** for **j=l:p**

**delta vl(i,j)=alpha\*delta2(j)\*x(i);**

**delta\_vO(j)=alpha\*delta2(j);** end

> end **w\_old=[wO; w]; v\_old=[vO'; v]; delta\_v=[delta\_ vO; delta\_vl]; delta w=[delta\_wO ;delta\_wl];**

% update bobot dan bias

for **k=l:m** for **j=l:p+l**

 $w$  new(j, k) =w old(j, k) +delta  $w(j, k)$ ; end

> end for **j=l:p** for **i=l:(nl/2)+1**

**v\_new(i***,***j)=v\_old(i***,***j)+delta\_v(i***,***j);** end

end

v newi=v new;
```
w newl=w new;
w0=w newl(1, :);
w= w newl;
```
**end**

```
end
disp('Bobot unit hidden setelah training:');
w_new
disp('Bobot unit input setelah training');
v new
```

```
jwb=input('Going to Testing?(y/t)','s');
if jwb =='y'
   p_test=input('Masukkan jumlah hidden
```

```
layer:');
```

```
m_test=l;
```

```
[a_test
```

```
b_test]=uigetfile('.xls',strcat(['Pilih file
input demand dalam excel(matriks kolom)']));
    a_test=strcat(b_test,a_test);
   x=xlsread(a test);
```

```
[mm,nn]=size(x);
x_min=min(x);
x maks=max(x);
```

```
for i=l:mm
       x testl(i)=((x(i))-x min)/(x maks-
x_min);
```
**end**

```
vO_test=v_new(1,:);
v new(!,:)=[];
```

```
wO_test=w_new(1,:);
   w new(1,:)=[];
     for k=l:mm/2
        x test=x testl((0+k):(mm/2)-1+k);
        for j=l:p_test
z_in(:,j)=vO_test(:,j)+(x_test*v_new(:,j));
        end
        z=subs(f,t,z_in);
        for j=l:m_test
y_in(j)=wO_test(:,j)+(z*w_new(:,j));
        end
        y=subs(f,t,y_in);
        [aa,bb]=size(y);
        for i=l:aa
            y forecast(i)=(y(i)*(x maks-
x min))+ x min;
        end
        y_ramal(k)=y_forecast
    end
    error=abs(target-y_ramal)
    MSE=sum(((target-y_ramal).*(target-
y_ramal))/n)
    % Forecasting
    jwb=input( * Lanjut to Forecast
?(y/t)
1
,'s');
    while jwb==' y'
         [mm,nn]=size(x);
         x_min=min(x);
         x maks=max(x);
```

```
for i=l:mm
             x_testl(i)=((x(i) )-
x_min)/(x_maks-x_min);
        end
        x fore=x testl((mm/2)+1:mm);
        for j=l:p test
z_in(:,j)=v0 \text{ test}(:,j)+(x \text{ fore*v new}(:,j));end
         z=subs(f,t,z_in)
        for j=l:m test
y_in(j) = w0 test(:,j) + (z*w new(:,j));end
        y=subs(f,t,y in)
        [aa,bb]=size(y);
        for i=l:aa
        y_forecast(i)=(y(i)*(x_maks-x_min))+
x min;
        end
        y_fore=y_forecast
        xtot=[x'];
        xxtot=[x' yfore];
        plot(xxtot,'— *r')
        hold on;
        plot(xtot,'-*b')
        hold off;
        jwb=input('Lanjut to Forecast
```
 $?$ (y/t)','s');

qq = input ('Masukkan data demand  $x = [x; qq];$  $x = x(2:end,:)$ 

end

end

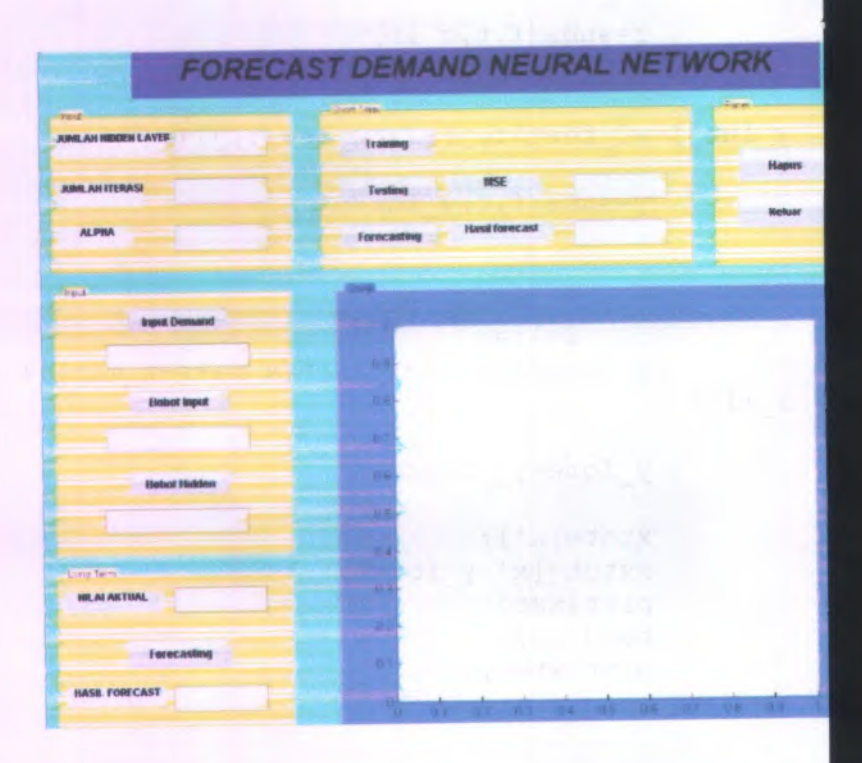

### **•HASIL RUNNING MATLAB PN 1475M35P01**

**Masukkan jumlah unit hidden layer: <sup>3</sup> Masukkan learning rate: 0.0001 Masukkan jumlah iterasi: 5000 Bobot unit hidden setelah training: w new <sup>=</sup>**

- **0.5012**
- **0.5972**
- **0.8946**
- **0.2841**

**Bobot unit input setelah training v new <sup>=</sup>**

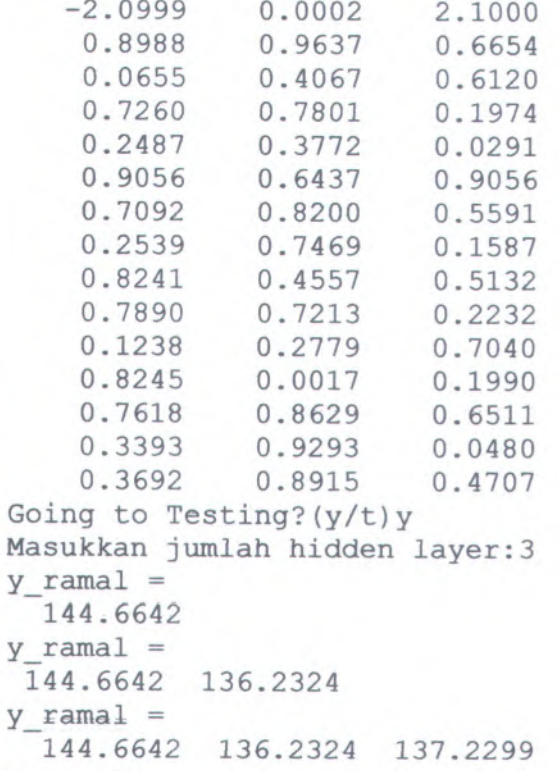

**y ramal <sup>=</sup>**

**144.6642 136.2324 137.2299 137.0299 y\_ramal <sup>=</sup> 144.6642 136.2324 137.2299 137.0299 137.4536 <sup>y</sup>\_ramal <sup>=</sup> 144.6642 136.2324 137.2299 137.0299 137.4536 139.4572 <sup>y</sup>\_ramal <sup>=</sup> 144.6642 136.2324 137.2299 137.0299 137.4536 139.4572 139.7533 <sup>y</sup> <sup>r</sup> <sup>a</sup> <sup>m</sup> <sup>a</sup> <sup>l</sup> <sup>=</sup> Columns 1 through 7 144.6642 136.2324 137.2299 137.0299 137.4536 139.4572 139.7533 Column 8 139.9378 y\_ramal <sup>=</sup> Columns 1 through 7 144.6642 136.2324 137.2299 137.0299 137.4536 139.4572 139.7533 Columns 8 through 9 139.9378 138.3232 <sup>y</sup>\_ramal <sup>=</sup> Columns 1 through 7 144.6642 136.2324 137.2299 137.0299 137.4536 139.4572 139.7533 Columns 8 through 10 139.9378 138.3232 138.3830 y\_ramal <sup>=</sup> Columns 1 through 7 144.6642 136.2324 137.2299 137.0299 137.4536 139.4572 139.7533 Columns 8 through 11 139.9378 138.3232 138.3830 143.6465**

**y\_ramal <sup>=</sup>**

```
Columns 1 through 7
  144.6642 136.2324 137.2299 137.0299
137.4536 139.4572 139.7533
  Columns 8 through 12
  139.9378 138.3232 138.3830 143.6465
142.5443
y_ramal =
  Columns 1 through 7
  144.6642 136.2324 137.2299 137.0299
137.4536 139.4572 139.7533
  Columns 8 through 13
  139.9378 138.3232 138.3830 143.6465
142.5443 143.1767
y_ramal =
  Columns 1 through 7
  144.6642 136.2324 137.2299 137.0299
137.4536 139.4572 139.7533
 Columns 8 through 14
  139.9378 138.3232 138.3830 143.6465
142.5443 143.1767 141.9418
error =
  Columns 1 through 7
  139.6642 135.2324 137.2299 137.0299
56.4536 131.4572 139.7533
 Columns 8 through 14
  112.9378 138.3232 29.3830 143.6465
112.5443 143.1767 129.9418
MSE =43.7677
Lanjut to Forecast ?(y/t)y
z
   0.2223 0.6958 0.9624
y =
   0.8220
y_fore =
 142.2041
```
# **•HASIL RUNNING MATLAB PN 358027**

**Masukkan jumlah unit hidden layer: <sup>3</sup> Masukkan learning rate: 0.0001 Masukkan jumlah iterasi: <sup>5000</sup> Bobot unit hidden setelah training: w new - 0.5000 0.8309 0.8577 0.9011 Bobot unit input setelah training**  $v$  **new** = **2.1000 0.0279 0.5123 0.5719 0.8553 0.3279 0.2678 0.5630 0.5938 0.8849 0.5000 0.0647 0.3587 0.4003 0.4517** -**0.0000 0.3023 0.7877 0.7633 0.0944 0.7569 0.9128 0.4000 0.4376 0.3190 0.9535 0.0031 0.2511 0.3572 0.8717** -**2.1000 0.2676 0.5889 0.9359 0.1651 0.3171 0.5617 0.3166 0.8260 0.5782 0.1725 0.0231 0.5450 0.0757 0.3746 Going to Testing?(y/t)y Masukkan jumlah hidden layer:<sup>3</sup> <sup>y</sup>\_ramal <sup>=</sup> 11.2534 y\_ramal <sup>=</sup> 11.2534 11.3767**  $y$  ${\rm r}$  **amal** =<br>11.2534 **11.2534 11.3767 11.2222 y\_ramal <sup>=</sup>**

**11.2534 11.3767 11.2222 11.2370 y\_ramal <sup>=</sup> 11.2534 11.3767 11.2222 11.2370 11.2517 y\_ramal <sup>=</sup> 11.2534 11.3767 11.2222 11.2370 11.2517 11.2638 y\_ramal <sup>=</sup> 11.2534 11.3767 11.2222 11.2370 11.2517 11.2638 11.2980 y\_ramal <sup>=</sup> Columns <sup>1</sup> through <sup>7</sup> 11.2534 11.3767 11.2222 11.2370 11.2517 11.2638 11.2980 Column 8 11.2337 y ramal <sup>=</sup> Columns 1 through 7 11.2534 11.3767 11.2222 11.2370 11.2517 11.2638 11.2980 Columns 8 through 9 11.2337 11.0956 y\_ramal <sup>=</sup> Columns 1 through 7 11.2534 11.3767 11.2222 11.2370 11.2517 11.2638 11.2980 Columns 8 through 10 11.2337 11.0956 10.9770 y\_ramal <sup>=</sup> Columns 1 through 7 11.2534 11.3767 11.2222 11.2370 11.2517 11.2638 11.2980 Columns 8 through 11 11.2337 11.0956 10.9770 11.2226 y\_ramal <sup>=</sup> Columns 1 through 7**

**11.2370 11.2534 11.3767 11.2222 11.2517 11.2638 11.2980 Columns 8 through 12 11.2337 11.0956 10.9770 11.2226 11.0452** *<b>x*  $\frac{1}{2}$  *h c n* **Columns 1 through 7 11.2534 11.3767 11.2222 11.2370 11.2517 11.2638 11.2980 Columns 8 through 13 11.2337 11.0956 10.9770 11.2226 11.0452 11.2033 y\_ramal <sup>=</sup> Columns 1 through 7 11.3767 11.2222 11.2370 11.2534 11.2517 11.2638 11.2980 Columns 8 through 14 11.2337 11.0956 10.9770 11.2226 11.0452 11.2033 11.0524 error <sup>=</sup> Columns 1 through 7 7.3767 11.2222 3.2370 3.2534 5.2517 7.2638 11.2980 Columns 8 through 14 7.2337 11.0956 2.9770 11.2226 7.0452 11.2033 11.0524 MSE <sup>=</sup> 0.2034 Lanjut to Forecast ?(y/t)y**  $z =$  **0.3324 0.8884 0.9773 y <sup>=</sup> 0.9183 y\_fore <sup>=</sup> 11.0190**

## **LAMPIRAN C SIMULAS1 MONTECARLO**

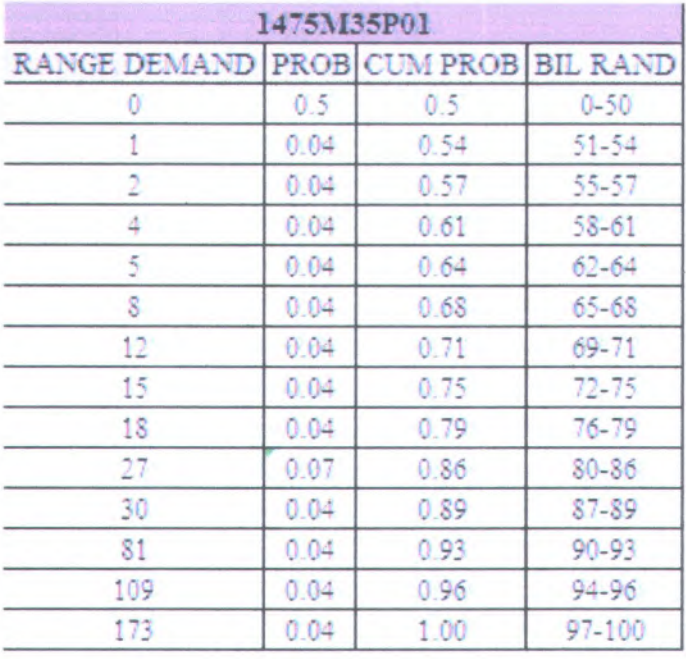

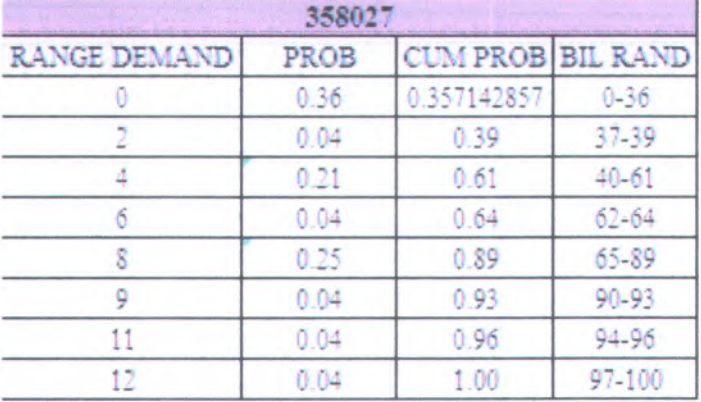

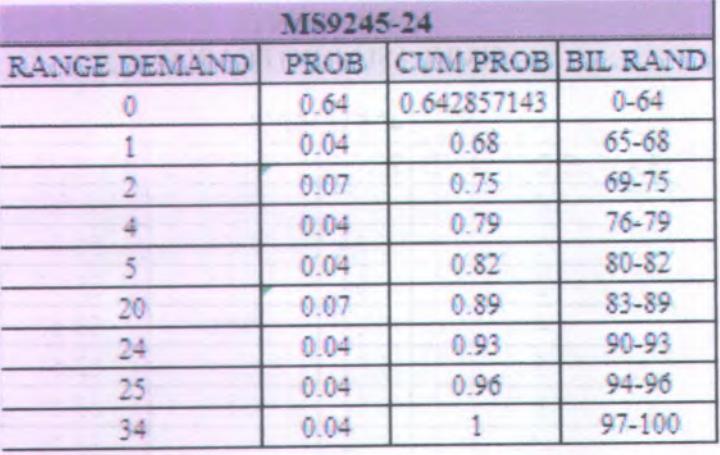

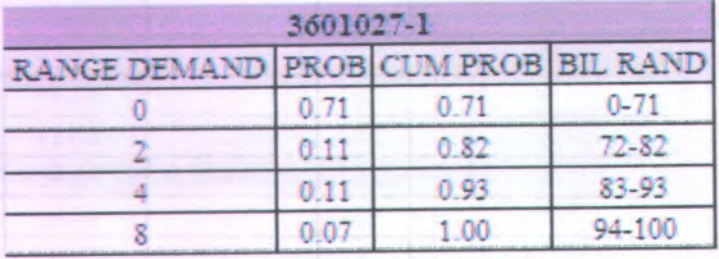

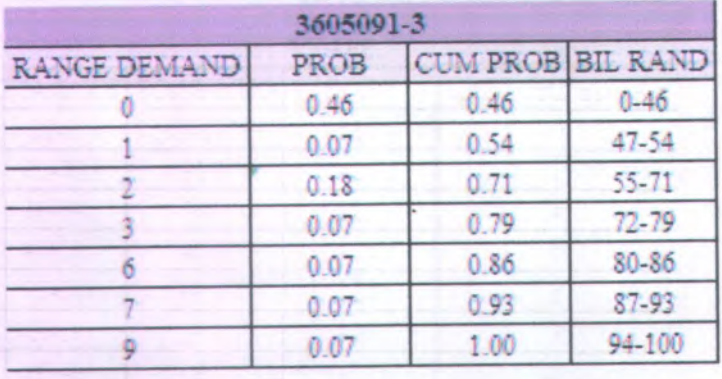

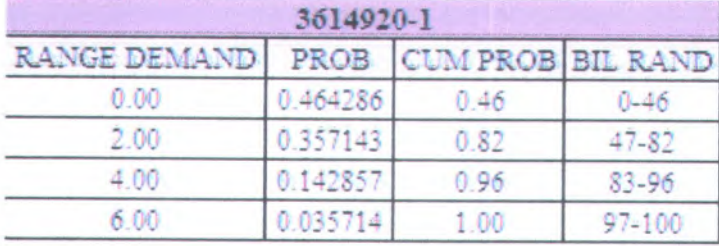

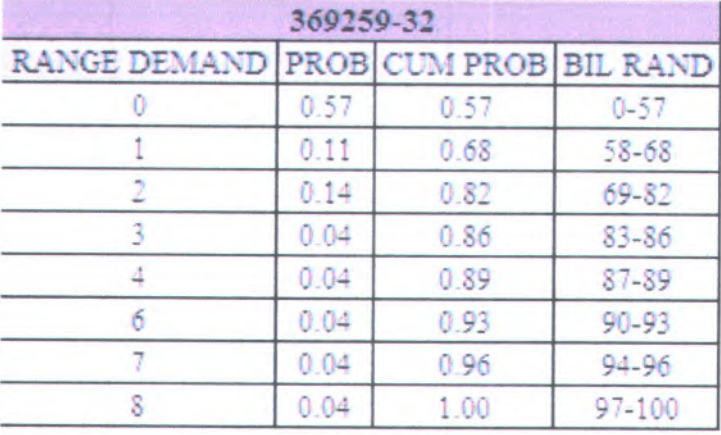

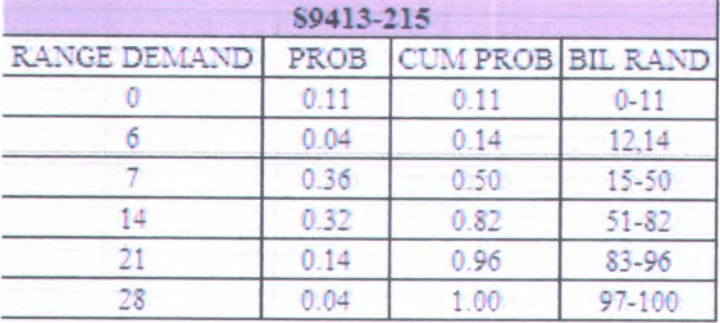

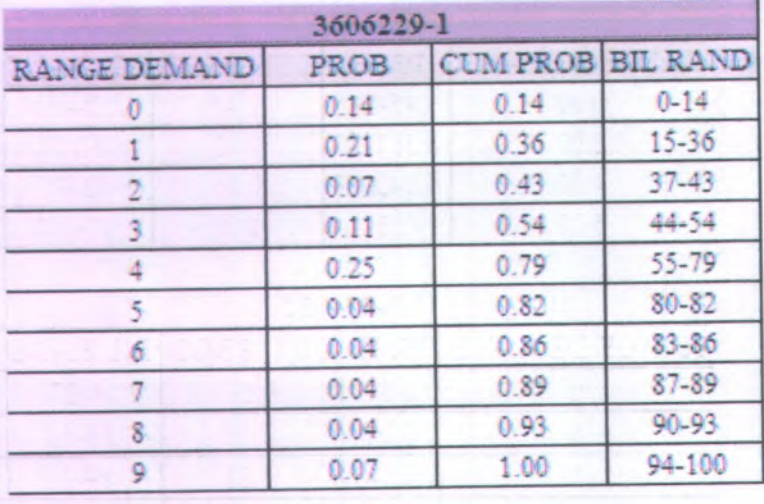

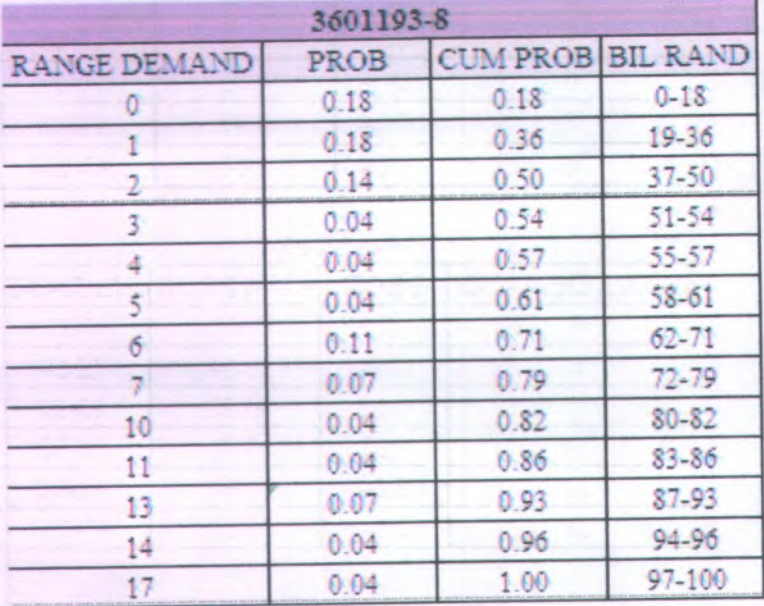

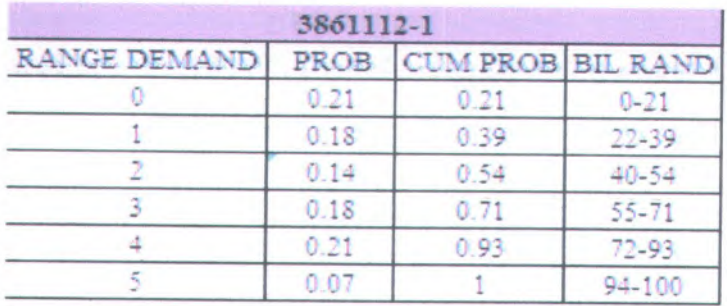

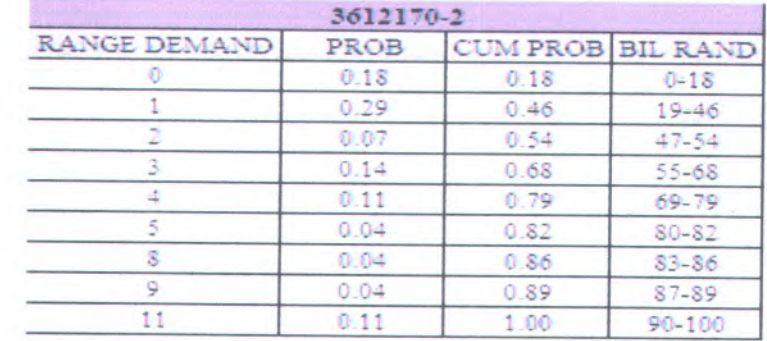

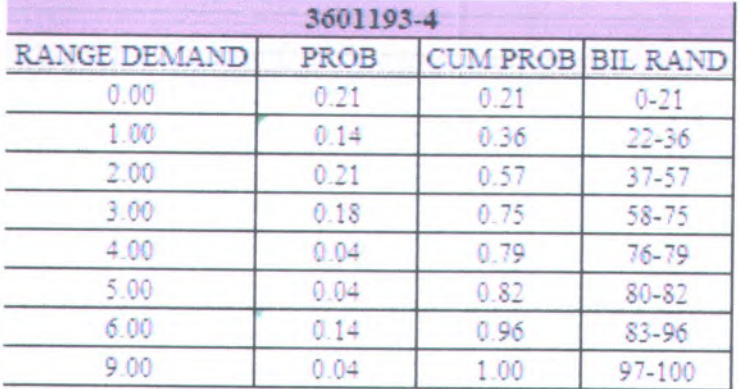

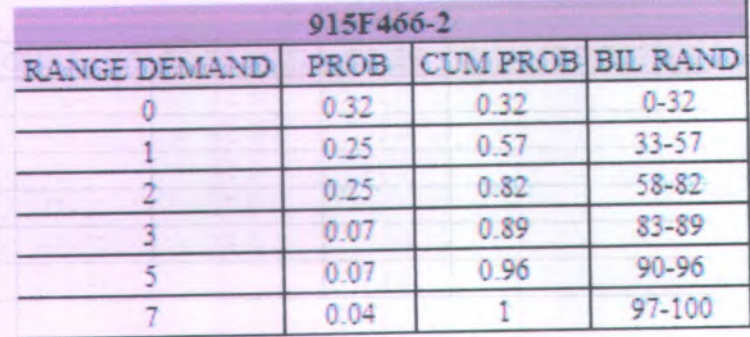

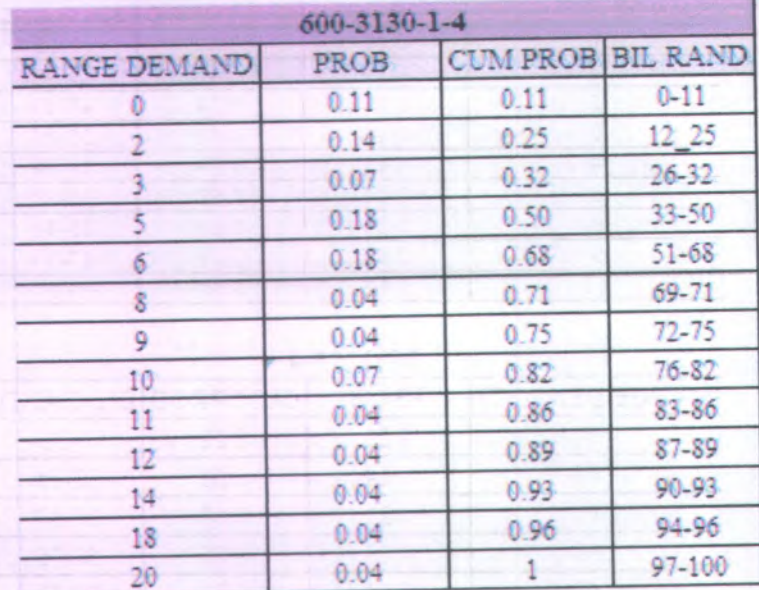

## **LAMPIRAN D** HASIL FORECAST DEMAND 2010

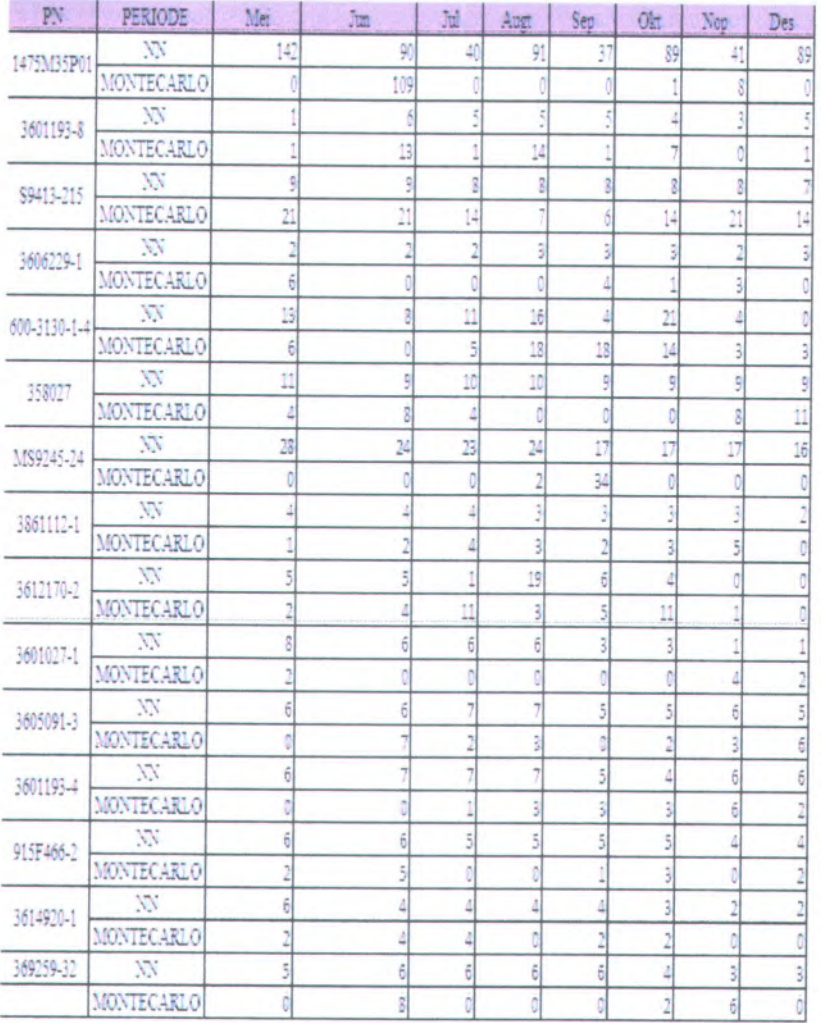

#### **KUSIONER**

### **PENILAIAN FAKTOR / KRITERIA PEMILIHAN STRATEGI PENGADAAN**

#### Kuisioner Perbandingan Kriteria Keputusan **I.**

#### **A.** Penjelasan

- Berikut ini merupakan pejelasan dari cara pengisian kuisioner perbandigan kriteria keputusan :
	- <sup>1</sup>. Pilih salah satu dan Berilah lingkaran pada kotak scoring yang telah disediakan di lembar penilaian kriteria.

 $111.1$ 

un atival

<sup>2</sup>. Penjelasan dari skala penilaian Perbandingan kriteria seperti dibawah ini :

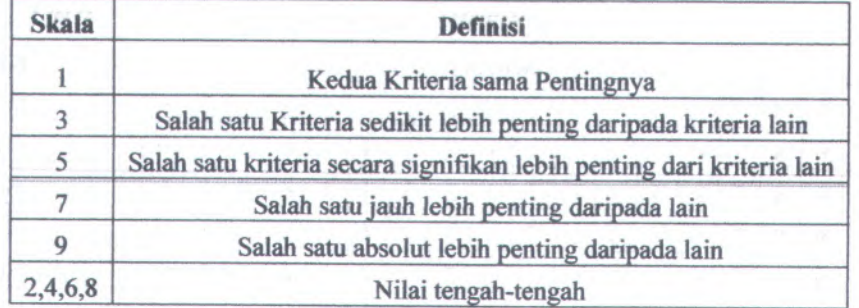

3. Contoh pengisian lembar penilaian :

»

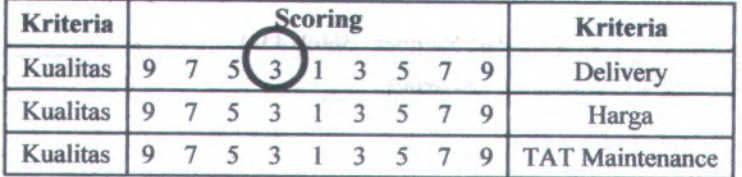

Artinya : Hal ini berarti kriteria kualitas **sedikit lebih penting** dari pada kriteria Delivery dalam hal pengadaan material APU.

#### **<sup>B</sup>. Lembar Penilaian Perbandingan**

#### **I. Perbandingan Antar Kriteria**

Part Number : **1475M35P0**

| <b>Kriteria</b> |   | <b>Scoring</b> |  |   |  |  |                |  |  |   |                         |   |  |   |  |              | <b>Kriteria</b> |          |
|-----------------|---|----------------|--|---|--|--|----------------|--|--|---|-------------------------|---|--|---|--|--------------|-----------------|----------|
| <b>Kualitas</b> | 9 | 8              |  |   |  |  |                |  |  |   |                         | Δ |  |   |  | 8            | 9               | Delivery |
| <b>Kualitas</b> | 9 | 8              |  |   |  |  |                |  |  |   |                         |   |  |   |  | $\circ$<br>o | 9               | Harga    |
| <b>Kualitas</b> | 9 | ۰              |  |   |  |  |                |  |  |   |                         |   |  |   |  | о            | a               | Service  |
| Delivery        | 9 | 8              |  | 0 |  |  | 3              |  |  | ∠ |                         |   |  | 6 |  | $\circ$      | 9               | Harga    |
| <b>Delivery</b> | 9 | 8              |  | o |  |  | $\rightarrow$  |  |  |   | 3                       |   |  | 6 |  | o<br>o       | 9               | Service  |
| Harga           | Q | 8              |  |   |  |  | $\overline{a}$ |  |  |   | $\overline{\mathbf{c}}$ |   |  | 6 |  |              | Q               | Service  |

Part Number : 3601193-8

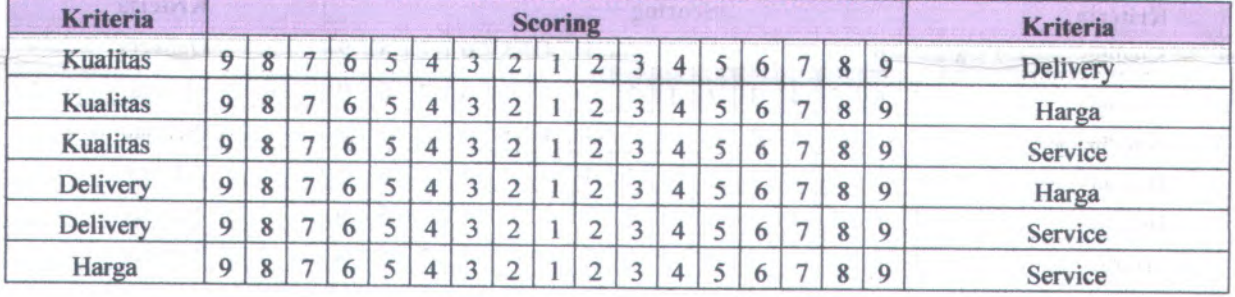

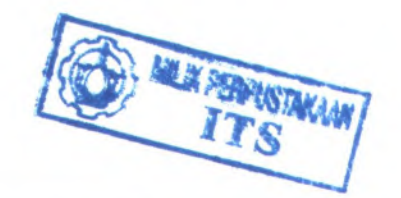

#### Part Number :3601027 - 1

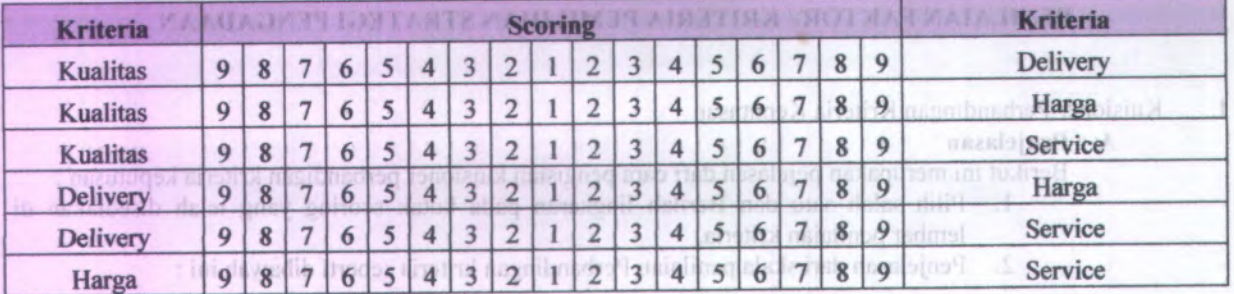

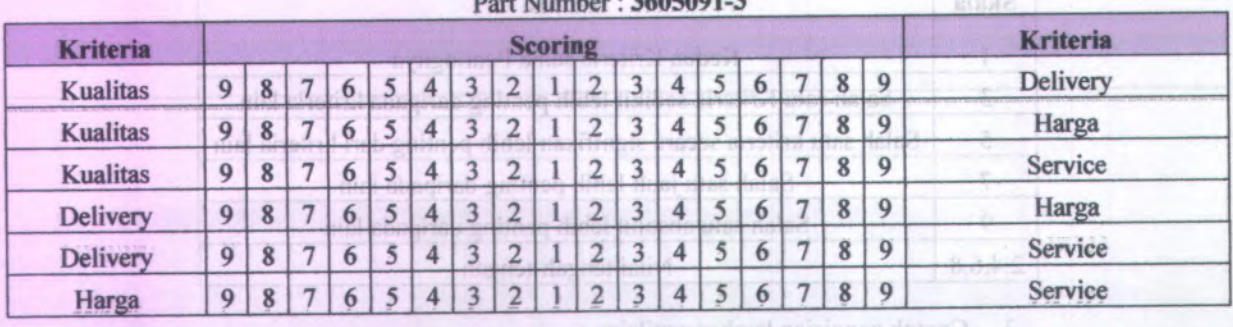

 $2600012$ 

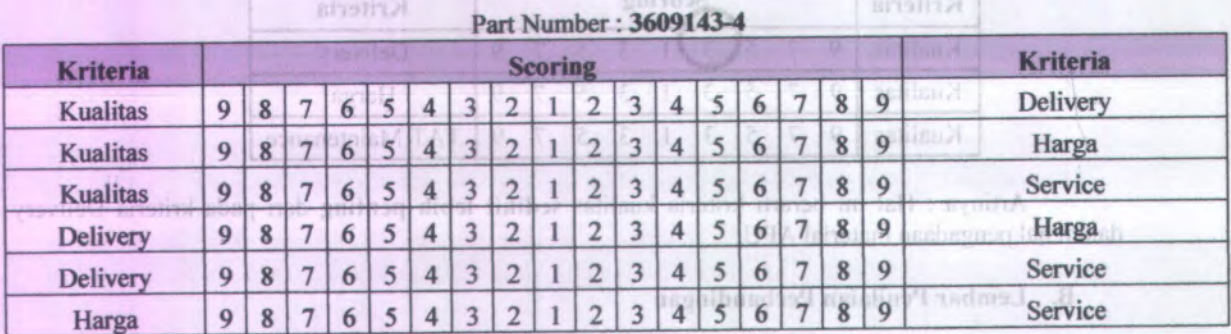

L Perbandiagan Antar Kriteria

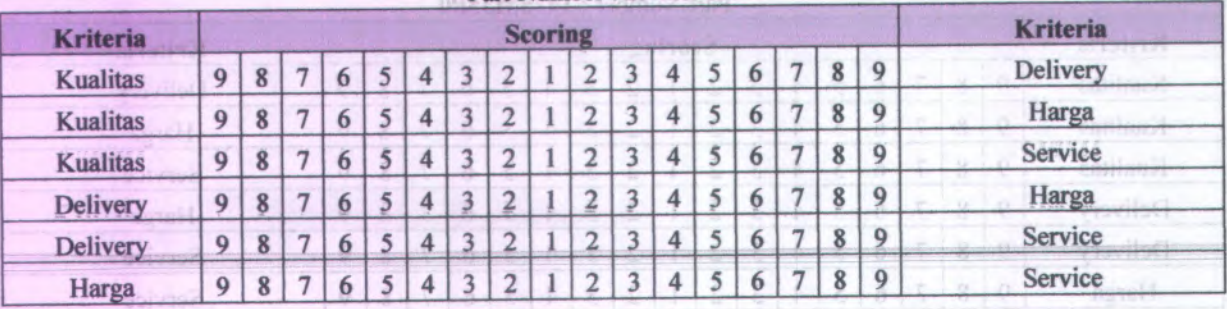

Part Number :3601193- 4

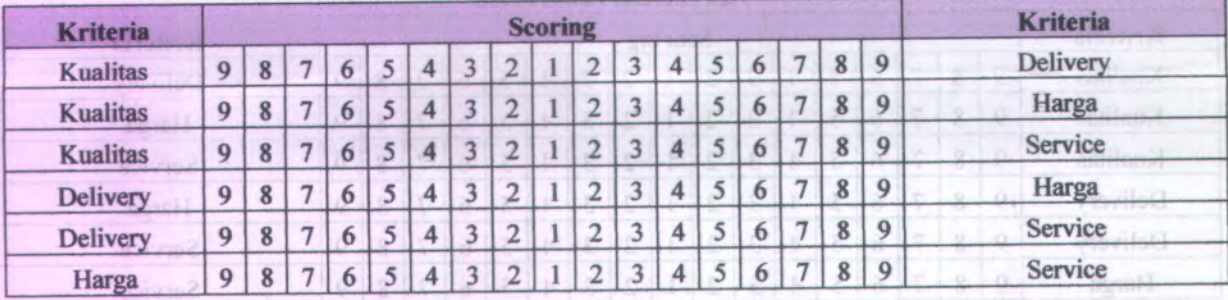

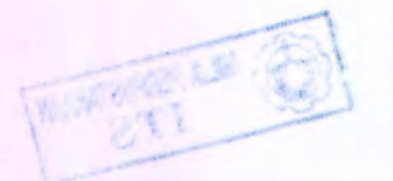

Part Number: \$9413-636

#### Part Number : MS9245-24

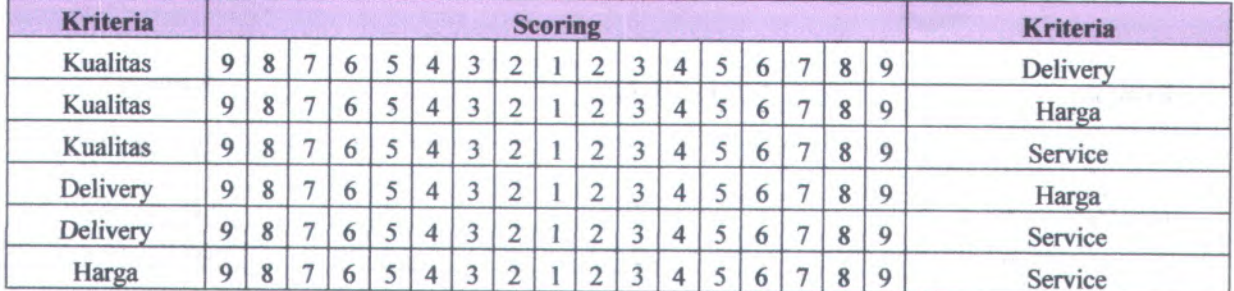

#### Part Number: S8990-604

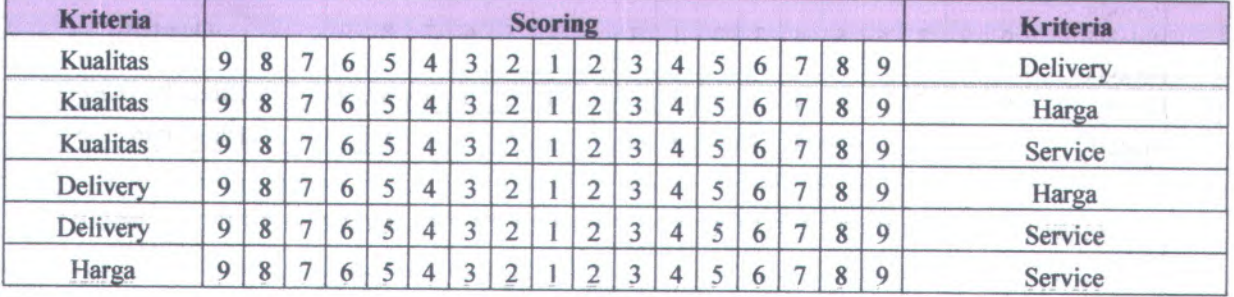

## Part Number: 3614868-1

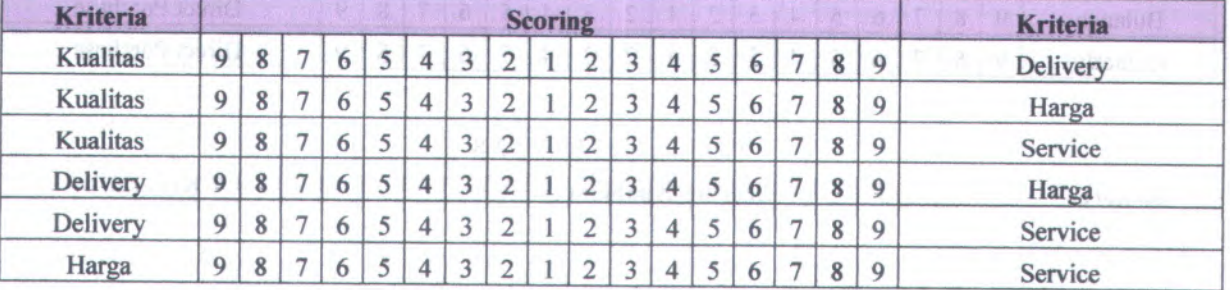

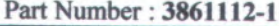

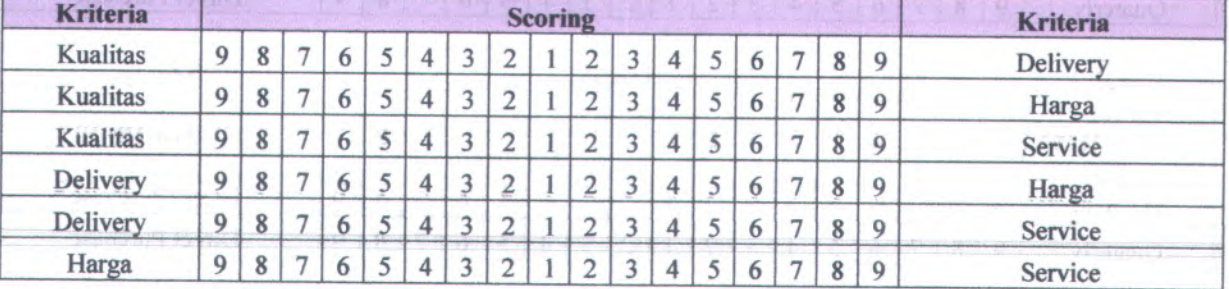

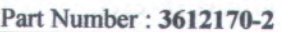

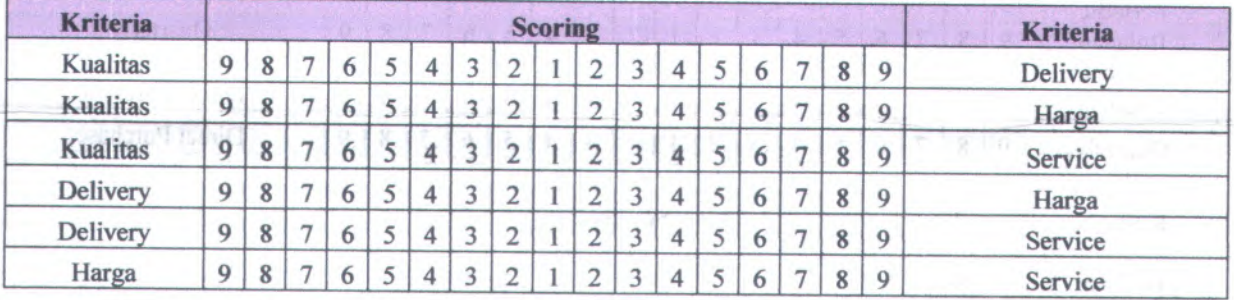

FL-BALRAM LindmuMinnS

Southry

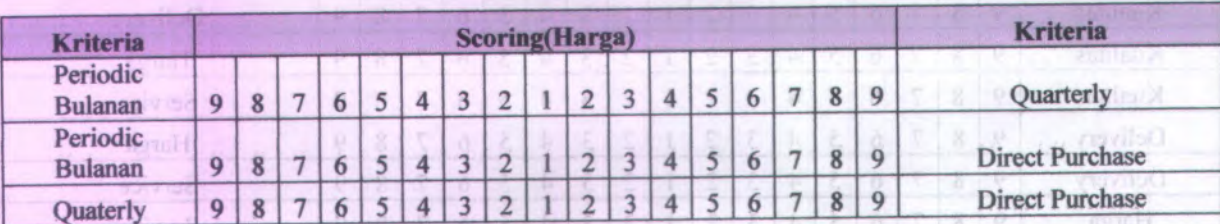

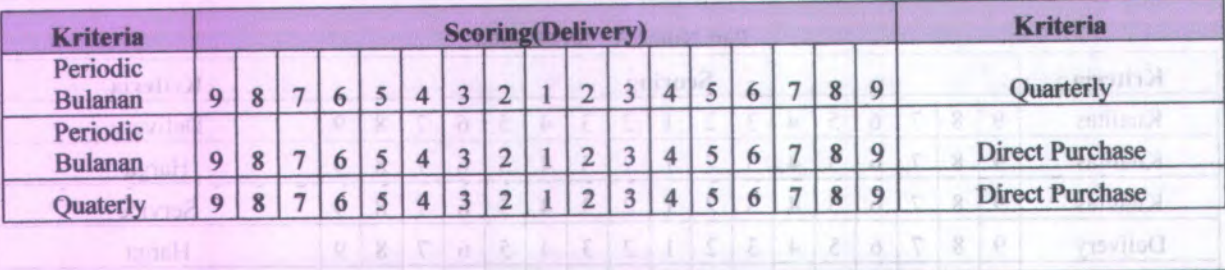

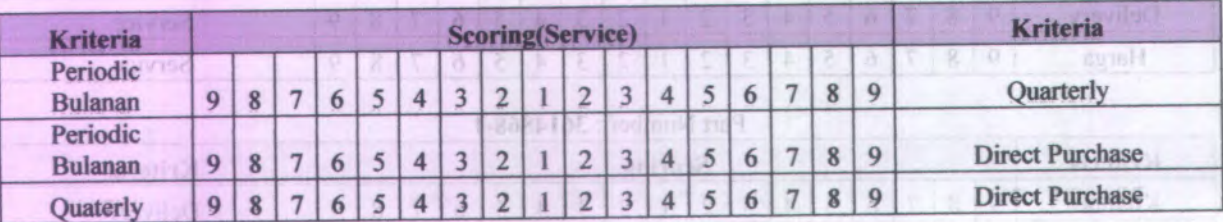

 $\sim 1000$  (  $\sim 100$ 

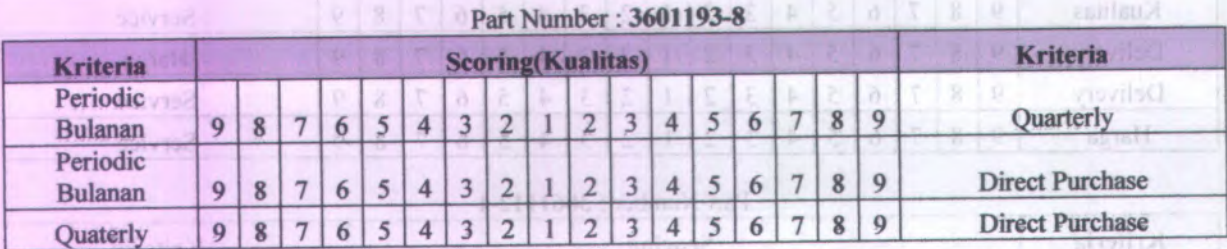

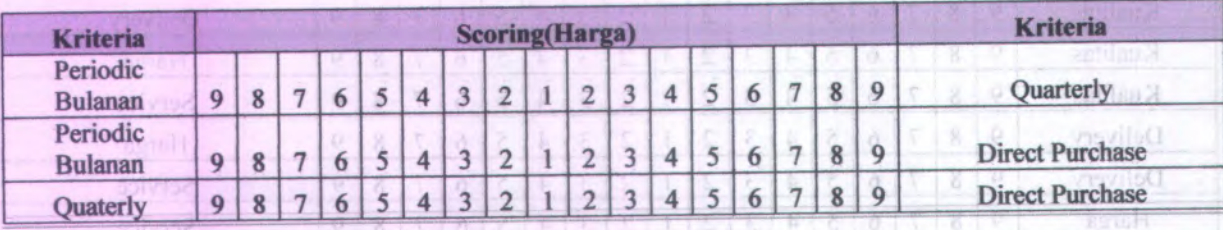

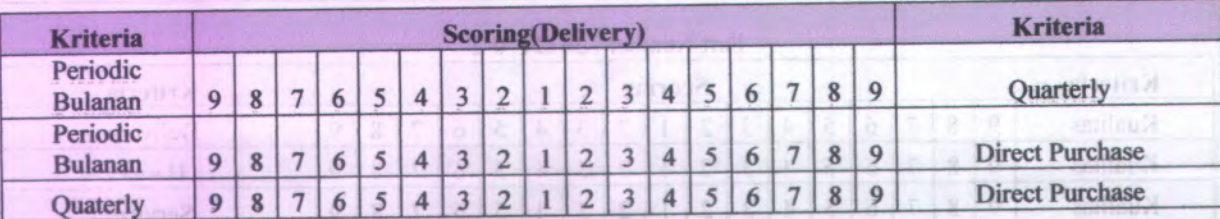

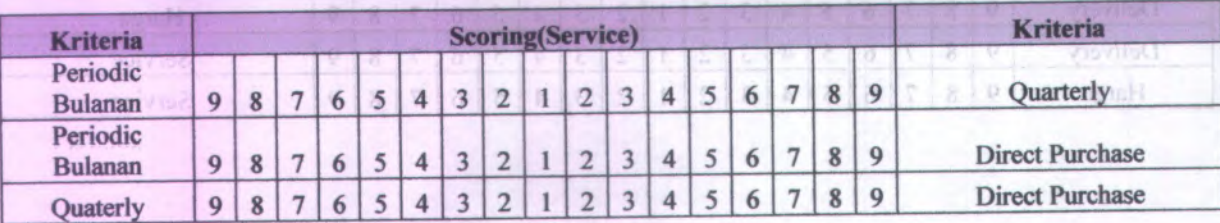

#### Part Number: 915F466-2

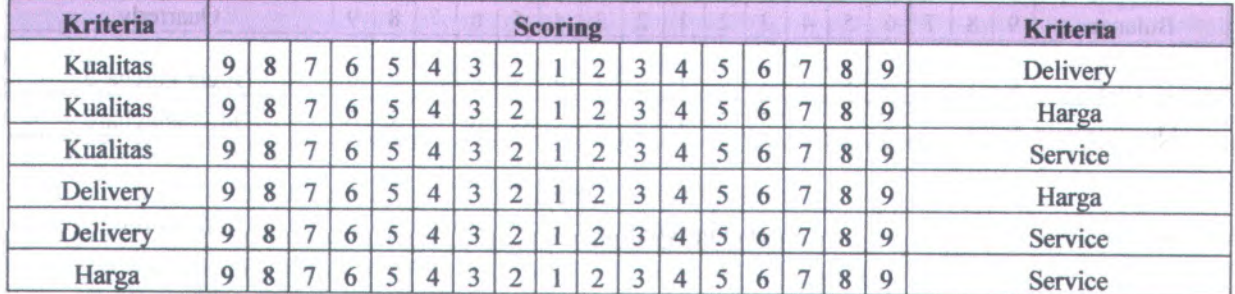

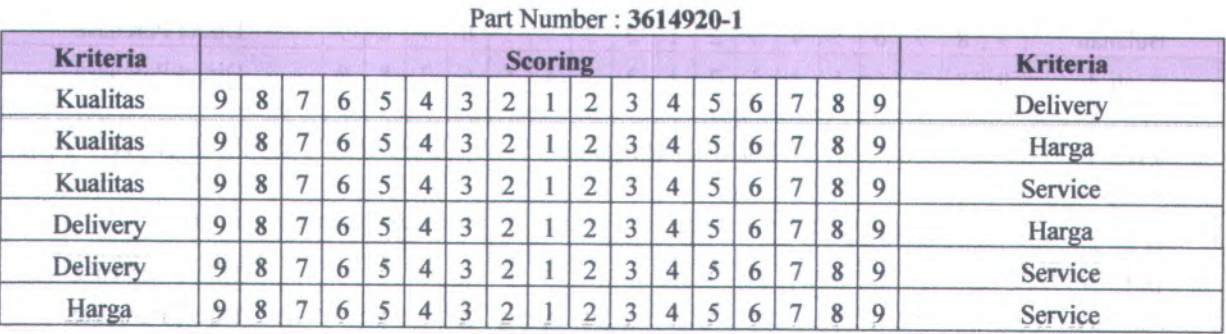

#### Part Number : 369259-32

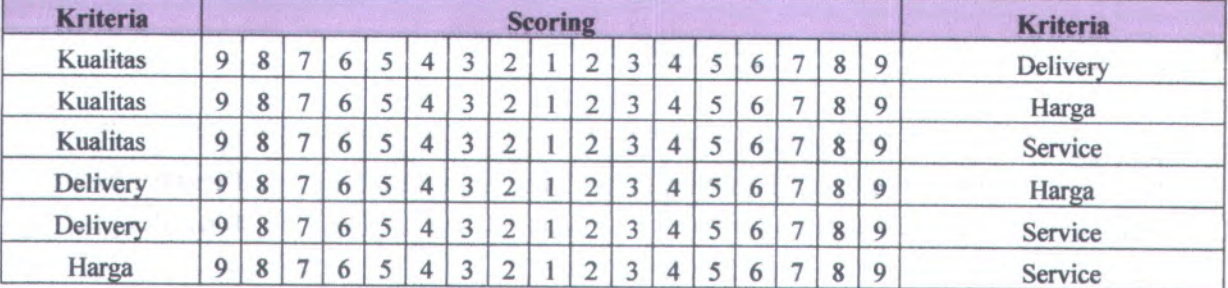

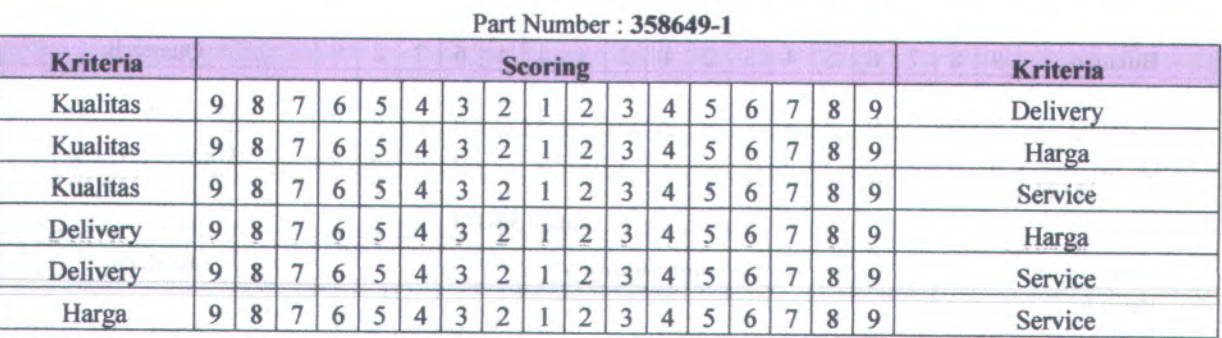

# **II. Perbandingan Antar Keputusan**

Part Number : 1475M35P0

| <b>Kriteria</b>            |   | <b>Scoring(Kualitas)</b> |               |  |  |  |                       |  |  |  |                          |  |  |  |  |  | <b>Kriteria</b> |                        |
|----------------------------|---|--------------------------|---------------|--|--|--|-----------------------|--|--|--|--------------------------|--|--|--|--|--|-----------------|------------------------|
| Periodic<br><b>Bulanan</b> |   |                          |               |  |  |  | $\tilde{\phantom{a}}$ |  |  |  |                          |  |  |  |  |  |                 | Quarterly              |
| Periodic<br><b>Bulanan</b> | Q | 8                        |               |  |  |  | n,                    |  |  |  | $\overline{\phantom{a}}$ |  |  |  |  |  | $\mathbf Q$     | <b>Direct Purchase</b> |
| Quaterly                   | Q | 8                        | $\rightarrow$ |  |  |  | ×                     |  |  |  |                          |  |  |  |  |  | 9               | <b>Direct Purchase</b> |

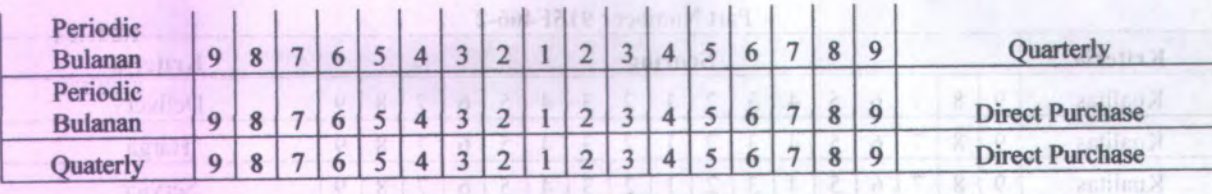

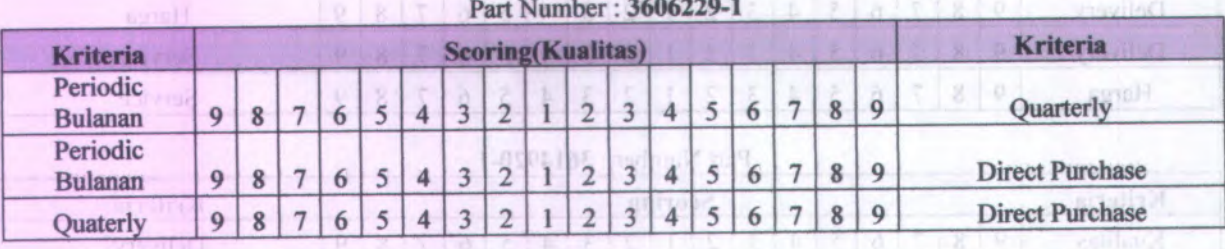

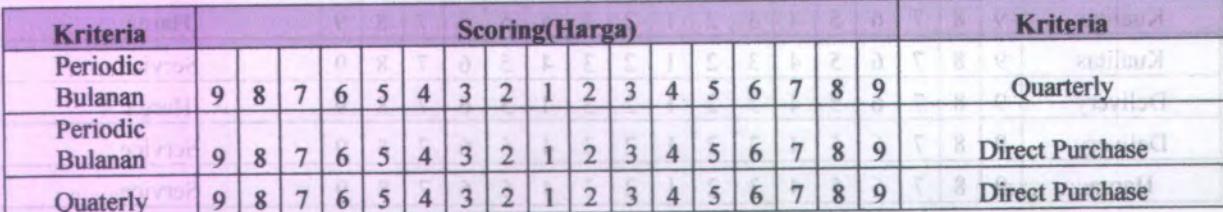

### Part Nomber 369259-32

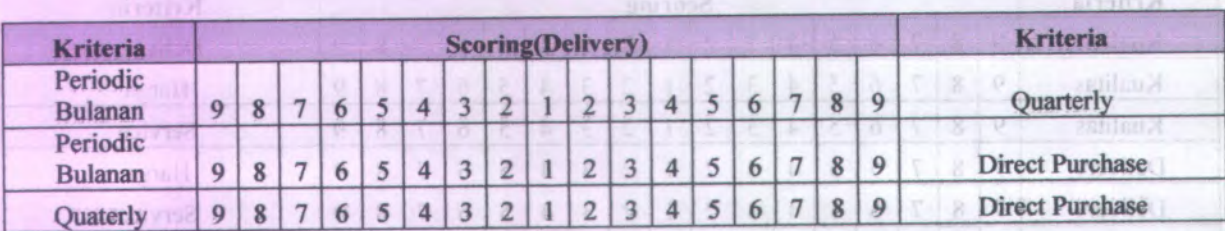

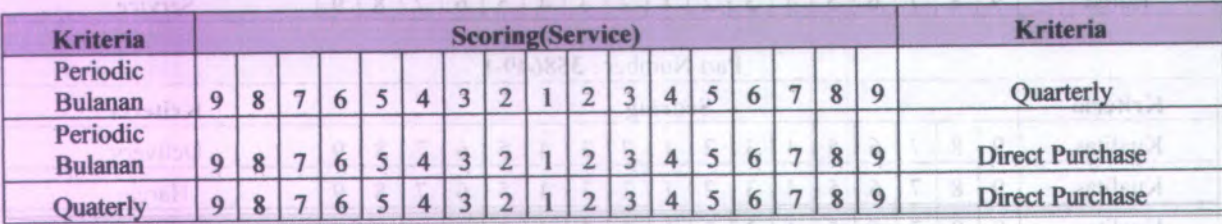

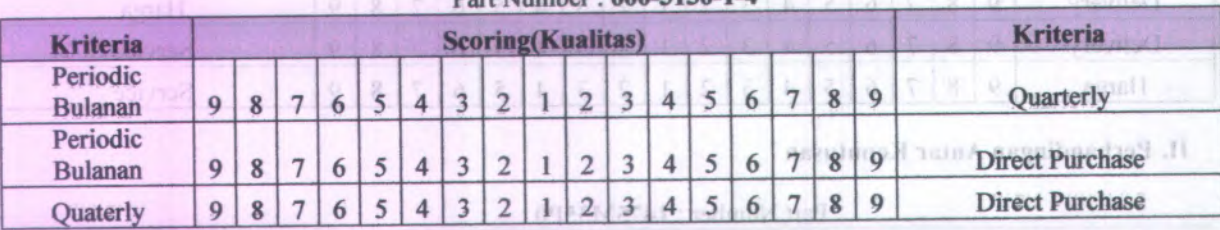

 $k$  of  $n = 5$ 

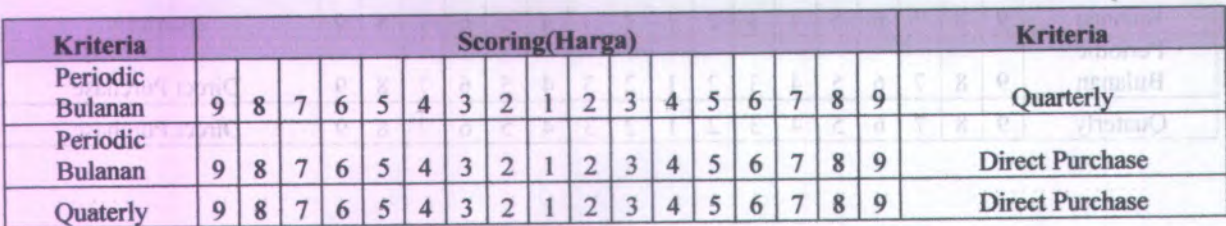

#### 600-3130-1-Muml

#### Part Number : 3605239 -2

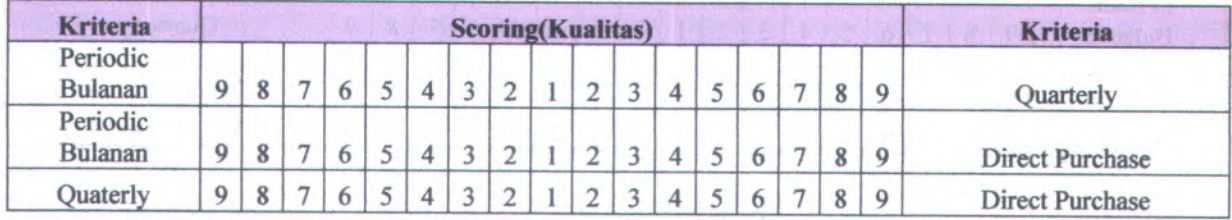

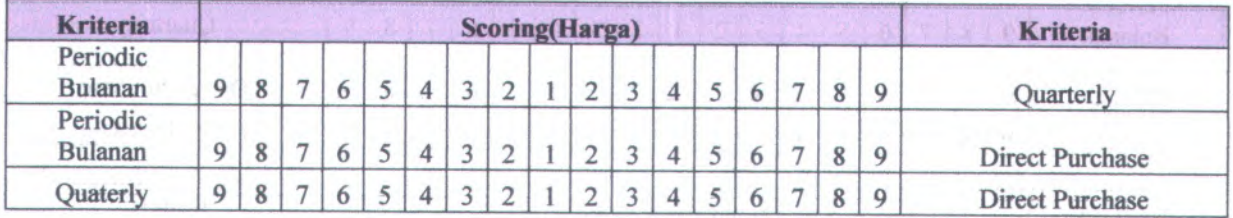

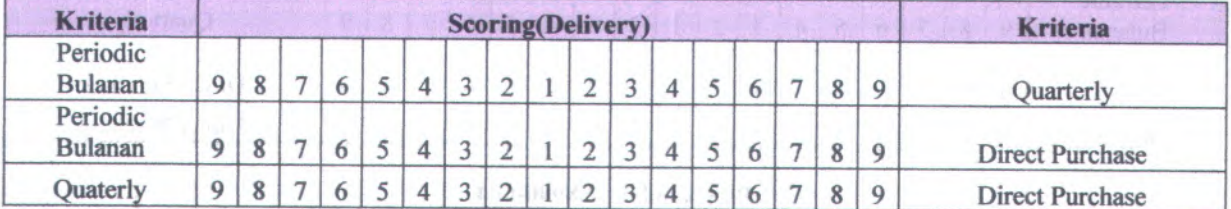

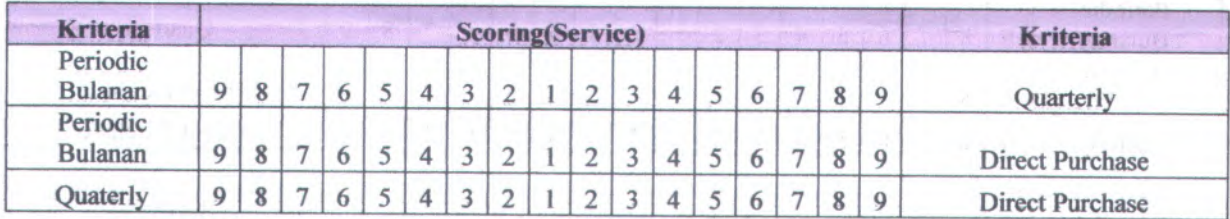

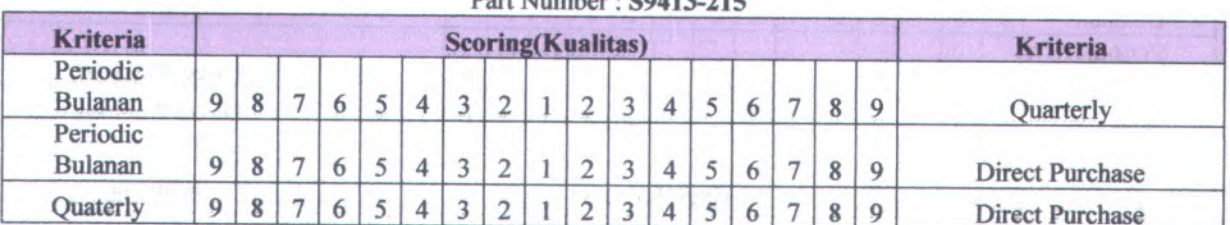

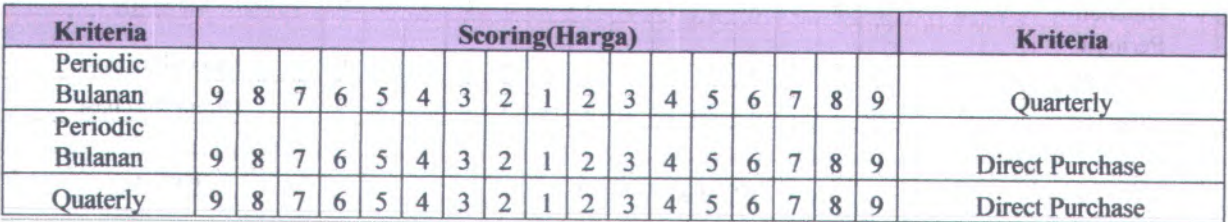

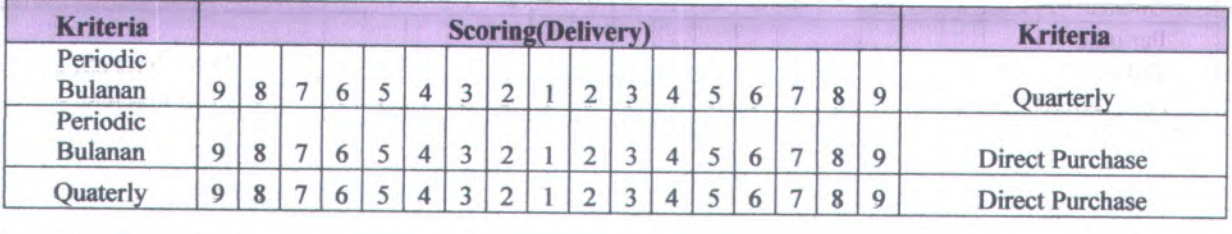

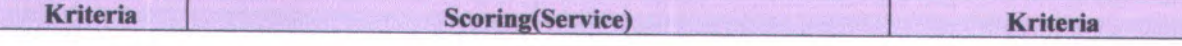

### Part Number · S9413-215

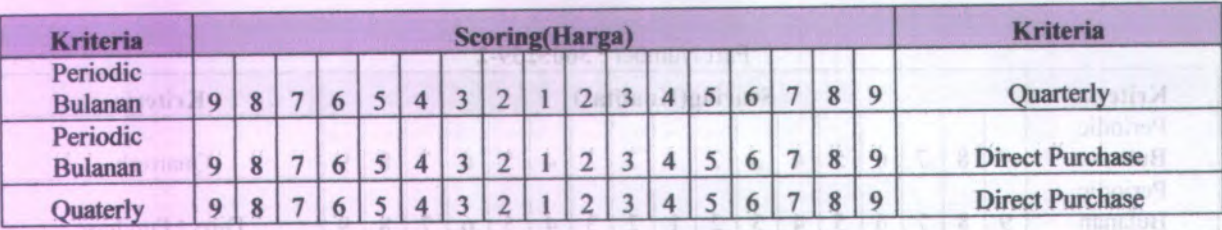

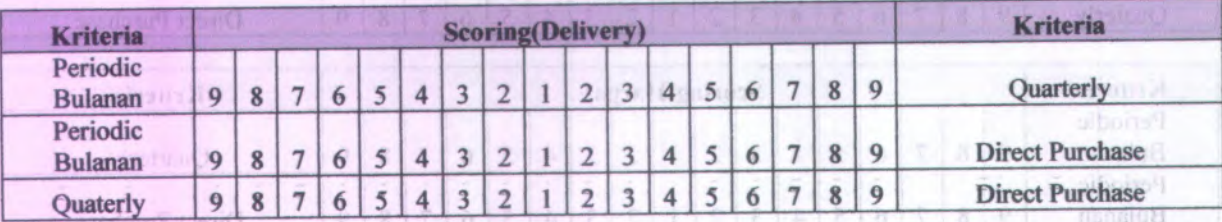

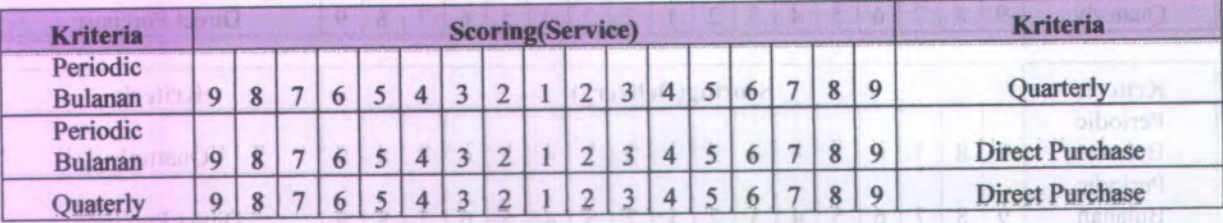

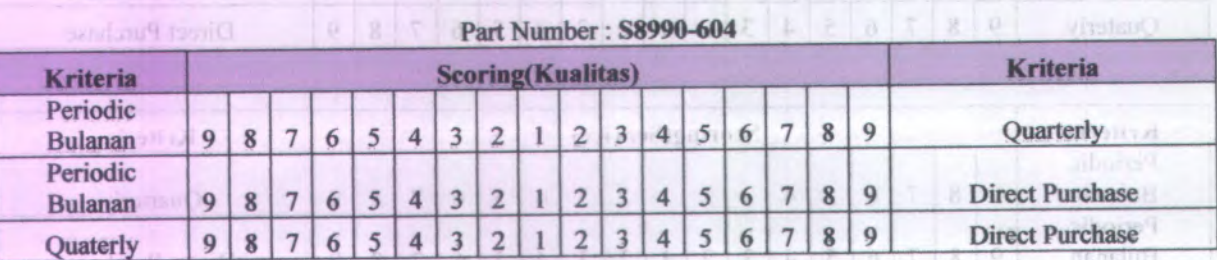

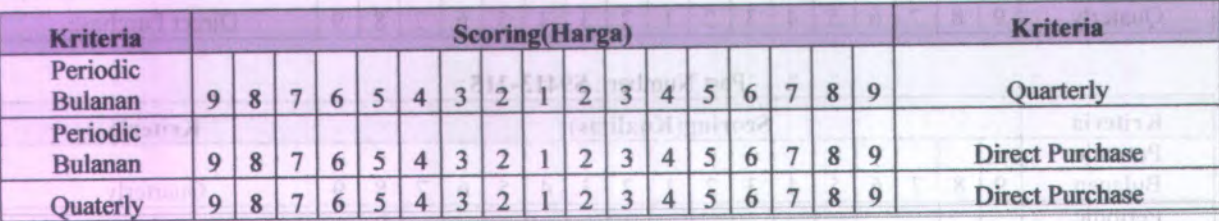

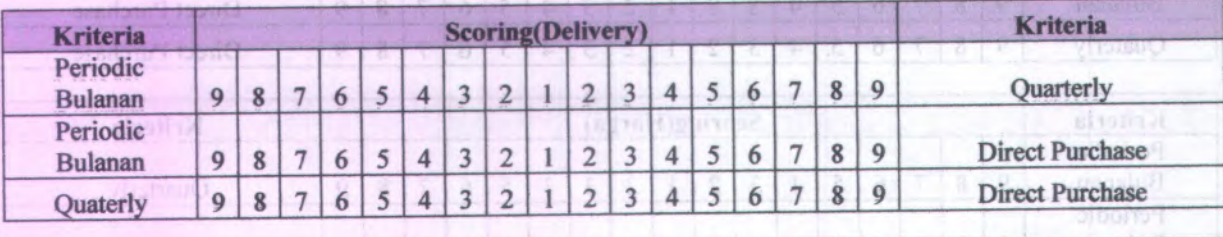

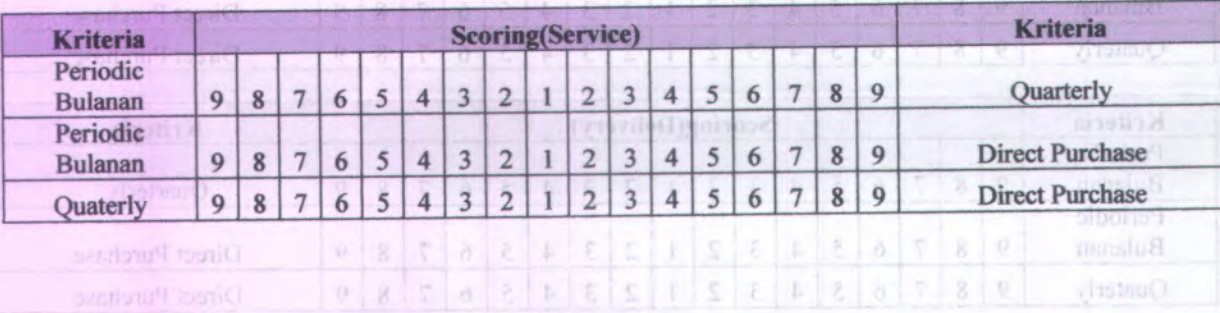

ScoringService<sub>(3)</sub>

 $\alpha$  around  $\alpha$ 

 $|y|q|$ 

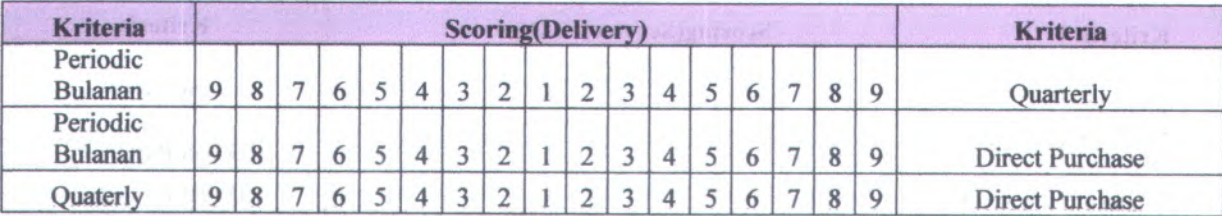

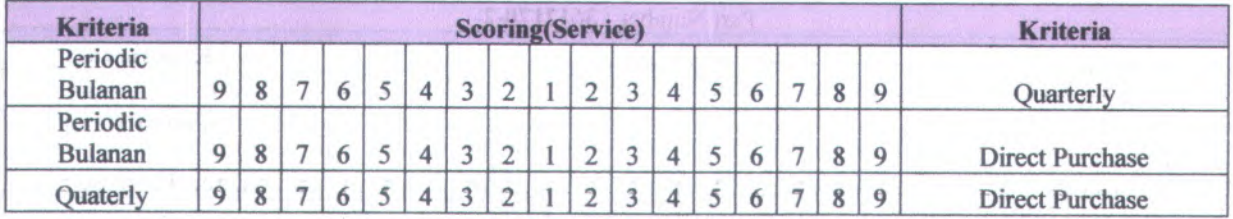

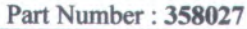

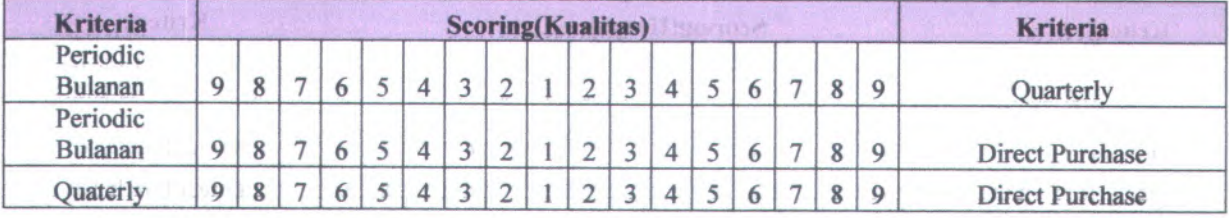

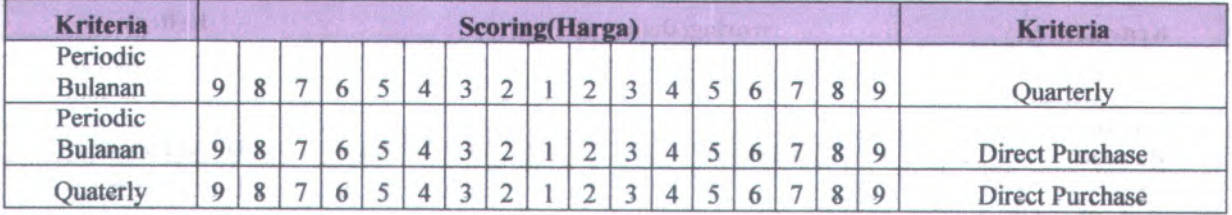

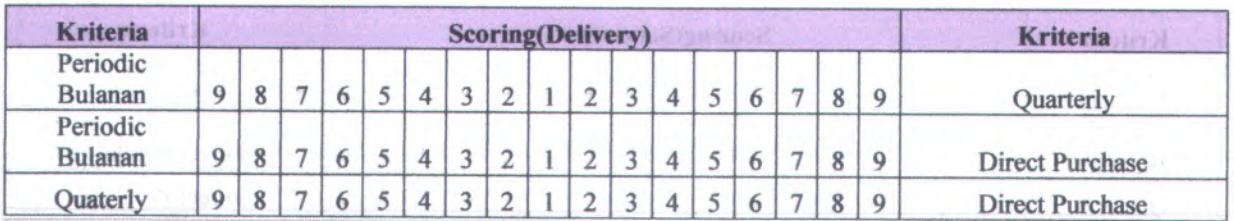

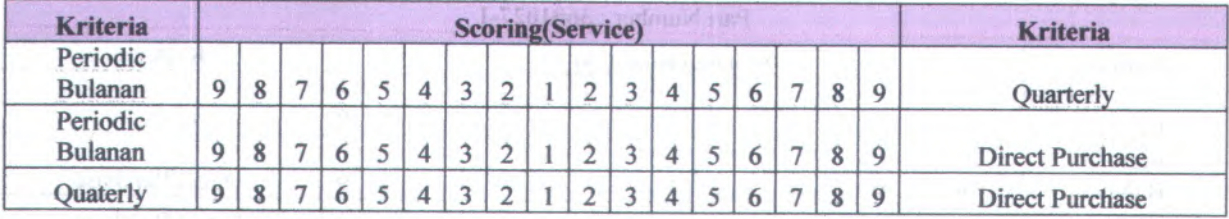

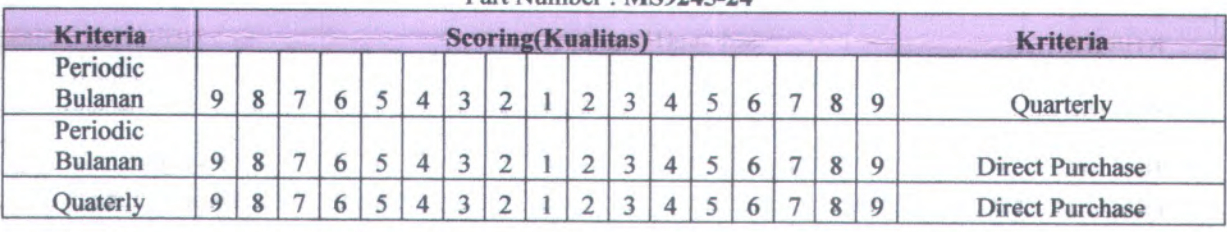

Part Number : MS9245-24

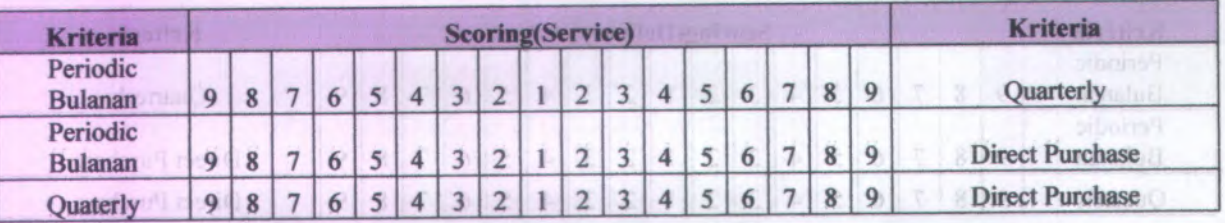

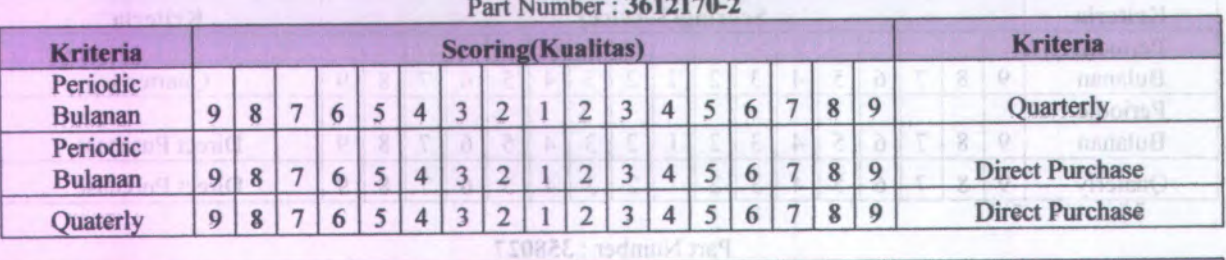

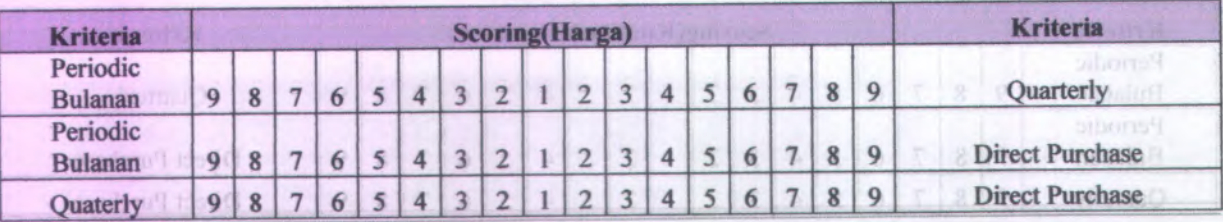

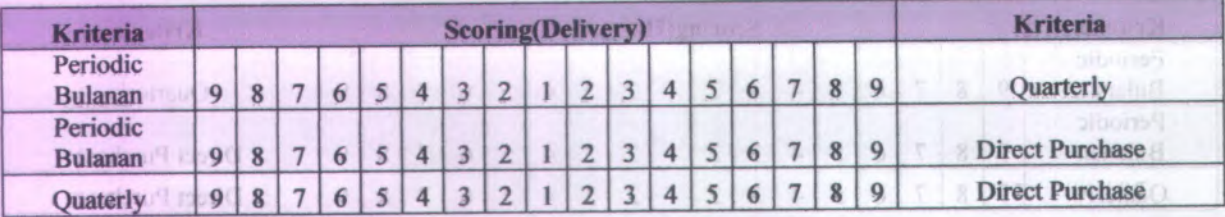

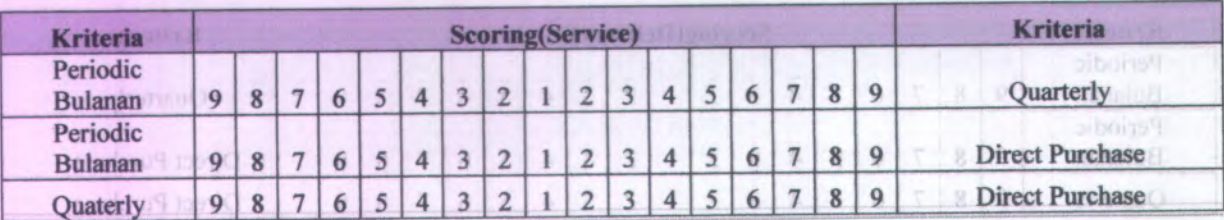

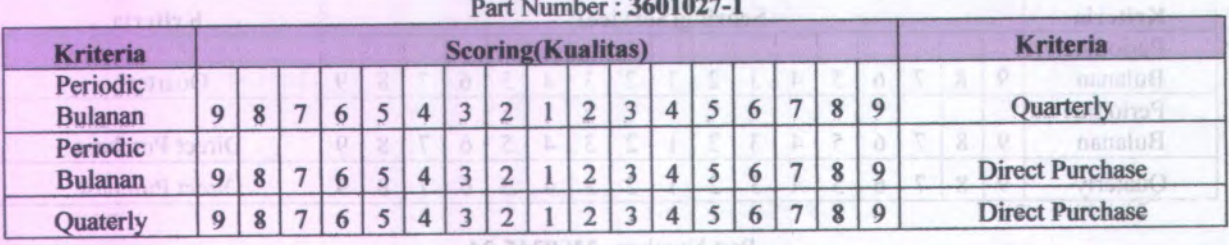

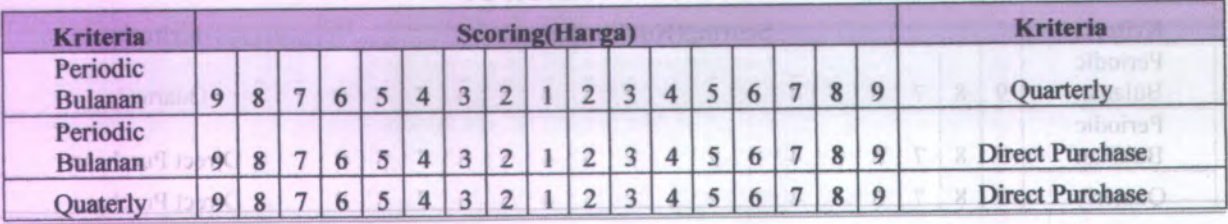

Part Number : 3614868-1

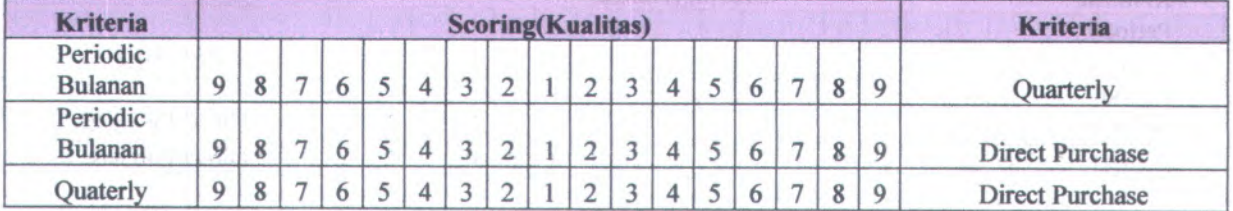

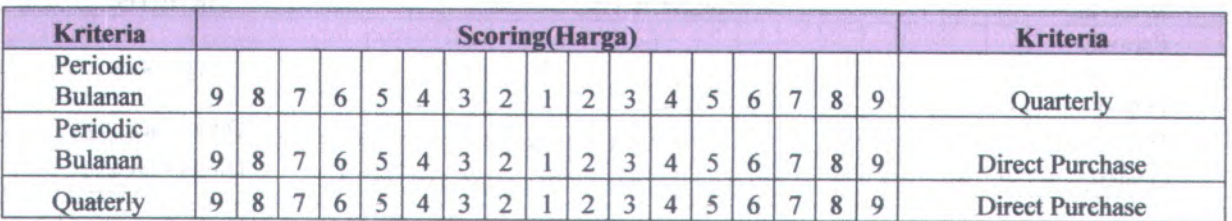

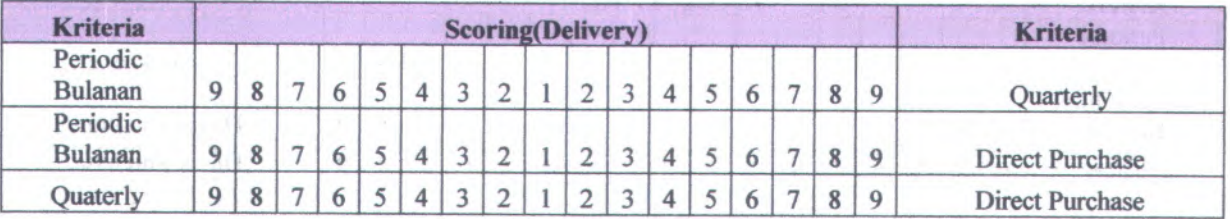

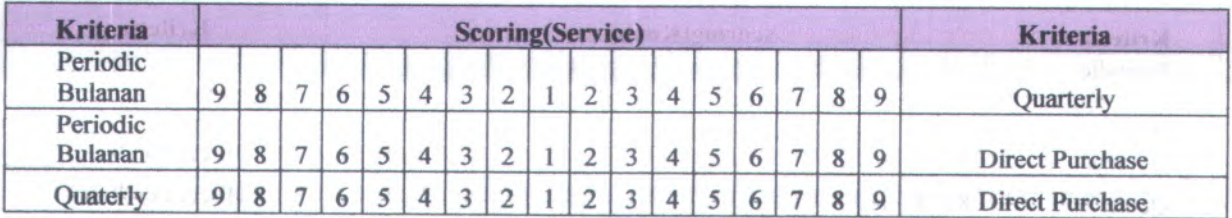

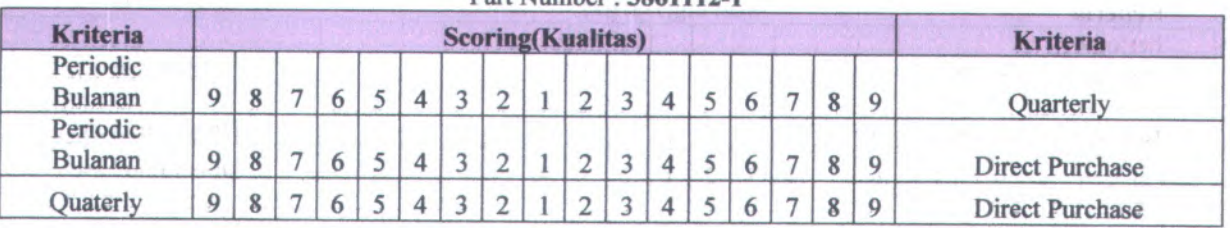

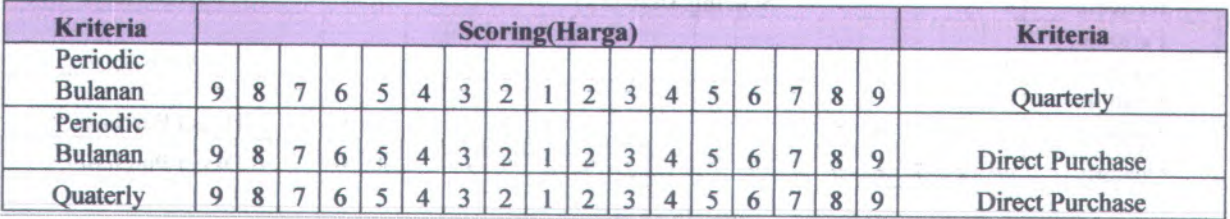

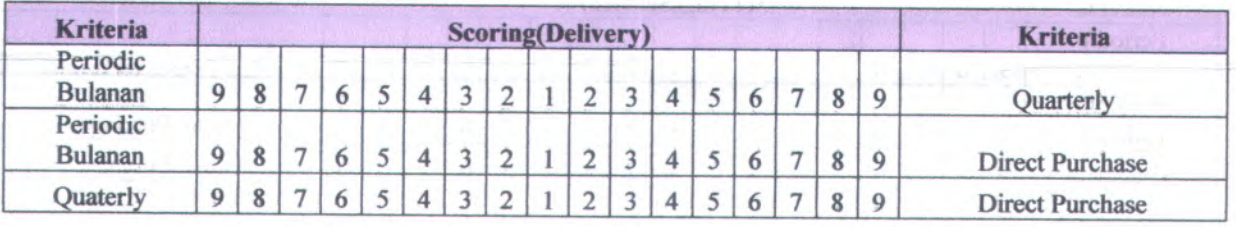

Part Number : 3861112-1

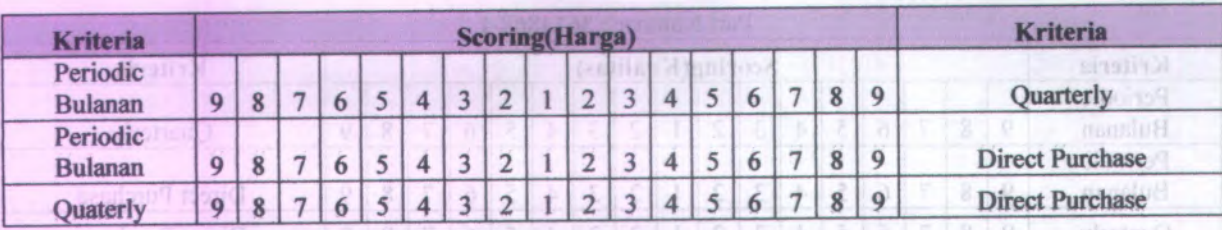

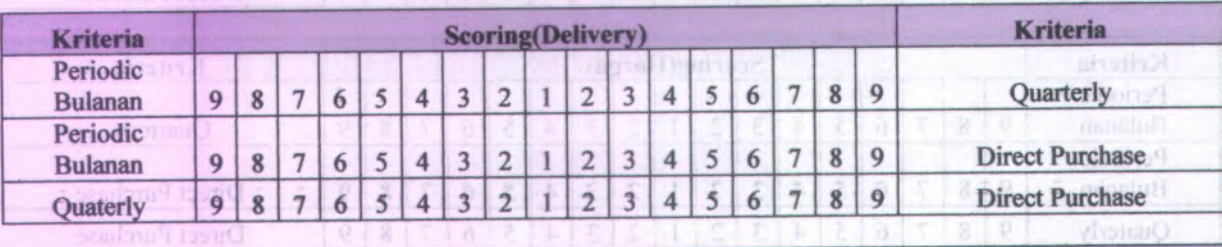

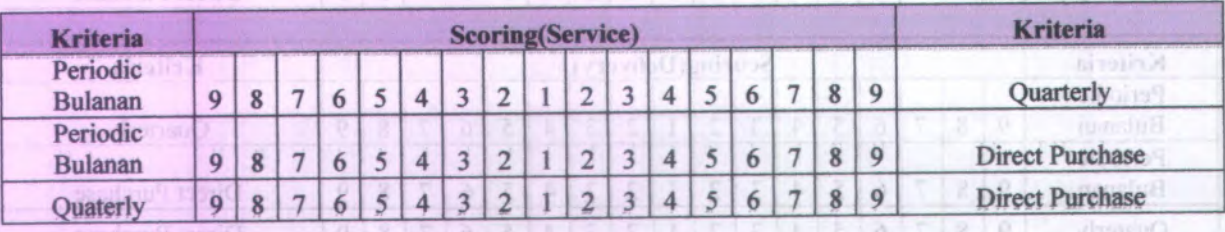

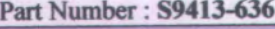

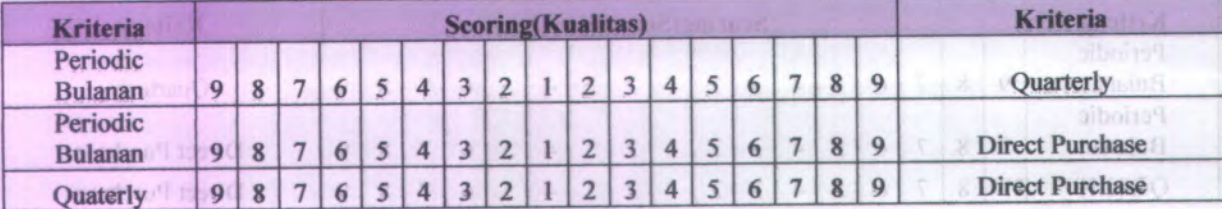

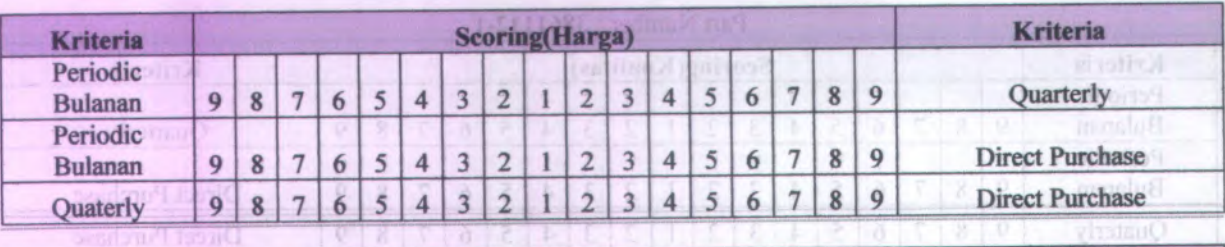

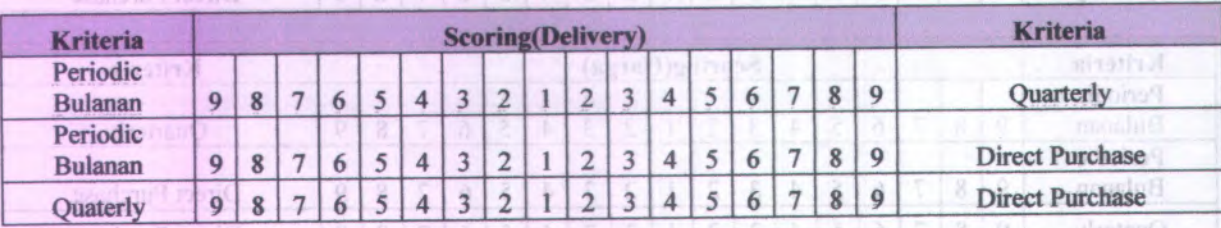

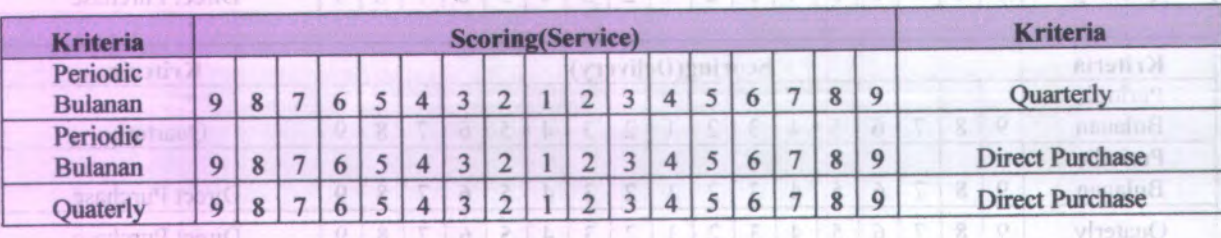

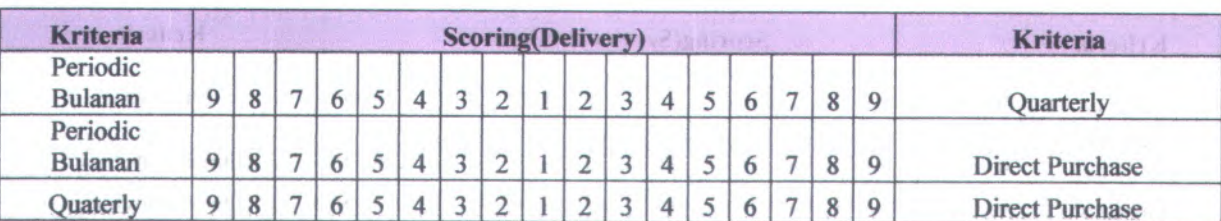

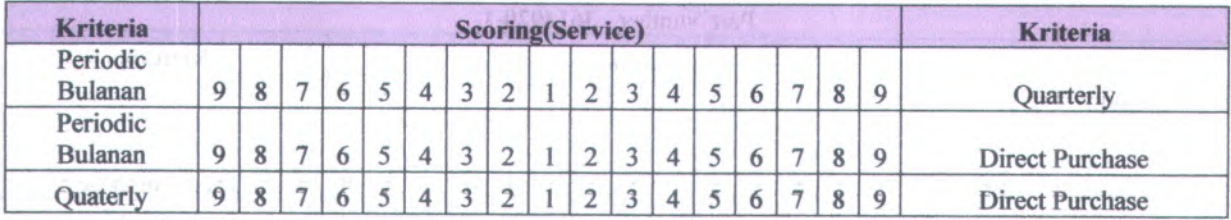

#### Part Number: 3605091-3

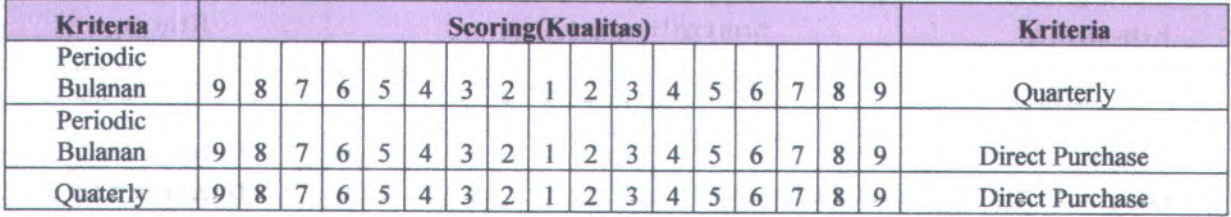

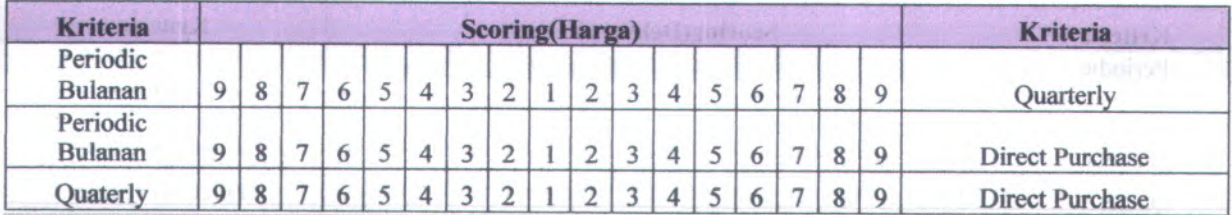

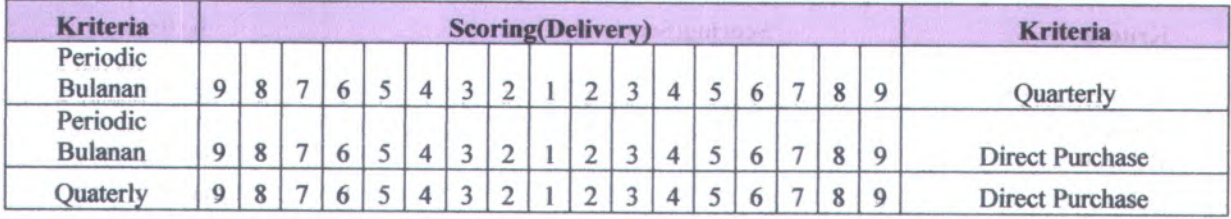

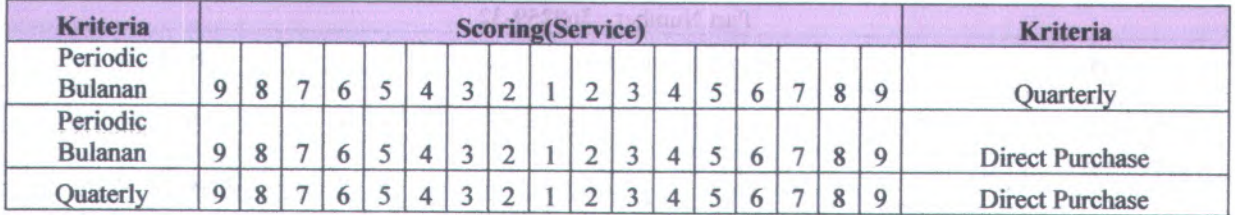

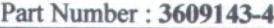

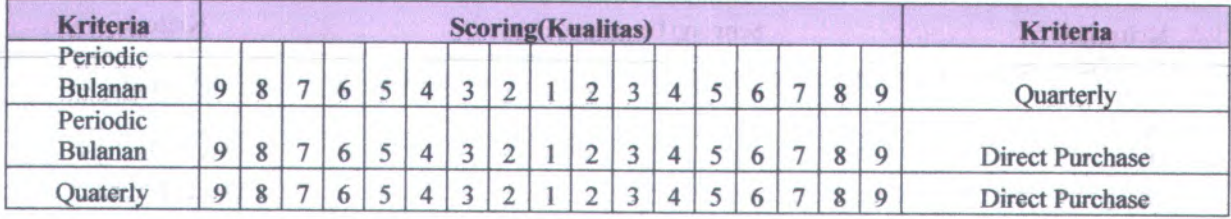

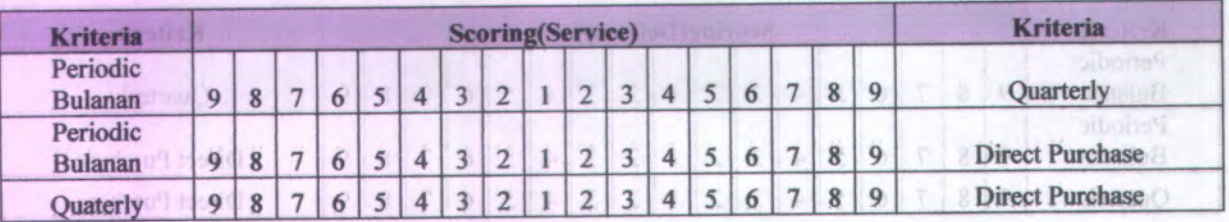

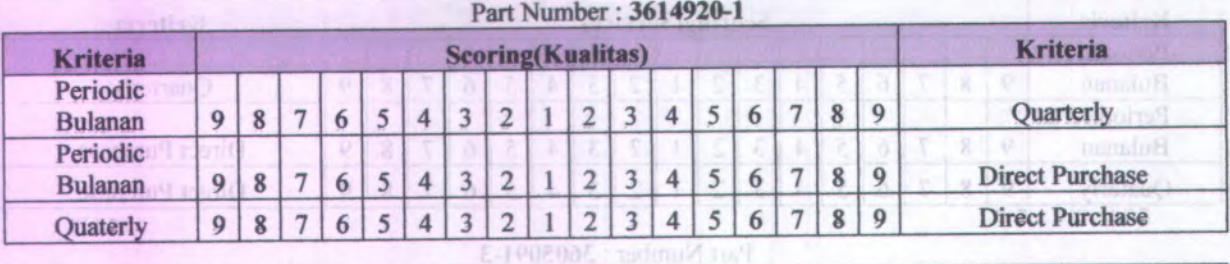

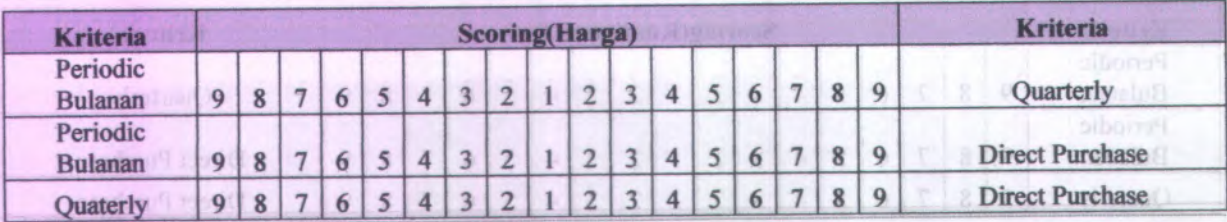

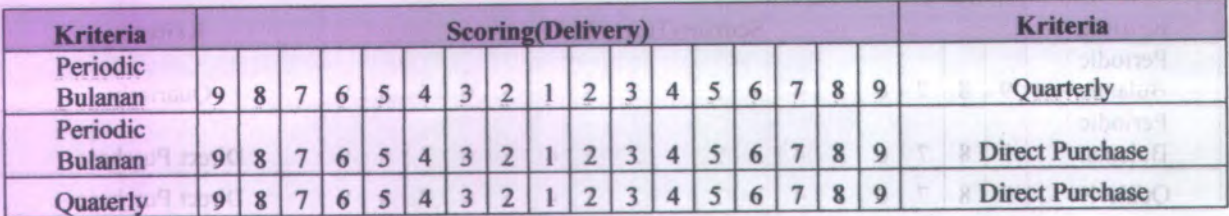

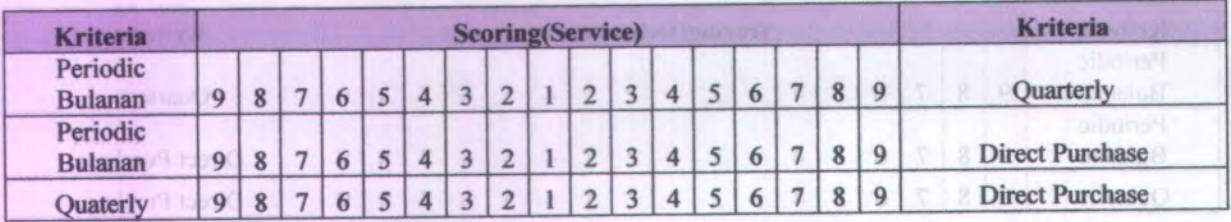

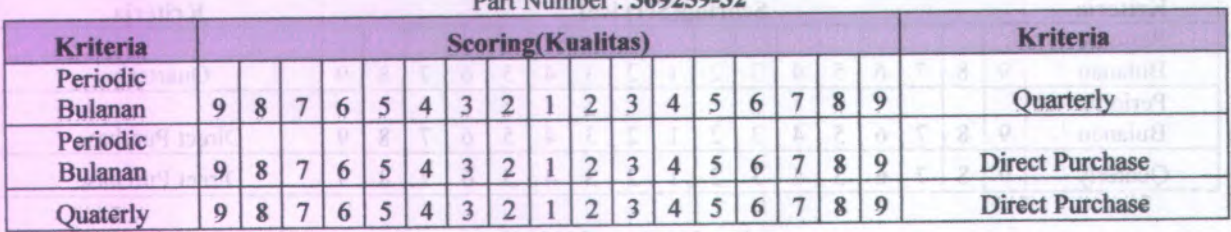

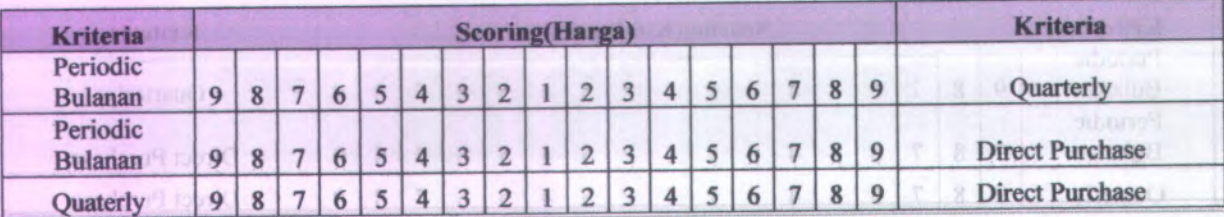

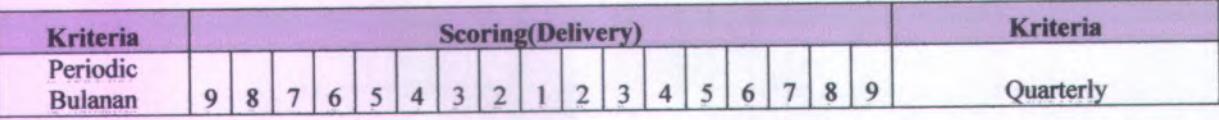

### Part Number:369259-32

Part Number : 3601193- 4

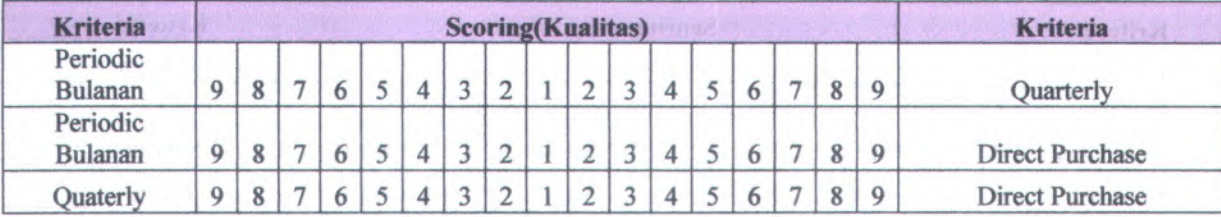

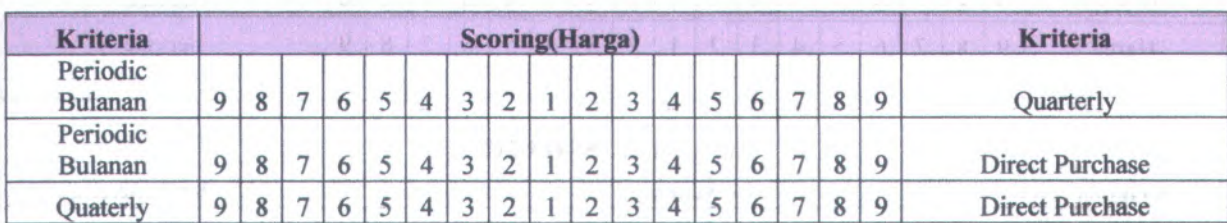

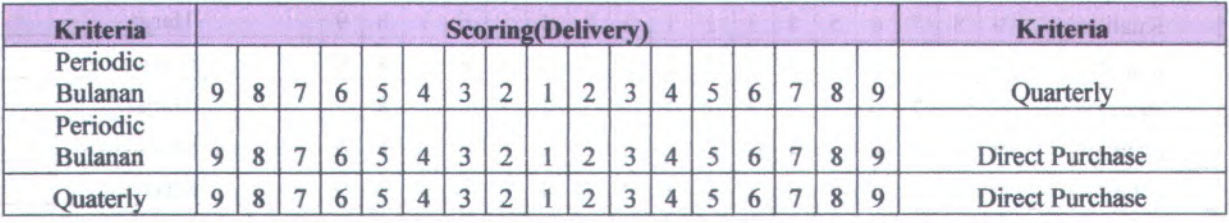

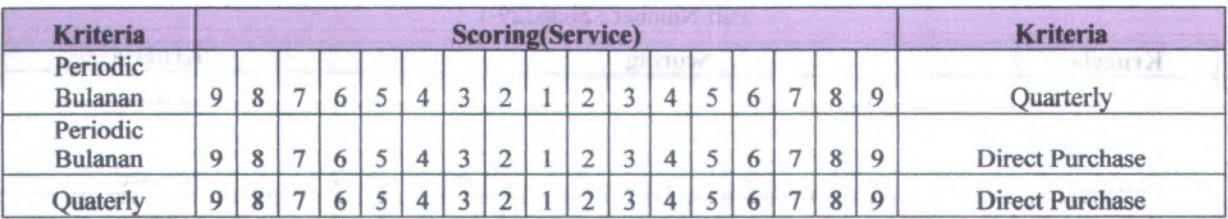

Part Number: 915F466-2

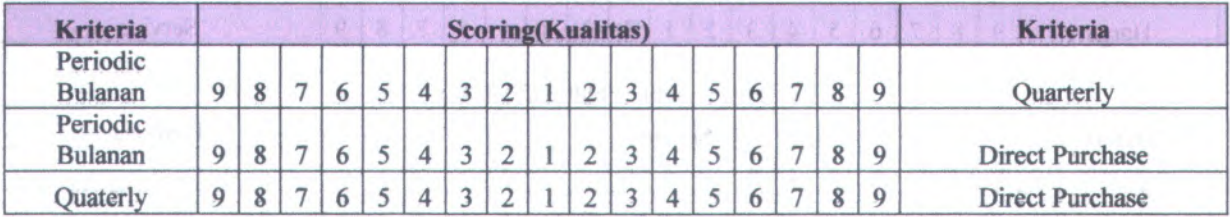

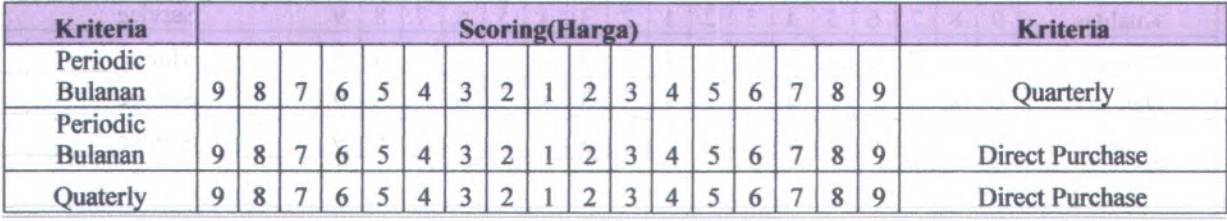

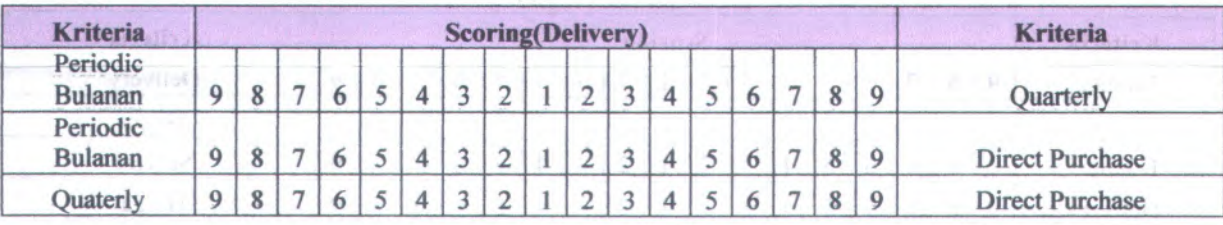

#### Part Number :3605239- 2

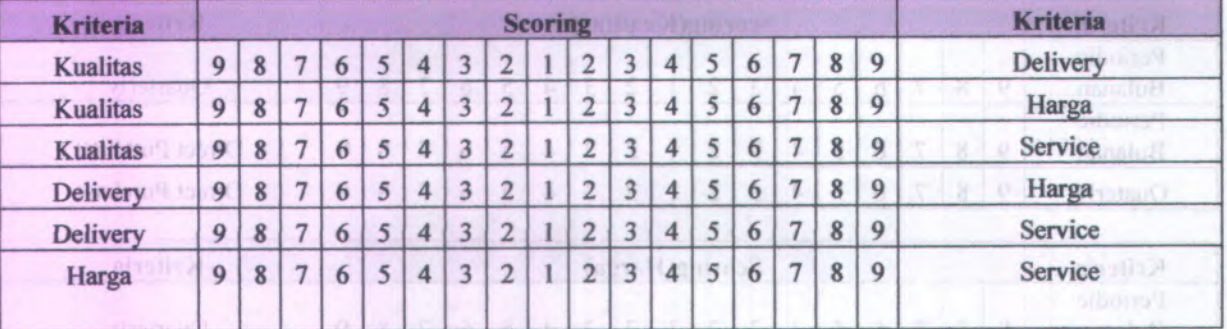

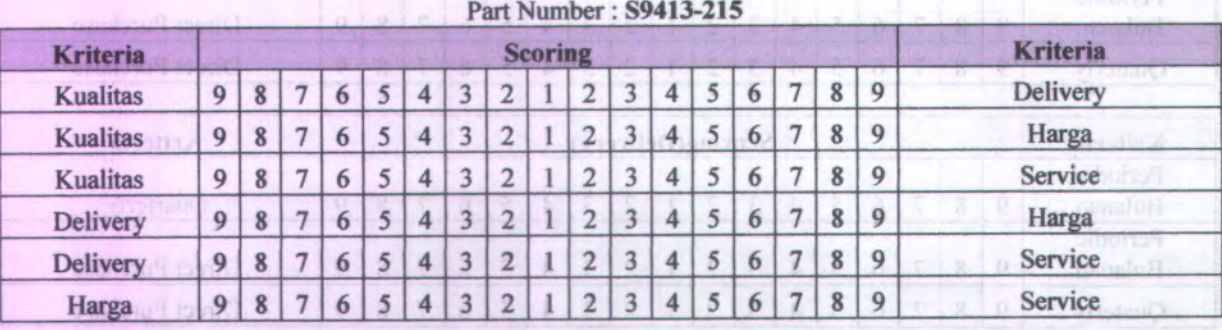

Periodic

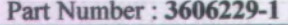

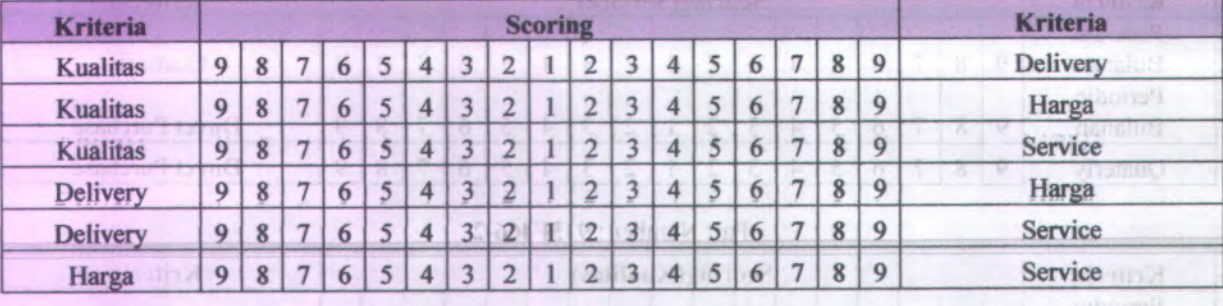

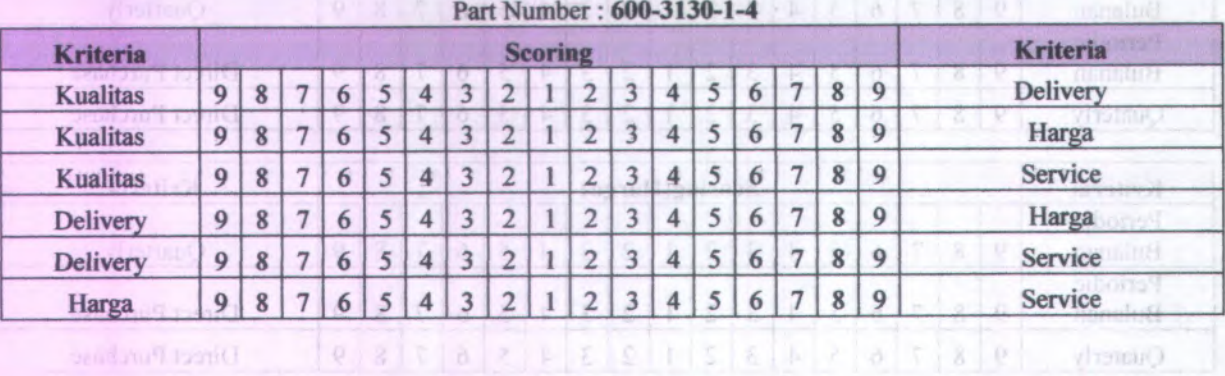

Part Number :358027

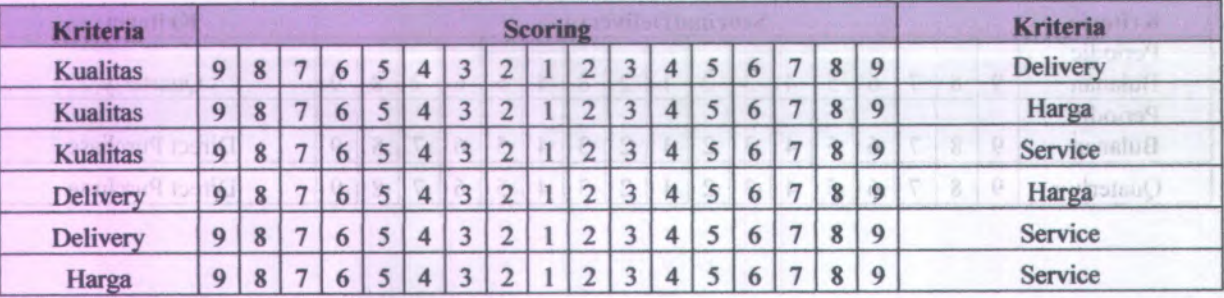

# Part Number : 3601027-1

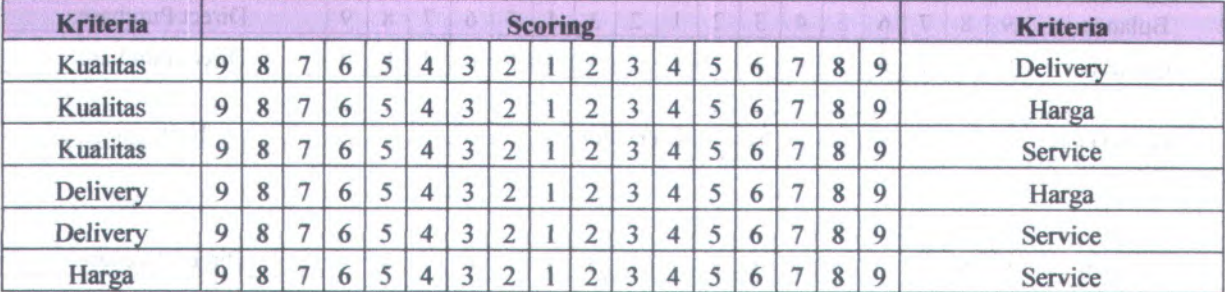

#### Part Number: 3605091-3

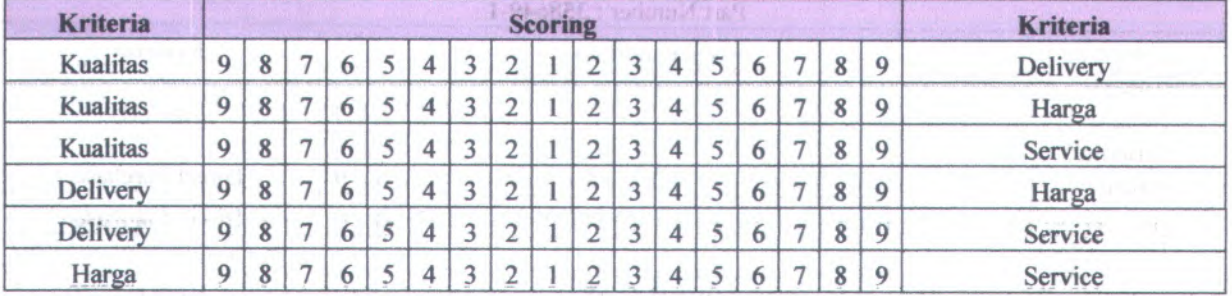

# Part Number :3609143- 4

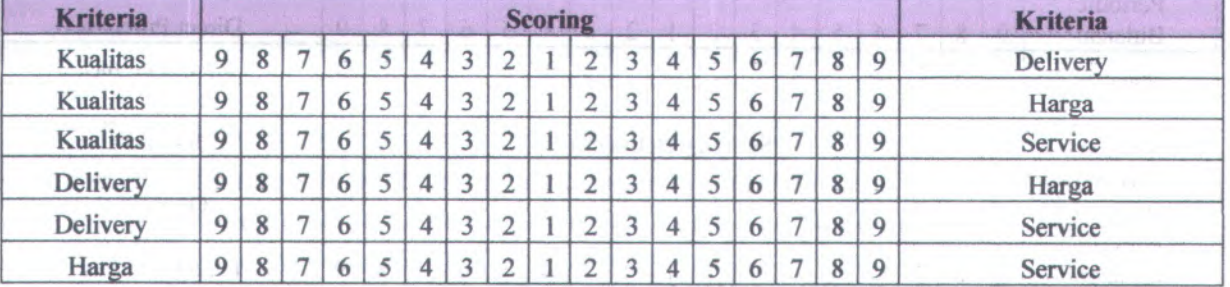

#### Part Number: S9413-636

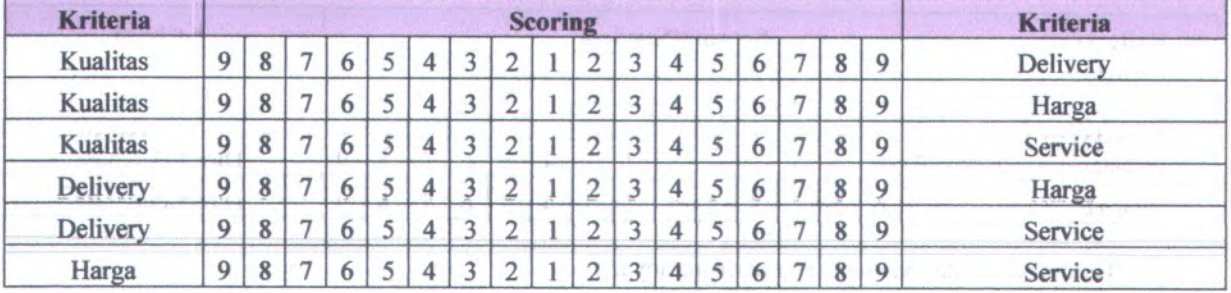

#### Part Number: 3601193-4

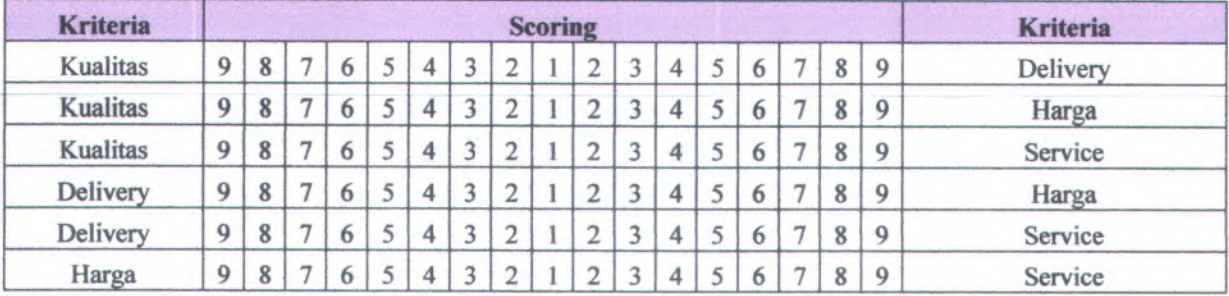

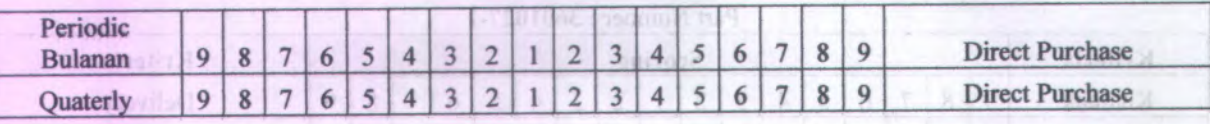

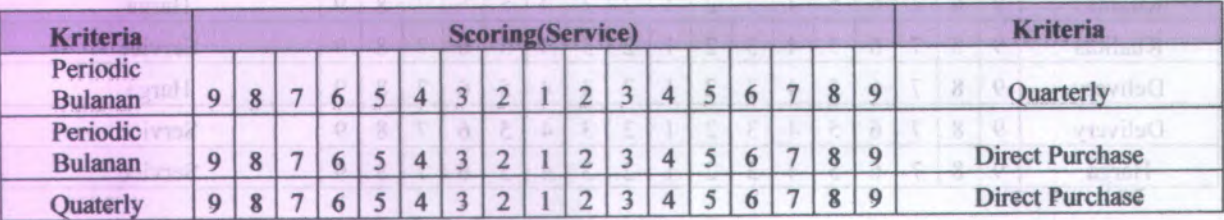

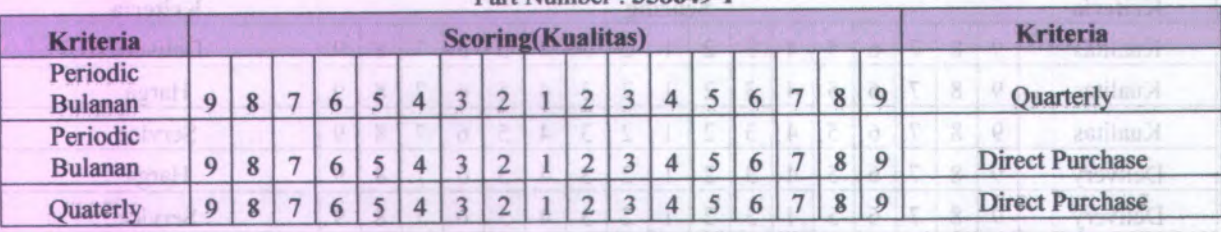

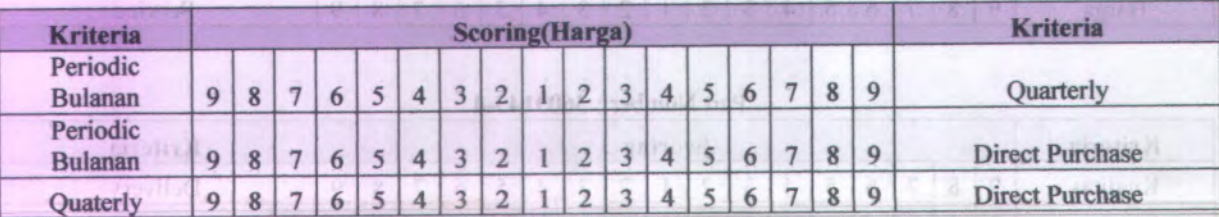

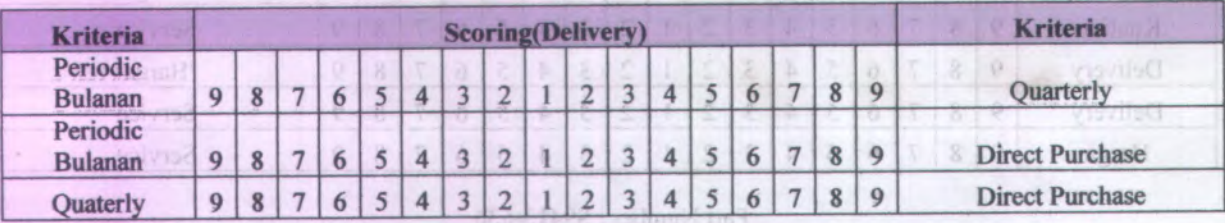

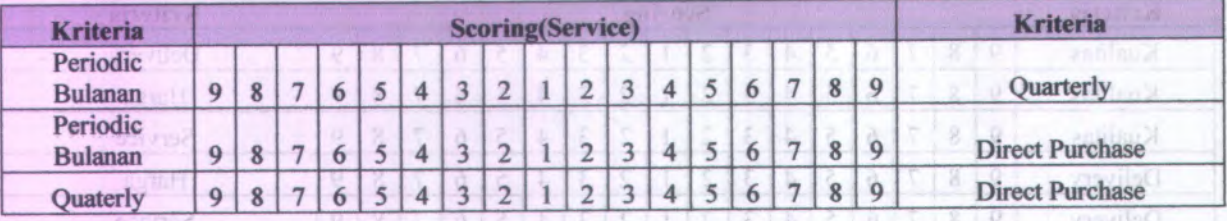

 $A^{-1}$ 

Terima Kasih atas bantuan serta partisipasinya.

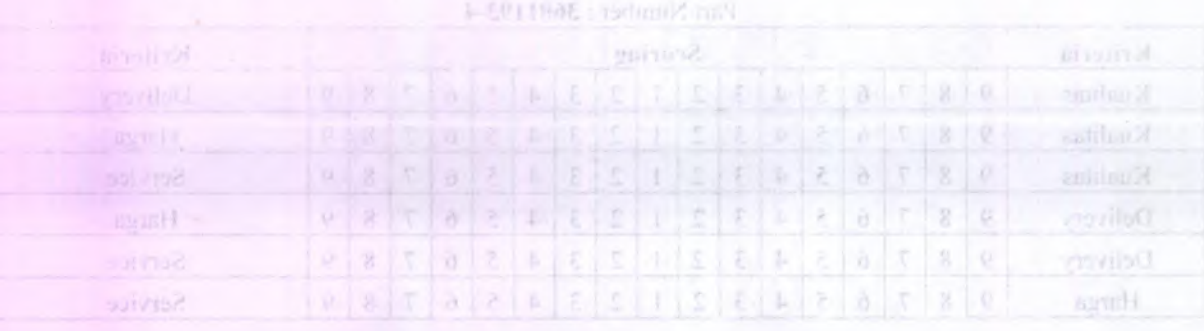

### **BIODATA PENULIS**

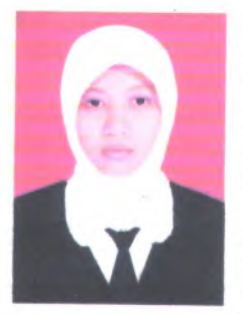

Penulis dilahirkan di Pati, <sup>19</sup> April <sup>1988</sup> dengan nama lengkap Hartini, merupakan anak pertama dari 2 bersaudara. Penulis telah menempuh pendidikan formal di TK Aisyah Jepura Juwana (1992-1994), SDN Tluwah Juwana (19934-2000), SLTP Negeri <sup>1</sup> Juwana (2000-2003), SMA Negeri <sup>1</sup> Pati (2003-2006).Selanjutnya,penulis melanjutkan jenjang pendidikannya di salah satu

perguruan tinggi di Surabaya yaitu Jurusan Teknik Industri, Fakultas Teknologi Industri, Institut Teknologi Sepuluh Nopember Surabaya (2006-2010). Pada saat kuliah penulis aktif dalam berbagai kegiatann akademis maupun non-akademis, pelatihan serta seminar. Penulis aktif diberbagai organisasi mahasiswa seperti HMTI ITS dan IKMP. Penulis juga tercatat sebagai salah satu asisten Laboratorium Statistik *(Statistical and Managerial Decision laboratory)* dan asisten Laboratorium Sistem Manufaktur. Sempat menjabat sebagai Staf Depatemen Resource & Development (2008/2009) dan Staf Maintenance (2010). Pengalaman aplikasi ilmu pemah penulis didapatkan ketika kerja praktek di PT. TELKOM Divre V Surabaya (topik mengenai Kualitas) dan Magang kerja di PT. GMF Aero Asia dengan topik Logistik. Pengalaman yang lainnya pemah menjadi asisten dosen untuk mata kuliah Statistik Industri, Teknik Keandalan dan Perawatan. Penulis juga pemah menjadi juara <sup>3</sup> dalam kompetisi *Statistical Engineering* yang diadakan di Universitas Pahrayangan Bandung (2010). Selain belajar, penulis memiliki Hobi membaca, *travelling* dan menyanyi.

Di bidang akademisi, penulis memiliki minat di bidang Statistik seperti *Realibiity Analysis,* kuaiitas dan Manajemen Industri seperti *Supply Chain Mangement, Production and planning Control, Human Resource Management.* Penulis dapat dihubungi melalu *<sup>e</sup>-mail:* HartiniApriyani@gmail.com